# **UNIVERSIDAD NACIONAL AUTÓNOMA DE MÉXICO**

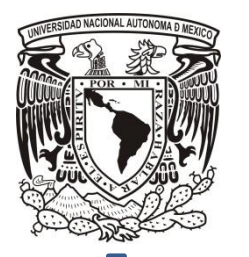

# **FACULTAD DE INGENIERÍA**

# **"PROGRAMA EN** *VISUAL BASIC* **PARA EL CÁLCULO DE HIDRÁULICA BÁSICA, PÉRDIDA DE PRESIÓN POR FRICCIÓN, OPTIMIZACIÓN DE LA HIDRÁULICA Y LA RELACIÓN DE TRANSPORTE DE LOS RECORTES"**

**TESIS PROFESIONAL**

PARA OBTENER EL TÍTULO DE

**INGENIERO PETROLERO**

PRESENTA:

# **REYES SERRANO ALEJANDRO**

DIRECTOR: ING. AGUSTIN VELASCO ESQUIVEL

MÉXICO, D.F. CIUDAD UNIVERSITARIA, 2014.

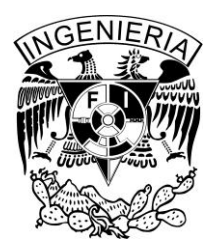

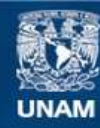

Universidad Nacional Autónoma de México

**UNAM – Dirección General de Bibliotecas Tesis Digitales Restricciones de uso**

#### **DERECHOS RESERVADOS © PROHIBIDA SU REPRODUCCIÓN TOTAL O PARCIAL**

Todo el material contenido en esta tesis esta protegido por la Ley Federal del Derecho de Autor (LFDA) de los Estados Unidos Mexicanos (México).

**Biblioteca Central** 

Dirección General de Bibliotecas de la UNAM

El uso de imágenes, fragmentos de videos, y demás material que sea objeto de protección de los derechos de autor, será exclusivamente para fines educativos e informativos y deberá citar la fuente donde la obtuvo mencionando el autor o autores. Cualquier uso distinto como el lucro, reproducción, edición o modificación, será perseguido y sancionado por el respectivo titular de los Derechos de Autor.

## **AGRADECIMIENTOS**

**A mis Padres:**

Reyes Fuentes Rafael

Serrano Gutiérrez Manuela

**A mis Hermanas:**

Reyes Serrano Ana Isabel

Reyes Serrano Carolina

**A mis Familiares:** 

Este espacio es para Ustedes.

**A mí Director de Tesis:** 

Velasco Esquivel Agustín

**A mis Amigos y Compañeros:** 

Este espacio es para Ustedes.

**A mis Profesores de Toda mi Vida:** 

Este espacio es para Ustedes.

**A mí Universidad:** 

UNAM

**Y a la Vida Misma.**

Gracias a todos ustedes por ayudarme de alguna manera a cumplir esta meta en la vida.

# **ÍNDICE**

 **Página**

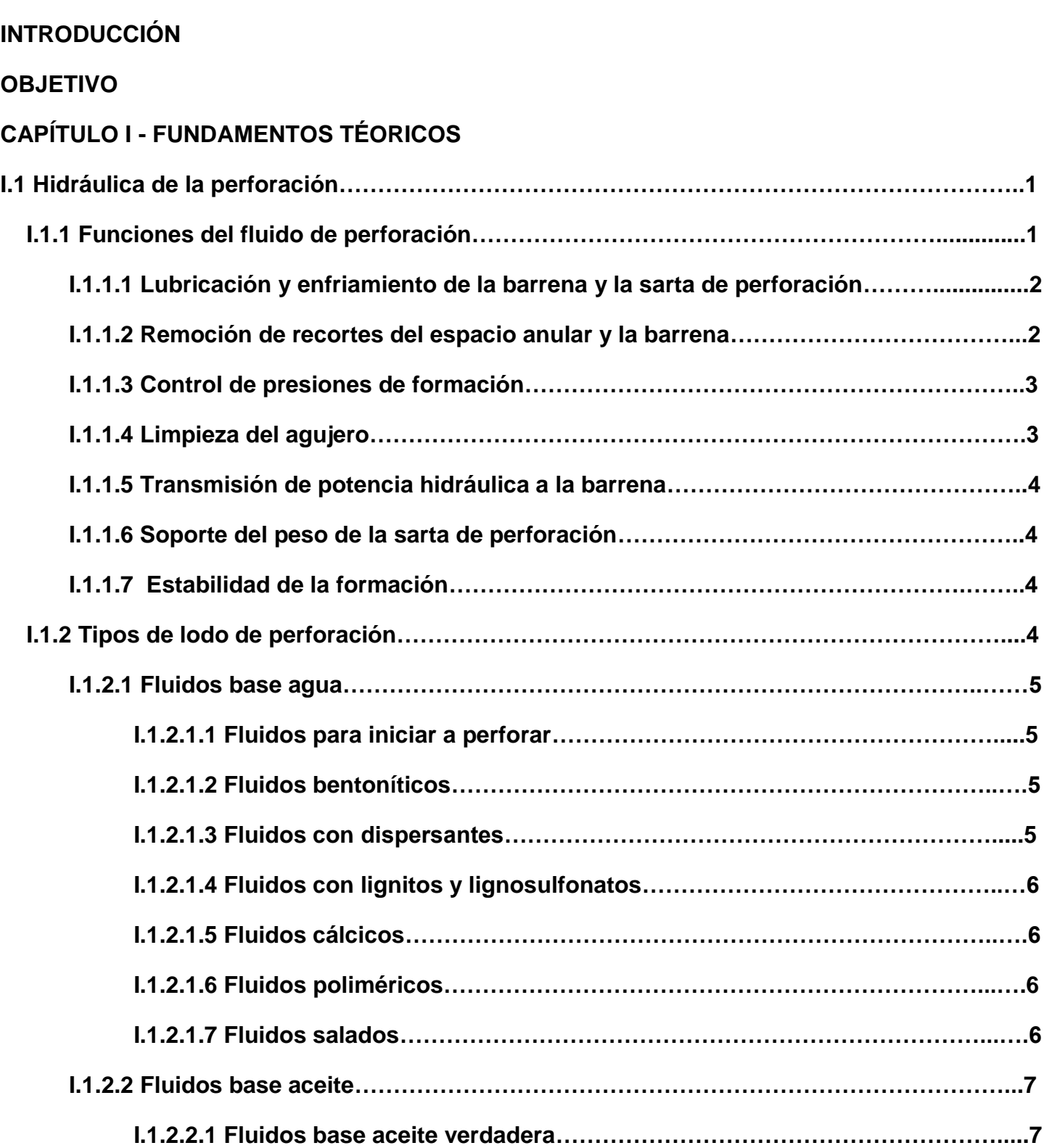

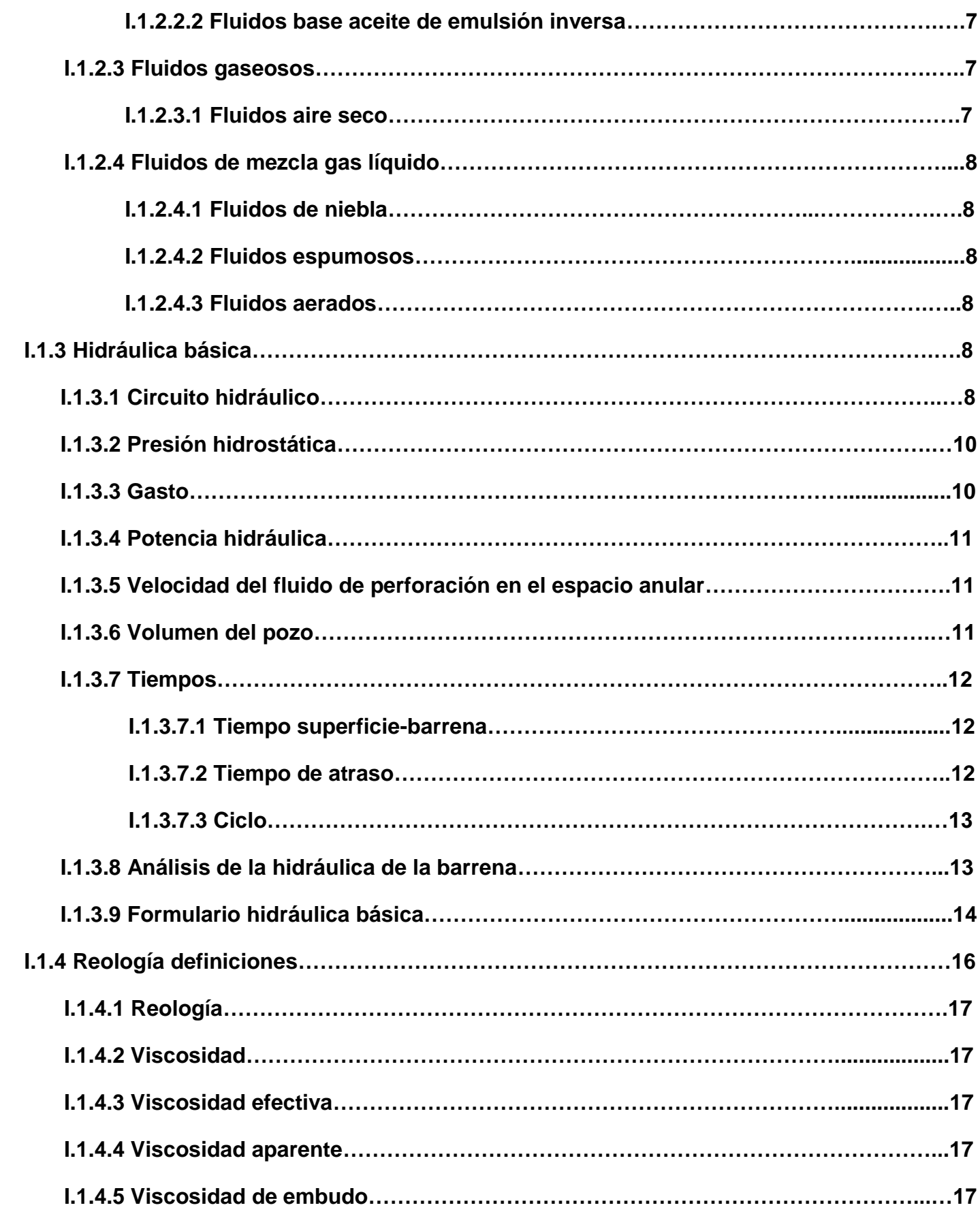

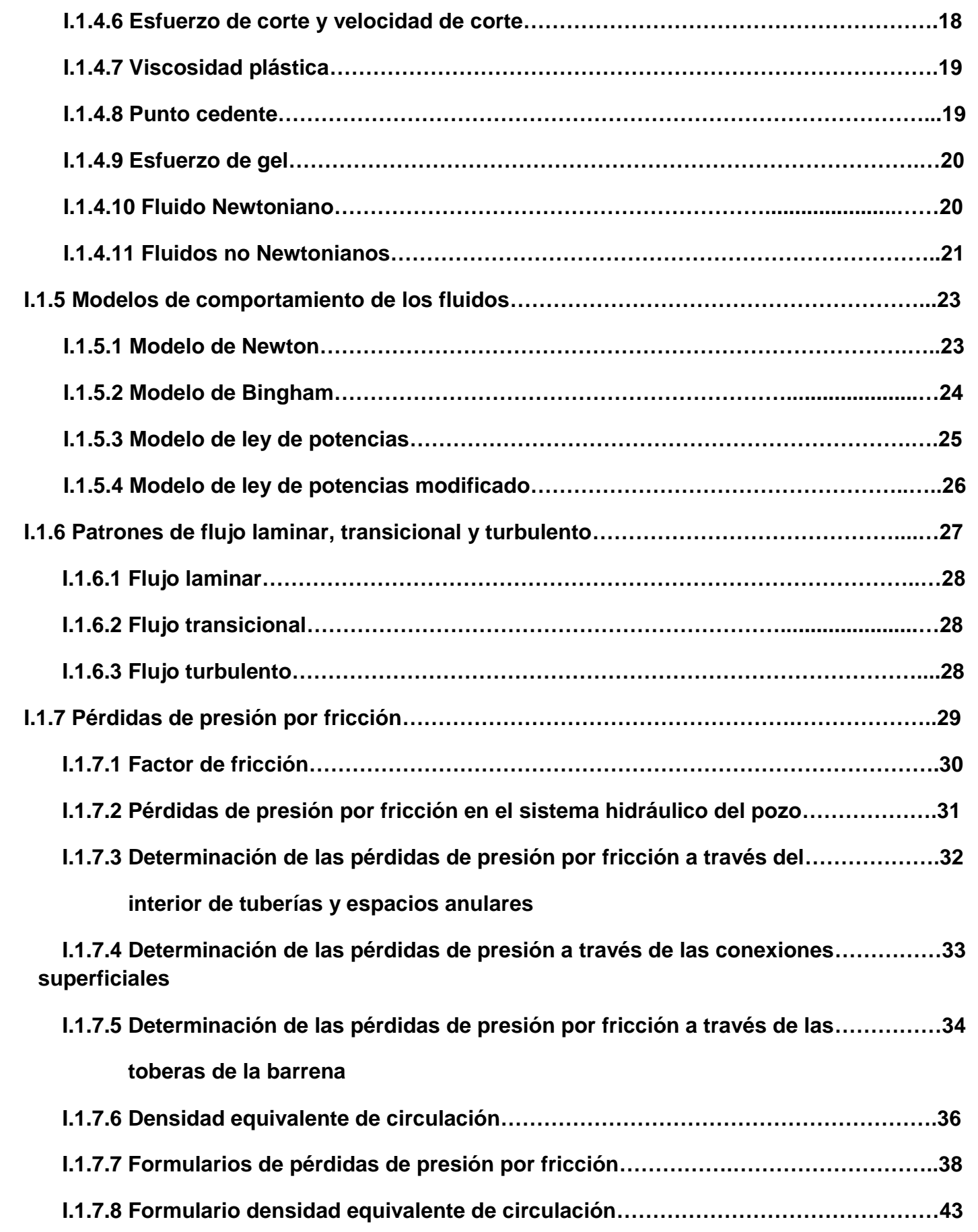

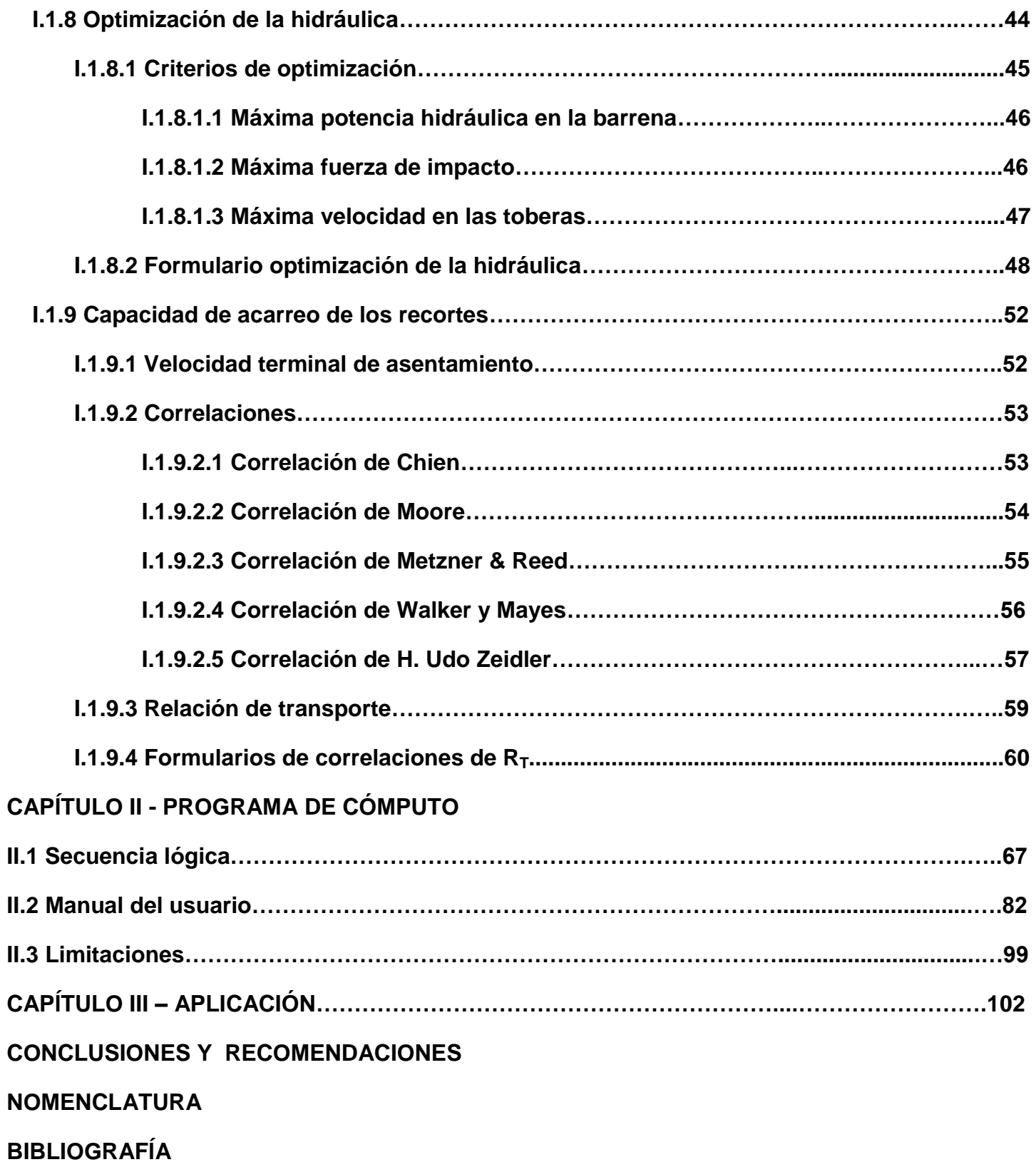

## **LISTA DE FIGURAS Y TABLAS**

Lista de Figuras

## **CAPÍTULO I-FUNDAMENTOS TÉORICOS**

- Figura 1.1. Tipos de fluidos.
- Figura 1.2. Sistema de circulación de lodo.
- Figura 1.3. Volumen de un cilindro (para interior de sarta de perforación).
- Figura 1.4. Volumen entre cilindros (para espacio anular).
- Figura 1.5 Velocidad de corte y esfuerzo de corte.
- Figura 1.6 Fluido newtoniano.

Figura 1.7 Efecto de la velocidad de corte sobre la viscosidad efectiva de un fluido no newtoniano.

Figura 1.8 Efecto de disminución de la viscosidad con el esfuerzo de corte en los fluidos no newtonianos.

- Figura 1.85 Comportamiento modelo newtoniano
- Figura 1.9 Comportamiento modelo plástico de Bingham
- Figura 1.10 Comportamiento modelo de ley de potencias.
- Figura 1.11 Logaritmo del esfuerzo y deformación en modelo de ley de potencias.
- Figura 1.12 Comportamiento modelo de ley de potencias modificado.
- Figura 1.13 Flujo laminar.
- Figura 1.14 Flujo turbulento.
- Figura 1.15 Sistema circulatorio del pozo.

Figura 1.16 Comparación entre DCE calculada con fluido limpio contra la obtenida cuando se tienen recortes.

Figura 1.17 Comparación entre la DCE calculada con fluido limpio contra la obtenida cuando se tienen recortes.

Figura 1.18 Balance entre los elementos de la hidráulica.

Figura 1.19 Partícula asentándose en el seno de un fluido.

## **CAPÍTULO II-PROGRAMA DE CÓMPUTO**

- Figura 2.1. DF-Hidráulica Básica-1.
- Figura 2.2. DF-Hidráulica Básica-2.
- Figura 2.3. DF-Pérdida de presión por fricción en fluidos Newtonianos-1.
- Figura 2.4. DF-Pérdida de presión por fricción modelo plásticos de Bingham-1.
- Figura 2.5. DF-Pérdida de presión por fricción modelo ley de potencias-1.
- Figura 2.6. DF-Pérdida de presión por fricción modelo ley de potencias modificado-1.
- Figura 2.7. DF-Optimización de la Hidráulica-1.
- Figura 2.8. DF-Correlación de Moore-1.
- Figura 2.9. DF-Correlación de Sze. Foo Chien-1.
- Figura 2.10. DF-Correlación de Metzner and Read-1.
- Figura 2.11. DF-Correlación de Metzner and Read -2.
- Figura 2.12. DF-Correlación de Walker and Mayes-1.
- Figura 2.13. DF-Correlación de H. Udo Zeidler-1.
- Figura 2.14. DF-Correlación de H. Udo Zeidler -2.
- Figura 2.15. Archivo.
- Figura 2.16. Ayuda.
- Figura 2.17. Calcular Hidráulica Básica-1.
- Figura 2.18. Calcular Hidráulica Básica-2.
- Figura 2.19. Calcular Hidráulica Básica-3.
- Figura 2.20. Calcular Hidráulica Básica-4.
- Figura 2.21. Calcular Hidráulica Básica-5.
- Figura 2.22. Calcular Hidráulica Básica-6.
- Figura 2.23. Calcular Hidráulica Básica-7.
- Figura 2.24. Calcular Hidráulica Básica-8.
- Figura 2.25. Calcular Hidráulica Básica-9.
- Figura 2.26. Calcular Hidráulica Básica-10.
- Figura 2.27. Calcular Hidráulica Básica-11.
- Figura 2.28. Calcular Hidráulica Básica-12.
- Figura 2.29. Calcular Hidráulica Básica-13.
- Figura 2.30. Calcular Pérdidas de Presión por Fricción-1.
- Figura 2.31. Calcular Pérdidas de Presión por Fricción-2.
- Figura 2.32. Calcular Pérdidas de Presión por Fricción-3.
- Figura 2.33. Calcular Optimización de la Hidráulica-1.
- Figura 2.34. Calcular Optimización de la Hidráulica-2.
- Figura 2.35. Calcular Optimización de la Hidráulica-3.
- Figura 2.36. Calcular Optimización de la Hidráulica-4.
- Figura 2.37. Calcular Optimización de la Hidráulica-5.
- Figura 2.38. Calcular Optimización de la Hidráulica-6.
- Figura 2.39. Calcular Optimización de la Hidráulica-7.
- Figura 2.40. Calcular Optimización de la Hidráulica-8.
- Figura 2.41. Calcular Optimización de la Hidráulica-9.
- Figura 2.42. Calcular Optimización de la Hidráulica-10.
- Figura 2.43. Calcular Relación de Transporte-1.
- Figura 2.44. Calcular Relación de Transporte-2.
- Figura 2.45. Calcular Relación de Transporte-3.

#### **CAPÍTULO III-APLICACIÓN**

- Figura 3.1. Ejercicio Hidráulica Básica.
- Figura 3.2. HidraPUMA.v1-Hidráulica Básica-1.
- Figura 3.3. HidraPUMA.v1-Hidráulica Básica-2.
- Figura 3.4. HidraPUMA.v1-Hidráulica Básica-3.
- Figura 3.5. HidraPUMA.v1-Hidráulica Básica-4.
- Figura 3.6. HidraPUMA.v1-Hidráulica Básica-5.
- Figura 3.7. HidraPUMA.v1-Hidráulica Básica-6.
- Figura 3.8. HidraPUMA.v1-Hidráulica Básica-7.
- Figura 3.9. HidraPUMA.v1-Hidráulica Básica-8.
- Figura 3.10. HidraPUMA.v1-Hidráulica Básica-9.
- Figura 3.11. Ejercicio ΔP en fluidos Newtonianos.
- Figura 3.12. HidraPUMA.v1- ΔP en fluidos Newtonianos -1.
- Figura 3.13. HidraPUMA.v1- ΔP en fluidos Newtonianos -2.
- Figura 3.14. HidraPUMA.v1- ΔP en fluidos Newtonianos -3.
- Figura 3.15. HidraPUMA.v1- ΔP en fluidos Newtonianos -4.
- Figura 3.16. HidraPUMA.v1- ΔP en fluidos Newtonianos -5.
- Figura 3.17. Ejercicio ΔP Bingham, potencias y potencias modificado.
- Figura 3.18. HidraPUMA.v1- ΔP Bingham, potencias y potencias modificado -1.
- Figura 3.19. HidraPUMA.v1- ΔP Bingham, potencias y potencias modificado -2.
- Figura 3.20. HidraPUMA.v1- ΔP Bingham, potencias y potencias modificado -3.
- Figura 3.21. HidraPUMA.v1- ΔP Bingham, potencias y potencias modificado -4.
- Figura 3.22. HidraPUMA.v1- ΔP Bingham, potencias y potencias modificado -5.
- Figura 3.23. HidraPUMA.v1- ΔP Bingham, potencias y potencias modificado -6.
- Figura 3.24. HidraPUMA.v1- ΔP Bingham, potencias y potencias modificado -7.
- Figura 3.25. HidraPUMA.v1- ΔP Bingham, potencias y potencias modificado -8.
- Figura 3.26. HidraPUMA.v1- ΔP Bingham, potencias y potencias modificado -9.
- Figura 3.27. HidraPUMA.v1- ΔP Bingham, potencias y potencias modificado -10.
- Figura 3.28. HidraPUMA.v1- ΔP Bingham, potencias y potencias modificado -11.
- Figura 3.29. HidraPUMA.v1- ΔP Bingham, potencias y potencias modificado -12.
- Figura 3.30. HidraPUMA.v1- ΔP Bingham, potencias y potencias modificado -13.
- Figura 3.31. HidraPUMA.v1- ΔP Bingham, potencias y potencias modificado -14.
- Figura 3.32. HidraPUMA.v1- ΔP Bingham, potencias y potencias modificado -15.
- Figura 3.33. HidraPUMA.v1- ΔP Bingham, potencias y potencias modificado -16.
- Figura 3.34. HidraPUMA.v1- ΔP Bingham, potencias y potencias modificado -17.
- Figura 3.35. HidraPUMA.v1- ΔP Bingham, potencias y potencias modificado -18.
- Figura 3.36. HidraPUMA.v1- Optimización de la Hidráulica-1.
- Figura 3.37. HidraPUMA.v1- Optimización de la Hidráulica-2.
- Figura 3.38. HidraPUMA.v1- Optimización de la Hidráulica-3.
- Figura 3.39. HidraPUMA.v1- Optimización de la Hidráulica-4.
- Figura 3.40. HidraPUMA.v1- Optimización de la Hidráulica-5.
- Figura 3.41. HidraPUMA.v1- Optimización de la Hidráulica-6.
- Figura 3.42. HidraPUMA.v1- Optimización de la Hidráulica-7.
- Figura 3.43. HidraPUMA.v1- Relación de transporte-1.
- Figura 3.44. HidraPUMA.v1- Relación de transporte -2.
- Figura 3.45. HidraPUMA.v1- Relación de transporte -3.
- Figura 3.46. HidraPUMA.v1- Relación de transporte -4.
- Figura 3.47. HidraPUMA.v1- Relación de transporte -5.
- Figura 3.48. HidraPUMA.v1- Relación de transporte -6.
- Figura 3.49. HidraPUMA.v1- Relación de transporte -7.

Lista de Tablas

## **CAPÍTULO I-FUNDAMENTOS TÉORICOS**

- Tabla 1.1 Formulario hidráulica básica
- Tabla 1.2 Conexiones superficiales
- Tabla 1.3 Formulario pérdida de presión en fluidos newtonianos
- Tabla 1.4 Formulario pérdida de presión en modelo plástico de Bingham
- Tabla 1.5 Formulario pérdida de presión en modelo ley de potencias
- Tabla 1.6 Formulario pérdida de presión en modelo de ley de potencias modificado
- Tabla 1.7 Formulario densidad equivalente de circulación
- Tabla 1.8 Formulario optimización de la hidráulica
- Tabla 1.85 Área de descarga de las toberas en pg<sup>2</sup>
- Tabla 1.9 Formulario correlación de Moore
- Tabla 1.10 Formulario correlación de Sze. Foo Chien
- Tabla 1.11 Formulario correlación de Metzner and Read
- Tabla 1.12 Formulario correlación de Walker and Mayes
- Tabla 1.13 Formulario correlación de H. Udo Zeidler

# **CAPÍTULO II-PROGRAMA DE CÓMPUTO**

Tabla 2.1 Requerimientos mínimos de hardware y software.

# **CAPÍTULO III-APLICACIÓN**

- Tabla 3.1 Comparación de resultados hidráulica básica.
- Tabla 3.2 Comparación de resultados modelos fluidos Newtonianos y Bingham.
- Tabla 3.3 Comparación de resultados modelo ley de potencias.
- Tabla 3.4 Comparación de resultados modelo ley de potencias modificado.
- Tabla 3.5 Comparación de resultados máxima velocidad en las toberas.
- Tabla 3.6 Comparación de resultados máxima fuerza de impacto.
- Tabla 3.7 Comparación de resultados máxima potencia hidráulica en la barrena.

Tabla 3.8 Comparación de resultados de las correlaciones Moore, Chien, Metzner and Read, Walker and Mayes y H. Udo Zeidler.

#### **RESUMEN**

El objetivo del presente trabajo es el desarrollo de una herramienta de cómputo para el cálculo de manera rápida y eficiente de la Hidráulica Básica de la perforación, las Pérdidas de Presión por Fricción del fluido de perforación en el circuito hidráulico, la Optimización de la Hidráulica para eficientar la perforación y la Relación de Transporte de los Recortes para limpiar el fondo del pozo. El programa fue desarrollado en *Visual Basic* por la interfaz que ofrece al usuario, ya que genera una comunicación intuitiva, agradable, fácil y rápida a través de sus botones, menús, pestañas, ventanas, esquemas, tablas, imágenes, etc.

En el Capítulo I se proporcionan los conceptos y definiciones elementales de la Hidráulica Básica de la perforación, Pérdidas de Presión por Fricción, Optimización de la Hidráulica y Relación de Transporte de los Recortes, así como el formulario para el cálculo de las mismas. Se presenta(n):

- En Hidráulica Básica parámetros como: tiempo de atraso, densidad equivalente de circulación, volumen del pozo, velocidad anular, hidráulica de la barrena, gasto y potencia hidráulica de una bomba dúplex o triplex.
- En la obtención de las Pérdidas de Presión por Fricción diferentes formularios de los modelos reológicos que apoyan al cálculo de las mismas, como: modelo de Newton, modelo de Bingham, modelo de ley de potencias y modelo de ley de potencias modificado.
- También diferentes criterios de cálculo y su formulario para la Optimización de la Hidráulica, como: criterio de máxima velocidad en las toberas, máxima fuerza de impacto y máxima potencia hidráulica en la barrena.
- Finalmente, en este capítulo las diferentes correlaciones (Moore, Chien, Walker and Mayes, etc.) de cálculo con sus formularios de la Relación de Transporte de los Recortes.

En el Capítulo II se describe la secuencia lógica del programa, así como los orígenes y la importancia del mismo. También en este capítulo se presenta un manual del uso del programa "HidraPUMA.v1", así como también se explica las limitaciones del mismo.

El Capítulo III tiene como objetivo determinar la veracidad y eficiencia del programa "HidraPUMA.v1" comparando los resultados de este programa con los resultados de problemas propuestos en publicaciones confiables de instituciones como Instituto Mexicano del Petróleo (IMP), Petróleos Mexicanos (PEMEX), Universidad Nacional Autónoma de México (UNAM) y el Instituto Politécnico Nacional (IPN).

Por último se presenta las conclusiones y recomendaciones del trabajo de tesis.

#### **ABSTRACT**

The purpose of this work is to create a Visual Basic tool for those professionals who need to calculate in an efficient and fast way the Well Basic Hydraulic, the loss of drilling fluid Friction Pressure in the hydraulic circuit, the Optimization of the Hydraulic to improve drilling and the Cuttings Transport Relation to clean the downhole.

Chapter I provides the theoretical fundamentals, in other words:

Elementary concepts and definitions of Basic Hydraulic, Friction Loss of Pressure, Hydraulic Improvement and Cuttings Transport Relation as well as their calculation form.

In Basic Hydraulic we find parameters as Delay time, Equivalent Circulation Density, Well Capacity, Annular Velocity, IEHP, Duplex or Triplex pump waste, etc.

In obtaining Friction Pressure Losses, different forms of the reologic models are displayed, such as the Newton Model, the Bingham Model, the Potency Law Model and the Potency Law Model with Yield Point. The models also support the math of the tool we present.

We also include different calculation criteria and their form to the Hydraulic Improvement, like the Nozzle Maximum Speed Criteria, Maximum Impact Force and Maximum Hydraulic Potency in the Bit.

Finally, in this chapter we find the different calculation (Moore, Chien, Walker and Mayes, etc.) correlations along with their forms of the Cuttings Transport Relation.

In Chapter II the logic sequence of the program is described, as well as its origin and importance. It also includes a user's guide for the program "HidraPUMA.v1", which explains its limitations.

The objective of Chapter III is the application and usage of the program in a reliable database, with previous results, to compare with the results of "HidraPUMA.v1" so that the efficiency of the program can be tested/verified/checked.

Finally in Chapter IV the conclusions and recommendations of thesis work are discussed.

## **INTRODUCCIÓN**

En este trabajo de tesis los cálculos del programa HidraPUMA.v1 se enfocarán hacia la hidráulica de la perforación vertical; el proceso de perforación involucra para su realización dos tipos de energía: energía mecánica y energía hidráulica.

La energía mecánica impuesta sobre el fondo del pozo se refiere a la aplicación de la carga sobre barrena, trasmitida a la formación a ser perforada por esta última, y a la velocidad de rotación impuesta en la barrena mediante la sarta de perforación y la mesa rotaria. Con esto, los elementos cortadores de la barrena realizan la función de rascar, triturar o fracturar las formaciones.

La energía hidráulica proporcionada por la circulación del fluido de control a través del sistema circulatorio del pozo, tiene como principal función la limpieza del fondo del pozo y del agujero, así como el transporte de los mismos hacia la superficie.

Con la aplicación de estas dos energías, se cumple con el fundamento básico de la perforación: destruir la roca y remover los recortes generados.

Sin embargo, el empleo de la energía hidráulica durante las operaciones de perforación incluye otros aspectos tales como el comportamiento de flujo de los fluidos (reología), las pérdidas de presión por fricción, el transporte de recortes desde el fondo del pozo hasta la superficie (relación de transporte) y la utilización eficiente de la energía (optimización de la perforación).

De esta manera en el Capítulo I se proporcionan los conceptos y definiciones elementales de la Hidráulica Básica de la perforación, Pérdidas de Presión por Fricción, Optimización de la Hidráulica y Relación de Transporte de los Recortes, así como el formulario para el cálculo de las mismas. Se presenta(n):

- En Hidráulica Básica parámetros como: tiempo de atraso, densidad equivalente de circulación, volumen del pozo, velocidad anular, hidráulica de la barrena, gasto y potencia hidráulica de una bomba dúplex o triplex.
- En la obtención de las Pérdidas de Presión por Fricción diferentes formularios de los modelos reológicos que apoyan al cálculo de las mismas, como: modelo de Newton, modelo de Bingham, modelo de ley de potencias y modelo de ley de potencias modificado.
- También diferentes criterios de cálculo y su formulario para la Optimización de la Hidráulica, como: criterio de máxima velocidad en las toberas, máxima fuerza de impacto y máxima potencia hidráulica en la barrena.
- Finalmente, en este capítulo las diferentes correlaciones (Moore, Chien, Walker and Mayes, etc.) de cálculo con sus formularios de la Relación de Transporte de los Recortes.

En el Capítulo II se describe la secuencia lógica del programa, así como los orígenes y la importancia del mismo. También en este capítulo se presenta un manual del uso del programa "HidraPUMA.v1", así como también se explica las limitaciones del mismo.

El Capítulo III tiene como objetivo determinar la veracidad y eficiencia del programa HidraPUMA.v1 comparando los resultados de este programa con los resultados de problemas propuestos en publicaciones confiables de instituciones como Instituto Mexicano del Petróleo (IMP), Petróleos Mexicanos (PEMEX) y la Universidad Nacional Autónoma de México (UNAM).

Por último se presenta las conclusiones y recomendaciones del trabajo de tesis.

Una vez que se ha determinado que existe probablemente un yacimiento petrolero, la única manera de averiguarlo es perforando. El objetivo de la perforación es construir un pozo útil: un conducto desde el yacimiento hasta la superficie, que permita su explotación racional en forma segura y al menor costo posible. La perforación en busca de recursos naturales no es un concepto nuevo. En el año 1100 dC ya se perforaban pozos de salmuera en China con profundidades de hasta 3.500 pies, usando métodos similares a la perforación por percusión.

Perforación por percusión. Éste es el método que usaron los primeros exploradores de petróleo ("wildcatters") en el siglo XIX y a principios del siglo XX, y aún se usa hoy para algunos pozos someros. El método emplea una tubería de perforación pesada de acero con una barrena en la parte inferior, suspendida de un cable. El método consiste en levantar y soltar la herramienta repetidamente. Después de perforar unos cuantos pies, se sube la tubería de perforación (con su barrena) y se retira los recortes con un achicador (un tubo abierto con una válvula en el fondo). El método de perforación por percusión es simple, pero sólo es eficaz en los pozos someros.

Perforación rotatoria. Los equipos de perforación rotatoria se usan para distintos propósitos - perforación de pozos de petróleo, gas, agua, geotérmicos y de almacenamiento de petróleo; extracción de núcleos para análisis de minerales; y proyectos de minería y construcción. Según el método rotatorio (introducido en la industria de perforación de pozos de petróleo y gas alrededor de 1900), la barrena queda suspendida de la extremidad de una columna de perforación tubular (tubería de perforación) sostenida por un sistema de cable/bloques que, a su vez, está sostenido por una torre de perforación. La perforación ocurre cuando se hace girar la columna de perforación y la barrena, mientras que los lastrabarrenas y la barrena imponen peso sobre la roca. Para enfriar y lubricar continuamente la barrena, dar estabilidad al agujero, proveer un enjarre adecuado para prevenir pérdidas de fluido por filtrados excesivos, proveer la suficiente presión hidrostática para contener la entrada de fluidos al pozo y retirar los recortes del agujero, se bombea un fluido de perforación (lodo) dentro de la columna de perforación. Al alcanzar la barrena, este lodo pasa a través de las toberas de la barrena, choca contra el fondo del agujero y luego sube en el espacio anular (el espacio entre la columna de perforación y la pared del pozo), acarreando los recortes que están suspendidos en él. En la superficie, se filtra el lodo con zarandas y otros dispositivos que eliminan los recortes, y luego se bombea de nuevo dentro del pozo. La circulación del lodo de perforación le proporciona a la perforación rotatoria la eficacia que no se podía conseguir con la perforación por percusión - la capacidad de retirar los recortes del pozo sin sacar la tubería a la superficie.

La motivación de este trabajo es dejarle a la universidad un programa de licencia tipo libre en una interfaz agradable como la ofrece *Visual Basic* para el uso de estudiantes, académicos y hasta aquel profesional de campo que necesite calcular diversas variables de la hidráulica de perforación en pozos verticales. Y en especial a compañeros de la universidad para que a través de este trabajo aprendan más sobre hidráulica de la perforación. Se decidió hacer el programa HidraPUMA.v1 en *Visual Basic* por la interfaz que ofrece, por una comunicación para con el usuario muy intuitiva, agradable, fácil y rápida a través de sus botones, menús, pestañas, ventanas, esquemas, tablas, imágenes, etc.

El objetivo del trabajo es desarrollar una herramienta de cómputo para el cálculo de manera rápida y eficiente de la Hidráulica Básica de la perforación, las Pérdidas de Presión por Fricción del fluido de perforación en el circuito hidráulico, la Optimización de la Hidráulica para eficientar la perforación y la Relación de Transporte de los Recortes.

#### **OBJETIVO**

Desarrollar una herramienta de cómputo para el cálculo de manera rápida y eficiente de la Hidráulica Básica de la perforación, las Pérdidas de Presión por Fricción del fluido de perforación en el circuito hidráulico, la Optimización de la Hidráulica para eficientar la perforación y la Relación de Transporte de los Recortes.

# **CAPÍTULO I**

# **FUNDAMENTOS TÉORICOS**

### **I.1 Hidráulica de la perforación**

La rama de la mecánica aplicada que estudia el comportamiento de los fluidos ya sea en reposo o en movimiento constituye la mecánica de los fluidos y la hidráulica (Ranald, V. Giles, Mecánica de los fluidos e hidráulica). Y este estudio en la industria petrolera nos ayuda porque:

- Los sistemas hidráulicos juegan un rol muy activo durante las operaciones de perforación; su propio diseño y mantenimiento pueden acelerar la velocidad de penetración y bajar los costos de perforación.
- De otra forma un diseño hidráulico impropio puede bajar la velocidad de penetración, fallar en la limpieza de los recortes del fondo del pozo, y hasta causar brotes.
- La perforación de pozos petroleros requiere de una hidráulica que cumpla con los objetivos de mejorar la eficiencia de la barrena y proveer un eficiente acarreo de los recortes de formación a la superficie. El sistema hidráulico está integrado por el equipo superficial, la sarta de perforación, y el espacio anular. El cálculo hidráulico en este sistema define el diámetro óptimo de las toberas de la barrena, con el cual se obtendrá la potencia hidráulica del flujo del fluido de perforación que promueva la óptima remoción de recortes, incremento en la velocidad de penetración y en la vida de la barrena. En consecuencia, una reducción en el costo total de la perforación.

## **I.1.1 Funciones del fluido de perforación**

Un diseño inadecuado de la hidráulica puede generar problemas como:

- Disminución del ritmo de perforación
- Mala limpieza del pozo
- Brotes o pérdidas de flujo

La importancia de tener un adecuado sistema hidráulico dará como resultado lo siguiente:

- Control de las presiones subsuperficiales
- Aportar efectos de flotación a la sarta de perforación y tubería de revestimiento
- Minimizarla erosión del aguiero debido a la acción el lodo durante su movimiento
- Remover los recortes del pozo
- Incrementa el ritmo de perforación
- Determina el tamaño del equipo superficial de bombeo
- Controla las presiones al sacar o meter tubería
- Prevé el control del pozo durante brotes o pérdidas de circulación

La importancia del lodo de perforación en la perforación de un pozo no debe ser subestimada. Tiene una relación crítica en todos los aspectos de la perforación. No solo actúa como un medio de transporte de los recortes y gas, permitiéndonos observar en superficie lo que está sucediendo en el agujero, sino que, además las propiedades del lodo determinaran la efectividad de la perforación, estabilidad y protección del agujero y las formaciones así como el nivel de control de las presiones del subsuelo.

Las funciones principales del lodo son:

- Lubricación y enfriamiento de la barrena y la sarta de perforación
- Remoción de los recortes
- Control de las presiones de formación
- Limpieza del agujero
- Transmite potencia hidráulica a la barrena
- Ayuda a soportar el peso de la sarta de perforación
- Asistencia en la estabilidad de la formación

#### **I.1.1.1 Lubricación y enfriamiento de la barrena y la sarta de perforación**

La operación de perforación y rotación de la sarta de perforación produce mucho calor en la barrena y en toda la sarta debido a la fricción. El fluido de perforación no solo ayuda a enfriar la barrena y la sarta mediante la lubricación, sino, también absorbe el calor que se ha generado y liberado hasta cierto grado a medida que retorna a la superficie.

El lodo debe enfriar y lubricar los dientes de la barrena para permitir que la perforación sea efectiva y reducir al mínimo el deterioro y desgaste. El lodo lubrica la sarta de perforación reduciendo la fricción entre esta y las paredes del agujero, esto se alcanza usando aditivos tales como Bentonita, Polímeros, Grafito o diésel. La lubricación optima es aportada por sistemas de emulsión de aceite junto con varios agentes emulsificantes.

#### **I.1.1.2 Remoción de recortes del espacio anular y la barrena**

Esta función es de vital importancia. Los recortes se deben remover del anular por diferentes razones:

- Prevenir la carga del anular
- Mantener presiones mínimas en el anular
- Permitir el libre movimiento y rotación de la sarta de perforación
- Para que los recortes lleguen a la superficie en condiciones tales que puedan ser evaluados por los geólogos y así realizar una interpretación precisa de la geología del agujero

Este principio no solo es determinado por las propiedades físicas del lodo, sino también por el patrón del flujo presente en el anular. Los recortes deben ser removidos efectivamente para evitar el daño y erosión del agujero.

La remoción de los recortes depende principalmente de la velocidad anular, densidad del fluido, punto de cedencia y la resistencia gel del lodo. Otros factores de importancia son, la inclinación del agujero, rotación de la tubería y por supuesto, el tamaño, densidad y forma de los recortes. La densidad típica de los recortes es obviamente mayor que la densidad del lodo. Por lo tanto, resulta normal que en periodos de no movimiento del lodo, los recortes se deslicen y se hundan, esto puede afectar el tiempo de retorno de los recortes a la superficie y no correlacionar con la sección perforada y los valores de gas. Este fenómeno es de especial importancia durante periodos de no circulación tales como viajes, en los que, los recortes se hundirán y se acumularan en el fondo del agujero (agujero lleno). Las propiedades del lodo como viscosidad y geles, deben ser las apropiadas para minimizar esto.

#### **I.1.1.3 Control de presiones de formación**

Un peso de lodo mínimo es lo óptimo para lograr tasas de perforación más rápidas y para minimizar el riesgo de daño en formaciones y pérdidas de circulación. No obstante, en la perforación convencional el lodo debe tener una densidad apropiada para ejercer una presión suficiente en el agujero y así, protegerlo contra presiones de formación.

La presión ejercida en el fondo del agujero, debida al peso de la columna vertical estática del lodo, es conocida como presión hidrostática. Si la presión hidrostática es igual a la presión de formación, se dice que el pozo está en *balance.* Si la presión hidrostática es menor que la presión de formación, se dice que el pozo esta sub balanceado y por lo tanto, esta propenso a influjos o a flujo de fluidos de formación en el anular. Si la presión hidrostática es mayor que la presión de formación, se dice que el pozo esta *sobre balanceado* y por lo tanto, protegido contra influjos de fluidos de formación dentro del agujero. Si el sobre balance es muy grande, hay la posibilidad de generar un gran número de problemas.

Los fluidos naturalmente tienden a fluir en direcciones en las que las presión disminuye. En un pozo sobre balanceado, es por lo tanto normal que el fluido de perforación invada o fluya hacia formaciones permeables. Esa *invasión,* puede afectar la evaluación efectiva de la formación o conducir a un daño permanente de la formación (es decir, el taponamiento o bloqueo de los poros, restringiendo la permeabilidad).

#### **I.1.1.4 Limpieza del agujero**

Esto es una función muy importante del lodo, pero es muy difícil de alcanzar en la práctica. La acción de chorro de salida del lodo a través de las toberas de la barrena debe proporcionar la velocidad suficiente y fluir hacia el frente de la roca para remover efectivamente los recortes que se encuentran alrededor de la barrena a medida que la roca es penetrada de nuevo. Esto prevendría que se acumulen recortes alrededor de barrena y sus dientes (empaquetamiento de la barrena), evitando el molimiento excesivo de los recortes y transportándolos hacia arriba por el anular, maximizando al eficiencia de la perforación.

Muchas variables juegan un rol importante en la eficiencia de limpieza del agujero, incluyendo el peso sobre la barrena y velocidad de rotación, tipo de barrena, tasa de flujo, velocidad de chorro, presión diferencial, tamaño de las toberas, localización y distancia del frente de roca, volumen de sólidos, etc.

#### **I.1.1.5 Transmisión de potencia hidráulica a la barrena**

Efectivamente, el fluido de perforación transmite Potencia hidráulica a la barrena. La tasa de circulación del fluido de perforación debería tener la potencia óptima para limpiar el agujero delante de la barrena permitiendo una perforación eficiente. La potencia hidráulica usada en la barrena, determina el grado de optimización de la hidráulica, ya sea para limpieza del agujero o para alcanzar un flujo laminar en el anular.

#### **I.1.1.6 Soporte del peso de la sarta de perforación**

Los bloques, suspendidos desde la torre, deben soportar el incremento del peso de la sarta de perforación a medida que la profundidad se incremente. A través de este desplazamiento, la sarta de perforación es empujada hacia arriba por el fluido de perforación. Esto reduce efectivamente el peso total que los equipos de superficie tienen que soportar.

#### **I.1.1.7 Estabilidad de la formación**

La estabilidad de la formación es obviamente lo más importante para alcanzar una operación satisfactoria. Un agujero limpio y estable permitirá:

- Tasas de perforación óptimas
- Libre rotación de la sarta
- Riesgo minino de pegadura de tubería
- Carga mínima en el anular, permitiendo buena limpieza y bajas presiones de circulación
- Facilidad en la corrida de herramientas de registro y tubería de revestimiento hacia el fondo del agujero.

El fluido de perforación debe, por lo tanto, ser capaz de:

- Prevenir erosión y colapso del agujero
- Prevenir que las presiones de formación causen una producción de derrumbes
- Evitar el hinchamiento y desprendimiento de lutitas
- Evitar la "disolución" de secciones de sal

#### **I.1.2 Tipos de lodo de perforación**

En las operaciones de perforación, se usan muchos tipos diferentes de sistemas de fluido de perforación base agua (lodos). Los sistemas básicos de fluido de perforación son generalmente convertidos en sistemas más complejos a medida que la profundidad y la temperatura y/o presión del pozo aumentan. Típicamente se usan varios tipos de sistemas de fluido de perforación en cada pozo. Varios factores claves afectan la selección del sistema o de los sistemas de fluido de perforación para un pozo específico.

Los fluidos pueden ser base aire, base agua y base aceite, como se ilustra en la siguiente figura

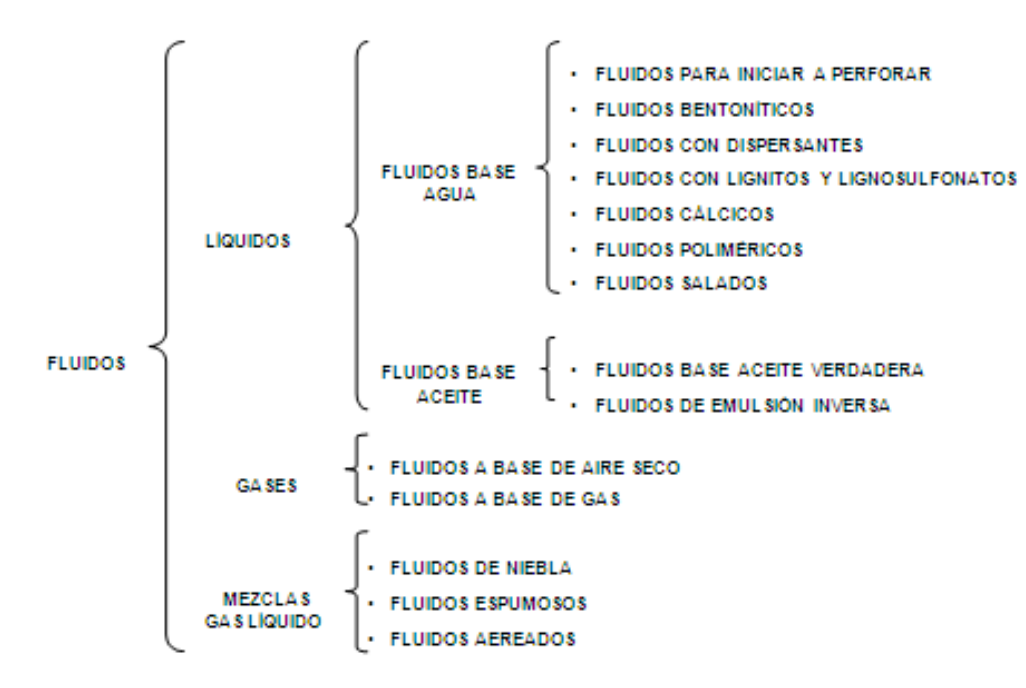

Figura 1.1. Tipos de fluidos (Hernández, 2010).

## **I.1.2.1 Fluidos base agua**

#### **I.1.2.1.1 Fluidos para iniciar a perforar**

Los fluidos para iniciar a perforar se utilizan en la perforación del tubo conductor del pozo. Generalmente consisten de una mezcla sencilla de agua y bentonita o atapulgita, a fin de proporcionar viscosidad al fluido y ayudar en el levantamiento y sustentación de recortes perforados. Estos fluidos generalmente se desechan luego de perforar la longitud del conductor. Por esta razón debe hacerse hincapié en que no deben ser contaminantes.

## **I.1.2.1.2 Fluidos bentoníticos**

Los fluidos bentoníticos, de los más populares, es una mezcla de agua y bentonita. Son los más sencillos, después de los fluidos para iniciar. De hecho, pueden ser los mismos. Estos fluidos son excelentes para perforar zonas en las que no se tengan pronósticos de problemas, en las que la tendencia de las presiones de formación sea normal.

#### **I.1.2.1.3 Fluidos con dispersantés**

Los fluidos tratados con dispersantés se utilizan para reducir la viscosidad de los fluidos bentoníticos que han sido contaminados con sólidos de la formación o con cemento. Los sólidos de la formación pueden ser, en este caso, en su mayoría arcillas hidratables que aumentan la viscosidad del fluido original. También se utilizan en la molienda de cemento. Los dispersantés más utilizados son los fosfatos. No controlan el filtrado y son inestables a más de 65 ºC. Aún así, los fosfatos son los dispersantés más económicos y sólo se requieren en pequeñas cantidades. Se pueden utilizar en la parte superior del pozo, siempre y cuando no haya gradientes anormales de temperatura. Sin embargo, para pozos más profundos y por supuesto con mayor

temperatura de fondo, se puede utilizar un fluido gelatinoso químico, el cual es una mezcla de bentonita y lignosulfonato.

## **I.1.2.1.4 Fluidos con lignitos y lignosulfonatos**

Los fluidos con lignito y lignosulfonato se utilizan en pozos en los que el contenido de sólidos aumenta. Esto es una doble ventaja. Por un lado, el uso de estas sustancias en los fluidos ayudan a mantener las propiedades reológicas (punto de cedencia y gelatinosidad) aún con alto contenido de sólidos perforados. Esto se aprovecha para mejorar o aumentar las velocidades de penetración en las etapas que así lo ameritan, como por ejemplo ciertas zonas de lutitas arcillosas. La segunda ventaja importante es que dado que controlan la reología con alto contenido de sólidos, es utilizada para incrementar la densidad del fluido. Por otro lado, los fluidos con lignosulfonatos son resistentes a la contaminación con calcio o con cloruros. Esto los hace ideales para perforar zonas de carbonatos o con flujos de agua salada, hasta cierto límite. También resisten la contaminación con cemento en pequeña escala.

## **I.1.2.1.5 Fluidos cálcicos**

Los fluidos cálcicos están saturados con cloruro de calcio (CaCl2) o sulfato de calcio (CaSO4). Se utilizan para perforar zonas de anhidrita (sulfatos), zonas de flujos de agua salada (cloruros) o zonas de lutitas deleznables, sean estas arcillas sódicas, como la bentonita, o cálcicas. En un fluido cálcico, las arcillas sódicas se convierten en arcillas cálcicas mediante la adición de cloruro de calcio o de sulfato de calcio. Los fluidos cálcicos preparados con cloruro de calcio se preparan mediante la adición de hidróxido de amonio, adelgazantes orgánicos y cal hidratada a un fluido bentonítico.

## **I.1.2.1.6 Fluidos poliméricos**

Los fluidos poliméricos de bajo contenido de sólidos no dispersos se preparan con agua, bentonita y polímeros. El contenido de sólidos de arcilla en estos fluidos se reduce de dos maneras. Los polímeros mejoran el comportamiento de la bentonita de tal manera que se requiere sólo la mitad aproximadamente de bentonita para obtener las propiedades reológicas deseadas. Los polímeros floculan y cubren los sólidos perforados de tal manera que puedan ser removidos mecánicamente. El motivo principal de utilizar estos fluidos es reducir el contenido total de sólidos de arcilla por medios mecánicos y químicos cuyo resultado sea una mayor velocidad de penetración. Por otro lado, los sistemas dispersos se diseñan para tolerar mayores concentraciones de sólidos de arcilla mediante la desintegración química en partículas más que finas generalmente mantienen o elevan la viscosidad pero que resulta en menores velocidades de penetración.

## **I.1.2.1.7 Fluidos salados**

La salinidad de los fluidos salados puede variar desde 10,000 ppm hasta un valor de saturación, el cual puede ser del orden de 315,000 ppm a 20 ºC. La salinidad del fluido puede provenir del agua de tratamiento, de sal adicionada en superficie o de sal de las formaciones perforadas. Se pueden utilizar diversas sales para propósitos específicos. Entre ellas están el cloruro de sodio NaCl, el cloruro de calcio CaCl2, cloruro de magnesio MgCl o cloruro de potasio KCl. El componente básico para preparar los fluidos salados es la atapulgita o la bentonita prehidratada. Los fluidos salados tienen altos valores de filtración y enjarres gruesos. Para control del filtrado se utilizan compuestos de almidón o carboximetil celulosa CMC. El pH generalmente es mayor de 8. La suspensión de recortes es difícil, debido a la floculación de la arcilla.

Estos fluidos se utilizan para perforar zonas de sal, anhidrita, yeso y algunas lutitas problemáticas. También se utilizan para operaciones de reparación de pozos, perforación marina y en áreas de lutitas en las que no se requieran altas densidades. En estos casos se utilizan polímeros para aumentar la viscosidad.

#### **I.1.2.2 Fluidos base aceite**

## **I.1.2.2.1 Fluidos base aceite verdadera**

Los fluidos base aceite verdadera contienen menos del 5% de agua y son mezclas de aceite estabilizado, la cual puede ser de asfalto oxidado, ácidos orgánicos, alkalinos, agentes estabilizadores y diesel o aceites minerales no tóxicos. La principal aplicación de los fluidos base aceite es evitar la contaminación de agua de las zonas productoras, aunque también se utilizan para perforar ciertas zonas de lutitas problema. Los fluidos base aceite son inertes a muchos contaminantes, tales como H2S, sal y anhidrita y son resistentes a altas temperaturas.

## **I.1.2.2.2 Fluidos base aceite de emulsión inversa**

Los fluidos base aceite de emulsión inversa contienen al agua como fase dispersa y al aceite como fase continua. Pueden contener hasta un 40% de agua en forma dispersa y emulsificada dentro de una película de aceite continua mediante el uso de emulsificantes. Se pueden utilizar diversos aditivos para estabilizar la emulsión, una vez que esta se ha formado. Las emulsiones inversas tienen las mismas características que los fluidos base aceite verdadera, debido a que la fase continua es aceite y el filtrado es aceite. Esto es cierto si la emulsión es estable. Los fluidos de emulsión inversa son estables a las altas temperaturas, son inertes a muchos contaminantes y se pueden densificar sin mayor problema. El uso de los fluidos base aceite, tanto los base aceite verdadera, como los de emulsión inversa, requieren de cuidados especiales para protección del medio ambiente.

#### **I.1.2.3 Fluidos gaseosos**

#### **I.1.2.3.1 Fluidos aire seco**

La perforación con aire seco permite obtener velocidades de penetración altas. De hecho se obtienen las velocidades más altas de cualquier fluido conocido. Los recortes generalmente se reducen a polvo al momento de llegar a la superficie debido a la pulverización y choque a alta velocidad contra la tubería y las paredes del pozo. El transporte de recortes depende de la velocidad en el espacio anular dado que el aire no tiene un soporte estructural para transportarlos.

La perforación con aire o gas está restringida por la estabilidad del agujero, formaciones con producción de agua o altas presiones de formación y por factores económicos. Aún cuando se puede perforar con aire en presencia de flujos de gas, existe la posibilidad de explosiones internas y externas. Sin embargo, la perforación con aire permite velocidades de penetración altas, mejor desempeño de las barrenas, agujeros más uniformes, pruebas de formación continuas, núcleos y recortes más limpios, mejores trabajos de cementación y mejores terminaciones.

#### **I.1.2.4 Fluidos de mezcla gas líquido**

#### **I.1.2.4.1 Fluidos de niebla**

Como se mencionó, cuando se encuentran zonas productoras de agua, los fluidos a base de aire seco o gas no tienen buen desempeño. En este caso, se pueden utilizan los fluidos de niebla, donde se inyecta una pequeña cantidad de agua y agentes espumantes a la corriente de aire. Los agentes espumantes reducen la tensión interfacial de las gotas de agua.

#### **I.1.2.4.2 Fluidos espumosos**

Los fluidos espumosos son más viscosos que los fluidos de niebla porque contienen mayor porcentaje de agua. Las velocidades de penetración con estos fluidos son bastante grandes. El fluido se forma con la inyección de agua y surfactantes espumosos a la corriente de aire. También se pueden formar espumas estables inyectando fluidos de perforación con surfactantes a una corriente de aire. En los fluidos espumosos, la capacidad de acarreo depende más de la viscosidad del fluido que de la velocidad del fluido, a diferencia de los fluidos a base de aire seco o con niebla.

#### **I.1.2.4.3 Fluidos aerados**

Estos fluidos se utilizan en zonas depresionadas o de baja presión de formación, con el fin de evitar las pérdidas de circulación que impiden un proceso correcto de perforación. Se preparan inyectando aire y un gel. Su uso no está muy generalizado.

#### **I.1.3 Hidráulica básica**

#### **I.1.3.1 Circuito hidráulico**

El circuito hidráulico es la trayectoria de flujo que realiza el fluido de perforación por todo el sistema hidráulico. El fluido inicia su recorrido cuando es bombeado de las presas de succión a la descarga de la bomba al tubo vertical (stand pipe); siguiendo su curso pasa, a la manguera flexible o también conocida como manguera de perforación que tiene la facilidad de ser manipulada y moverse de forma radial, lateral y vertical, según se requiera y sin que exista el problema de obstrucción de flujo. De ahí el fluido pasa por la unión giratoria la cual tiene la particularidad de girar sin que la manguera lo haga, este componente es la parte de unión de la manguera de perforación y la flecha de perforación (kelly). La flecha de perforación tiene una

sección transversal exterior cuadrada o hexagonal para facilitar el ensamble con la mesa rotatoria y así transmitir la rotación a la sarta de perforación.

El recorrido continua por el interior de la flecha cuya sección transversal interior es circular y hueca, pasando de este componente al interior de la T.P. y los lastrabarrenas; y así llegar a la barrena (toberas). Aquí finaliza el fluido su ciclo descendente. Suponiendo que el fluido se impacta con el fondo del pozo y remueve los recortes generados por la perforación, se iniciara el ciclo ascendente por el espacio anular, que es el espacio entre la parte externa de la sarta de perforación y la T.R. o agujero. El fluido pasa por los dispositivos de seguridad llamados preventores que son un sistema de control del espacio anular y del interior de la sarta cuando se tenga un descontrol del pozo.

El fluido continúa a las líneas de flote que lo conducirán a la superficie. Para después pasar por una malla calibrada que tiene movimiento vibratorio (temblorina), en donde se realiza una selección de los recortes que arrastro el fluido. Este continua y el siguiente paso son las presas de lodo, en ellas el fluido inicia por la presa de asentamiento, con el objeto de asentar los recortes fino que la malla no selecciono; aquí se tiene equipo auxiliar que apoya en la desgasificación del fluido (descalificadores), los que retiran las arenas (desarenadores) y los que limpian los fluidos de las partículas más pequeñas por métodos de centrifugación (desarcilladores o limpiadores de lodo). Pasado todo este sistema de eliminación de sólidos y de gas, el fluido pasará a la segunda presa la cual se denomina presa intermedia o de reactivos, en esta presa se le adicionan reactivos al fluido para reajustar sus propiedades. Finalmente el recorrido del fluido de perforación termina cuando el fluido se aloja en las presas de succión donde se inicia el ciclo hidráulico nuevamente.

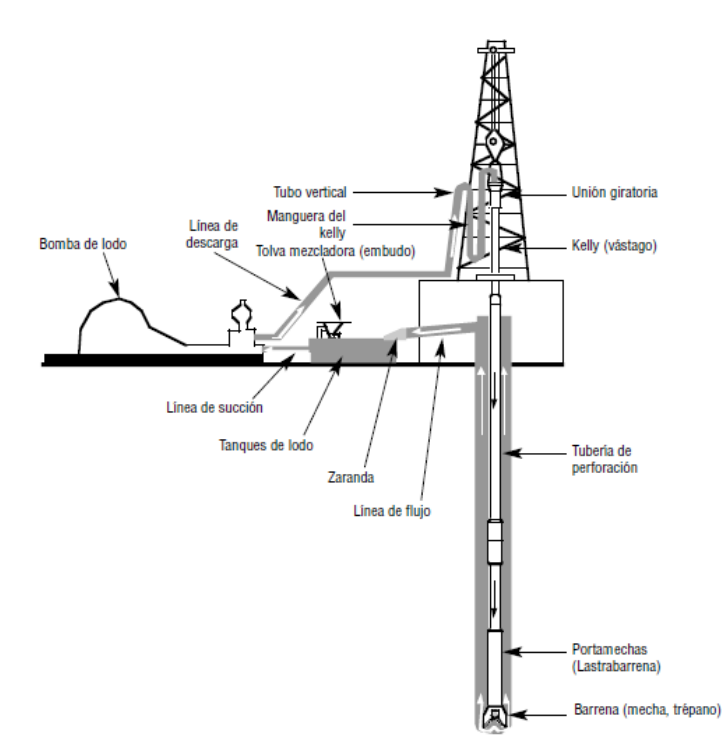

Figura 1.2. Sistema de circulación de lodo.

#### **I.1.3.2 Presión hidrostática**

Una de las razones por las que se debe tener mucha atención en la hidráulica es la del análisis de la presión hidrostática; esta es un factor esencial para mantener el control de un pozo y prevenir descontroles.

En sentido práctico se define como la presión estática de una columna de fluido. Aunque el fluido es generalmente lodo, se puede incluir aire, gas natural, espuma, o lodos aereados. La presión hidrostática de una columna de lodo está en función de su densidad, y de su profundidad vertical.

$$
P_h = \frac{\rho_f h}{10} \dots \dots \dots \dots (1.1 h b)
$$

#### **I.1.3.3 Gasto**

Define la velocidad anular, de interior de tubería y las pérdidas de presión por fricción en el sistema circulatorio.

De la ecuación de continuidad:

$$
Q_{1}=VA
$$
 (1.2hb)

o bien:

$$
Q=\frac{V_f}{T}
$$
 (1.3hb)

La expresión que relaciona el tipo de bomba se basa en: Gasto = Desplazamiento de la bomba x Aceleración de la bomba

Para bombas dúplex:

$$
Q = \left(\frac{1}{148}\right) \left(2D_c^2 - D_v^2\right) \left(L_c\right) E_v N_e \quad \dots \dots \dots \dots \quad (1.4hb)
$$

Para bombas triplex:

$$
Q = \left(\frac{1}{98}\right)(D_c^2)(L_c)E_vN_c \dots \dots \dots \dots \quad (1.5hb)
$$

Asimismo el gasto de circulación está influenciado de forma directa por el diámetro del pozo, el diámetro de las toberas de perforación y la velocidad anular deseada.

## **I.1.3.4 Potencia hidráulica**

La potencia hidráulica se puede definir como el trabajo por unidad de tiempo que el fluido desarrolla al moverse a través del sistema de circulación. su expresión:

$$
HP = \frac{PQ}{120.7} \ \dots \dots \dots \dots \ (1.6hb)
$$

Por lo tanto la potencia hidráulica disponible define la velocidad del fluido a través de las toberas.

## **I.1.3.5 Velocidad del fluido de perforación en el espacio anular**

La velocidad con que viaja el fluido de perforación en el espacio anular se conoce como velocidad anular, siendo expresado en m/min y pies/min. Esta velocidad es uno de los parámetros importantes en el transporte o acarreo de los recortes del fondo a la superficie durante la perforación del pozo. Para calcular la velocidad anular en el pozo se aplica la siguiente fórmula:

$$
V_{\text{anu}} = \frac{24.5Q}{d_{\text{int}}^2 - d_{\text{ext}}^2} \quad \dots \dots \dots \dots \quad (1.7hb)
$$

## **I.1.3.6 Volumen del pozo**

El volumen de un pozo con tubería dentro, se puede calcular con la ayuda de la ecuación del volumen de un cilindro (para interior de sarta de perforación) y la ecuación del volumen entre cilindros (para espacio anular), aplicando estas ecuaciones a cada cambio de diámetro(s) y sumando todos los volúmenes obtenidos.

Ecuación del volumen de un cilindro (para interior de sarta de perforación):

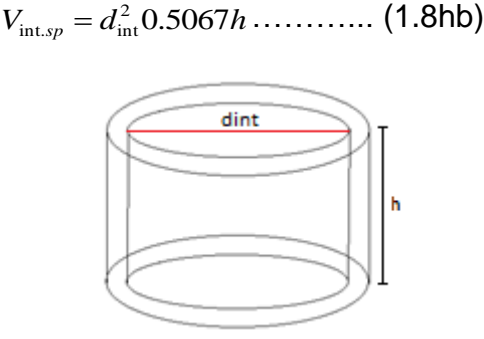

Figura 1.3. Volumen de un cilindro (para interior de sarta de perforación).

Ecuación del volumen entre cilindros (para espacio anular):

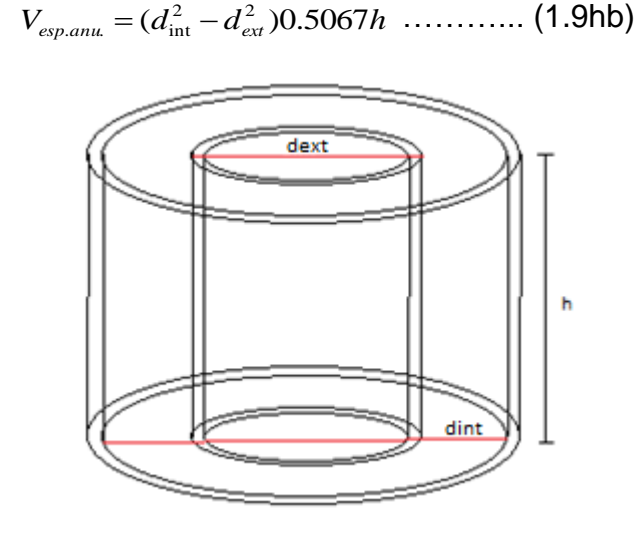

Figura 1.4. Volumen entre cilindros (para espacio anular).

Volumen de un pozo con tubería dentro:

$$
V_{T_{pz}} = \sum V_{\text{int},sp} + \sum V_{\text{esp.} \dots} \dots \dots \dots \quad (1.10 \text{hb})
$$

## **I.1.3.7 Tiempos**

## **I.1.3.7.1 Tiempo superficie-barrena**

Es el tiempo en circular el fluido de perforación (por el interior de la sarta de perforación) de superficie a barrena.

$$
T_{\sup-bna} = \frac{0.2642V_{\text{int},sp}}{Q} \quad \dots \dots \dots \dots \quad (1.11hb)
$$

## **I.1.3.7.2 Tiempo de atraso**

Es el tiempo en circular el fluido de perforación (por espacio anular) de barrena a superficie.

$$
T_a = \frac{0.2642V_{\text{esp.}anu}}{Q} \dots \dots \dots \dots \quad (1.12hb)
$$

#### **I.1.3.7.3 Ciclo**

Es el tiempo en circular el fluido de perforación (por el interior de la sarta de perforación) de superficie a barrena más el tiempo en circular el fluido de perforación (por espacio anular) de barrena a superficie.

ena a superficie.  
\n
$$
Ciclo = T_{\text{sup-bna}} + T_a = \frac{0.2642V_{\text{int},sp}}{Q} + \frac{0.2642V_{\text{exp},anu}}{Q} = \frac{0.2642(V_{\text{int},sp} + V_{\text{exp},anu})}{Q} \quad ......... \quad (1.13 \text{hb})
$$

#### **I.1.3.8 Análisis de la hidráulica de la barrena**

 $\Delta P_B$  (perdida de presión en la barrena): Esta ecuación permite obtener la presión circulante total que se consume en la barrena. Regla: En general, cuando se utiliza entre el 50% y el 65% de la presión superficial en la barrena, se obtiene una hidráulica adecuada.

$$
\Delta P_{bna} = \frac{\rho_f Q^2}{18528.66A^2_{\text{obs}}} \dots \dots \dots \dots (1.14 \text{hb})
$$

 $HP_B$  (caballaje de fuerza hidráulica en la barrena): Calcula el total de caballos de fuerza hidráulica disponibles a lo largo de la cara de la barrena. Los caballos de fuerza hidráulica son una medida del trabajo que se realiza al moverse el fluido.

Define la potencia hidráulica que en la barrena está dada por:

$$
HP_{bna} = \frac{\Delta P_{bna}Q}{120.7} \ \ldots \ldots \ldots \ldots \ (1.15hb)
$$

Con el caballaje hidráulico en la bomba determinamos las pérdidas de presión por fricción parasitas en el sistema circulatorio, y las presiones restantes se atribuyen a la barrena.

 $HP_B$ /pulg<sup>2</sup> (caballaje hidráulico por pulgada cuadrada del área de la barrena): Convierte el total de caballos de fuerza hidráulica en la barrena a caballos de fuerza hidráulica disponibles por pulgada cuadrada de la cara de la barrena. Regla: Un intervalo general de  $HHP_B/PULG^2$ para la perforación optimizada es de 2.5 a 5.0.

$$
HP_{bna/pg^{2}} = \frac{\Delta P_{bna}Q}{94.67d_{bna}^{2}} \dots \dots \dots \dots \quad (1.16hb)
$$

 $V<sub>T</sub>$  (velocidad de las toberas de la barrena): Calcula la velocidad a la cual se mueve el fluido a través de las toberas de la barrena a la tasa existente de flujo. Regla: La velocidad de las toberas varía entre 250 y 450 pies/seg. Para la mayoría de las operaciones de perforación.

$$
V_{\text{b}} = \frac{0.32Q}{A_{\text{b}}}
$$
........(1.17hb)

IF (fuerza de impacto): Proporciona el total de la fuerza en libras que se ejerce en la cara de la formación al hacer circular el fluido a través de las toberas de la barrena. Regla: En la mayoría de las operaciones de perforación se maximiza la fuerza de impacto cuando el 50% de la presión superficial se consume en la barrena.

$$
IF = \frac{V_{ths}QP_f}{231.28} \dots \dots \dots \dots \quad (1.18hb)
$$

IF/pulg<sup>2</sup> (fuerza de impacto por pulgada cuadrada del área de la barrena): Convierte la fuerza total de impacto en la fuerza disponible por pulgada cuadrada del área de la cara de la barrena.

$$
IF_{/pg^2} = \frac{IF1.27}{d_{bna}^2} \dots \dots \dots \dots \quad (1.19hb)
$$

#### **I.1.3.9 Formulario hidráulica básica de la perforación**

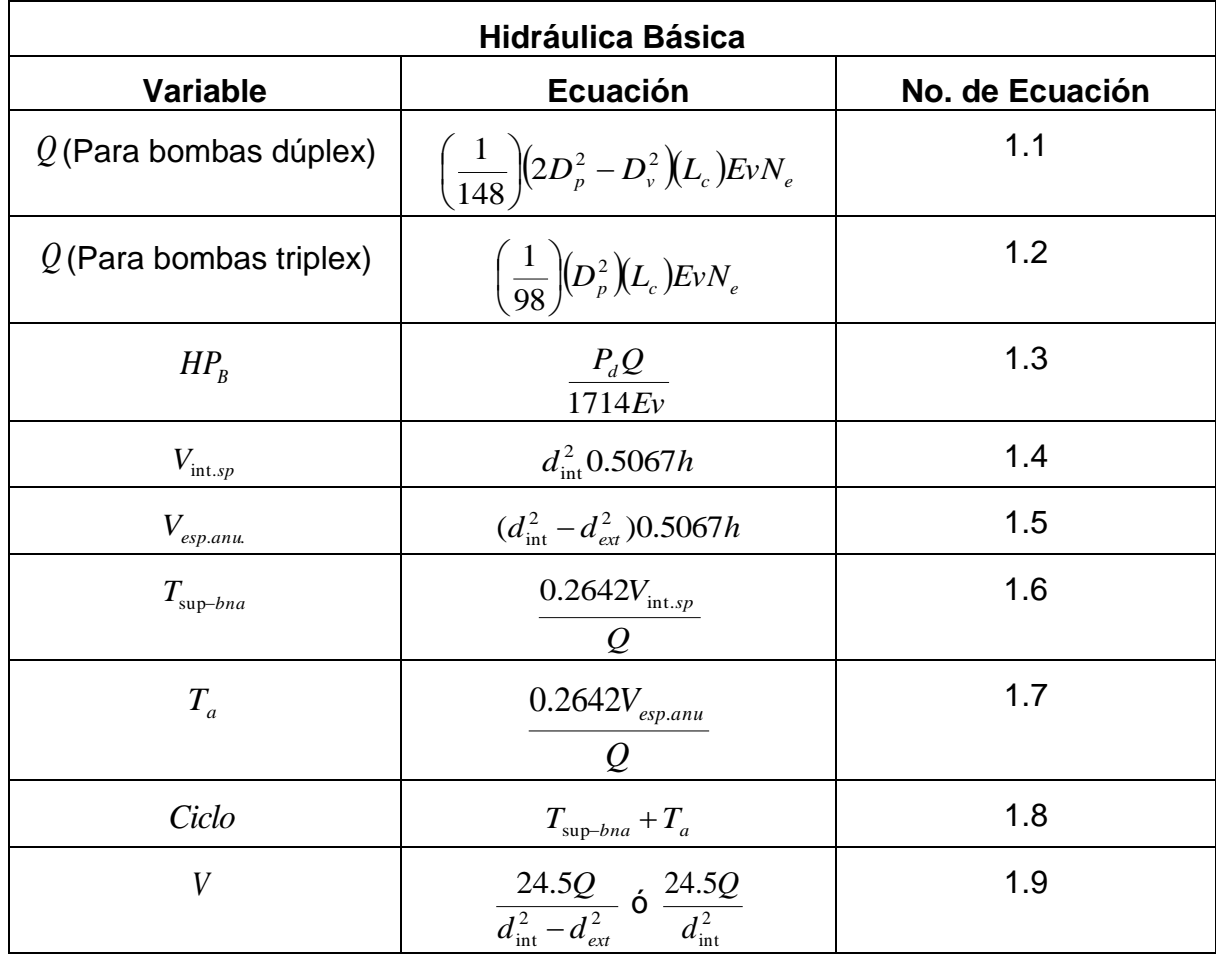

Tabla 1.1 Formulario hidráulica básica.

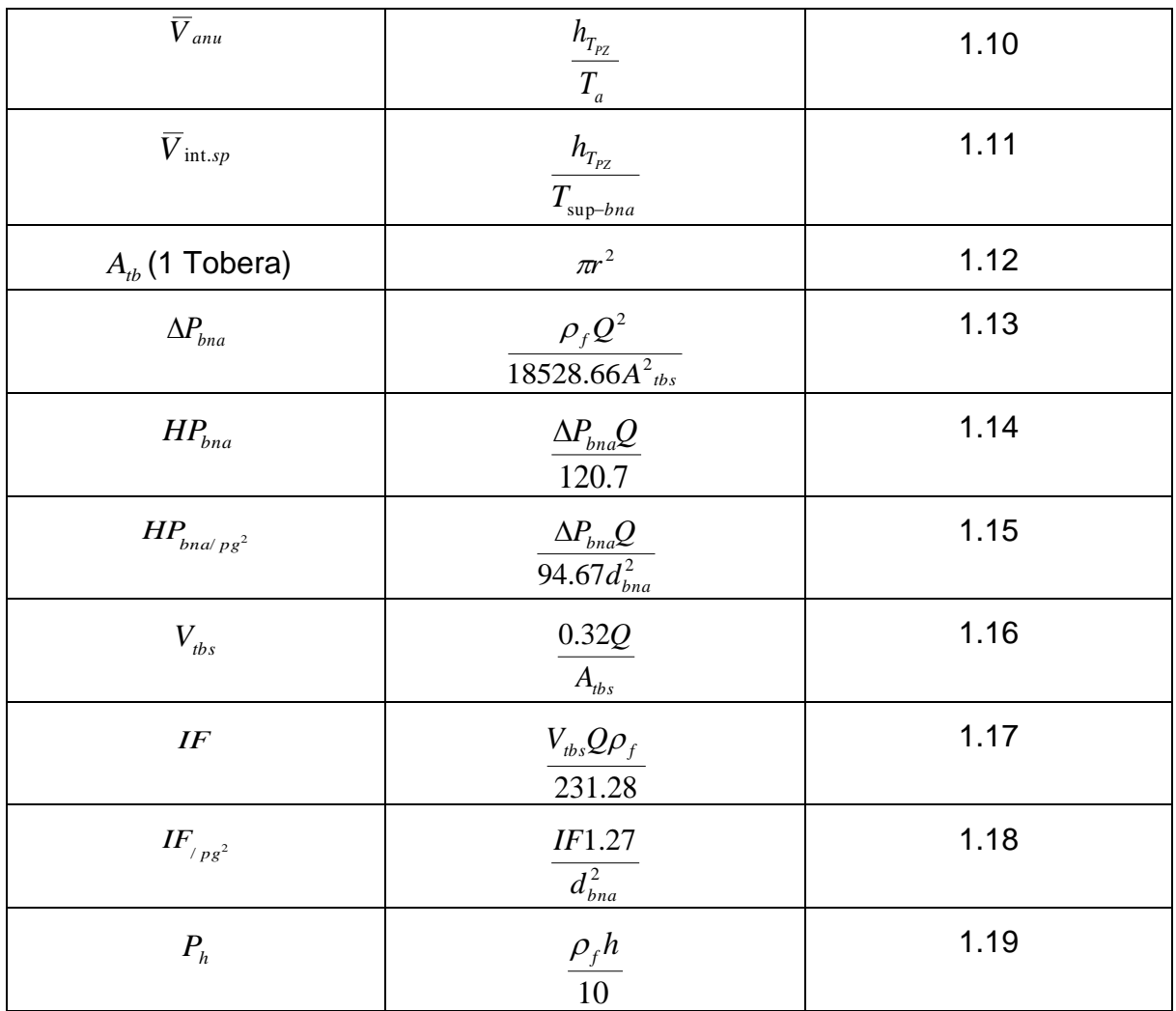

## **Unidades de Conversión**

#### **Presión**

Libras/pulgada cuadrada (psi) x 0.00689 = Megapascales (MPa)

Libras/pulgada cuadrada (psi) x 0.070307 = Kilogramos/centímetro cuadrado (kg/cm2)

Kilogramos/centímetro cuadrado (kg/cm2) x 14.22 = Libras/pulgada cuadrada (lb/pulg.2)

Centímetros de Hg x 0.1939 = Libras/pulgada cuadrada (lb/pulg.2)

## **Gasto**

Galones/embolada (gal/emb) x emboladas/minuto (emb/min)= Galones/minuto (gal/min) Galones/minuto (gal/min) x 3.7854 = Litros/minuto (lts/min)

# **Volumen**

Galones (gal)  $x$  3.7854 = Litros (lt) Galones (gal) x 0.0037854 = Metros cúbicos (m3) Litros (It)  $x$  0.264 = Galones (gal) Pies cúbicos (pie3) x 28.317 = Litros (lt) Pies cúbicos (pie3) x 0.028317 = Metros cúbicos (m3) **Densidad** 

1 gramo/centímetro cubico (gr/cc) x 8.345 = libra/galon (lb/gal)

1 libra/galon (lb/gal) x 0.1198 = gramo/centímetro cubico (gr/cc)

## **Longitud**

Metros (m)  $x$  3.2808 = Pies (pie) Pies (pie)  $x 0.3048$  = Metros (m) Centímetros (cm) x 0.3937 = Pulgades (pulg.) Pulgades (pulg.) x 2.54 = Centímetros (cm)

## **Tiempo**

1 hora (hr)  $x$  3600 = segundos (s)

## **Velocidad**

Pies/minuto (pie/min) x 0.305 = Metros/minuto (m/min) Metros/segundo (m/seg) x 3.2808 = Pies/segundo (pie/seg) Metros/minuto (m/min)  $x$  3.28 = Pies/minuto (pie/min)

## **I.1.4 Reología definiciones**

Las propiedades físicas de un fluido de perforación, la densidad y las propiedades reológicas son monitoreadas para facilitar la optimización del proceso de perforación. Estas propiedades físicas contribuyen a varios aspectos importantes para la perforación exitosa de un pozo, incluyendo:

- Proporcionar el control de las presiones para impedir el influjo del fluido de la formación.
- Transmitir energía a la barrena para maximizar la velocidad de penetración (ROP).
- Proporcionar la estabilidad del pozo a través de las zonas presurizadas o sometidas a esfuerzos mecánicos.
- Suspender los recortes y el material densificante durante los periodos estáticos.
- Permitir la separación de los sólidos perforados y el gas en la superficie.
- Extraer los recortes del pozo.

Cada pozo es único, por lo tanto es importante que estas propiedades sean controladas respecto a los requisitos para un pozo en particular y del fluido que se está usando. Las propiedades reológicas de un fluido pueden afectar negativamente un aspecto, al mismo tiempo que producen un impacto positivo importante sobre otro. Por lo tanto se debe lograr un equilibrio para maximizar la limpieza del pozo, minimizar las presiones de bombeo y evitar los influjos de fluidos o de la formación, además de impedir la pérdida de circulación hacia la formación que se está perforando.

La reología y la *hidráulica* son estudios del comportamiento del fluido que están relacionados entre sí. La reología es el estudio de la manera en que la materia se deforma y fluye. Se trata de una disciplina que analiza principalmente la relación entre el esfuerzo de corte y la velocidad de corte, y el impacto que éstos tienen sobre las características de flujo dentro de los materiales tubulares y los espacios anulares. La *hidráulica* describe la manera en que el flujo de fluido crea y utiliza las presiones. En los fluidos de perforación, el comportamiento de flujo del fluido debe ser descrito usando modelos reológicos y ecuaciones, antes de poder aplicar las ecuaciones de hidráulica.

## **I.1.4.1 Reología**

Reología es la ciencia que trata de la deformación y del flujo de la materia.

## **I.1.4.2 Viscosidad**

Viscosidad es el término reológico más conocido. En su sentido más amplio, la viscosidad se puede describir como la resistencia al flujo de una sustancia.

## **I.1.4.3 Viscosidad efectiva**

La viscosidad de un fluido no newtoniano cambia con el esfuerzo de corte. La viscosidad efectiva (μe) de un fluido es la viscosidad de un fluido bajo condiciones específicas. Estas condiciones incluyen la velocidad de corte, la presión y la temperatura.

## **I.1.4.4 Viscosidad aparente**

La viscosidad efectiva a veces es llamada Viscosidad Aparente (Va). La viscosidad aparente está indicada por la indicación del viscosímetro de lodo a 300 RPM ( $\Theta_{300}$ ) o la mitad de la indicación del viscosímetro a 600 RPM ( $\Theta_{600}$ ). Cabe indicar que ambos valores de viscosidad aparente concuerdan con la fórmula de viscosidad:

$$
V_a = \frac{300\theta}{\omega} \dots \dots \dots \dots \quad (1.20r)
$$

## **I.1.4.5 Viscosidad de embudo**

La viscosidad de embudo se mide usando el viscosímetro de Marsh. La viscosidad de embudo se usa como indicador relativo de la condición del fluido. No proporciona suficiente información para determinar las propiedades reológicas o las características de flujo de un fluido. Debería
usarse en el campo para detectar los cambios relativos en las propiedades del fluido. Además, ningún valor en particular de la viscosidad de embudo puede ser adoptado como valor representativo de todos los fluidos. Lo que produce buenos resultados en un área puede fallar en otra; sin embargo, se puede aplicar una regla general a los fluidos de perforación a base de arcilla. La viscosidad de embudo de la mayoría de los fluidos se controla a cuatro veces la densidad (lb/gal) o menos. Sin embargo hay ciertas excepciones, como en las áreas donde se requiere el uso de fluidos de alta viscosidad. Los sistemas de polímeros e inversión inversa (base aceite o base sintético) no siguen necesariamente estas reglas.

#### **I.1.4.6 Esfuerzo de corte y velocidad de corte**

Los otros términos para la viscosidad (μ) se pueden describir como la relación del esfuerzo de corte  $(\tau)$  a la velocidad de corte  $(\gamma)$ . Por definición:

$$
Viscosidad \text{ } (\mu) = \frac{estruero \text{ }de \text{ }corte \text{ } (\tau)}{velocidad \text{ }de \text{ }corte \text{ } (\gamma)} \text{ } \dots \dots \dots \dots \text{ } (1.21r)
$$

Los conceptos de velocidad de corte y esfuerzo de corte se aplican al flujo de todos los fluidos. Dentro de un sistema de circulación, la velocidad de corte depende de la velocidad media del fluido en la geometría en que está fluyendo. Por lo tanto, las velocidades de corte son mayores en las geometrías pequeñas (dentro de la columna de perforación) y menores en las geometrías grandes (como la tubería de revestimiento y los espacios anulares). Las velocidades de corte más altas suelen causar una mayor fuerza resistiva del esfuerzo de corte. Por lo tanto, los esfuerzos de corte en la columna de perforación (donde hay mayores velocidades de corte) exceden los del espacio anular (donde las velocidades de corte son menores). El total de las pérdidas de presión a través del sistema de circulación (presión de bombeo) está frecuentemente asociado con el esfuerzo de corte, mientras que la velocidad de bombeo está asociada con la velocidad de corte. Esta relación entre la velocidad de corte y el esfuerzo de corte para un fluido define la manera en que dicho fluido corre. La Figura 1.5 es una representación simplificada de dos capas de fluido (A y B) que se mueven a diferentes velocidades cuando se aplica una fuerza. Cuando un fluido está fluyendo, hay una fuerza en el fluido que se opone al flujo. Esta fuerza se llama *esfuerzo de corte*. Se puede describir como un esfuerzo de fricción que aparece cuando una capa de fluido se desliza encima de otra. Como el corte ocurre más fácilmente entre capas de fluido que entre la capa exterior del fluido y la pared de una tubería, el fluido que está en contacto con la pared no fluye. La velocidad a la cual una capa pasa por delante de la otra capa se llama *velocidad de corte*. Por lo tanto, la velocidad de corte  $(y)$  es un gradiente de velocidad.

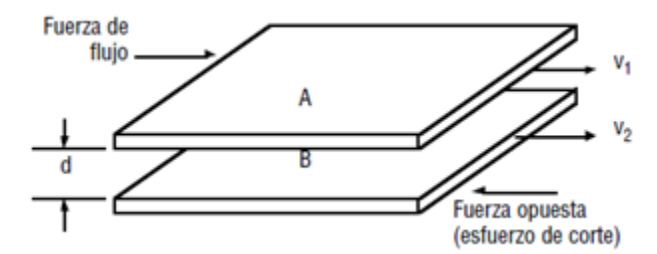

Figura 1.5 Velocidad de corte y esfuerzo de corte (IAP, Dallas-Texas).

La fórmula para la velocidad de corte

$$
\gamma=\frac{v_2-v_1}{d} \dots \dots \dots \dots \quad (1.22r)
$$

La velocidad de corte  $(y)$ , es igual a la velocidad rotacional RPM  $(\omega)$  viscosímetro multiplicada por 1,703. Este factor se deriva de la geometría del manguito y del balancín del viscosímetro.

 $y= 1,703 \omega$ ............ (1.23r)

## **I.1.4.7 Viscosidad plástica**

La viscosidad plástica  $(V_P)$  en centipoise (cp) se calcula a partir de los datos del viscosímetro de lodo, como:

$$
V_p = \theta_{600} - \theta_{300} \dots \dots \dots \dots \quad (1.24r)
$$

La viscosidad plástica se describe generalmente como la parte de la resistencia al flujo que es causada por la fricción mecánica.

La viscosidad plástica es afectada principalmente por:

- La concentración de sólidos.
- El tamaño y la forma de los sólidos.
- La viscosidad de la fase fluida.
- La presencia de algunos polímeros de cadena larga.
- Las relaciones aceite-agua (A/A) o sintético-agua (S/A) en los fluidos de emulsión inversa.

La fase sólida es lo que más interesa al ingeniero de fluidos. Un aumento de la viscosidad plástica puede significar un aumento en el porcentaje en volumen de sólidos, una reducción del tamaño de las partículas de los sólidos, un cambio de la forma de las partículas o una combinación de estos efectos. Cualquier aumento del área superficial total de los sólidos expuestos se reflejará en un aumento de la viscosidad plástica. Por ejemplo, en una partícula sólida que se parte por la mitad, el área superficial expuesta combinada de los dos trozos será más grande que el área superficial de la partícula original. Una partícula plana tiene más área superficial expuesta que una partícula esférica del mismo volumen. Sin embargo, la mayoría de las veces, el aumento de la viscosidad plástica resulta del aumento en el porcentaje de sólidos. Esto puede ser confirmado mediante los cambios de densidad y/o el análisis en retorta.

#### **I.1.4.8 Punto cedente**

El punto cedente (P<sub>C</sub>) en libras por 100 pies cuadrados (lb/100 pie<sup>2</sup>) se calcula a partir de los datos del viscosímetro

$$
Pc = \theta_{300} - Vp \quad \dots \quad (1.25r)
$$

El punto cedente, segundo componente de la resistencia al flujo en un fluido de perforación, es una medida de las fuerzas electroquímicas o de atracción en un fluido. Estas fuerzas son el resultado de las cargas negativas y positivas ubicadas en o cerca de las superficies de las partículas. El punto cedente es una medida de estas fuerzas bajo las condiciones de flujo, y depende de: (1) las propiedades superficiales de los sólidos del fluido, (2) la concentración volumétrica de los sólidos, y (3) el ambiente eléctrico de estos sólidos (concentración y tipos de iones en la fase fluida del fluido).

Es una medida de las fuerzas que causan que el lodo se gelifique apenas este en reposo y determina la capacidad de sostenimiento o transporte del lodo. En otras palabras, es la fuerza del fluido capaz de soportar una partícula de cierto peso y tamaño.

#### **I.1.4.9 Esfuerzo de gel**

El Esfuerzo del Gel es la capacidad del lodo a desarrollar y retener una estructura en gel. Es análogo al esfuerzo cortante y define la habilidad de lodo para sostener sólidos en suspensión. Mas simplemente, describe el espesor de un lodo que ha estado en reposo por un cierto periodo de tiempo (diferencia de la viscosidad que describe el espesor del lodo cuando está en movimiento).

Es una medida de la propiedad engrosamiento de un fluido y en función del tiempo. Las medidas son por lo tanto conducidas después de periodos de 10 segundos y 10 minutos

Unidades normales de medida: l  $\mathbf{1}$ 

#### **I.1.4.10 Fluido Newtoniano**

La clase más simple de fluidos es la clase de fluidos *newtonianos*. Los fluidos de base (agua dulce, agua salada, aceite diesel, aceites minerales y sintéticos) de la mayoría de los fluidos de perforación son newtonianos. En estos fluidos, el esfuerzo de corte es directamente proporcional a la velocidad de corte. como lo indica la Figura 1.6. Los puntos forman una línea recta que pasa por el punto de origen (0, 0) del gráfico según coordenadas cartesianas. La viscosidad de un fluido newtoniano es la pendiente de esta línea de esfuerzo de corte/velocidad de corte. El esfuerzo de cedencia (esfuerzo requerido para iniciar el flujo) de un fluido newtoniano siempre será cero (0).

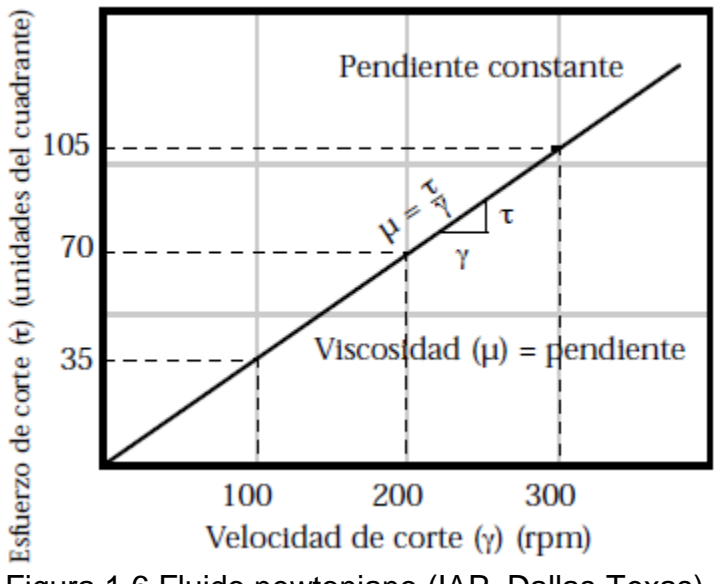

Figura 1.6 Fluido newtoniano (IAP, Dallas-Texas).

Un fluido Newtoniano comenzara a moverse o a deformarse en el instante en que se le aplica una fuerza o esfuerzo cortante. Una vez se ha iniciado el movimiento, el grado de movimiento es proporcional al esfuerzo aplicado.

La mayoría de los fluidos de perforación y las lechadas de cemento, no obstante, presentan comportamiento no Newtoniano donde en el flujo laminar la relación entre esfuerzo cortante y velocidad de corte no es lineal.

Estos fluidos también requieren una cierta cantidad de esfuerzo cortante para iniciar el flujo por lo que resulta necesario aplicar un esfuerzo adicional a medida que la velocidad de corte se incrementa.

El nivel de esfuerzo cortante requerido para iniciar el flujo de un fluido se conoce como el Punto de Cedencia del fluido.

#### **I.1.4.11 Fluidos no Newtonianos**

Cuando un fluido contiene arcillas o partículas coloidales, estas partículas tienden a "chocar" entre sí, aumentando el esfuerzo de corte o la fuerza requerida para mantener una velocidad de corte determinada. Si estas partículas son largas en comparación con su espesor, la interferencia causada por las partículas será importante cuando estén orientadas al azar en el flujo. Sin embargo, a medida que se aumenta la velocidad de corte, las partículas se "alinearán" en el flujo y el efecto de la interacción de las partículas disminuye. Esto hace que el perfil de velocidad dentro de una tubería sea diferente al perfil del agua. En el centro de la tubería, donde la velocidad de corte es baja, la interferencia causada por las partículas es grande y el fluido tiende a fluir más como una masa sólida.

Los fluidos no newtonianos demuestran una relación de esfuerzo de corte/velocidad de corte, de la manera ilustrada en la Figura 1.7. La relación de esfuerzo de corte a velocidad de corte no es constante, sino diferente a cada velocidad de corte. Esto significa que un fluido no newtoniano no tiene ninguna viscosidad única o constante que pueda describir su comportamiento de flujo a todas las velocidades de corte. Para describir la viscosidad de un fluido no newtoniano a una velocidad de corte en particular, se usa una "viscosidad efectiva". La viscosidad efectiva se define como la relación (pendiente) de esfuerzo de corte a velocidad de corte, a una velocidad de corte determinada, y se ilustra como la pendiente de una línea trazada desde la curva de esfuerzo de corte (a la velocidad de corte considerada) hasta el punto de origen (ver la Figura 1.7).

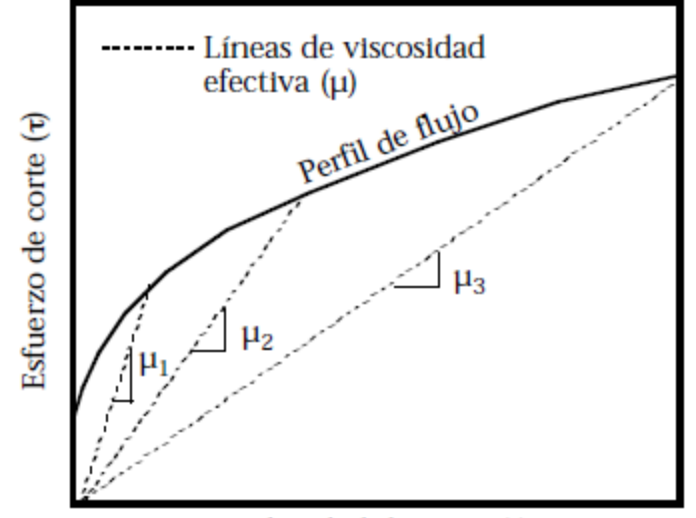

Velocidad de corte  $(y)$ 

Figura 1.7 Efecto de la velocidad de corte sobre la viscosidad efectiva de un fluido no newtoniano (IAP, Dallas-Texas).

Como se indica, la mayoría de los fluidos no newtonianos demuestran un comportamiento de "disminución de la viscosidad con el esfuerzo de corte", de manera que la viscosidad efectiva disminuye cuando la velocidad de corte aumenta. Como se muestra en la Figura 1.8, cuando se traza la viscosidad efectiva junto a la curva de esfuerzo de corte-velocidad de corte, es fácil observar la naturaleza de disminución de la viscosidad con el esfuerzo de corte que exhiben la mayoría de los fluidos de perforación. La disminución de la viscosidad con el esfuerzo de corte tiene implicaciones muy importantes para los fluidos de perforación, porque nos proporciona lo que más deseamos:

1. A altas velocidades (altas velocidades de corte) en la columna de perforación y a través de la barrena, el lodo disminuye su viscosidad con el esfuerzo de corte hasta alcanzar valores bajos de viscosidad. Esto reduce la presión de circulación y las pérdidas de presión.

2. A las velocidades más bajas (velocidades de corte más bajas) dentro del espacio anular, el lodo tiene una viscosidad más alta que facilita la limpieza del pozo.

3. A una velocidad ultrabaja, la viscosidad del lodo alcanza su más alto nivel, y cuando el lodo no está circulando, éste desarrolla esfuerzos de gel que contribuyen a la suspensión de los materiales densificantes y de los recortes.

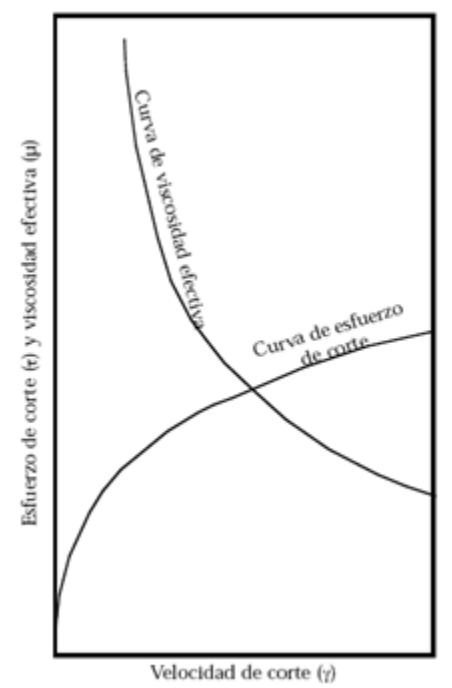

Figura 1.8 Efecto de disminución de la viscosidad con el esfuerzo de corte en los fluidos no newtonianos (IAP, Dallas-Texas).

#### **I.1.5 Modelos de comportamiento de los fluidos**

Un modelo reológico es una descripción de la relación entre el esfuerzo de corte y la velocidad de corte. La ley de viscosidad de Newton es el modelo reológico que describe el comportamiento de flujo de los fluidos newtonianos. También se llama modelo newtoniano. Sin embargo, como la mayoría de los fluidos de perforación son fluidos no newtonianos, este modelo no describe su comportamiento de flujo. En realidad, como no existe ningún modelo reológico específico que pueda describir con precisión las características de flujo de todos los fluidos de perforación, numerosos modelos han sido desarrollados para describir el comportamiento de flujo de los fluidos no newtonianos. A continuación se proporciona una descripción de los modelos de Flujo Plástico de Bingham, de Ley Potencias y de Ley Potencias Modificado. El uso de estos modelos requiere medidas del esfuerzo de corte a dos o más velocidades de corte. A partir de estas medidas, se puede calcular el esfuerzo de corte a cualquier otra velocidad de corte.

#### **I.1.5.1 Modelo de Newton**

Este modelo propuesto por Newton, representa a los fluidos ideales. Es decir, caracteriza a aquellos fluidos cuya relación entre el esfuerzo cortante y la velocidad de corte es lineal. La constante de proporcionalidad, conocida como coeficiente de viscosidad o simplemente viscosidad, es suficiente para describir su comportamiento de flujo.

Matemáticamente, esta relación se expresa como:

$$
\tau = \frac{V_{abs}}{g_{\rm c}} \gamma \quad \dots \quad (1.26r)
$$

donde *Vabs* es la viscosidad absoluta, viscosidad Newtoniana o simplemente viscosidad. Esta viscosidad permanece constante a cualquier velocidad de corte; siempre y cuando el flujo sea laminar y las propiedades del fluido permanezcan inalterables.

Ejemplos de fluidos newtonianos lo son todos los gases, líquidos de moléculas simples no elongadas y suspensiones seudohomogéneas de partículas esféricas en gases o líquidos.

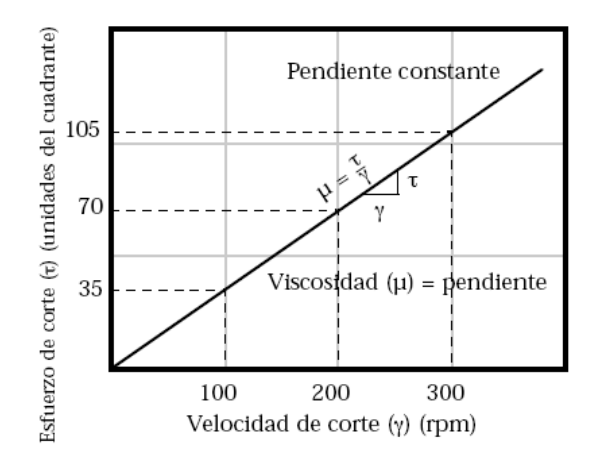

Figura 1.85 Comportamiento modelo newtoniano (IAP, Dallas-Texas).

#### **I.1.5.2 Modelo de Bingham**

Este tipo de fluidos es el más simple de todos los fluidos no-Newtonianos, debido a que la relación entre el esfuerzo cortante y la velocidad de corte exhibe una proporcionalidad directa, una vez que un esfuerzo inicial finito, necesario para iniciar el movimiento, ha sido excedido.

A este esfuerzo inicial se le denomina punto de cedencia; en tanto que la pendiente de la porción lineal del reograma es conocida como coeficiente de rigidez o simplemente viscosidad plástica, *Vp*.

Así, el modelo de Bingham está representado como:

$$
\mathcal{T} = \frac{V_{\rm p}}{g_{\rm c}} \mathcal{Y} + \mathcal{T}_{\rm y} \quad (1.27r)
$$

donde:

$$
\begin{aligned}\n\gamma &= 0 \quad \text{si} \quad \tau \le \tau_y \\
\gamma &\neq 0 \quad \text{si} \quad \tau > \tau_y\n\end{aligned}
$$

Aunque este modelo es un caso idealizado, las suspensiones de arcillas (20 a 60% de arcillas cálcicas en agua) y el flujo de fluidos de perforación en espacios anulares, asemejan su comportamiento de flujo a este modelo.

Por simplicidad, este modelo ha sido empleado extensivamente en la ingeniería petrolera; aun cuando el comportamiento real del lodo de perforación no presenta una relación lineal entre el esfuerzo y la velocidad de corte.

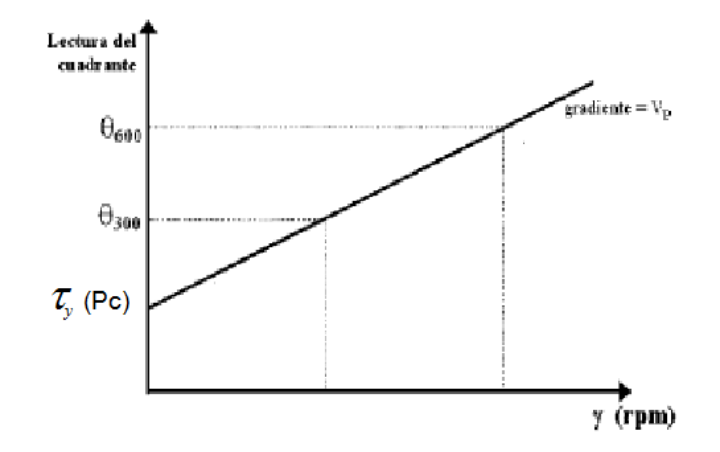

Figura 1.9 Comportamiento modelo plástico de Bingham

## **I.1.5.3 Modelo de ley de potencias**

El modelo de Ostwald-de Waele, comúnmente conocido como modelo de Ley de Potencias, es uno de los más usados en el campo de la ingeniería y una de las primeras relaciones propuestas entre el esfuerzo cortante y la velocidad de corte. Esta relación está caracterizada por dos constantes reológicas y expresada como:

$$
\tau = k \gamma^n \quad \dots \quad \dots \quad \text{(1.28r)}
$$

en donde el índice de consistencia K, es un término semejante a la viscosidad e indicativo de la consistencia del fluido. Es decir, si el valor de K es alto, el fluido es más "viscoso" y viceversa. En tanto que el índice de comportamiento de flujo n, es una medida de la no-Newtonianidad del fluido. Entre más alejado de la unidad sea el valor de n, más no-Newtoniano es el comportamiento del fluido.

Si el valor de n es mayor que cero y menor que la unidad, el modelo representa a los fluidos seudoplásticos; en tanto que si n es mayor que la unidad, el modelo representa a los fluidos dilatantes.

No obstante que el modelo de Ley de Potencias es eminentemente empírico, ha sido ampliamente utilizado, debido a que a gradientes de velocidad intermedios reproduce adecuadamente el comportamiento de flujo de muchos fluidos seudoplásticos y dilatantes. Otra ventaja en el uso de este modelo, lo constituye el hecho de que es simple y posee únicamente dos constantes reológicas (n y K); además de que cuando ha sido empleado en problemas de flujo en tuberías ha dado excelentes resultados.

El Modelo de Ley de Potencias asume que el movimiento del fluido se iniciara inmediatamente se aplique cualquier esfuerzo cortante. El modelo entonces predice que, una vez se ha iniciado

el movimiento, los fluidos muestran una relación no lineal entre Esfuerzo Cortante ( $\tau$ ) y la Velocidad de Corte (  $\mathcal Y$  ) e introduce dos valores "índice" para determinar la relación.

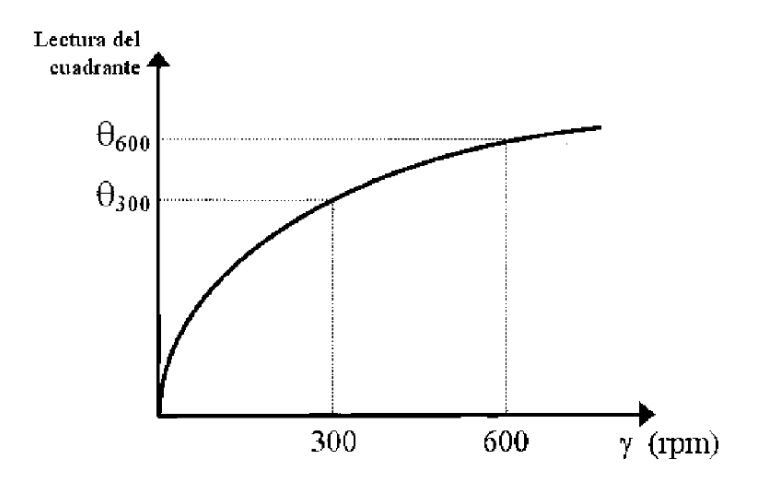

Figura 1.10 Comportamiento modelo de ley de potencias.

Al representar gráficamente el logaritmo del esfuerzo y la deformación se tiene:

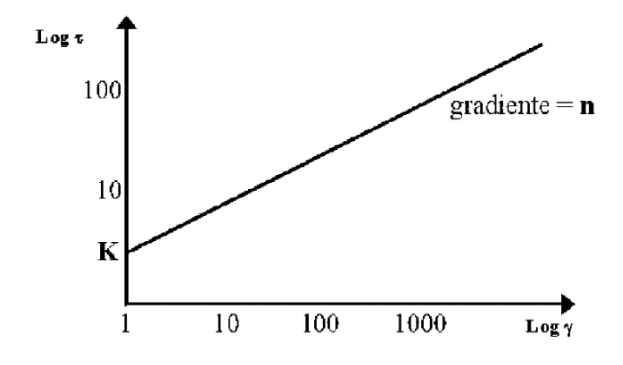

Figura 1.11 Logaritmo del esfuerzo y deformación en modelo de ley de potencias.

El modelo reologico de la Ley Potencias es el que mejor se ajusta a la mayoría de los fluidos más que el Modelo Plastico de Bingham, especialmente fluidos de base polímero.

#### **I.1.5.4 Modelo de ley de potencias modificado**

El modelo de Herschel-Bulkley, también conocido como modelo de Ley de Potencias con Punto de Cedencia, fue propuesto con el fin de obtener una relación más estrecha entre el modelo reológico y las propiedades de flujo de los fluidos seudoplásticos y dilatantes que presentan un punto de cedencia.

Entre los modelos propuestos que involucran el uso de tres constantes o parámetros ajustables, el modelo de Herschel-Bulkley es de los más simples y exactos. Este modelo está representado por:

$$
\tau = k \gamma^{n} + \tau_{y} \dots \dots \dots \dots \quad (1.29r)
$$
  
con:  

$$
\gamma = 0 \quad \text{si} \quad \tau \le \tau_{y}
$$
  

$$
\gamma \neq 0 \quad \text{si} \quad \tau > \tau_{y}
$$

donde  $\tau_y$  representa un esfuerzo inicial o punto de cedencia. Las constantes n y K tienen un significado similar a las constantes reológicas del modelo de Ley de Potencias.

Como puede observarse en la ecuación 1.29r, este modelo es más general que los anteriores. Es decir, los modelos de Newton, Bingham y Ostwald-de Waele son soluciones particulares de éste; pues si n es igual a la unidad y  $\tau_v$  es cero, el modelo se reduce a la Ley de Newton (ecuación 1.26r); en tanto que si  $\tau_v$  es diferente de cero, este modelo representa al modelo de Bingham (ecuación 1.27r), con  $K = v_p/g_c$ .

Por otro lado, si n es diferente de la unidad y  $\tau_v$  es cero, resulta el modelo de Ley de Potencias (ecuación 1.28r). Por este motivo, a este modelo se le ha denominado como modelo de Ley de Potencias Modificado.

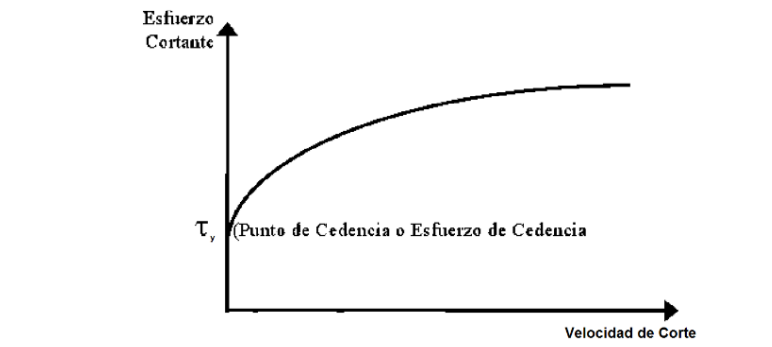

Figura 1.12 Comportamiento modelo de ley de potencias modificado.

#### **I.1.6 Patrones de flujo laminar, transicional y turbulento**

El tipo de patrón de flujo es determinado por la velocidad del fluido, los diámetros anulares y las características del lodo.

Por lo general, a menor velocidad de fluido y mayor diámetro anular, el flujo tiende a ser laminar.

Un patrón de flujo turbulento se da cuando la velocidad del fluido es alta y cuando se tiene un espacio anular pequeño.

## **I.1.6.1 Flujo laminar**

Se presentara un patrón de flujo suave con capas de fluido que viajan en líneas rectas paralelas al eje. La velocidad se incrementara hacia el centro hacia el centro de la corriente. El flujo laminar se producirá de velocidades de fluido bajas.

Hay solo un componente direccional de la velocidad del fluido y es longitudinal. La resistencia de corte es causada por la acción de deslizamiento de las capas de fluido solamente.

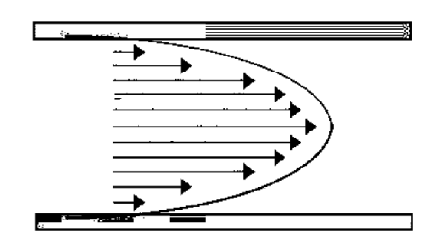

Figura 1.13 Flujo laminar.

## **I.1.6.2 Flujo transicional**

Realmente, no hay cambios instantáneos de flujo laminar a flujo turbulento a medida que la velocidad del fluido se incrementa.

Obviamente habrá un periodo transicional donde los flujos cambian de un regimen a otro. Este flujo transicional presentara elementos de flujo laminar y turbulento.

#### **I.1.6.3 Flujo turbulento**

Con flujo turbulento, el patrón del flujo es aleatorio en tiempo y espacio, con movimiento caótico y desordenado de las partículas del fluido.

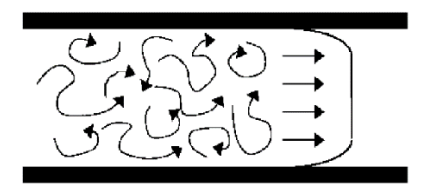

Figura 1.14 Flujo turbulento.

Con movimiento caótico y multidireccional e incremento de fricción; las fuerzas, las resistencias de corte son mucho mayores en el flujo turbulento que en el flujo laminar. Se presentara flujo

turbulento a velocidades de flujo altas con un perfil de velocidad que tiende a ser uniforme a pesar de los componentes caóticos.

Por esta razón, el flujo turbulento es realmente más efectivo en la remoción de recortes, pero las desventajas son mayores que las ventajas

Desventajas:

- Erosión de recortes, lo cual destruye las propiedades interpretativas
- Posibilidad de erosión del agujero.
- Aumento en las pérdidas de presión debido a fuerzas de fricción altas del movimiento del fluido, a velocidades altas y mayor contacto con la pared.

#### **I.1.7 Pérdidas de presión por fricción**

La utilización apropiada de la potencia hidráulica de la bomba es uno de los factores de mayor importancia en las operaciones de perforación rotatoria.

Por lo tanto, con la finalidad de emplear la energía hidráulica disponible del equipo, en una forma más eficiente, se requiere del entendimiento de los componentes del sistema circulatorio del pozo, los cuales consumen potencia; así como de la determinación analítica de la presión existente en varios puntos del sistema hidráulico del pozo.

La determinación de las fuerzas de fricción en el sistema circulatorio del pozo es una tarea bastante complicada de describir matemáticamente. No obstante, a pesar de la complejidad del sistema, el efecto de esas fuerzas de fricción deberá de ser calculadas, a fin de poder determinar adecuadamente los siguientes parámetros:

- a).La presión de fondo estática y dinámica durante las operaciones de perforación y cementación.
- b).La densidad equivalente de circulación durante las operaciones de perforación y cementación.
- c).El programa hidráulico del pozo (gasto de flujo, presión de bombeo y tamaño óptimo de las toberas de barrena.
- d).Capacidad de acarreo de los recortes generados por la barrena.
- e).Presiones de empuje y succión durante los viajes.
- f). Las presiones superficiales y de fondo del pozo, a diferentes gastos de circulación, generadas durante las operaciones de control del pozo.

La determinación de las caídas de presión por fricción en las diferentes secciones del pozo se basa principalmente en las leyes que rigen la mecánica de los fluidos y la aplicación de las siguientes leyes físicas de la dinámica de fluidos:

- a).Ecuación de Energía o Ley de la Conservación de Energía
- b).Ecuación de Continuidad o Ley de la Conservación de Masa
- c).Ecuación de Momento o la aplicación de la Segunda Ley de Newton

Por lo tanto, las ecuaciones que describen el comportamiento de flujo del fluido de perforación son obtenidas a partir de la aplicación de las leyes anteriores, en combinación con el modelo reológico o de flujo del fluido y la correspondiente ecuación de estado.

En la rama de la perforación de pozos, los modelos reológicos comúnmente empleados son:

a).Modelo Plástico de Bingham

- b).Modelo de Ley de Potencias
- c).Modelo de Ley de Potencias Modificado

En tanto que las ecuaciones de estado más utilizadas son:

- a).Fluido Incompresible
- b).Fluido Compresible
	- Ecuación de los gases ideales
	- Ecuación de los gases reales

Cuando un fluido fluye a través de un conducto, éste puede fluir ya sea en régimen laminar, transicional o turbulento.

La distinción entre estos regímenes de flujo fue primeramente observada por Osborne Reynolds. Los experimentos realizados por Reynolds mostraron que a una velocidad suficientemente baja un fluido fluye uniformemente en forma de láminas, mientras que a velocidades mayores el movimiento del fluido se torna caótico.

Además, Reynolds mostró que el criterio para romper el movimiento laminar del fluido y la transición al flujo turbulento depende de una cantidad adimensional denominada como Número de Reynolds.

El concepto del número de Reynolds, originalmente determinado empíricamente, es de gran importancia en la solución de los problemas de flujo y relaciona las fuerzas de inercia a las fuerzas viscosas que son desarrolladas por el fluido en movimiento.

Para el flujo de fluidos en tuberías, el Número de Reynolds está definido mediante:

$$
NRe = \frac{Fuerzasedelnercia}{Fuerzas Viscosas} \dots \dots \dots \quad (1.30p)
$$

## **I.1.7.1 Factor de fricción**

El factor de fricción es un parámetro adimensional que indica el nivel de esfuerzo cortante en la pared del conducto. Por lo que el factor de fricción es la relación entre el esfuerzo cortante en la pared  $\tau_\mathrm{w}$  y la energía cinética por unidad de volumen del fluido; es decir:

$$
f = \frac{2\,\mathcal{T}_w\,\mathbf{g}_c}{\rho_f\,\mathbf{V}^2}\,\,\ldots\ldots\ldots\ldots\,(1.31p)
$$

pero de un balance de fuerzas se puede obtener:

$$
\tau_{w} = -\frac{D}{4} \frac{dPf}{dx} \dots \dots \dots \dots \quad (1.32p)
$$

por lo que está definida por:

$$
\frac{dPf}{dx} = \frac{2 \text{ f } \rho_f \text{ V}^2}{g_c D} \dots \dots \dots \dots \quad (1.33p)
$$

#### **I.1.7.2 Pérdidas de presión por fricción en el sistema hidráulico del pozo**

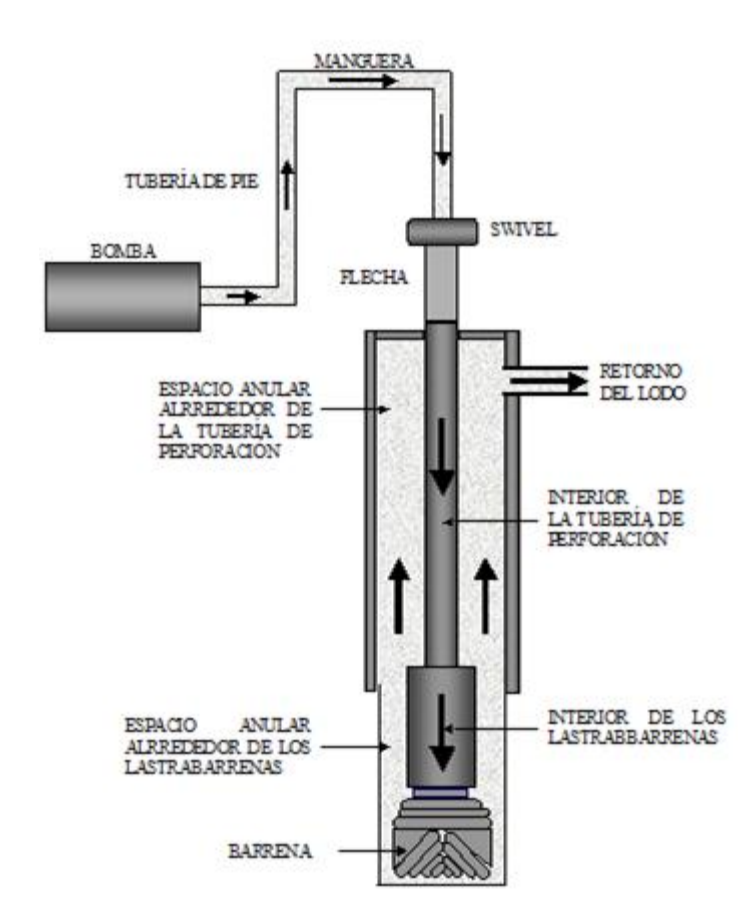

Figura 1.15 Sistema circulatorio del pozo (León, 2001).

Debido a que el fluido entra al pozo y sale de él a la misma altura, la velocidad del fluido a la entrada y a la salida del pozo es la misma, entonces:

$$
\frac{V dV}{g_c} = 0 \dots \dots \dots \dots \quad (1.34p)
$$

$$
\frac{g}{g_c} dZ = 0 \dots \dots \dots \dots \quad (1.35p)
$$

Por lo tanto, de acuerdo con la ecuación de la energía mecánica:

$$
\frac{dP}{\rho_f} + V \frac{dV}{g_c} + \frac{g}{g_c} dZ - \frac{dPf}{\rho_f} = 0 \dots \dots \dots \dots \quad (1.355p)
$$

se reduce a:

 $dP = dPf$ ............ (1.36p)

por lo que:

$$
\Delta P = \Delta P f \quad \dots \dots \dots \quad (1.37p)
$$

La expresión anterior indica que la presión superficial de la bomba (presión de bombeo), necesaria para circular el fluido a través del sistema hidráulico del pozo (Figura 1.15), es únicamente la suma de las caídas de presión por fricción en cada una de las secciones que lo componen; es decir:

$$
\Delta \text{Ps} = \Delta \text{PCs} + \Delta \text{PTP} + \Delta \text{PLB} + \Delta \text{Pb} + \Delta \text{PTPa} + \Delta \text{PLBa} \dots \dots \dots \tag{1.38p}
$$

Con el objeto de poder determinar la presión superficial de bombeo para circular el fluido de perforación a través del sistema circulatorio del pozo, es necesario determinar las caídas de presión en cada una de las secciones.

Las caídas de presión por fricción están en función de:

- Diámetros interiores de tubería.
- Condiciones reológicas del fluido de perforación.
- Densidad del fluido de perforación.
- Gasto de la bomba.
- Diámetros de toberas
- Espacios anulares

Existen varios modelos matemáticos para calcular las caídas de presión en cada sección, aplicándose dichos cálculos principalmente en los diseños hidráulicos.

#### **I.1.7.3 Determinación de las pérdidas de presión por fricción a través del interior de tuberías y espacios anulares**

Considerando una sección de tubería o espacio anular, de sección transversal constante, fluido incompresible y flujo isotérmico, se tiene:

$$
\frac{V dV}{g_c} = 0 \quad \dots \quad (1.39p)
$$

$$
\frac{g}{g_c} dZ = 0 \quad \dots \quad (1.40p)
$$

por lo que la ecuación de balance de energía mecánica se reduce a:

La expresión anterior indica que la caída de presión en una sección interior o anular es únicamente debida a la fricción, basados en las siguientes suposiciones:

- La sarta de perforación está colocada concéntricamente dentro del agujero o de la tubería de revestimiento.
- No existe rotación de la sarta de perforación.
- Las secciones de agujero descubierto son circulares y de diámetro conocido.
- El fluido de perforación es incompresible.
- El flujo es isotérmico.

En realidad, ninguna de las suposiciones anteriores es totalmente válida, además de que los modelos reológicos del fluido no toman en cuenta la naturaleza tixotrópica del mismo. Sin embargo en la práctica se ha demostrado que las suposiciones realizadas no afectan en gran medida los resultados.

 $AP = APf$  ............ (1.41p)<br>
aída de presión en una<br>
sen las siguientes suposic<br>
concéntricamente dentro<br>
ración.<br>
son circulares y de diáme<br>
pole.<br>
es anteriores es totalmer<br>
n en cuenta la naturale<br>
do que las suposicio El procedimiento de cálculo de las caídas de presión por fricción se efectúa mediante la determinación de los parámetros reológicos del modelo, que mejor caracteriza el comportamiento del fluido, determinar la velocidad media del lodo y el régimen de flujo, a fin de poder determinar la caída de presión por fricción ya sea en régimen de flujo laminar, transicional o turbulento.

## **I.1.7.4 Determinación de las pérdidas de presión a través de las conexiones superficiales**

Debido a que los equipos de perforación rara vez están equipados con las el mismo equipo superficial (conexiones superficiales), estas caídas de presión son variables.

Las conexiones superficiales consideradas en el análisis de las caídas de presión son la tubería de pie (stand pipe), la manguera, el tubo lavador de la unión giratoria (swivel), el cuello de ganso y la flecha.

La estimación analítica de las caídas de presión en las conexiones superficiales es compleja por los cambios de dirección del flujo y geometría de sus componentes.

Una forma para la determinación de las caídas de presión sería medirlas, circulando el lodo de perforación, solamente a través de las conexiones superficiales, a diferentes gastos. Sin embargo, ésta no es una práctica recomendable.

Generalmente, para las aplicaciones prácticas de campo, las caídas de presión por fricción en las conexiones superficiales se determinan considerando una longitud equivalente de tubería de perforación, de acuerdo con cualquiera de las cuatro combinaciones de equipo superficial mostradas en la siguiente tabla.

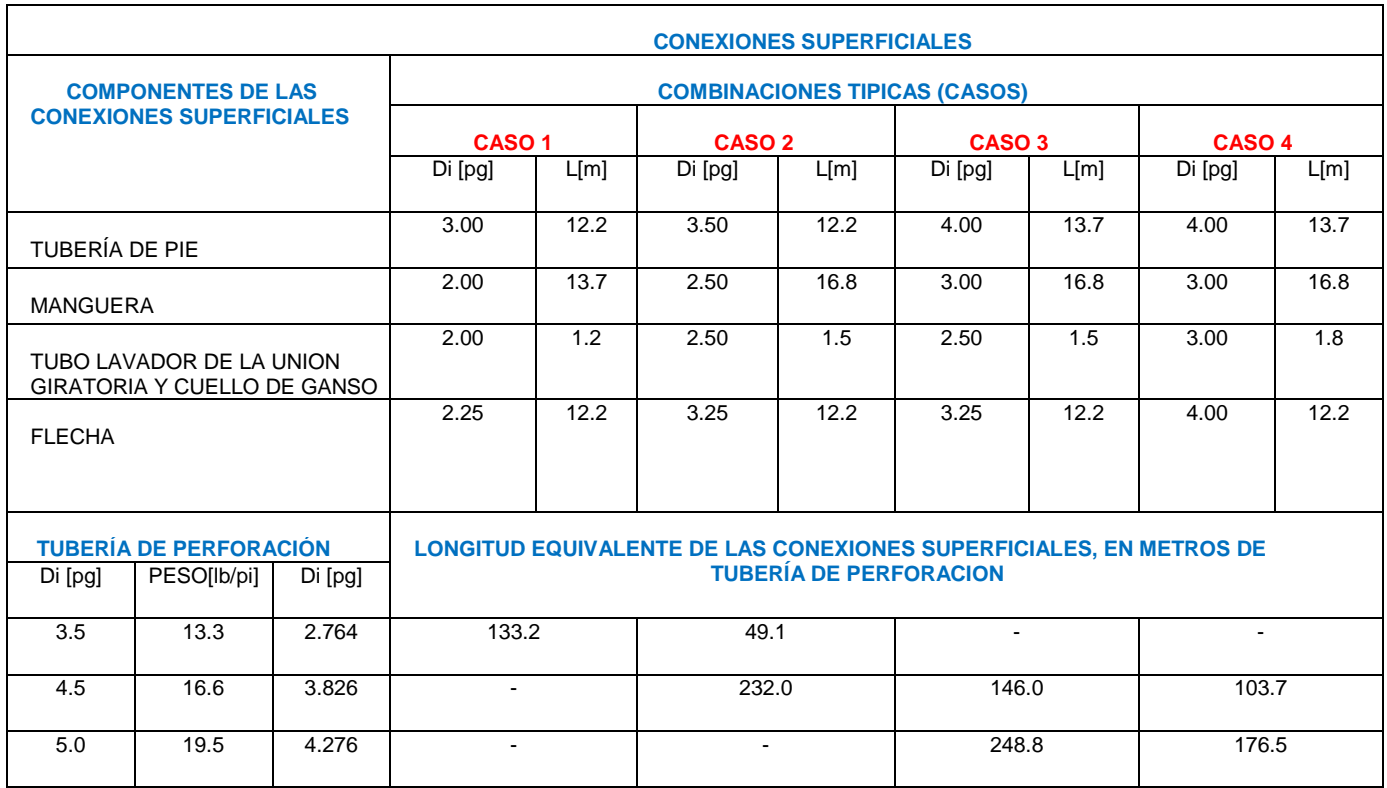

## Tabla 1.2 Conexiones superficiales.

Por lo tanto, para determinar las caídas de presión a través de las conexiones superficiales de un equipo, se selecciona el caso de conexiones, de acuerdo con las dimensiones de las conexiones superficiales, y de la tabla anterior se determina la longitud equivalente de tubería de perforación y su diámetro interior.

Por ejemplo, suponga que el equipo de perforación está dotado de conexiones superficiales del tipo CASO 4, entonces se tiene:

- Longitud equivalente: 103.7 metros de TP de 3.826 pg de diámetro interior o bien:
- Longitud equivalente: 176.5 metros de TP de 4.276 pg de diámetro interior Una vez determinada tanto la longitud equivalente de tubería de perforación como el diámetro interior, la caída de presión por fricción se determina en forma similar a las caídas de presión a través del interior de tuberías.

## **I.1.7.5 Determinación de las pérdidas de presión por fricción a través de las toberas de la barrena**

La caída de presión por fricción a través de las toberas de la barrena, comúnmente referida como caída de presión en la barrena, está basada principalmente en el cambio de la energía cinética de un fluido fluyendo a través de una restricción corta, como una tobera y las siguientes suposiciones:

Basados en las siguientes suposiciones:

- El fluido es incompresible
- Flujo isotérmico
- El cambio en la presión debido a un cambio de elevación es despreciable (g/gc dZ = 0).
- La velocidad a la entrada de las toberas es despreciable con respecto a la velocidad a la salida (Vn)
- Las pérdidas de presión por fricción a través de las toberas son despreciables (dPf/ $\rho = 0$ ). Un balance de energía (ecuación 1.355p), resulta:

$$
\Delta P = \Delta Pb = \frac{\rho}{2 g_c} (V_1^2 - V_2^2) = \frac{\rho V n^2}{2 g_c} \dots \dots \dots \dots \tag{1.42p}
$$

y despejando la velocidad en las toberas, se tiene:

$$
Vn = \left(\frac{2 g_c \Delta Pb}{\rho}\right)^{1/2} \dots \dots \dots \dots \quad (1.43p)
$$

Sin embargo, para una la caída de presión a través de las toberas de la barrena la velocidad del fluido, determinada con la expresión anterior, nunca es obtenida. Esto se debe a la inevitable pérdida de energía mecánica causada por la fricción.

Para compensar por esta diferencia entre los valores de velocidad calculados y medidos se introduce un factor de corrección, denominado coeficiente de descarga  $(C_d)$ ; de tal manera que la expresión anterior resulta:

$$
V_n = C_{\scriptscriptstyle D} \left( \frac{2 \, g_{\scriptscriptstyle C} \, \Delta P_{\scriptscriptstyle bna}}{\rho_f} \right)^{1/2} \dots \dots \dots \dots \quad (1.44p)
$$

Por otro lado, la velocidad del flujo a través de las toberas de la barrena se puede expresar mediante:

$$
V_n = \frac{0.32Q}{A_{\text{th}s}} \dots \dots \dots \dots \quad (1.45p)
$$

Combinando esta expresión con la anterior y resolviendo para la caída de presión resulta:

$$
\Delta P_{bna} = \frac{\rho_f Q^2}{2 g_c A_{\text{obs}}^2 C_{\text{D}}^2} \dots \dots \dots \dots (1.46p)
$$

Eckel y Bielstein mostraron que un valor del coeficiente de descarga igual a 0.95 produce resultados satisfactorios, por lo que introduciendo este valor en la ecuación 1.46p y expresándola en unidades prácticas de campo, se tiene:

$$
\Delta P_{bna} = \frac{\rho_f Q^2}{18511.7 A_{\text{obs}}^2} \dots \dots \dots \dots \quad (1.47p)
$$

Por otro lado, las barrenas tienen más de una tobera, cuyo diámetro se expresa generalmente en 1/32 de pulgada; por lo que el área total de flujo se expresa como:

$$
A_{\text{b}s} = \frac{\pi}{4096} \left( d_1^2 + d_2^2 + d_3^2 + \dots \right) \quad \dots \dots \dots \dots \quad (1.48p)
$$

#### **I.1.7.6 Densidad equivalente de circulación**

Uno de los aspectos más importantes en el cálculo de las caídas de presión por fricción es la determinación de la presión total ejercida en el fondo del pozo.

La presión total en el fondo del pozo se origina por el efecto combinado de la presión hidrostática ejercida por la columna de lodo y la presión ejercida por la circulación.

La presión total ejercida en cualquier punto del pozo, cuando se está circulando un fluido, es igual a la suma de la presión hidrostática en ese punto más las pérdidas de presión por fricción desde ese punto hasta el final del circuito hidráulico.

Así, en el fondo del pozo se tiene:

$$
P_{\scriptscriptstyle pndo} = P_{\scriptscriptstyle h} + \Delta P_{\scriptscriptstyle ea} \quad \ldots \ldots \ldots \quad (1.49p)
$$

Es común expresar la presión total en cualquier punto del sistema (fondo del pozo, zapata, etc.) en términos de una densidad de lodo equivalente, denominada densidad equivalente de circulación (DCE).

Sin considerar los recortes la *DCE* se expresa de la siguiente forma:

$$
DCE_{scr} = \rho_f + \frac{0.704 \sum \Delta P_{ea}}{H} \dots \dots \dots \dots \quad (1.50p)
$$

Considerando los recortes:

$$
DCE_{cr} = \rho_f + \frac{0.704 \sum \Delta P_{ea}}{H} + \frac{0.168 d_{bna}^2 rop (\rho_p - \rho_f)}{Q} \dots \dots \dots \dots \quad (1.51p)
$$

Una DCE excesiva puede causar pérdidas al exceder el gradiente de fractura en un pozo. Es importante optimizar las propiedades reológicas para evitar una DCE excesiva. La Figura 1.16 ejemplifica el efecto que causan los recortes en la *DCE*. Se puede observar que la presencia de recortes (*DCE* fluido+recortes) en el flujo ocasiona un incremento en la *DCE*. En general, incrementos significativos en la *DCE* están asociados con agujeros de diámetros grandes y altos ritmos de penetración.

La Figura 1.17 ilustra el comportamiento de la DCE para diferentes gastos y diferentes ritmos de penetración rop. En esta misma figura se resaltan diferentes aspectos. El primero consiste en que, debido a la presencia de recortes, se comprueba que incrementos significativos en la *DCE*  están asociados con altos ritmos de penetración. El segundo, para este caso particular, se ilustra a gastos menores de 900 gpm, donde la DCE se mantiene constante e incluso disminuye ligeramente mientras que a gastos mayores de 900 gpm, la DCE tiende a aumentar. Este comportamiento se debe a que a altos gastos de bombeo, las caídas de presión en el espacio anular,  $\Delta Pea$ , se incrementan generando altos valores de DCE.

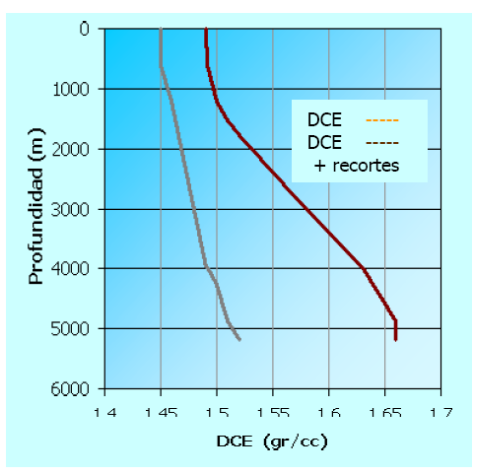

Figura 1.16 Comparación entre DCE calculada con fluido limpio contra la obtenida cuando se tienen recortes(PEMEX, Guía de Diseño..).

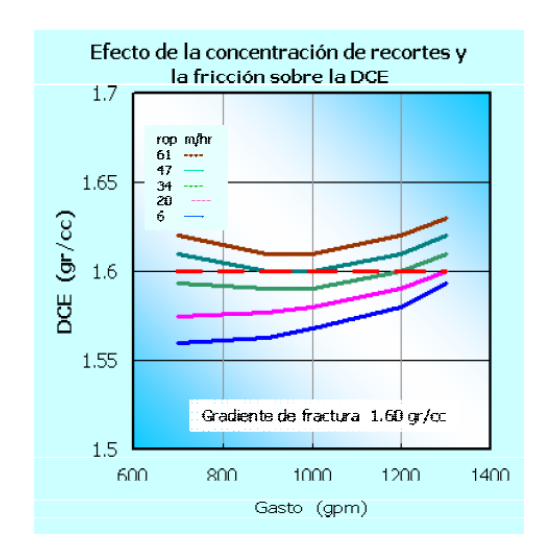

Figura 1.17 Comparación entre la DCE calculada con fluido limpio contra la obtenida cuando se tienen recortes (PEMEX, Guía de Diseño..).

# **I.1.7.7 Formularios de pérdidas de presión por fricción**

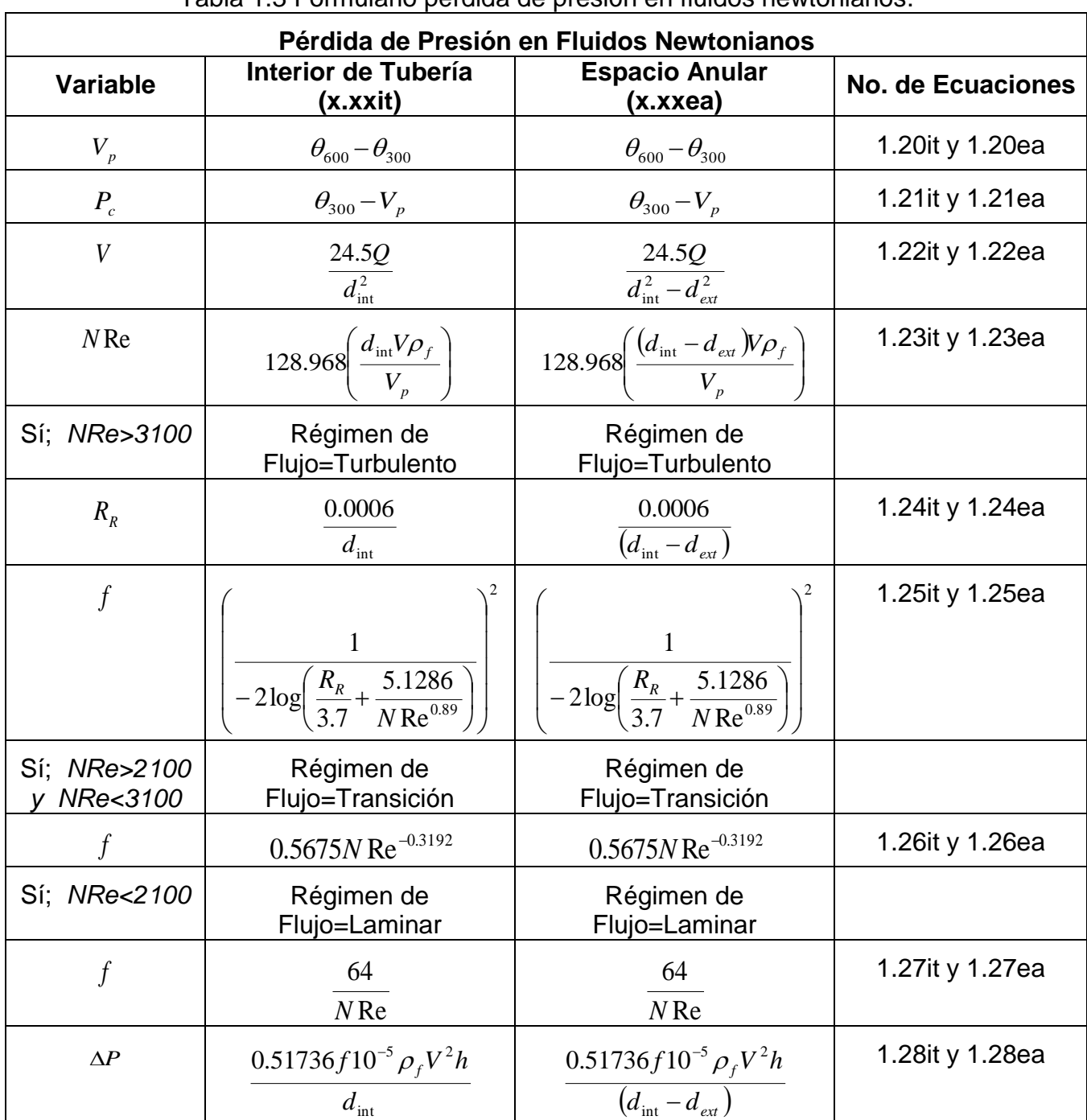

Tabla 1.3 Formulario pérdida de presión en fluidos newtonianos.

| Pérdida de Presión en Modelo Plástico de Bingham |                                                                                                    |                                                                                                    |                             |  |
|--------------------------------------------------|----------------------------------------------------------------------------------------------------|----------------------------------------------------------------------------------------------------|-----------------------------|--|
| <b>Variable</b>                                  | Interior de Tubería<br>(x.xxi)                                                                              | <b>Espacio Anular</b><br>(x.xxea)                                                                                                    | No. de<br><b>Ecuaciones</b> |  |
| $V_{p}$                                          | $\theta_{600} - \theta_{300}$                                                                               | $\theta_{600} - \theta_{300}$                                                                                                    | 1.29 $it y$<br>1.29ea       |  |
| $P_c$                                            | $\theta_{300} - V_n$                                                                                        | $\theta_{300} - V_n$                                                                                                    | 1.30 $it$ y<br>1.30ea       |  |
| $\boldsymbol{V}$                                 | 24.5Q<br>$d_{\text{int}}^2$                                                                                 | $\frac{24.5Q}{d_{\text{int}}^2-d_{\text{ext}}^2}$                                                                                                    | 1.31 $it y$<br>1.31ea       |  |
| $V_c$                                            | 7.75V <sub>p</sub> + 7.75 $\sqrt{V_p^2 + 82.37 \rho_f d_{\text{int}}^2 P_c}$<br>$\rho_f d_{\rm int}$        | 7.75 $V_p$ + 7.75 $\sqrt{V_p^2 + 82.37 \rho_f (d_{int}^2 - d_{ext}^2) P_c}$<br>$\rho_f (d_{\text{int}}^2 - d_{\text{ext}}^2)$                                           | 1.32 $ity$<br>1.32ea        |  |
| $N$ Re                                           | 128.968 $\left(\frac{d_{\text{int}}V\rho_f}{V_p}\right)$                                                    | 128.968 $\left(\frac{(d_{\text{int}} - d_{\text{ext}}) V \rho_f}{V_p}\right)$                                                                                           | 1.33 $ity$<br>1.33ea        |  |
| $\int$                                           | 0.079<br>$N \overline{\mathrm{Re}^{0.25}}$                                                                  | 0.079<br>$N \overline{\mathrm{Re}^{0.25}}$                                                                                                    | 1.34 $ity$<br>1.34ea        |  |
| Sí;<br>$V > V_c$                                 | Régimen de Flujo=Turbulento                                                                                 | Régimen de Flujo=Turbulento                                                                                                    |                             |  |
| $\Delta P$                                       | $\frac{f \rho_f V^2 h}{48251 d_{\text{int}}}$                                                               | $\frac{f \rho_f V^2 h}{48251(d_{\text{int}} - d_{\text{ext}})}$                                                                                                    | $1.35$ it y<br>1.35ea       |  |
| Sí;<br>$V < V_c$                                 | Régimen de Flujo=Laminar                                                                                    | Régimen de Flujo=Laminar                                                                                                    |                             |  |
| $\Delta P$                                       | $\left(\frac{VhV_p}{38908 \text{Id}_{\text{int}}^2}\right) + \left(\frac{P_c h}{913 d_{\text{int}}}\right)$ | $\left[ \left( \frac{V h V_{p}}{259387 (d_{\text{int}} - d_{\text{ext}})^{2}} \right) + \left( \frac{P_{c} h}{812.6 (d_{\text{int}} - d_{\text{ext}})} \right) \right]$ | $1.36$ it y<br>1.36ea       |  |

Tabla 1.4 Formulario pérdida de presión en modelo plástico de Bingham.

| Pérdida de Presión en Modelo Ley de Potencias                             |                                                                                                   |                                                              |                          |  |
|---------------------------------------------------------------------------|---------------------------------------------------------------------------------------------------|--------------------------------------------------------------|--------------------------|--|
| <b>Variable</b>                                                           | Interior de Tubería<br>(x.xxi)                                                                    | <b>Espacio Anular</b><br>(x.xxea)                            | <b>No. de Ecuaciones</b> |  |
| $\boldsymbol{n}$                                                          | $3.32 \log \left(\frac{\theta_{600}}{\theta_{300}}\right)$                                        | 3.32 $log(\frac{\theta_{600}}{\theta_{300}})$                | 1.37it y 1.37ea          |  |
| $\boldsymbol{k}$                                                          | $\frac{\theta_{600}}{1022^n}$                                                                     | $\theta_{600}$<br>$\frac{1022^n}{ }$                         | 1.38it y 1.38ea          |  |
| $N$ RecLT                                                                 | $3470 - (1370n)$                                                                                  | $3470 - (1370n)$                                             | 1.39it y 1.39ea          |  |
| $N \text{Re} c T T$                                                       | $4270 - (1370n)$                                                                                  | $4270 - (1370n)$                                             | 1.40it y 1.40ea          |  |
| $\boldsymbol{V}$                                                          | $\frac{24.5Q}{d_{\text{int}}^2}$                                                                  | $\frac{24.5Q}{d_{\text{int}}^2 - d_{\text{ext}}^2}$          | 1.41it y 1.41ea          |  |
| $\boldsymbol{a}$                                                          | $log(n) + 3.93$<br>50                                                                             | $log(n) + 3.93$<br>50                                        | 1.42it y 1.42ea          |  |
| $\boldsymbol{b}$                                                          | $1.75 - log(n)$                                                                                   | $1.75 - log(n)$                                              | 1.43it y 1.43ea          |  |
| $N$ Re                                                                    | $\left(\frac{\rho_f V^2}{2.319k}\right)\left(\frac{2.5d_{\rm int}n}{V(3n+1)}\right)^n$            | Ir al final de esta tabla,<br>la Ec. 1.44ea es $*(1)$        | 1.44it y 1.44ea          |  |
| Sí:<br>$N \text{Re} \leq N \text{Re} cLT$                                 | Régimen de<br>Flujo=Laminar                                                                       | Régimen de<br>Flujo=Laminar                                  |                          |  |
| $\Delta P$                                                                | $\left(\frac{kh}{1300.5d_{\text{int}}}\right)\left(\frac{(3n+1)V}{2.5d_{\text{int}}n}\right)^{n}$ | Ir al final de esta tabla,<br>la Ec. 1.45ea es *(2)          | 1.45it y 1.45ea          |  |
| Sí;<br>$N$ Re > $N$ Re $cLT$<br>у<br>$N \text{Re} \geq N \text{Re} c T T$ | Régimen de<br>Flujo=Turbulento                                                                    | Régimen de<br>Flujo=Turbulento                               |                          |  |
| $\int$                                                                    | $\boldsymbol{a}$<br>$N \text{Re}^{b}$                                                             | a<br>$N \overline{Re^b}$                                     | 1.46it y 1.46ea          |  |
| $\Delta P$                                                                | $f \rho_f V^2 h$<br>$48251d_{\text{int}}$                                                         | $f \rho_f V^2 h$<br>$48251(d_{\text{int}} - d_{\text{ext}})$ | 1.47it y 1.47ea          |  |
|                                                                           |                                                                                                   |                                                              |                          |  |

Tabla 1.5 Formulario pérdida de presión en modelo ley de potencias.

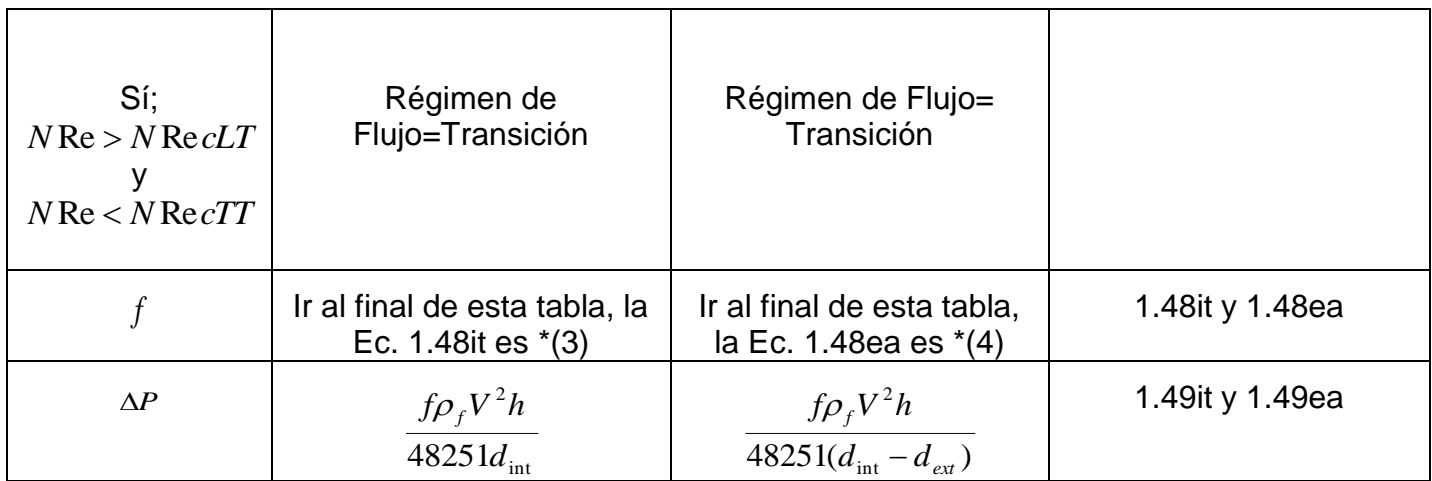

\*(1) 
$$
\frac{1704.72(0.00508V)^{(2-n)}(0.0254(d_{int} - d_{ext}))^n \rho_f}{k12^{(n-1)} \left(\frac{2n+1}{3n}\right)^n}
$$
  
\n\*(2) 
$$
\left(\frac{kh}{1300.5(d_{int} - d_{ext})}\right) \left(\frac{(2n+1)V}{1.25(d_{int} - d_{ext})n}\right)^n
$$
  
\n\*(3) 
$$
\left(\frac{16}{N \text{Re} cLT}\right) + \left(\frac{N \text{Re}-N \text{Re} LT}{800}\right) \left(\frac{a}{N \text{Re} cTT}\right) - \left(\frac{16}{N \text{Re} cLT}\right)
$$
  
\n\*(4) 
$$
\left(\frac{24}{N \text{Re} cLT}\right) + \left(\frac{N \text{Re}-N \text{Re} LT}{800}\right) \left(\frac{a}{N \text{Re} cTT}\right) - \left(\frac{24}{N \text{Re} cLT}\right)
$$

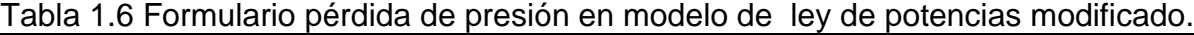

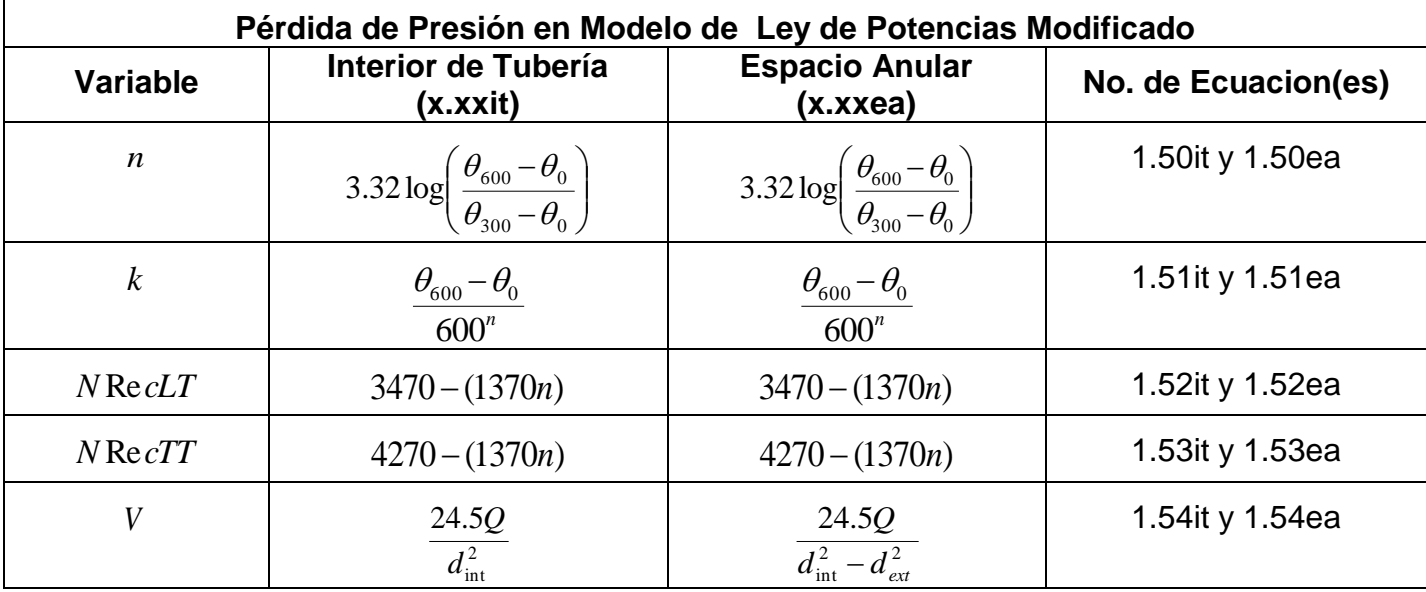

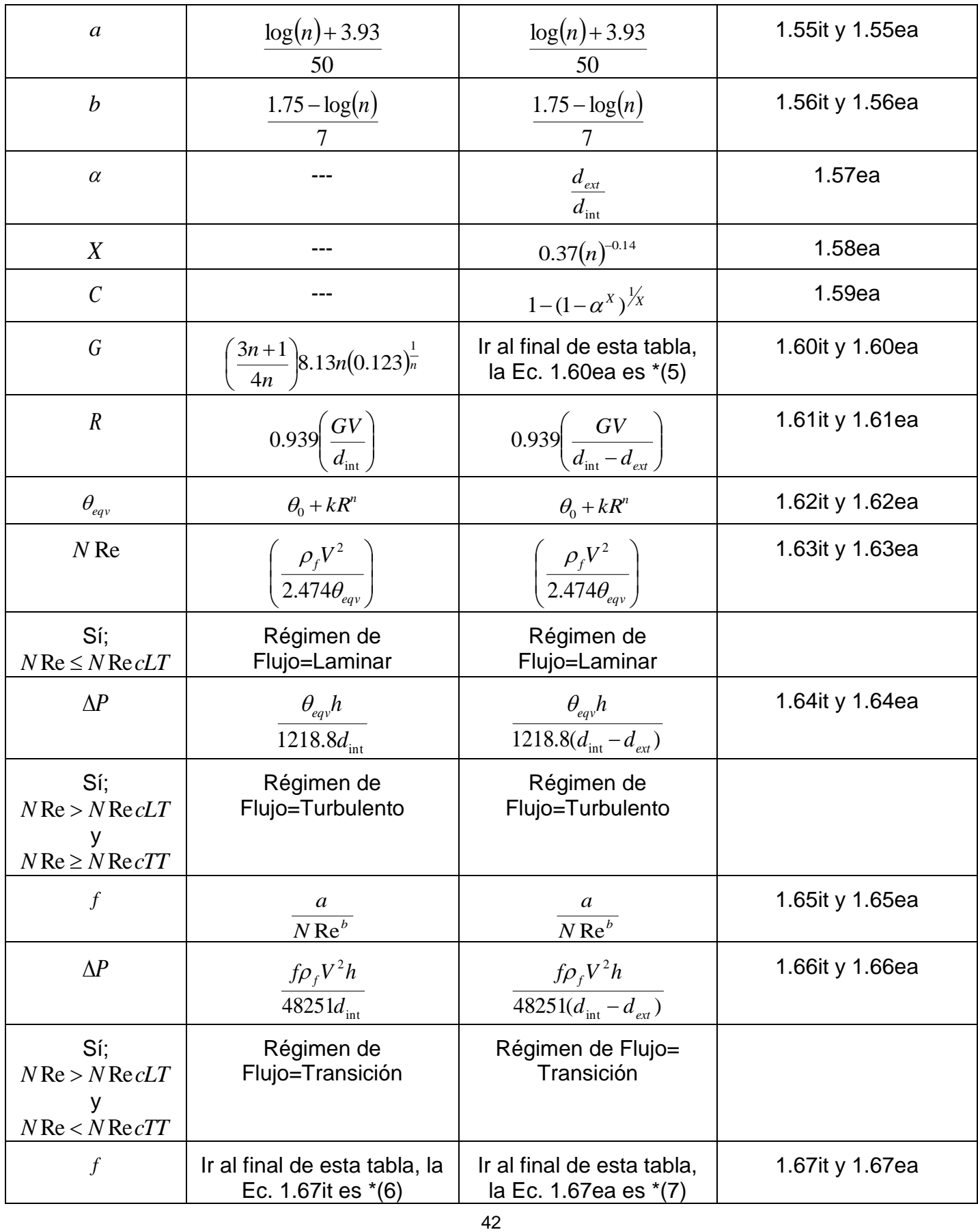

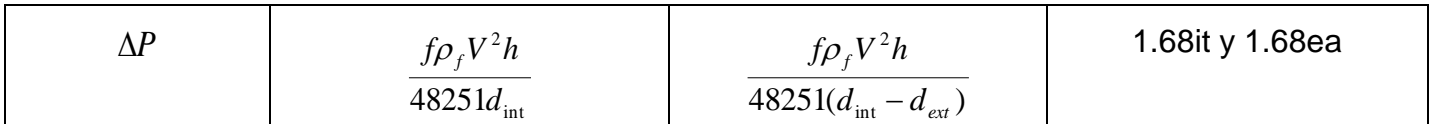

43 *P* \*(5) *<sup>n</sup> n C c n c n* 1 8.13 0.123 2 1 4 3 1 \*(6) *N cTT N cLT N N LT a N cLT <sup>b</sup>* Re 16 800 Re Re Re Re 16 \*(7) *N cTT N cLT N N LT a N cLT <sup>b</sup>* Re 24 800 Re Re Re Re 24

## **I.1.7.8 Formulario densidad equivalente de circulación**

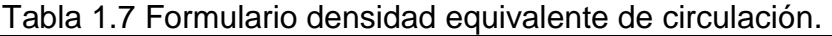

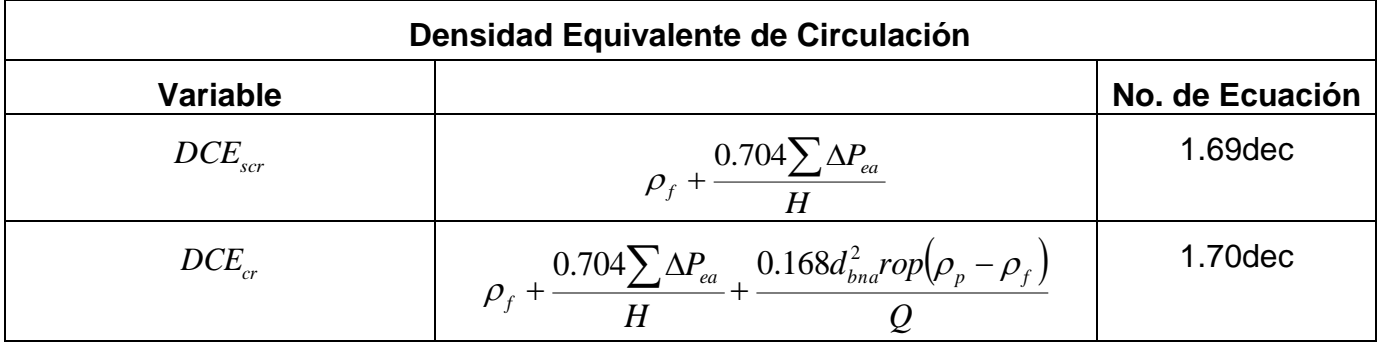

#### **Unidades de Conversión**

## **Presión**

Libras/pulgada cuadrada (psi) x 0.00689 = Megapascales (MPa)

Libras/pulgada cuadrada (psi) x 0.070307 = Kilogramos/centímetro cuadrado (kg/cm2)

Kilogramos/centímetro cuadrado (kg/cm2) x 14.22 = Libras/pulgada cuadrada (lb/pulg.2)

Centímetros de Hg x 0.1939 = Libras/pulgada cuadrada (lb/pulg.2)

## **Gasto**

Galones/embolada (gal/emb) x emboladas/minuto (emb/min)= Galones/minuto (gal/min) Galones/minuto (gal/min) x 3.7854 = Litros/minuto (lts/min)

# **Densidad**

1 gramo/centímetro cubico (gr/cc) x 8.345 = libra/galon (lb/gal)

1 libra/galon (lb/gal) x 0.1198 = gramo/centímetro cubico (gr/cc)

# **Longitud**

Metros (m)  $x$  3.2808 = Pies (pie) Pies (pie)  $x 0.3048 =$  Metros (m) Centímetros (cm) x 0.3937 = Pulgades (pulg.) Pulgades (pulg.) x 2.54 = Centímetros (cm)

# **Volumen**

Galones (gal)  $x$  3.7854 = Litros (lt)

Galones (gal) x 0.0037854 = Metros cúbicos (m3)

Litros (It)  $x$  0.264 = Galones (gal)

Pies cúbicos (pie3) x 28.317 = Litros (lt)

Pies cúbicos (pie3) x 0.028317 = Metros cúbicos (m3)

# **Tiempo**

1 hora (hr)  $x$  3600 = segundos (s)

# **Velocidad**

Pies/minuto (pie/min) x 0.305 = Metros/minuto (m/min) Metros/segundo (m/seg) x 3.2808 = Pies/segundo (pie/seg) Metros/minuto (m/min) x 3.28 = Pies/minuto (pie/min)

# **I.1.8 Optimización de la hidráulica**

El empleo óptimo del caballaje hidráulico (potencia hidráulica) de la bomba de lodos es uno de los aspectos de mayor importancia en las operaciones de perforación, especialmente en lo que a la optimización de ésta se refiere.

Por este motivo, es necesario contar con el conocimiento cabal del equipo hidráulico superficial y sus componentes; así como de la evaluación analítica de la energía hidráulica disponible; asociándose generalmente el término potencia hidráulica con el empleo en el campo de las barrenas de toberas.

La principal función de las toberas de la barrena es la de mejorar la acción de limpieza del fluido de perforación en el fondo del pozo, incrementando de esta manera la velocidad de perforación, mediante la remoción "casi inmediata" de los detritos generados y permitir que los dientes de la barrena incidan sobre formación virgen.

Antes de la introducción y empleo de las barrenas de toberas en el campo, la limpieza de los recortes del fondo del pozo era ineficiente y gran parte de la vida de la barrena se consumía remoliendo los recortes; lo cual a su vez generaba problemas en la perforación del pozo.

Por lo tanto, la aplicación de un nivel adecuado de la energía hidráulica disponible en el fondo del pozo, producirá un incremento sustancial en la velocidad de penetración; ya que si se logra obtener una "limpieza perfecta" en el fondo del pozo, los recortes serán removidos con la misma rapidez con que se generan.

De aquí la gran importancia que tiene la determinación del tamaño apropiado de las toberas, la cual es una función de la energía disponible en la barrena y por lo tanto de las caídas de presión por fricción.

De lo antes expuesto es posible establecer que el principal objetivo de la optimización de la hidráulica de perforación es el de maximizar una función objetivo que permita obtener una limpieza eficiente del fondo del pozo y de la barrena y no la de hacer agujero, aun cuando en formaciones muy suaves el chorro del lodo puede por sí solo ayudar a "hacer agujero".

Es decir, en lo que hacer agujero se refiere, la hidráulica de perforación se emplea únicamente para lograr una limpieza eficiente del fondo del pozo.

#### **I.1.8.1 Criterios de optimización**

La práctica de campo ha demostrado que la velocidad de perforación se incrementa conforme la energía hidráulica disponible en el fondo del pozo se incrementa; aumentando así la efectividad del empleo de las barrenas de chorro.

Sin embargo, una vez que se alcanza un nivel de limpieza "perfecta", cualquier aumento de la energía hidráulica en la barrena ya no trae consigo un aumento en la velocidad de penetración.

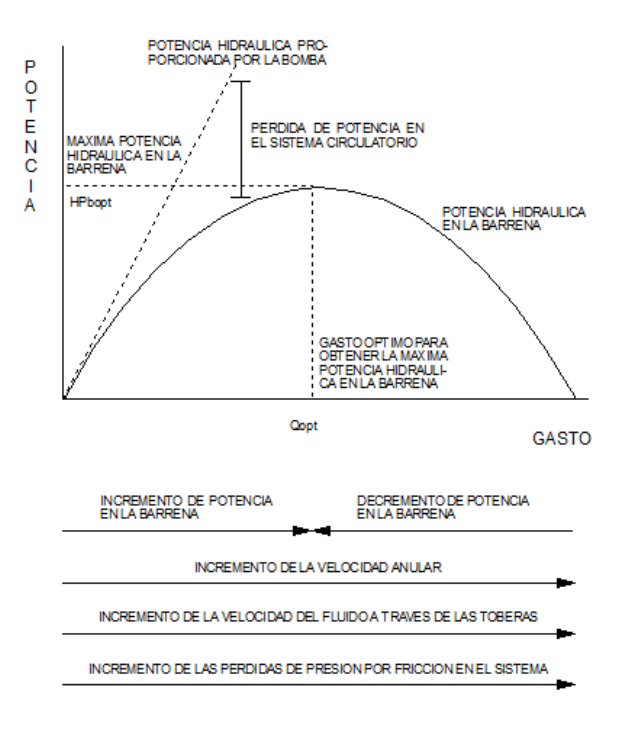

Figura 1.18 Balance entre los elementos de la hidráulica.

#### **I.1.8.1.1 Máxima potencia hidráulica en la barrena**

Potencia define como la capacidad de realizar un trabajo por unidad de tiempo, por lo que la potencia hidráulica que el fluido desarrolla al moverse a través del sistema circulatorio está definida por la relación gasto-presión.

Potencia hidráulica superficial disponible

La potencia hidráulica superficial disponible de la bomba está definida por la siguiente relación:

$$
HPs = \frac{Ps \, Q}{120.7 \, \text{Ev}} \, \dots \, (1.52 \, \text{op})
$$

La potencia hidráulica en la barrena se expresa mediante:

$$
HP_{bna} = \frac{\Delta P_{bna} Q}{120.7} \dots \dots \dots \dots \quad (1.53op)
$$

La potencia hidráulica (caballaje) desarrollada por la bomba se utiliza en parte para vencer la resistencia ofrecida por el sistema circulatorio (pérdidas de presión por fricción parásitas), mientras que el resto disponible se destina a la barrena.

Si se deseara incrementar la potencia superficial a fin de utilizar la máxima potencia de la bomba, sería necesario aumentar el gasto de circulación, manteniendo la presión de la bomba constante e igual a la presión superficial máxima. Esto traería como consecuencia un incremento en las pérdidas por fricción a través del sistema circulatorio, debido al incremento en el gasto de flujo.

Por lo tanto, gran parte de la potencia superficial desarrollada por la bomba sería destinada a vencer principalmente la resistencia a la circulación del fluido, a costa del caballaje en la barrena. Lo anterior significa que el parámetro que se requiere maximizar es la potencia hidráulica en la barrena y no la potencia superficial.

#### **I.1.8.1.2 Máxima fuerza de impácto**

La fuerza de impacto hidráulico se define como la rapidez en el cambio de momento del fluido con respecto al tiempo; es decir, es la fuerza impartida a la formación por el fluido saliendo de las toberas de la barrena e incidiendo sobre el fondo del pozo.

La teoría del impacto hidráulico considera que la remoción de los recortes depende de la fuerza con la cual el fluido golpea el fondo del pozo.

La fuerza del impacto hidráulico es proporcional al gasto de flujo y a la raíz cuadrada de la caída de presión en la barrena, definida mediante:

$$
Fb = \left(\frac{\rho_f \Delta P_{bna} Q^2}{28.27}\right)^{1/2} \dots \dots \dots \dots (1.54 \text{op})
$$

Trabajos experimentales reportados en la literatura han determinado que la velocidad de perforación se incrementa con el incremento en la fuerza de impacto hidráulico. Experimentos más recientes han mostrado que maximizando el impacto hidráulico se maximiza la velocidad del flujo a través del fondo del pozo (cross-flow), obteniéndose así una mayor velocidad de penetración. Por lo tanto, a fin de obtener una mejor limpieza en el fondo del pozo, es necesario maximizar la fuerza de impacto hidráulico en la barrena.

#### **I.1.8.1.3 Máxima velocidad en las toberas**

Estudios realizados con las primeras barrenas de toberas mostraron que la velocidad de penetración se mejoraba notablemente conforme la velocidad del fluido a través de las toberas se incrementa.

Antes de la introducción de las barrenas de toberas, las bombas se operaban generalmente al gasto correspondiente a la mínima velocidad anular requerida para levantar los recortes. En cierto punto, esta práctica actualmente continúa siendo válida.

La velocidad del fluido a través de las toberas es proporcional a la raíz cuadrada de la caída de presión en la barrena e inversamente proporcional a la densidad del fluido. De tal manera que ésta puede ser expresada como:

$$
Vn = \left(\frac{1902.81 \,\Delta P_{bna}}{\rho_f}\right)^{1/2} \dots \dots \dots \dots (1.55 \text{op})
$$

La optimización consiste en seleccionar el tamaño de las toberas de la barrena de tal manera que la presión superficial a un gasto mínimo indispensable para levantar los recortes sea la máxima presión superficial disponible.

Por lo tanto, la velocidad del fluido a través de las toberas de la barrena es máxima cuando la caída de presión en la barrena es máxima y la caída de presión en la barrena es máxima cuando la caída de presión por fricción en el sistema es mínima y la presión superficial es máxima.

A su vez, la caída de presión por fricción en el sistema es mínima, cuando el gasto de circulación es mínimo. Por lo que la velocidad del lodo en las toberas es máxima cuando el gasto es mínimo y la presión superficial es máxima.

# **I.1.8.2 Formulario optimización de la hidráulica**

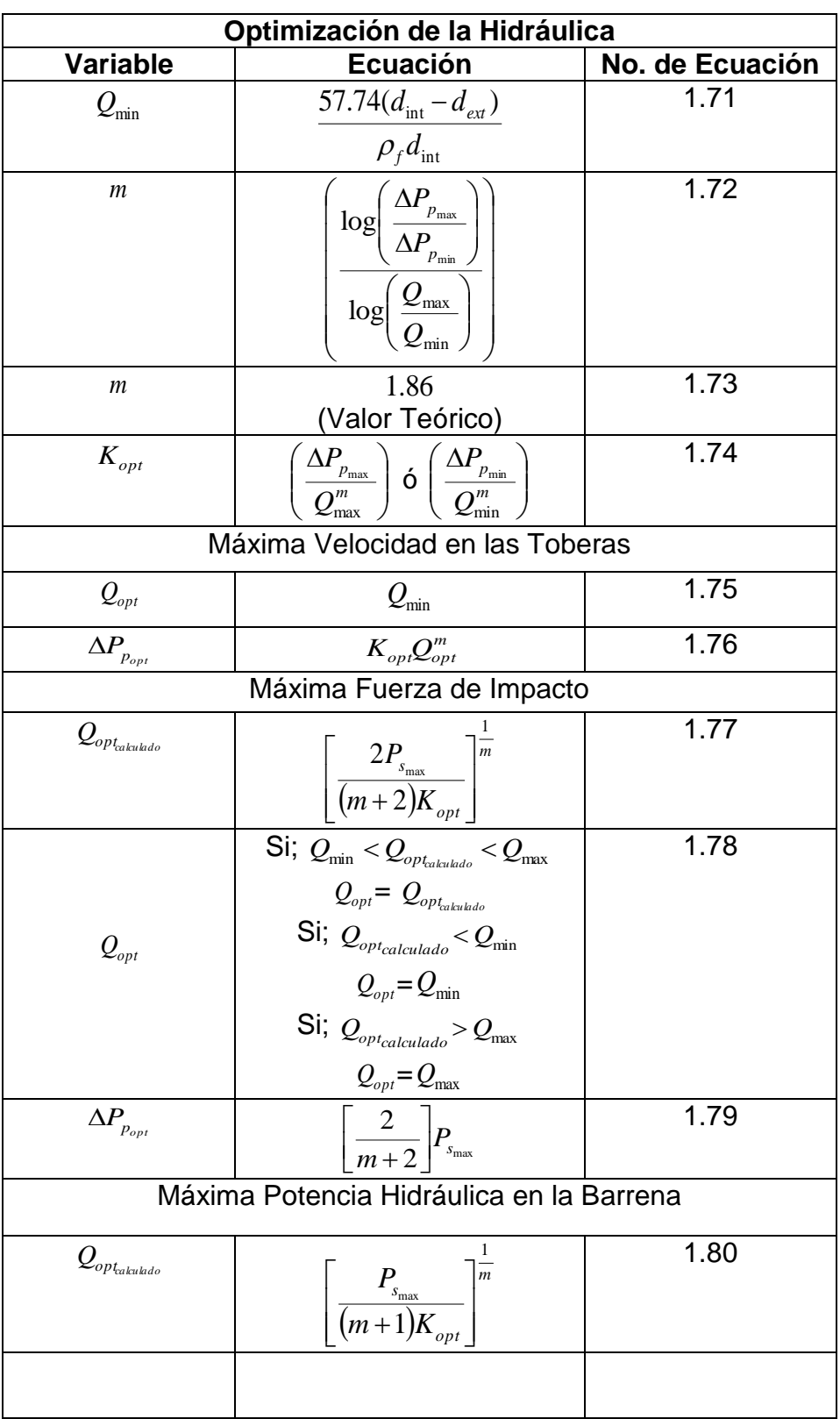

Tabla 1.8 Formulario optimización de la hidráulica.

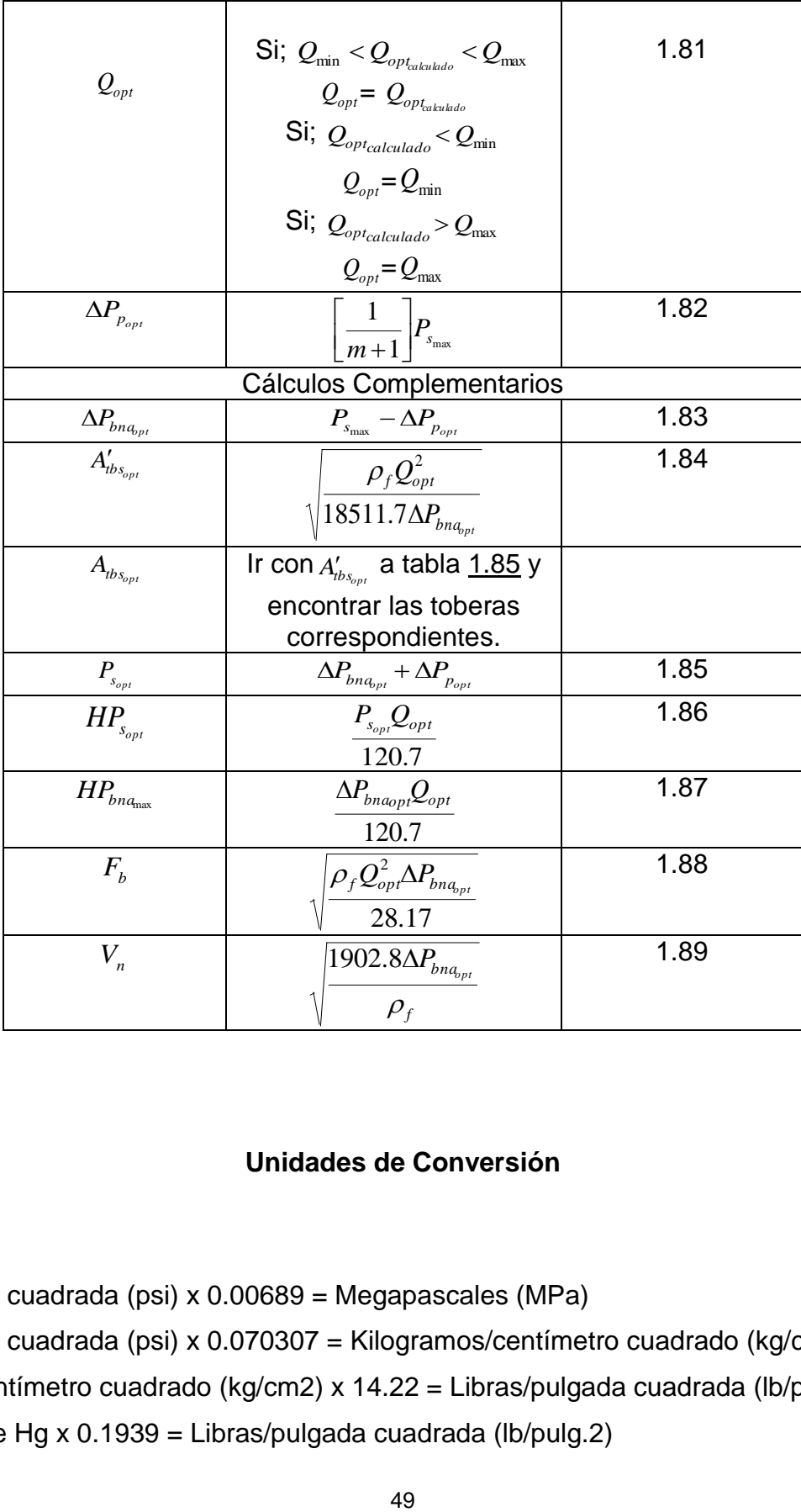

## **Unidades de Conversión**

#### **Presión**

Libras/pulgada cuadrada (psi) x 0.00689 = Megapascales (MPa)

Libras/pulgada cuadrada (psi) x 0.070307 = Kilogramos/centímetro cuadrado (kg/cm2)

Kilogramos/centímetro cuadrado (kg/cm2) x 14.22 = Libras/pulgada cuadrada (lb/pulg.2)

Centímetros de Hg x 0.1939 = Libras/pulgada cuadrada (lb/pulg.2)

## **Gasto**

Galones/embolada (gal/emb) x emboladas/minuto (emb/min)= Galones/minuto (gal/min) Galones/minuto (gal/min) x 3.7854 = Litros/minuto (lts/min)

## **Densidad**

1 gramo/centímetro cubico (gr/cc) x 8.345 = libra/galon (lb/gal)

1 libra/galon (lb/gal) x 0.1198 = gramo/centímetro cubico (gr/cc)

# **Longitud**

Centímetros (cm) x 0.3937 = Pulgades (pulg.)

Pulgades (pulg.) x 2.54 = Centímetros (cm)

# **Velocidad**

Pies/minuto (pie/min) x 0.305 = Metros/minuto (m/min) Metros/segundo (m/seg) x 3.2808 = Pies/segundo (pie/seg) Metros/minuto (m/min) x 3.28 = Pies/minuto (pie/min)

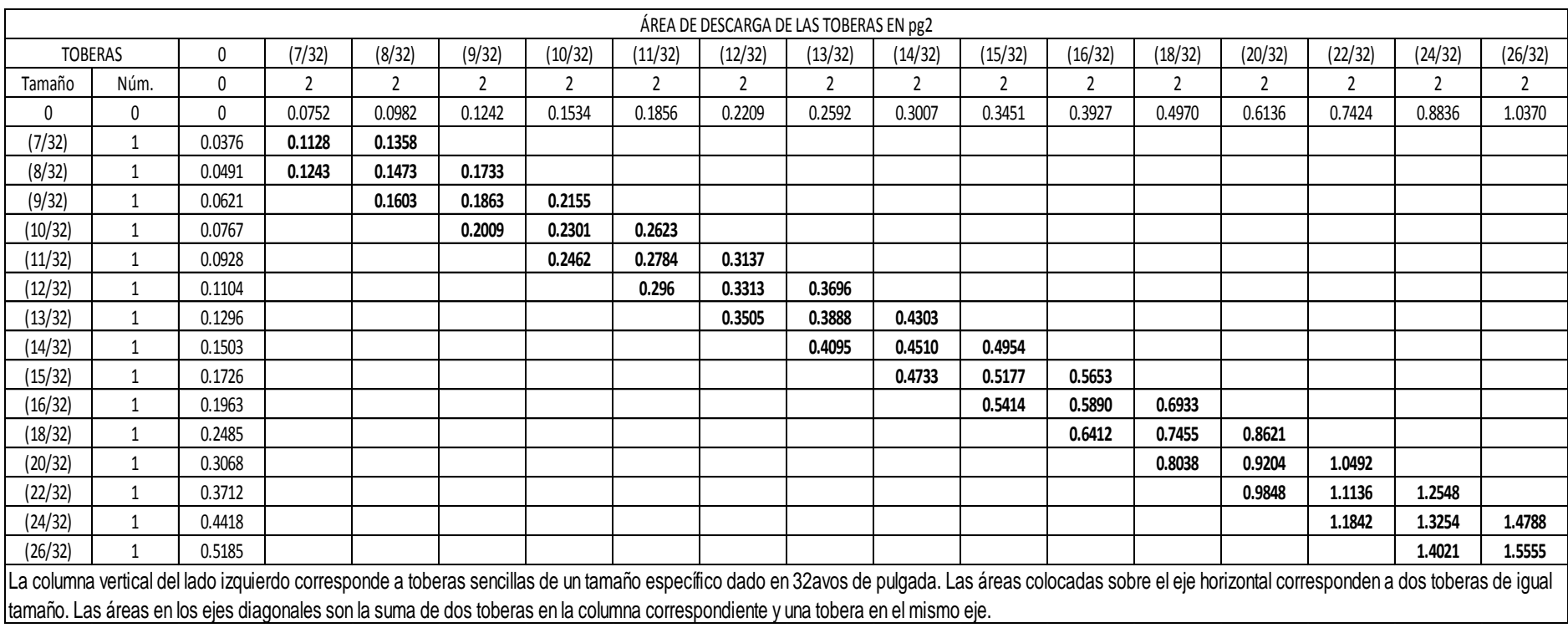

Tabla 1.85 Área de descarga de las toberas en pg $^2$ 

#### **I.1.9 Capacidad de acarreo de los recortes**

Una función importante del fluido de perforación es el transporte de las partículas generadas por la barrena (recortes) hasta la superficie. Esto es comúnmente referido como la capacidad de acarreo de los recortes.

#### **I.1.9.1 Velocidad terminal de asentamiento**

Cuando una partícula se asienta en el seno de un fluido; la partícula alcanza una velocidad constante, la cual se define como la velocidad terminal de asentamiento.

Cuando la partícula alcanza el equilibrio entre las fuerzas viscosas y las fuerzas gravitacionales, la velocidad de asentamiento es constante y depende de la densidad y viscosidad del líquido, densidad, forma y rugosidad de la partícula y de la forma y área proyectada de la partícula.

Comúnmente, la velocidad de deslizamiento (asentamiento) de una partícula, cuando el fluido está fluyendo, se supone igual a la velocidad terminal de asentamiento de la partícula.

Debido a que el movimiento de los recortes en el espacio anular es complejo, la suposición de que la velocidad terminal de la partícula es la misma que la velocidad de asentamiento es cuestionable.

La capacidad de acarreo de los recortes depende de:

- Gasto de flujo (velocidad anular del fluido)
- Propiedades reológicas del fluido.
- Velocidad de asentamiento de la partícula
- Tamaño y geometría de la partícula
- Concentración de las partículas
- Densidad del fluido
- Geometría del espacio anular (inclinación, excentricidad)
- Rotación de la sarta

Una partícula puede caer en régimen laminar, transicional o turbulento:

- En régimen laminar la resistencia que se opone a la caída es causada por las fuerzas viscosas del líquido. Las fuerzas de momento son despreciables.
- En el régimen turbulento la única resistencia que retarda la caída de las partículas es causada por las fuerzas de momento del líquido. La viscosidad del fluido no tiene efecto alguno.
- Entre los dos regímenes se encuentra la transición donde ambas, las fuerzas viscosas y de momento retardan la caída de la partícula.

Si el fluido en el espacio anular está fluyendo en régimen turbulento, la partícula caerá en régimen turbulento, en tanto que si el flujo en el espacio anular es laminar, la partícula podrá caer en régimen laminar, transicional o turbulento, dependiendo de la geometría de la particular y las propiedades viscosas del fluido.

La Figura 1.19 muestra la relación entre la velocidad de asentamiento de una partícula ( $V_s$ ) con respecto a su velocidad terminal de asentamiento (Vt) y la velocidad del fluido (Va).

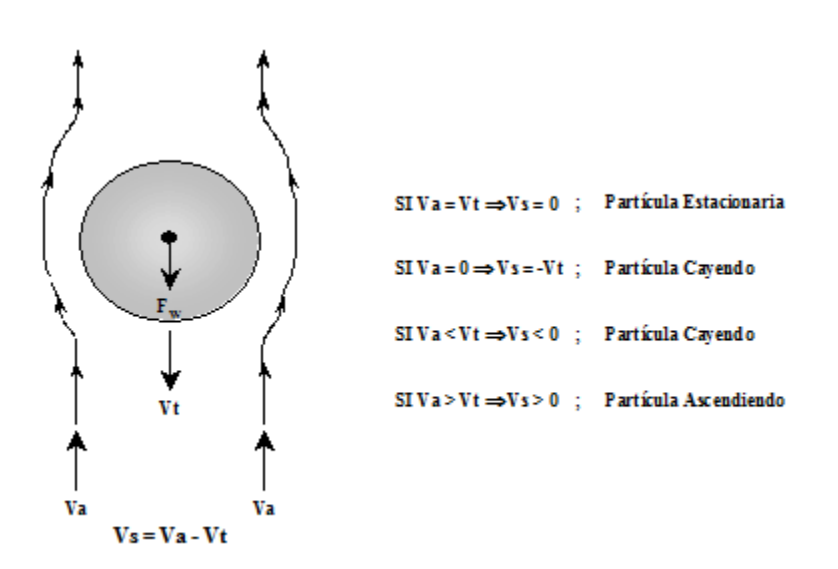

Figura 1.19 Partícula asentándose en el seno de un fluido (León, 2001).

#### **I.1.9.2 Correlaciones**

#### **I.1.9.2.1 Correlación de Chien**

Para la determinación del Número de Reynolds de la partícula, Chien propuso el empleo de una viscosidad aparente dependiendo del tipo de fluido a través del cual se está asentando la partícula. Así,

Fluidos poliméricos:

$$
\mu_a = \mu_p + 5 \frac{\tau_y \text{ D}p}{Va} \ \dots \dots \dots \dots \quad (1.56cc)
$$

Fluidos bentoníticos:

 $\mu_a = \mu_p$  ………… (1.57cc)

Por lo que el Número de Reynolds está definido por:
$$
NRep = 7730 \frac{Dp V s \rho_f}{\mu_a} \dots \dots \dots \dots \quad (1.58cc)
$$

Para Números de Reynolds de la partícula mayores que 100, Chien recomienda el uso del coeficiente de arrastre igual a 1.72, por lo que en unidades de campo se reduce a:

1/2 f p f S - V 1.44 Dp ………… (1.59cc)

En tanto que para Números de Reynolds iguales o menores que 100, la velocidad de asentamiento de la partícula está definido por:

$$
Vs = 0.0009 \left(\frac{\mu_a}{\rho_f Dp}\right) \left[\sqrt{\frac{2553512Dp}{\left(\frac{\mu_a}{\rho_f Dp}\right)^2} \left(\frac{\rho_p - \rho_f}{\rho_f}\right) + 1} - 1\right] \dots \dots \dots \dots \quad (1.60cc)
$$

#### **I.1.9.2.2 Correlación de Moore**

Moore propuso una correlación, basada en la determinación de una viscosidad basada en el método propuesto por Dodge y Metzner, igualando las ecuaciones para determinar las pérdidas por fricción para un fluido no-Newtoniano a las correspondientes de los fluidos Newtonianos y resolviendo para la viscosidad Newtoniana aparente. La viscosidad aparente obtenida se expresa entonces por:

$$
\mu_{\rm a} = \frac{\rm K}{144} \left[ 60 \left( \frac{\rm d_{\rm int} - d_{\rm ext}}{\rm Va} \right) \right]^{1-n} \left( \frac{2 + \frac{1}{\rm n}}{0.0208} \right)^n \dots \dots \dots \dots \tag{1.61cm}
$$

El Número de Reynolds está definido por la ecuación:

$$
N\text{Rep} = 7730 \frac{\text{Dp Vs}_{\rho_f}}{\mu_a} \dots \dots \dots \dots \quad (1.62 \text{cm})
$$

Moore desarrolló una correlación entre el coeficiente de arrastre y el Número de Reynolds de la partícula, empleando recortes de caliza y lutita. Para Números de Reynolds mayores que 300, el flujo alrededor de la partícula es totalmente turbulento y el coeficiente de arrastre adquiere un valor constante e igual al 1.5, por lo que la ecuación en unidades de campo se reduce a:

1/2 f p f S - V 1.54 Dp ………… (1.63cm)

Para Números de Reynolds menores que 3, el patrón de flujo es considerado laminar y el coeficiente de arrastre es una línea recta definido por:

$$
CD = \frac{40}{NRep} \dots \dots \dots \dots \quad (1.64cm)
$$

Para esta condición, la combinación de las ecuaciones conducen a:

$$
Vs = 691 \frac{Dp^2}{\mu_a} (\rho_p - \rho_f) \ \dots \ \dots \ \ (1.65cm)
$$

En tanto que para Números de Reynolds iguales o mayores que 3 e iguales o menores que 300, el patrón de flujo es transicional y la relación entre el coeficiente de arrastre y el Número de Reynolds puede ser aproximada por:

$$
CD = \frac{22}{1/2} \dots \dots \dots \dots \quad (1.66cm)
$$
  
NRep

Por lo tanto, la velocidad de asentamiento de la partícula puede está definida por:

$$
Vs = \frac{5.889Dp (\rho_p - \rho_f)^{0.667}}{\rho_f^{0.333} \mu_a^{0.333}} \ \dots \dots \dots \dots \quad (1.67cm)
$$

### **I.1.9.2.3 Correlación de Metzner & Reed**

Metzner & Reed proporcionaron una ecuación para determinar la velocidad de deslizamiento de las partículas, la cual no es otra que la Ley de Stokes. Sin embargo, si proporcionan correlaciones para determinar el coeficiente de arrastre en función del Número de Reynolds de la partícula. Así, la velocidad de asentamiento de la partícula está definida por la ecuación:

$$
Vs = 1.89 \left[ \frac{Dp}{C_{D}} \left( \frac{\rho_{p} - \rho_{f}}{\rho_{f}} \right) \right]^{1/2} \dots \dots \dots \dots \quad (1.68 mr)
$$

Metzner y Reed desarrollaron una correlación para el coeficiente de arrastre en función del Número de Reynolds de la partícula, para el régimen laminar (NRep menores o iguales a 1), régimen turbulento (NRep mayores a 100) y para el régimen de transición. Así:

Si NRep  $\leq 1$ 

$$
CD = \frac{24}{NRep} \quad \ldots \ldots \ldots \quad (1.69mr)
$$

Si NRep > 100

$$
CD = \frac{1.75}{0.1} \dots \dots \dots \dots \quad (1.70mr)
$$
  
NRep

Si 1 > NRep ≤ 100

 $D = \frac{1}{0.6}$ NRep  $CD = \frac{18.5}{0.6}$  ............. (1.71mr)

y el Número de Reynolds está definido por:

$$
NRe_p = 581.91 \frac{P_f V s^2}{K} \left(\frac{Dp}{36 V s}\right)^n \dots \dots \dots \dots \quad (1.72 m r)
$$

#### **I.1.9.2.4 Correlación de Walker y Mayes**

La correlación propuesta por Walker y Mayes considera un coeficiente de arrastre definido para una partícula en forma de disco cayendo con la cara horizontal en la dirección opuesta al flujo, en lugar de considerar partículas esféricas.

Para este caso, definieron que una partícula se asienta en régimen turbulento cuando el número de Reynolds es mayor que 100 y el coeficiente de arrastre es constante e igual a 1.12. Para estas condiciones propusieron:

Para Régimen turbulento

$$
Vs = \frac{0.096 \tau_p}{\rho_p^{1/2}}
$$
........(1.73wm)

Para Régimen laminar o transicional

$$
Vs = 0.01195\tau_p \bigg( \frac{Dp\gamma_p}{\rho_p^{1/2}} \bigg)^{1/2} \dots \dots \dots \dots \tag{1.74wm}
$$

con:

$$
\tau_{\scriptscriptstyle P} = 22.80 \left[ h_{\scriptscriptstyle C} \left( \boldsymbol{\rho}_{\scriptscriptstyle P} \right. \boldsymbol{\rho}_{\scriptscriptstyle f} \right) \right]^{1/2} \ \ldots \ldots \ldots \ldots \ (1.75wm)
$$

Determinación del régimen de caída de la partícula

Para determinar el régimen de caída de la partícula se requiere determinar la velocidad de corte desarrollada por la partícula ( $\gamma_{_{\rm p}}$  ):

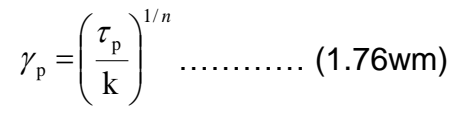

y la velocidad de corte crítica ( $\overline{\gamma}_\mathrm{c}$  ):

$$
\gamma_c = \frac{64.65}{Dp\sqrt{\rho_p}} \quad \dots \dots \dots \dots \quad (1.77wm)
$$

y compararlas una vez que ambas velocidades de corte han sido determinadas. Así:

si  $\gamma_{\rm p} > \gamma_{\rm c}$  el régimen es Turbulento si  $\gamma_{\text{p}} < \gamma_{\text{c}}$  el régimen es Laminar o Transicional

Nota: K y n deberán ser determinadas en el rango de  $\gamma_{\text{p}}$ , mediante:

$$
n = \frac{\log(\frac{\theta_1}{\theta_2})}{\log(N_1/\sqrt{N_2})}
$$
 (1.78wm)  

$$
k = \frac{\theta_1}{(1.703 N_1)^n} = \frac{\theta_2}{(1.703 N_2)^n}
$$
 (1.79wm)

### **I.1.9.2.5 Correlación de H. Udo Zeidler.**

.

Zeidler consideró que el análisis del modelo de ley de potencias describe el comportamiento de los fluidos de perforación más exacto, en un rango amplio de la velocidad de corte de flujo.

Para fluidos no-newtonianos, Zeidler definió a la viscosidad aparente como: la viscosidad a la cual el fluido deberá tener la misma velocidad de asentamiento de la partícula al caer está en un fluido No-Newtoniano de la misma densidad. La expresión de la viscosidad aparente es la siguiente:

$$
\mu_{\rm a} = \mathbf{k} \left[ \text{f(n)} \left[ \frac{D_{\rm DE}}{D_i} \right]^{E(n)} \left[ \frac{V_s}{D_{\rm DE}} \right] \right]^{(n-1)} \dots \dots \dots \tag{1.80hz}
$$

Donde f(n) y E(n) son funciones que dependerán del exponente de la ley de potencias. Así:

$$
f(n) = \frac{1-n}{2} \quad \dots \dots \dots \dots \quad (1.81 \text{hz})
$$

y

$$
E(n) = (n+5)(1.1-0.98\sqrt{1-n^2})
$$
 ......... (1.82hz)

La velocidad de corte equivalente, se expresa como:

$$
\gamma_{EQ}=\frac{F_{\gamma}V_s}{D_{DE}}\ \cdots\cdots\cdots\cdots\ (1.83hz)
$$

Donde  $F_\gamma$  es el coeficiente de la velocidad de corte equivalente, y su expresión es:

$$
F_{\gamma} = f(n) \left[ \frac{D_{DE}}{D_i} \right]^{E(n)} \dots \dots \dots \dots \quad (1.84 \text{hz})
$$

Por otro lado el número de Reynolds empleado es.

$$
N \operatorname{Re} p = 1.937 \left( \frac{\rho_{f_{lpg}} D_{DE}^{n} V_s^{2-n}}{k F_{\gamma}^{n-1}} \right) \dots \dots \dots \dots \quad (1.85 \text{hz})
$$

Zeidler utilizó para el cálculo de las velocidades de asentamiento la caracterización geométrica de los recortes. Él clasifico los recortes de acuerdo a sus tres dimensiones más Significativas, las cuales represento como  $D_i$ ,  $D_i$ ,  $D_k$  y apoyado en esta clasificación geométrica desarrollo el coeficiente del volumen:

$$
\alpha_{\rm v} = \frac{V}{\left(\frac{\pi}{4} D_{\rm i} D_{\rm j} D_{\rm k}\right)} \dots \dots \dots \dots \quad (1.86 \text{hz})
$$

y el área proyectada:

$$
\alpha_{\rm v} = \frac{V}{\left(\frac{\pi}{4}D_jD_k\right)} \dots \dots \dots \dots \quad (1.87\text{hz})
$$

Donde V es el volumen de recortes con masa y densidad conocidas y a que está en función de  $D_i$  y  $D_k$  es el área proyectada por la cara plana de la partícula.

Finalmente para la Vs se tiene:

$$
V_s = \frac{4gc(\rho_p - \rho_f)D_i}{(3\rho_f C_D)} \left(\frac{\alpha_v}{\alpha_A f(\phi_i)}\right) \dots \dots \dots \dots \quad (1.88hz)
$$

Donde es el diámetro inclinado a un ángulo  $\phi$ , de la vertical y f( $\phi$ ) es el factor de corrección para el área proyectada en función del ángulo de inclinación del plano de caída.

Suponiendo que la partícula cae con su cara plana en posición horizontal ( $\phi_i = 0^\circ$ ) como la función del factor de corrección para el área proyectada es f  $(\phi_i)$ = Cos  $\phi$  entonces toma el valor de f ( $\phi$ i)= Cos 0° = 1 por lo tanto para el desarrollo de la correlación, Zeidler obtuvo las siguientes ecuaciones del  $C_D$  en función del NRep, si NRep ≤1.0, entonces:

$$
C_D = \frac{28.2}{N \text{ Re } p} \dots \dots \dots \dots (1.89 \text{hz})
$$

si el NRep está en el rango de 1 < NRep ≤10 entonces:

$$
C_D = \frac{24}{N \operatorname{Re} p} \left( 1 + 0.76 N \operatorname{Re} p^{0.64} \right) \dots \dots \dots \dots \quad (1.90 \text{hz})
$$

si el NRep está en el rango de 10 < NRep ≤ 600 entonces:

$$
C_D = \frac{31.5}{N \text{ Re } p} \Big( 1 + 0.03096 N \text{ Re } p^{1.045} \Big) \dots \dots \dots \dots \quad (1.91 \text{ hz})
$$

finalmente si NRep > 600 entonces:

 $C_p = 1.357$  ………… (1.92hz)

si para fines prácticos se considera que:

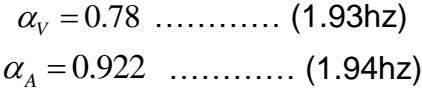

y

$$
f(\phi_i) = 1
$$
 ......... (1.95hz)

La ecuación queda definida en unidades de campo como:

$$
V_s = 104.34 \sqrt{\frac{(\rho_p - \rho_f)D_i}{\rho_f C_D}}
$$
 (1.96hz)

Con todo lo propuesto por Zeidler la solución al método es un proceso iterativo, donde se manejara un valor supuesto de velocidad de asentamiento.

#### **I.1.9.3 Relación de transporte**

El avance de los recortes hacia la superficie a una velocidad igual a la diferencia entre la velocidad del fluido y la velocidad de deslizamiento de la partícula se conoce como la velocidad de transporte, definida por:

$$
V_T = Va - V_s
$$
 (1.97rt)

y la relación de transporte es entonces definido como la velocidad de transporte entre la velocidad anular, por lo tanto:

$$
R_{T} = 100 \frac{V_{T}}{Va} = 100 \frac{Va - V_{S}}{Va} = 100 \left( 1 - \frac{V_{S}}{Va} \right) \dots \dots \dots \dots \quad (1.98 \text{rt})
$$

Para relaciones de transporte positivo, los recortes serán transportados hacia la superficie. De la ecuación se observa que para una velocidad de asentamiento de la partícula igual a cero, la velocidad media del recorte será igual a la velocidad anular y la relación de transporte será igual a 100. Conforme la velocidad de deslizamiento se incrementa, la relación de transporte decrece y la concentración de recortes en el espacio anular hacia la superficie se incrementa. Por lo tanto, se puede establecer que la relación de transporte es una medida excelente de la capacidad de acarreo de un fluido de perforación en particular.

En operaciones prácticas de campo, una relación de transporte mínima de 50% es adecuado para tener una buena limpieza del agujero.

### **I.1.9.4 Formularios de correlaciones de RT**

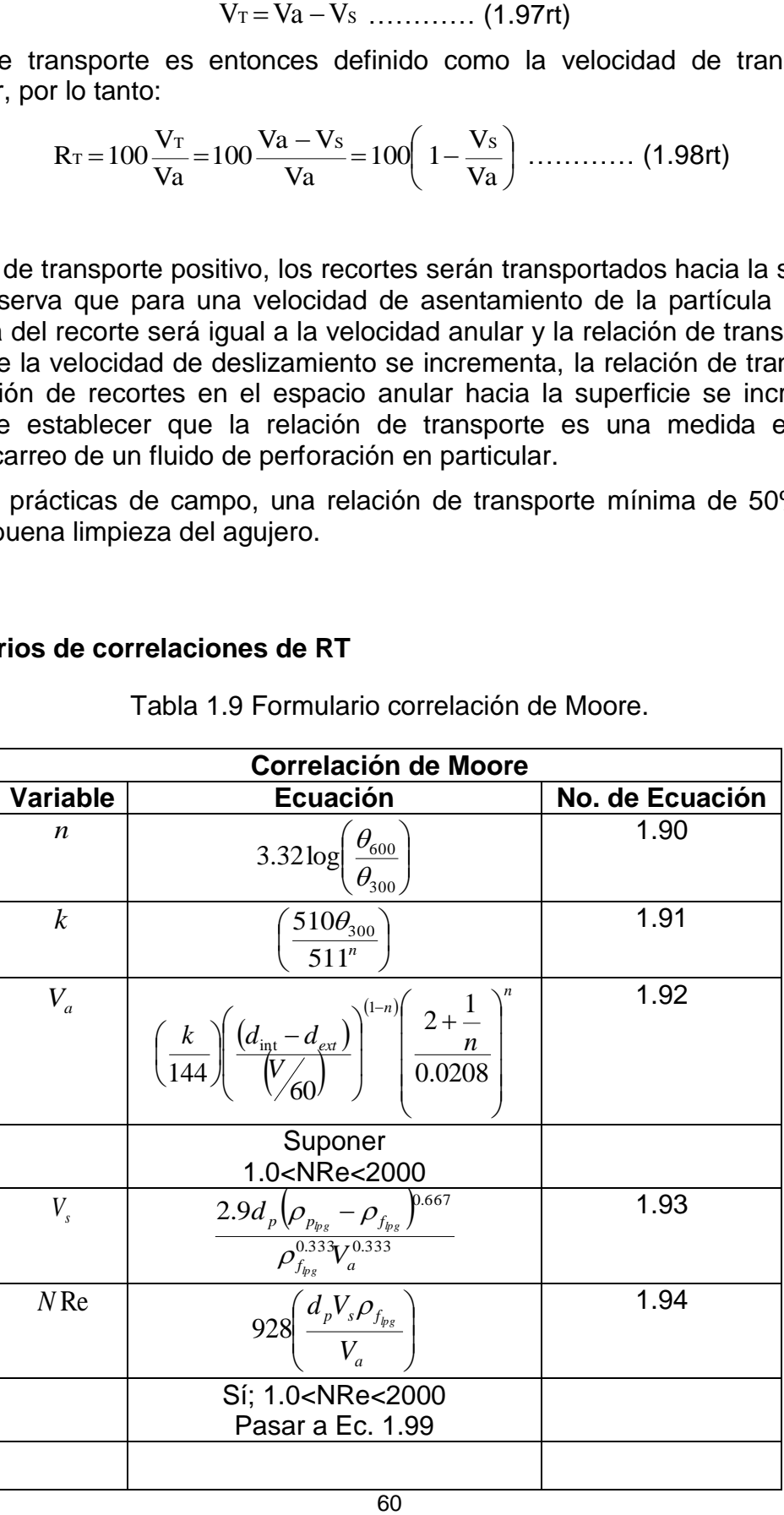

Tabla 1.9 Formulario correlación de Moore.

|                            | Suponer<br>NRe<1                                                                                                    |      |
|----------------------------|----------------------------------------------------------------------------------------------------|------|
| $V_{s}$                    | 82.87 $\left(\frac{d_{p}^{2}}{V_{a}}\right)\left(\rho_{p_{\mathit{bg}}} - \rho_{f_{\mathit{bg}}}\right)$             | 1.95 |
| $N$ Re                     | $928\left(\frac{d_p V_s \rho_{f_{\wp_{s}}}}{V_a}\right)$                                                             | 1.96 |
|                            | Sí; NRe<1                                                                                                    |      |
|                            | Pasar a Ec. 1.99                                                                                                    |      |
|                            | Suponer                                                                                                    |      |
|                            | NRe>2000                                                                                                    |      |
| $V_{\scriptscriptstyle s}$ | $1.54d_p\left(\frac{\left(\rho_{p_{\mathit{p_s}}} - \rho_{f_{\mathit{p_s}}}\right)}{\rho_{f_{\mathit{p_s}}}}\right)$ | 1.97 |
| $N$ Re                     | $928\left(\frac{d_p V_s \rho_{f_{bg}}}{V_a}\right)$                                                                  | 1.98 |
|                            | Sí; NRe>2000                                                                                                    |      |
|                            | Pasar a Ec. 1.99                                                                                                    |      |
| $R_T$                      | $1-\frac{V_s}{\left(\frac{V}{60}\right)}\Bigg 100$                                                                   | 1.99 |

Tabla 1.10 Formulario correlación de Sze. Foo Chien.

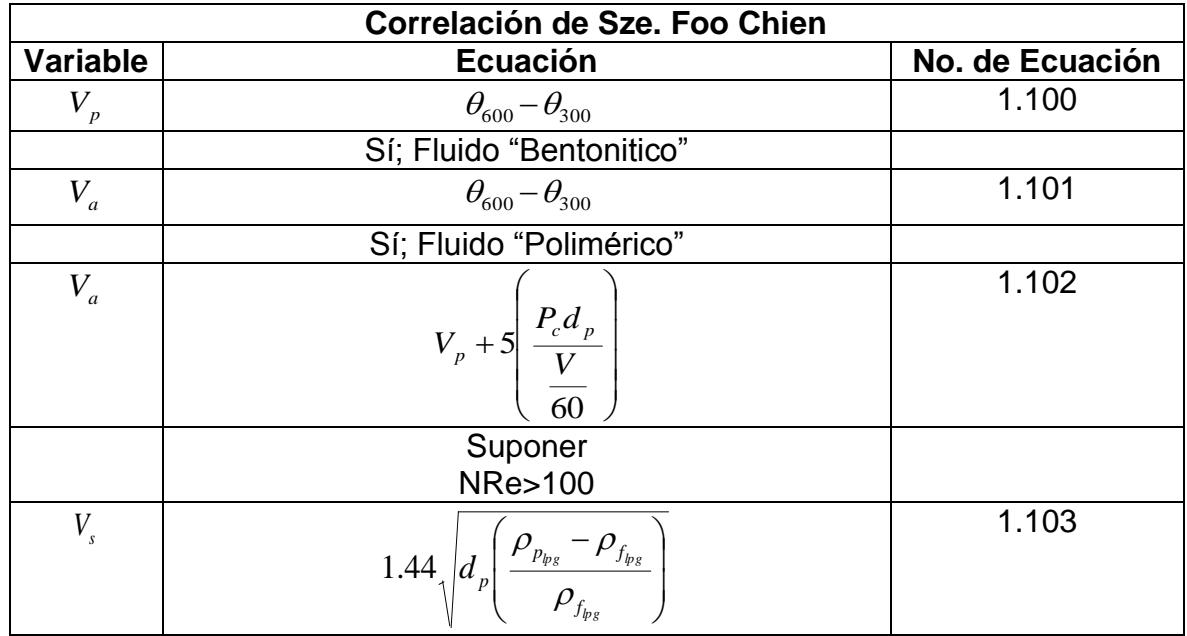

| $N$ Re           | 928 $\left(\frac{d_p V_s \rho_{f_{bg}}}{V_a}\right)$                                                                                                    | 1.104           |  |
|------------------|----------------------------------------------------------------------------------------------------|-----------------|--|
|                  | Sí; NRe>100<br>Pasar a Ec. 1.107                                                                                                    |                 |  |
|                  | Suponer                                                                                                    |                 |  |
|                  | <b>NRe&lt;100</b>                                                                                                    |                 |  |
| $V_{s}$          | $0.0075\left(\frac{V_a}{\rho_{f_{\nu_s}}d_p}\right)\left(\frac{36800d_p}{\left(\frac{V_a}{\rho_{f_{\nu_s}}d_p}\right)^2}\left(\frac{\rho_{p_{\nu_s}}-\rho_{f_{\nu_s}}}{\rho_{f_{\nu_s}}}\right)+1\right)^{2} - 1\right)$ | 1.105           |  |
| $N$ Re           | $928\left(\frac{d_p V_s \rho_{f_{\text{bg}}}}{V_a}\right)$<br>Sí; NRe<100                                                                                                    | 1.106           |  |
|                  | Pasar a Ec. 1.107                                                                                                    |                 |  |
| $R_T$            | $\left(1-\frac{V_s}{\left(\frac{V}{\epsilon_0}\right)}\right)100$                                                                                                    | 1.107           |  |
|                  | Tabla 1.11 Formulario correlación de Metzner and Read.<br><b>Correlación de Metzner and Read</b>                                                                                                    |                 |  |
| Variable         | <b>Ecuación</b>                                                                                                    | No. de          |  |
|                  |                                                                                                    | <b>Ecuación</b> |  |
| $\boldsymbol{n}$ | $\sigma\left(\frac{\theta_{600}}{2}\right)$<br>$3.32 \log$<br>$\theta_{\scriptscriptstyle 300}$ ,                                                                                                    | 1.108           |  |
| $\boldsymbol{k}$ | $\left[\frac{\theta_{600}}{1020^n}\right]$                                                                                                    | 1.109           |  |
| $V_{ss}$         | $\overline{0}$                                                                                                    | 1.110           |  |
|                  | $\overline{S}$ í; $V_{ss} = 0$                                                                                                    |                 |  |
| $V_{ss}$         | $\boldsymbol{V}$<br>$\overline{60}$                                                                                                    | 1.111           |  |
|                  | Sí; $V_{ss} > 0$                                                                                                    |                 |  |
| $V_{s}$          | $V_{ss}$                                                                                                    | 1.112           |  |
|                  | 62                                                                                                    |                 |  |

Tabla 1.11 Formulario correlación de Metzner and Read.

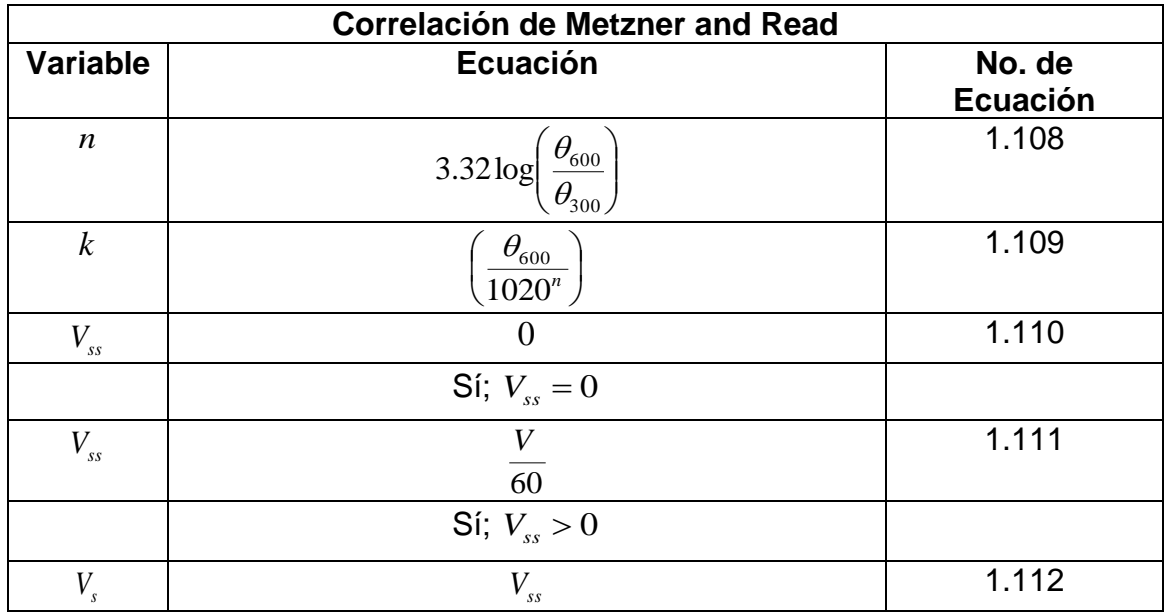

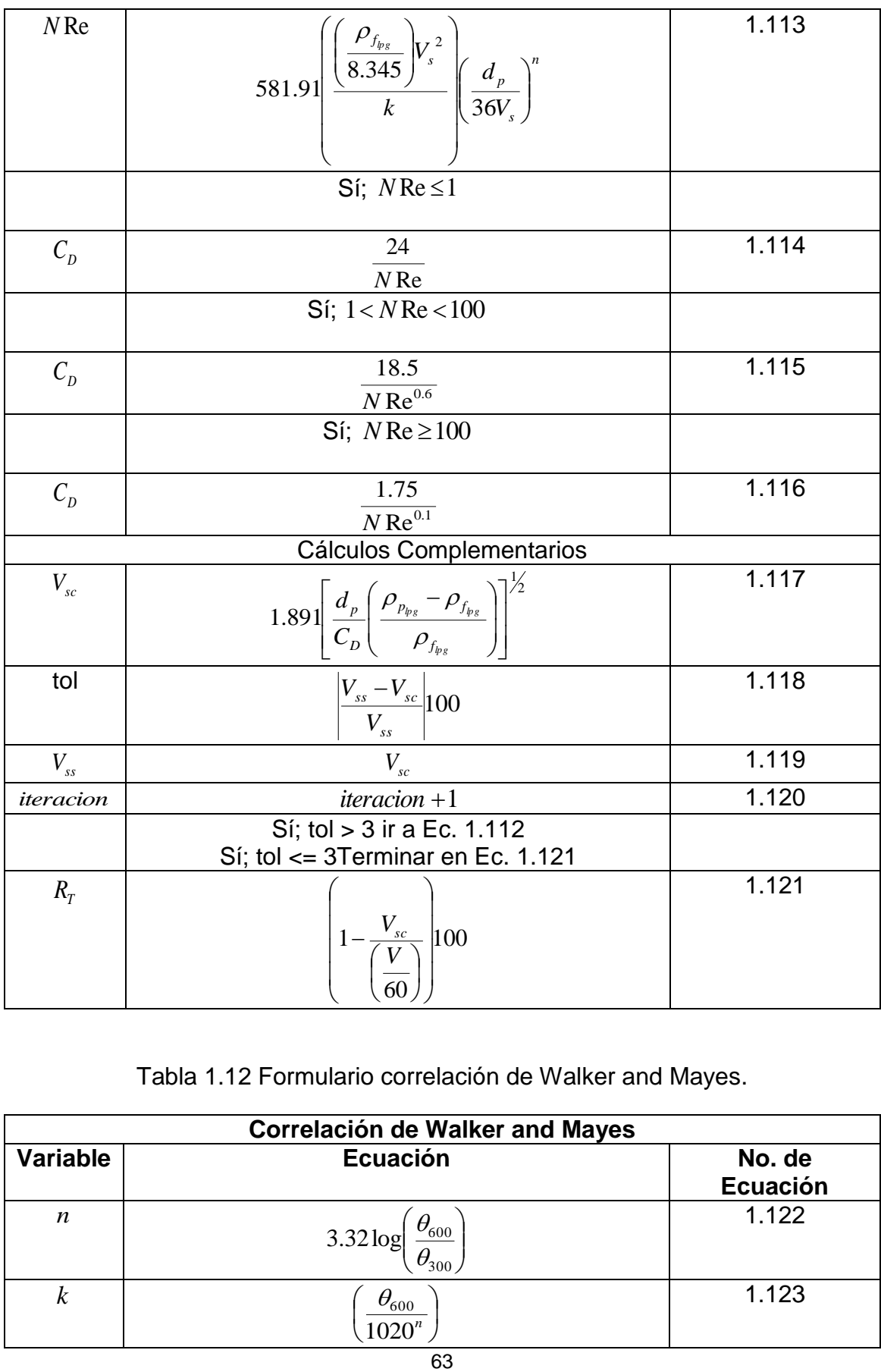

Tabla 1.12 Formulario correlación de Walker and Mayes.

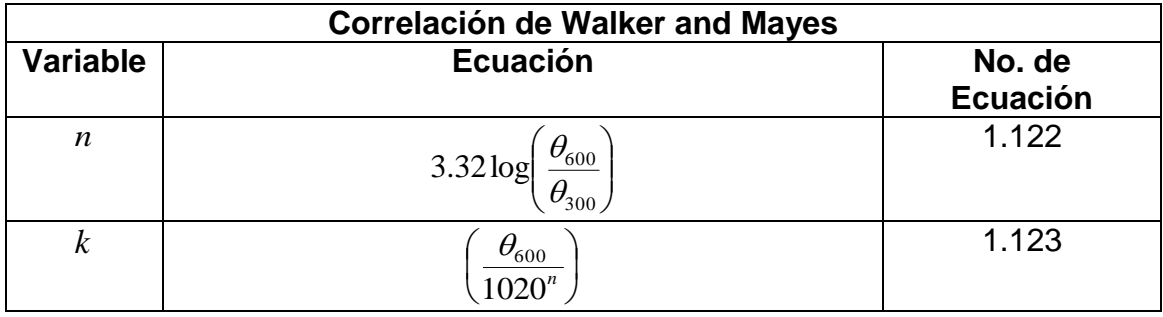

| $E_c$                      | $\overline{7.9\sqrt{h_c(\rho_{p_{bg}}-\rho_{f_{\mathfrak{p}_s}})}}$              | 1.124           |
|----------------------------|----------------------------------------------------------------------------------|-----------------|
| $V_{ct}$                   | $\left(\frac{E_c}{k}\right)^{\frac{1}{n}}$                                       | 1.125           |
| $V_a$                      | $479\left(\frac{E_c}{V_{ct}}\right)$                                             | 1.126           |
|                            | Suponer<br>$N \text{Re} \ge 100$                                                 |                 |
| $V_{\scriptscriptstyle s}$ | 2.19 $\sqrt{h_c \left(\frac{\rho_{p_{bg}}-\rho_{f_{bg}}}{\rho_{f_{bg}}}\right)}$ | 1.127           |
| $N$ Re                     | $-928\left(\frac{d_{p}V_{s}\rho_{f_{p_{s}}}}{V_{a}}\right)$                      | 1.128           |
|                            | Sí; $N \text{Re} \ge 100$                                                        |                 |
|                            | Pasar a Ec. 1.131<br>Suponer                                                     |                 |
|                            | $N$ Re $<$ 100                                                                   |                 |
| $V_{\scriptscriptstyle s}$ | $0.0203E_c\sqrt{\frac{d_{p}V_{ct}}{\sqrt{\rho_{f_{p_s}}}}}$                      | 1.129           |
| $N$ Re                     | $928\left(\frac{d_p V_s \rho_{f_{\wp_{s}}}}{V_a}\right)$                         | 1.130           |
|                            | Si; NRe < 100<br>Pasar a Ec. 1.131                                               |                 |
| $R_T$                      | $\left(1-\frac{V_s}{\left V\right }\right)$ 100<br>60                            | 1.131           |
|                            | Tabla 1.13 Formulario correlación de H. Udo Zeidler.                             |                 |
|                            | Correlación de H. Udo Zeidler                                                    |                 |
| <b>Variable</b>            | <b>Ecuación</b>                                                                  | No. de Ecuación |
| $\boldsymbol{n}$           | $\theta_{\underline{600}}$<br>3.32 log<br>$\theta_{\!\scriptscriptstyle 300}$    | 1.132           |
| $\boldsymbol{k}$           | $\theta_{\underline{600}}$<br>$1020^n$                                           | 1.133           |
| $E_n$                      | $.1 - 0.98\sqrt{1 - n^2}$<br>$(n+5)$                                             | 1.134           |
|                            | 64                                                                               |                 |

Tabla 1.13 Formulario correlación de H. Udo Zeidler.

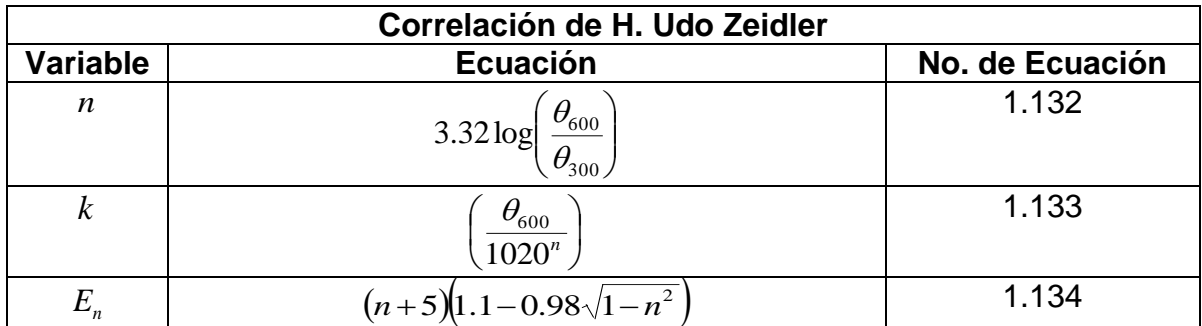

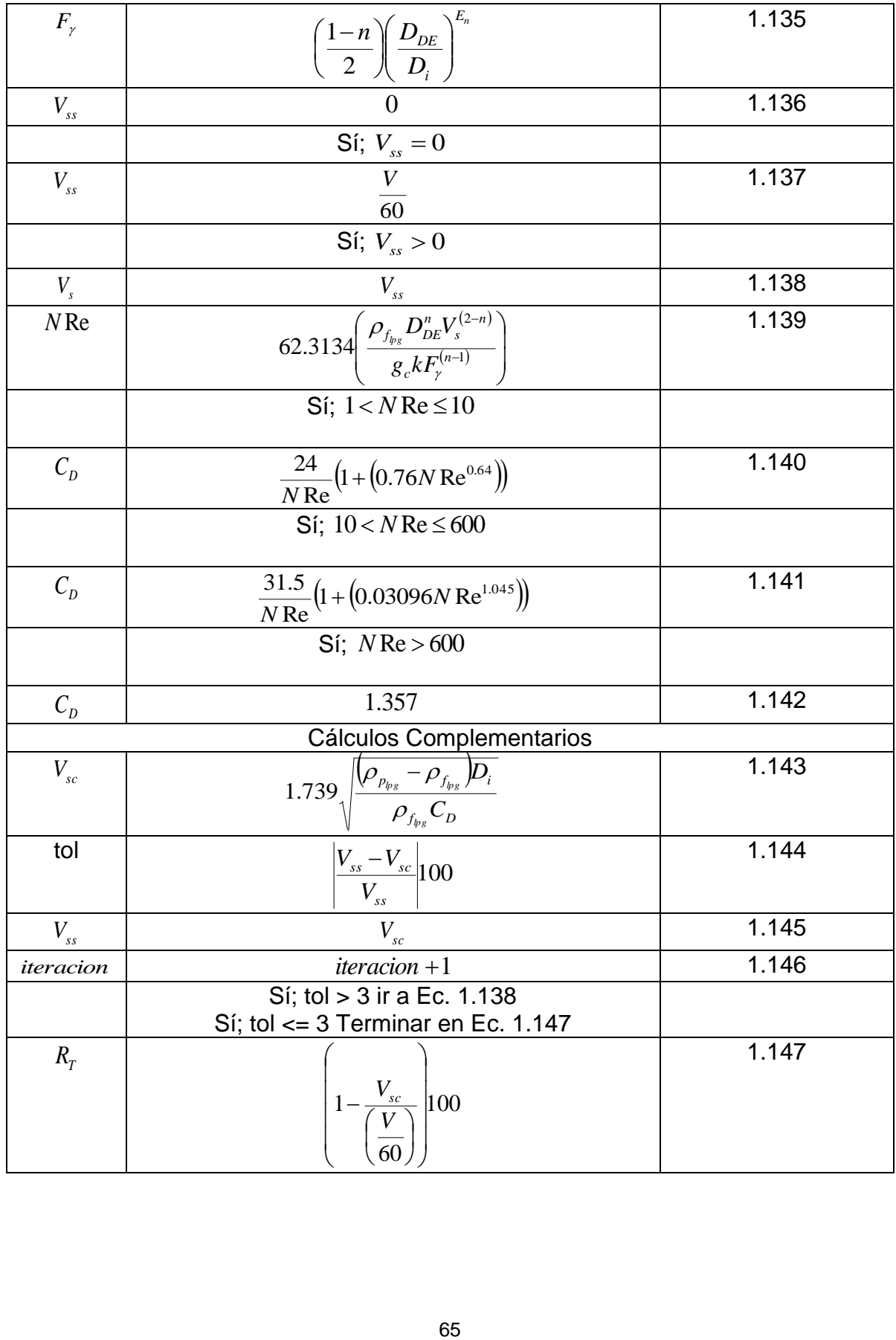

## **Unidades de Conversión**

## **Velocidad**

Pies/minuto (pie/min) x 0.305 = Metros/minuto (m/min) Metros/segundo (m/seg) x 3.2808 = Pies/segundo (pie/seg) Metros/minuto (m/min) x 3.28 = Pies/minuto (pie/min) **Densidad** 

1 gramo/centímetro cubico (gr/cc) x 8.345 = libra/galon (lb/gal)

1 libra/galon (lb/gal) x 0.1198 = gramo/centímetro cubico (gr/cc)

## **Longitud**

Metros (m)  $x$  3.2808 = Pies (pie)

Pies (pie)  $x 0.3048$  = Metros (m)

Centímetros (cm) x 0.3937 = Pulgades (pulg.)

Pulgades (pulg.) x 2.54 = Centímetros (cm)

# **CAPÍTULO II**

## **PROGRAMA DE CÓMPUTO**

El presente capítulo tiene como objetivo describir la secuencia lógica de cálculo del programa "HidraPUMA.v1" mediante diagramas de flujo, así como un breve "Manual del usuario" y dar las limitaciones del programa, todo correspondiente a las secciones de cálculo de la hidráulica básica de perforación, las pérdidas de presión por fricción, optimización de perforación y la relación de transporte.

El programa tiene como objetivo el cálculo de manera rápida y eficiente de la hidráulica básica de la perforación, las pérdidas de presión por fricción del fluido de perforación en el circuito hidráulico, la optimización de la hidráulica para eficientar la perforación y la relación de transporte de los recortes. Fue hecho en *Visual Basic* porque ofrece una interfaz de comunicación para con el usuario muy intuitivo, agradable, fácil y rápida a través de sus botones, menús, pestañas, ventanas, esquemas, tablas, imágenes, etc. El Programa va dirigido para estudiantes, académicos y profesionistas de campo con conocimientos previos sobre el tema hidráulica de la perforación de pozos. "HidraPUMA.v1" calcula:

- Para su sección de hidráulica básica: Gasto de la(s) bomba(s), potencia hidráulica de la(s) bomba(s), volúmenes del pozo (Interior de tubería y espacio anular), tiempo de atraso, ciclo y velocidad anular promedio, el análisis de la hidráulica de la barrena (Atbs, ΔPbna, HPbna, Vn, IF) y la presión hidrostática.

- Para su sección de pérdidas de presión por fricción (ΔP): Las ΔP en fluidos Newtonianos, por el Modelo de plásticos de Bingham, por el Modelo de ley de potencias y por el Modelo de ley de potencias modificado. Densidad equivalente de circulación con y sin recortes en suspensión.

- Para su sección de Optimización de la Hidráulica (Op. Hidráulica): La Op. Hidráulica por los criterios de máxima velocidad en las toberas, máxima fuerza de impacto y máxima potencia hidráulica en la barrena.

- Y calcula para su sección de Relación de Transporte (Rt): La velocidad de asentamiento por las correlaciónes de Chien, Moore, Metzner and Reed, Walker and Mayes, H. Udo Zeidler y finalmente la relación de transporte.

### **II.1 Secuencia lógica**

Enseguida se muestra la secuencia lógica de cálculo del programa mediante diagramas de flujo, los cuales el lector puede encontrar las ecuaciones en las tablas 1.1 a la 1.13. En cada tabla se hará referencia del número de tabla que se necesita para resolver el diagrama de flujo en cuestión.

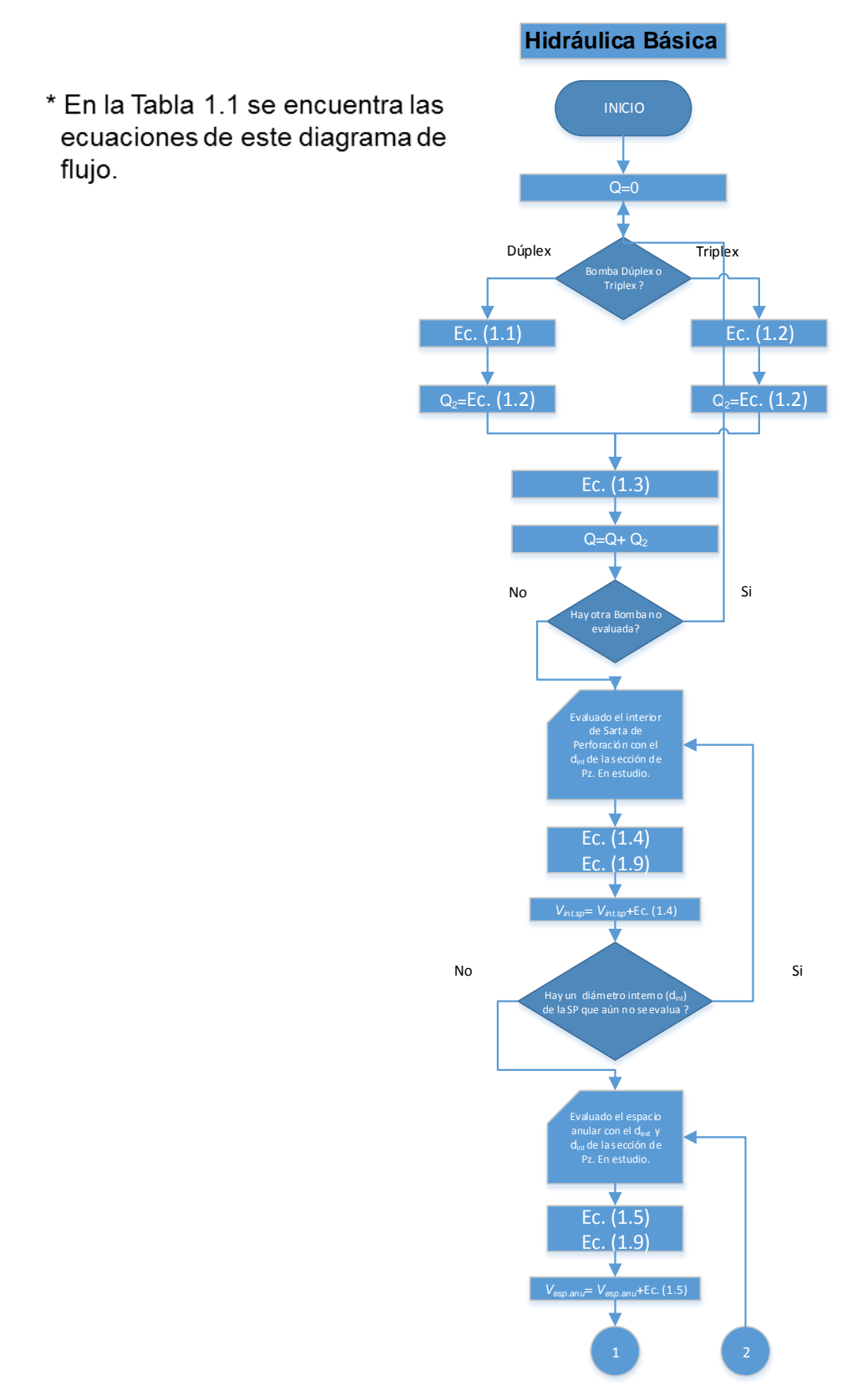

Figura 2.1. DF-Hidráulica Básica-1.

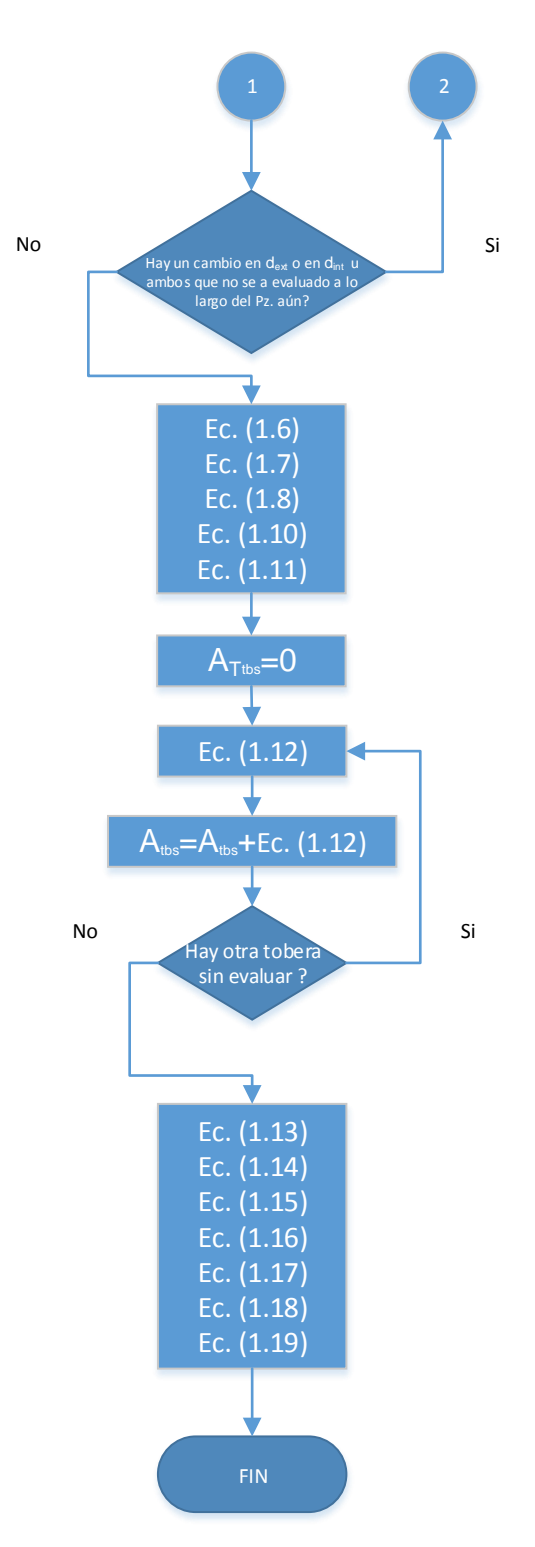

Figura 2.2. DF-Hidráulica Básica-2.

**Pérdida de Presión en Fluidos Newtonianos**

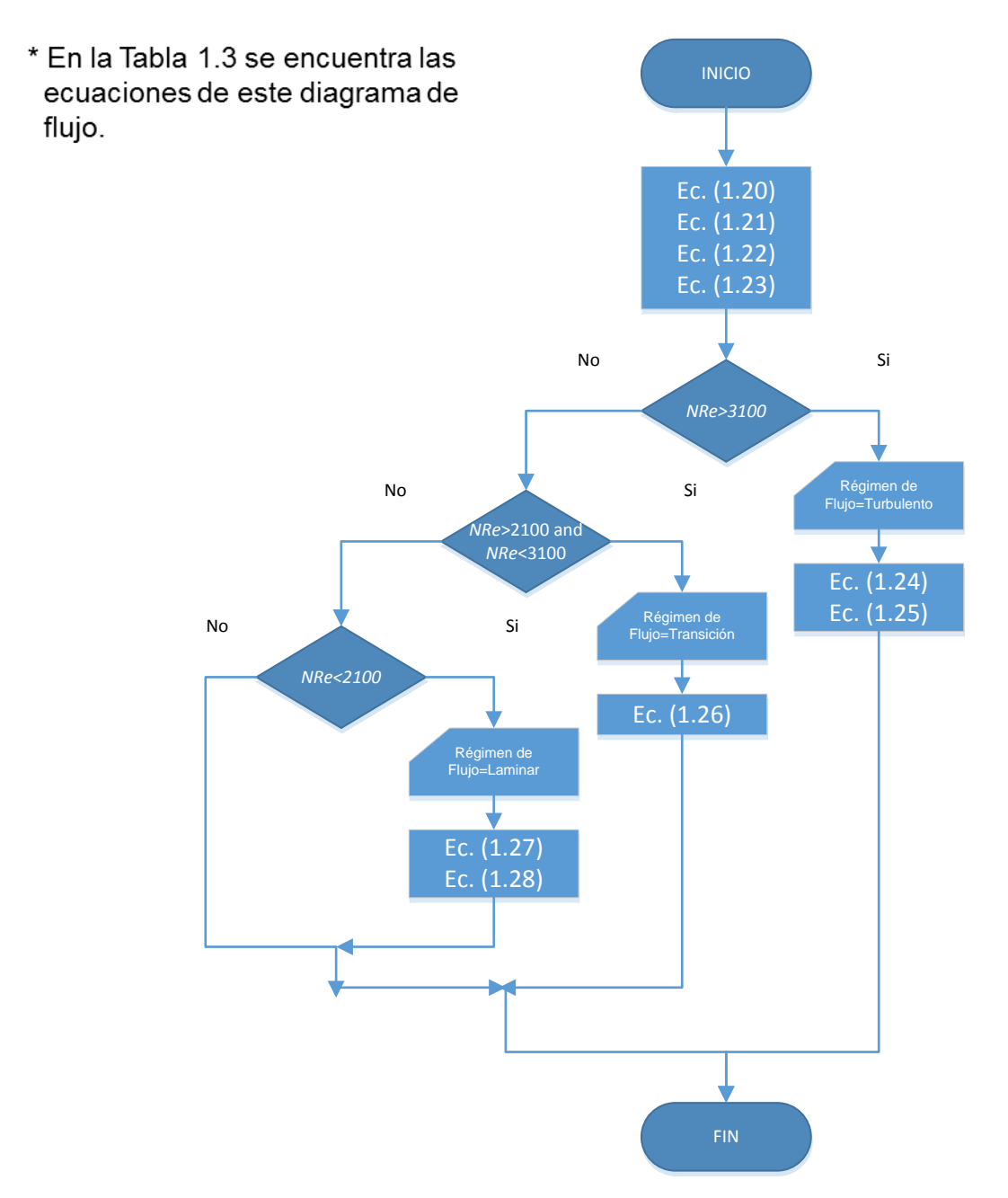

Figura 2.3. DF-Pérdida de presión por fricción en fluidos Newtonianos-1.

# **Pérdida de Presión en Modelo Plástico de Bingham**

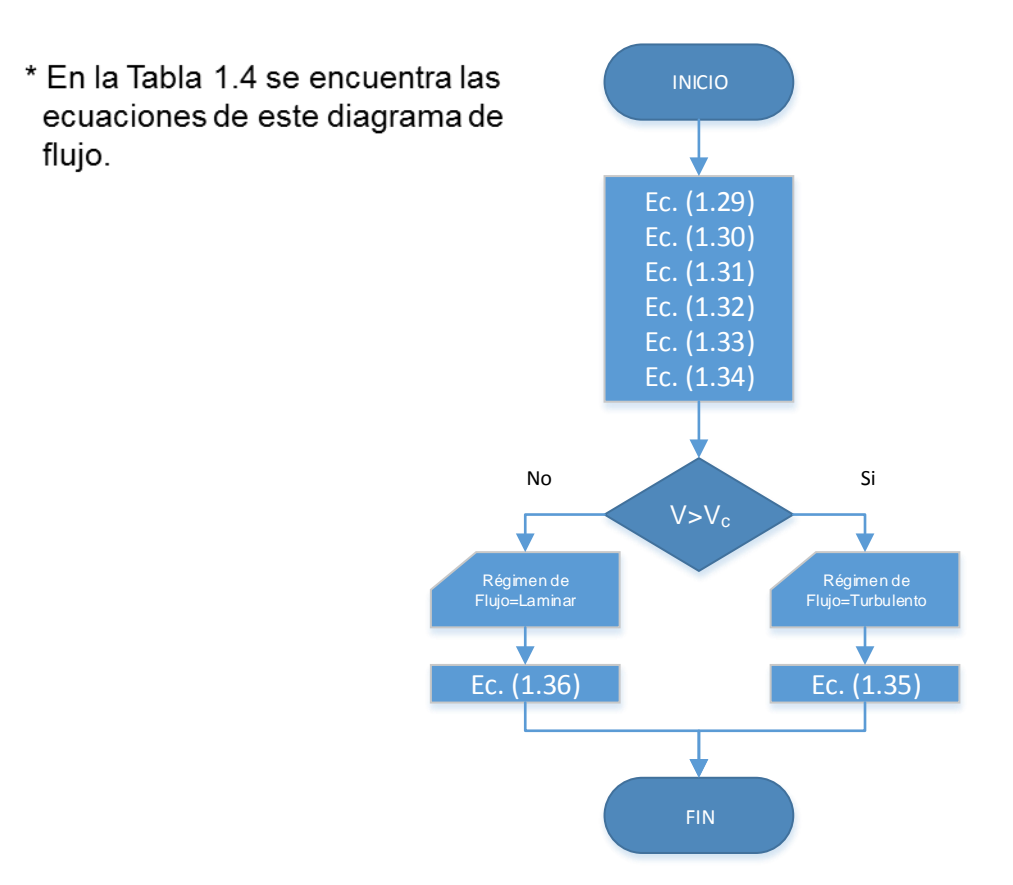

Figura 2.4. DF-Pérdida de presión por fricción modelo plásticos de Bingham-1.

## **Pérdida de Presión en Modelo Ley de Potencias**

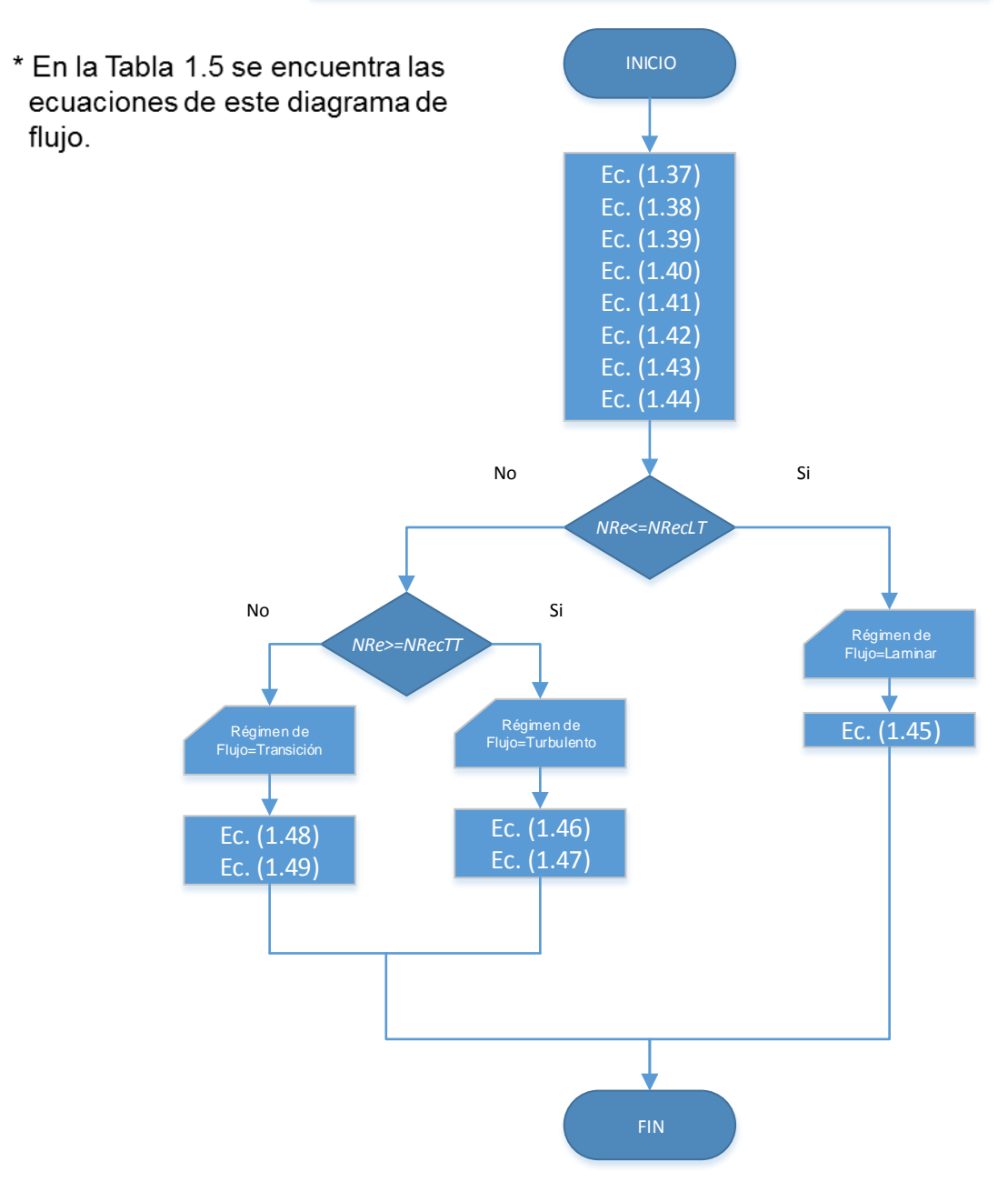

Figura 2.5. DF-Pérdida de presión por fricción modelo ley de potencias-1.

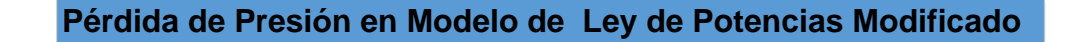

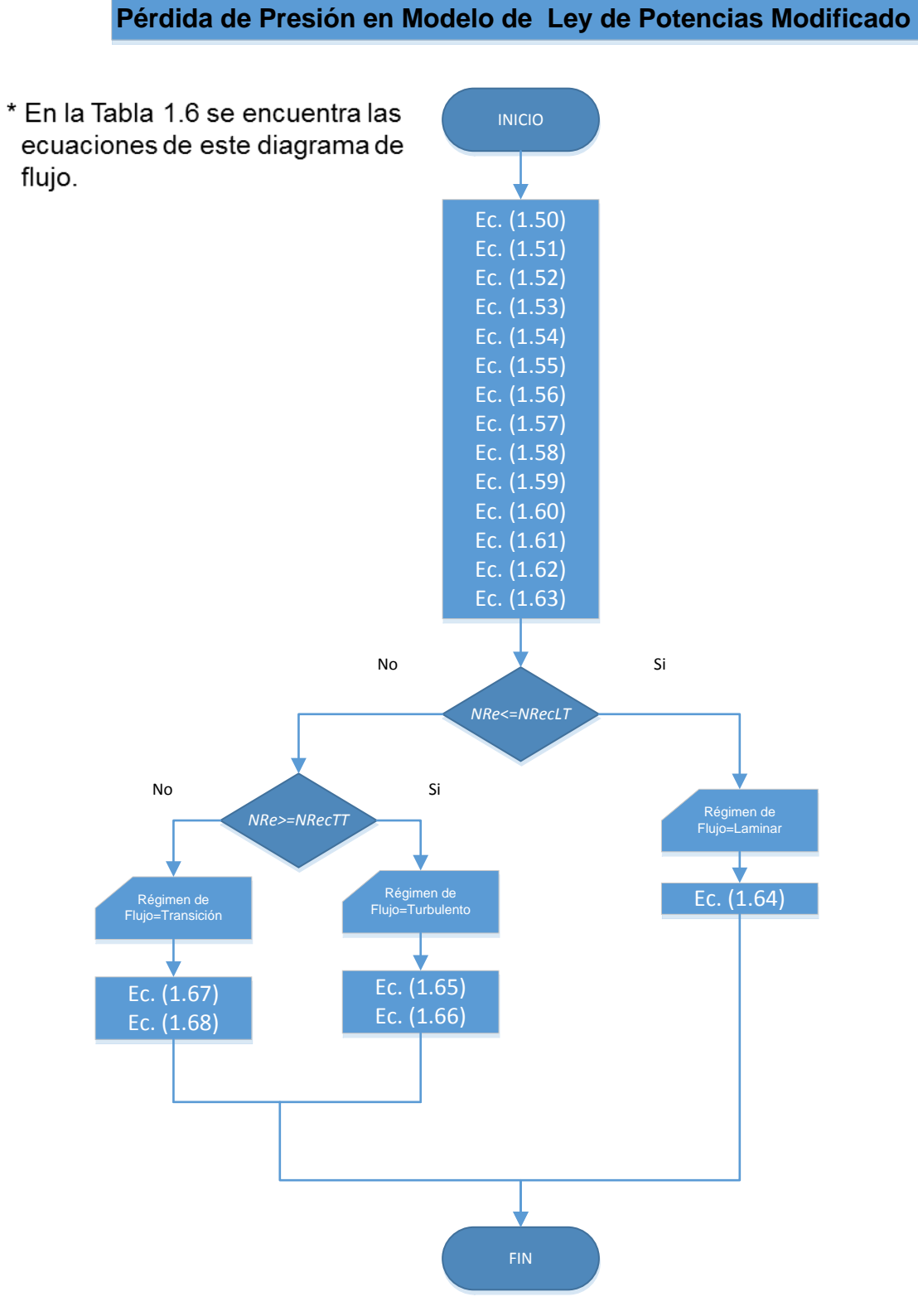

Figura 2.6. DF-Pérdida de presión por fricción modelo ley de potencias modificado-1.

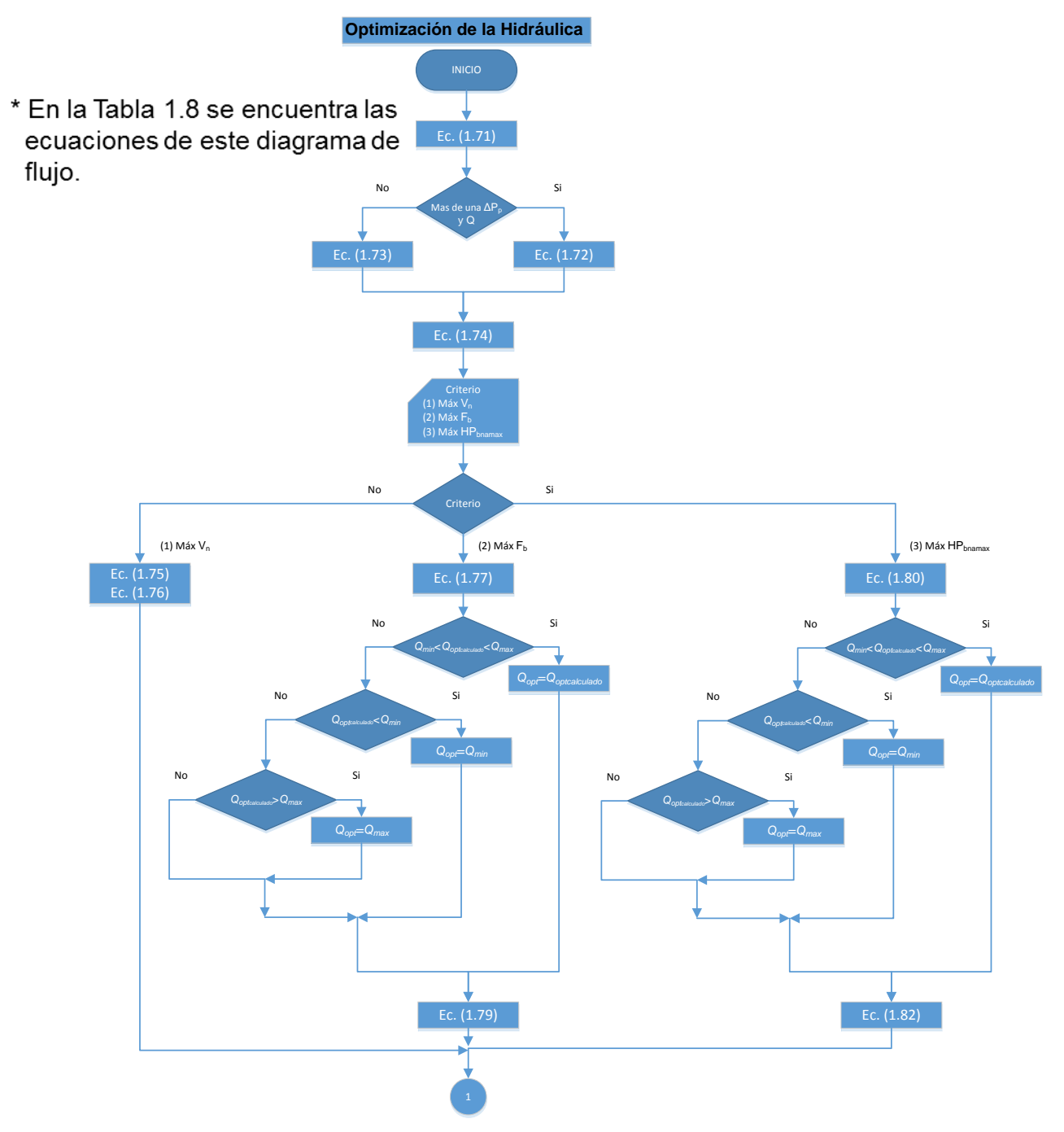

Figura 2.7. DF-Optimización de la Hidráulica-1.

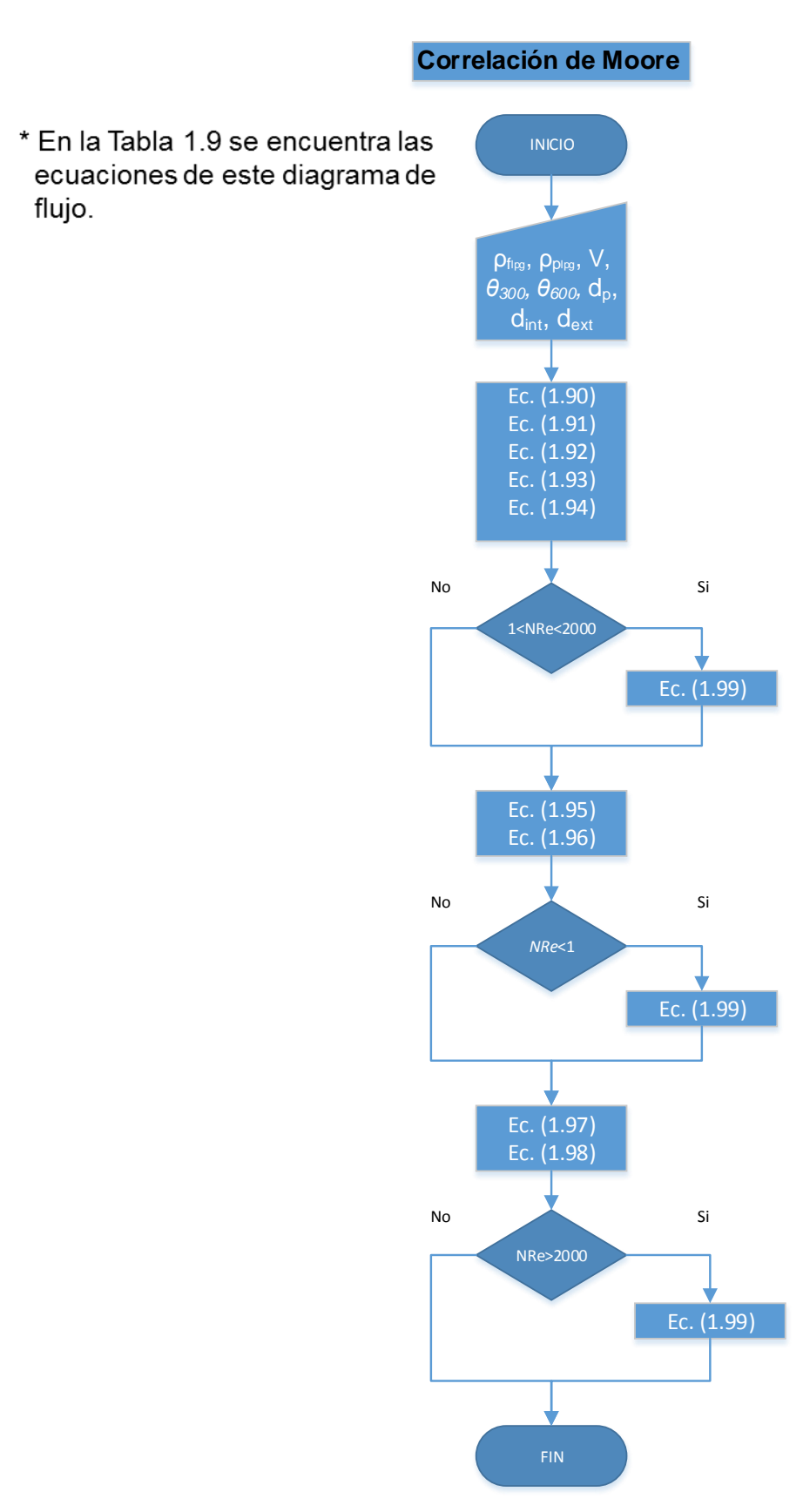

Figura 2.8. DF-Correlación de Moore-1.

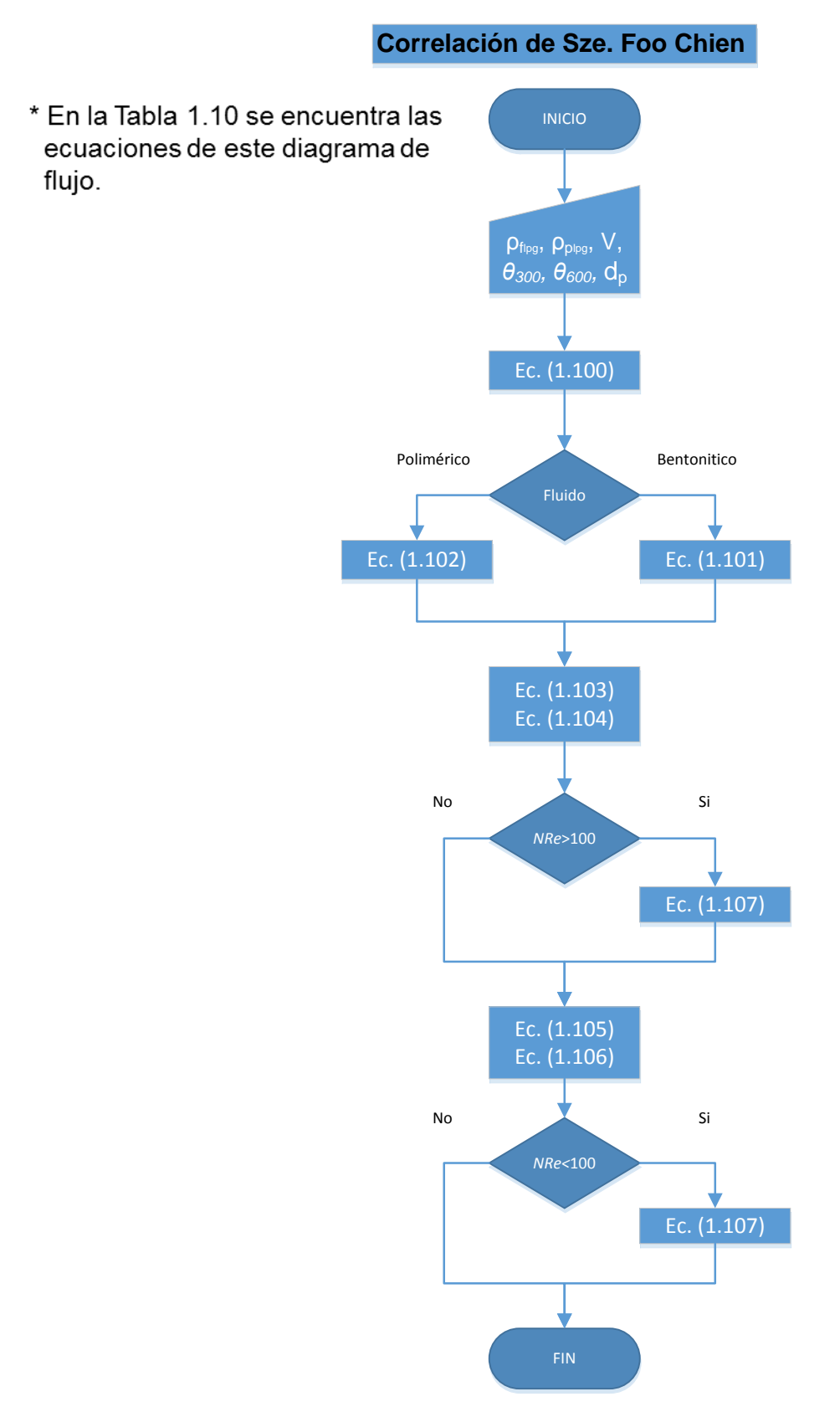

Figura 2.9. DF-Correlación de Sze. Foo Chien-1.

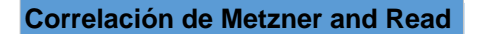

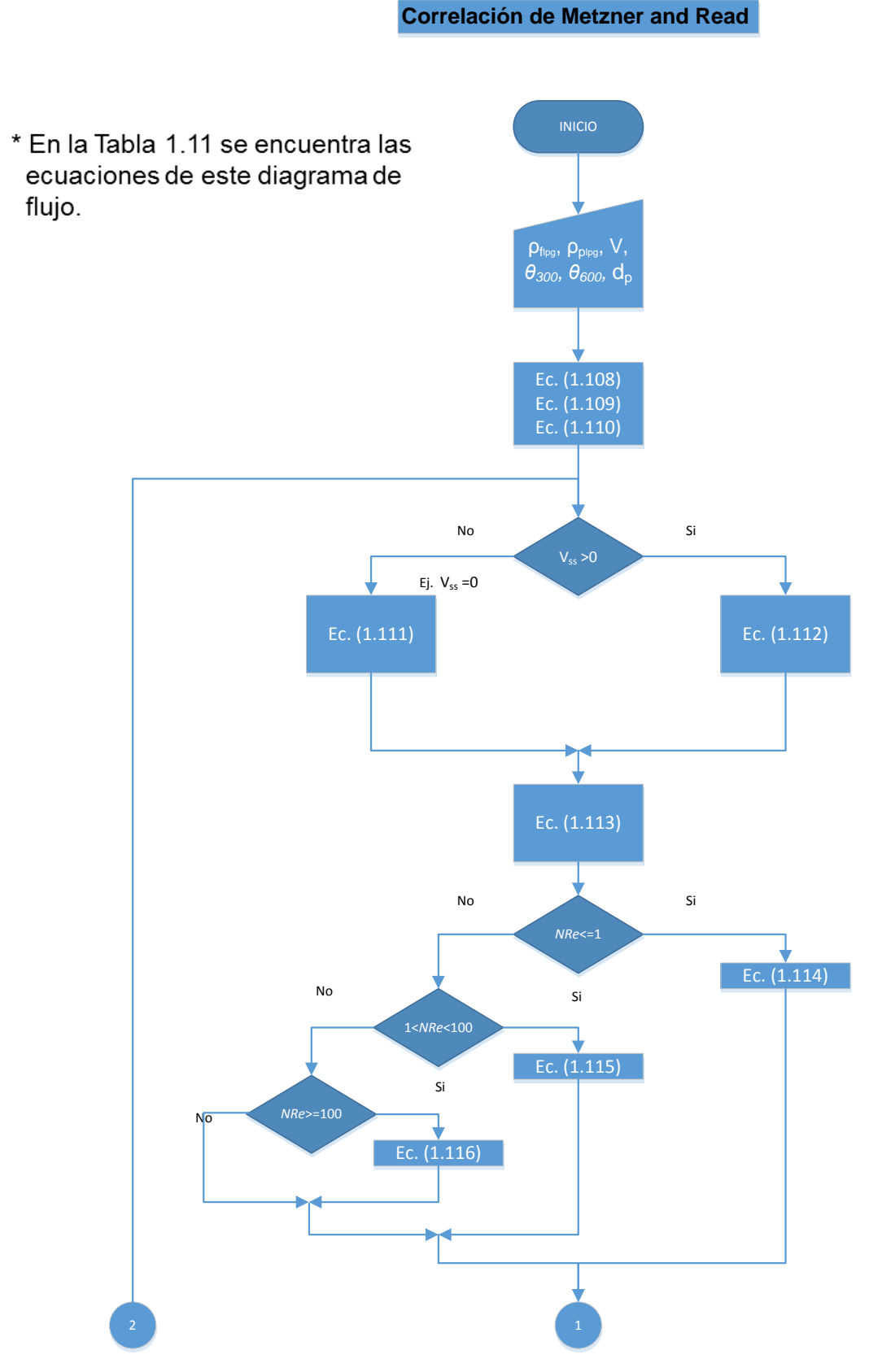

Figura 2.10. DF-Correlación de Metzner and Read-1.

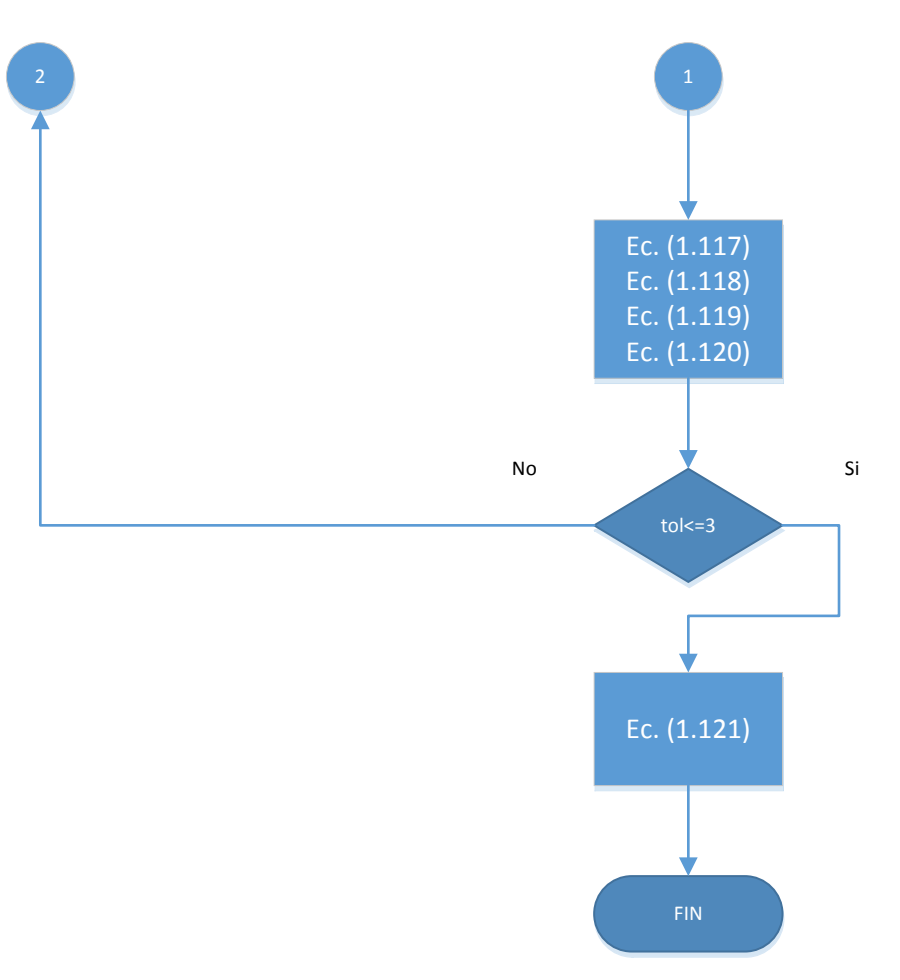

Figura 2.11. DF-Correlación de Metzner and Read -2.

## **Correlación de Walker and Mayes**

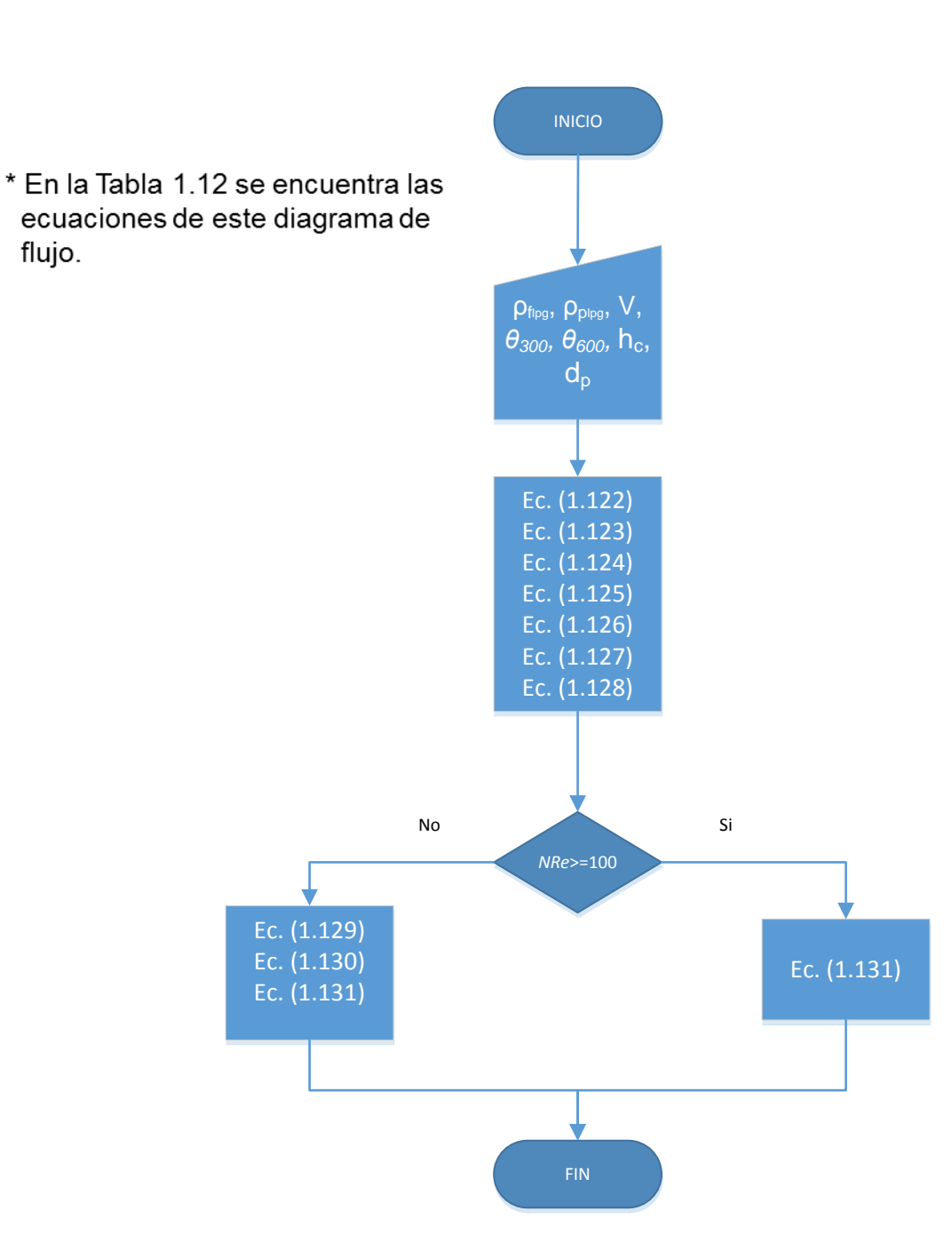

Figura 2.12. DF-Correlación de Walker and Mayes-1.

## **Correlación de H. Udo Zeidler**

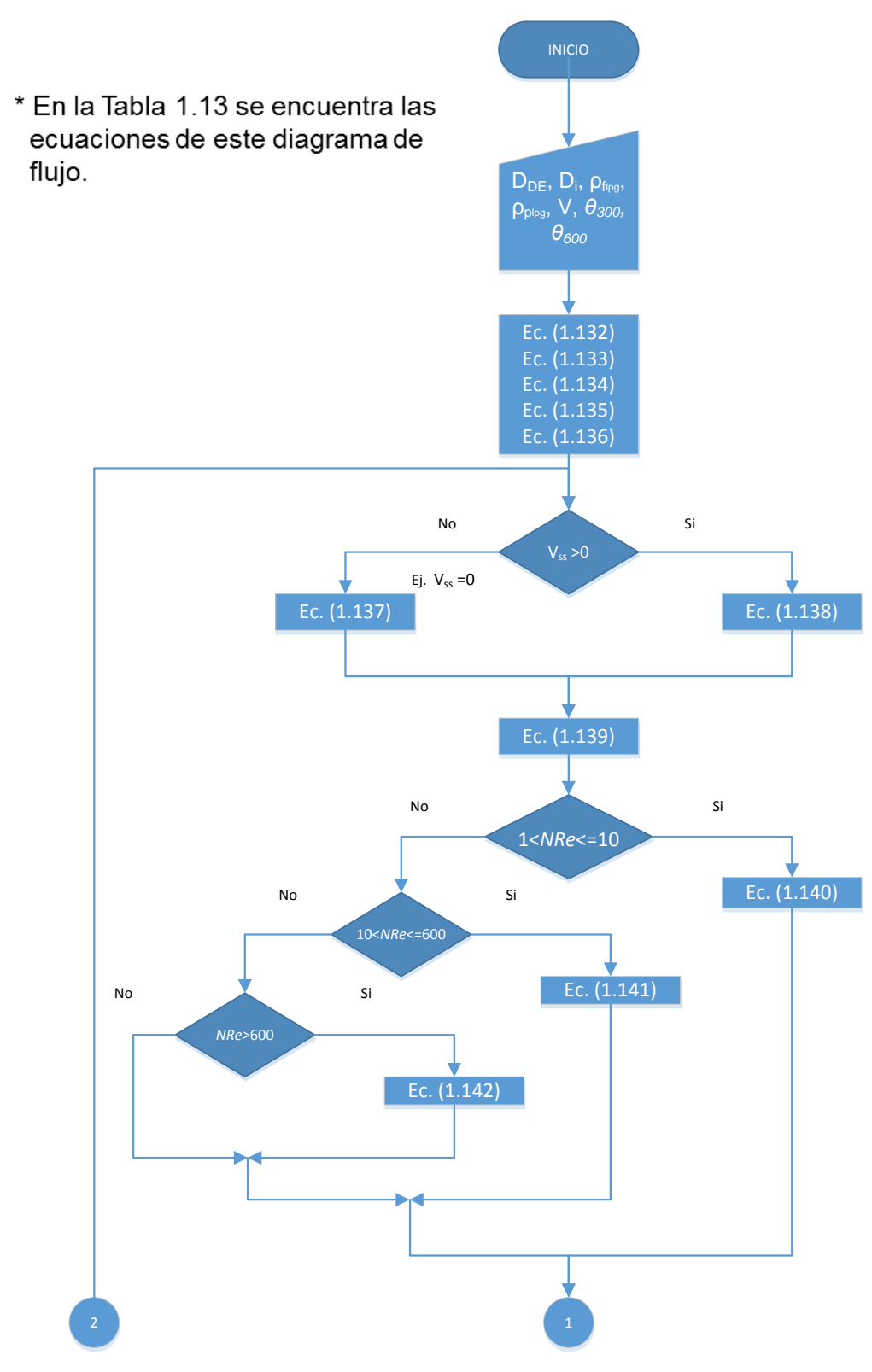

Figura 2.13. DF-Correlación de H. Udo Zeidler-1.

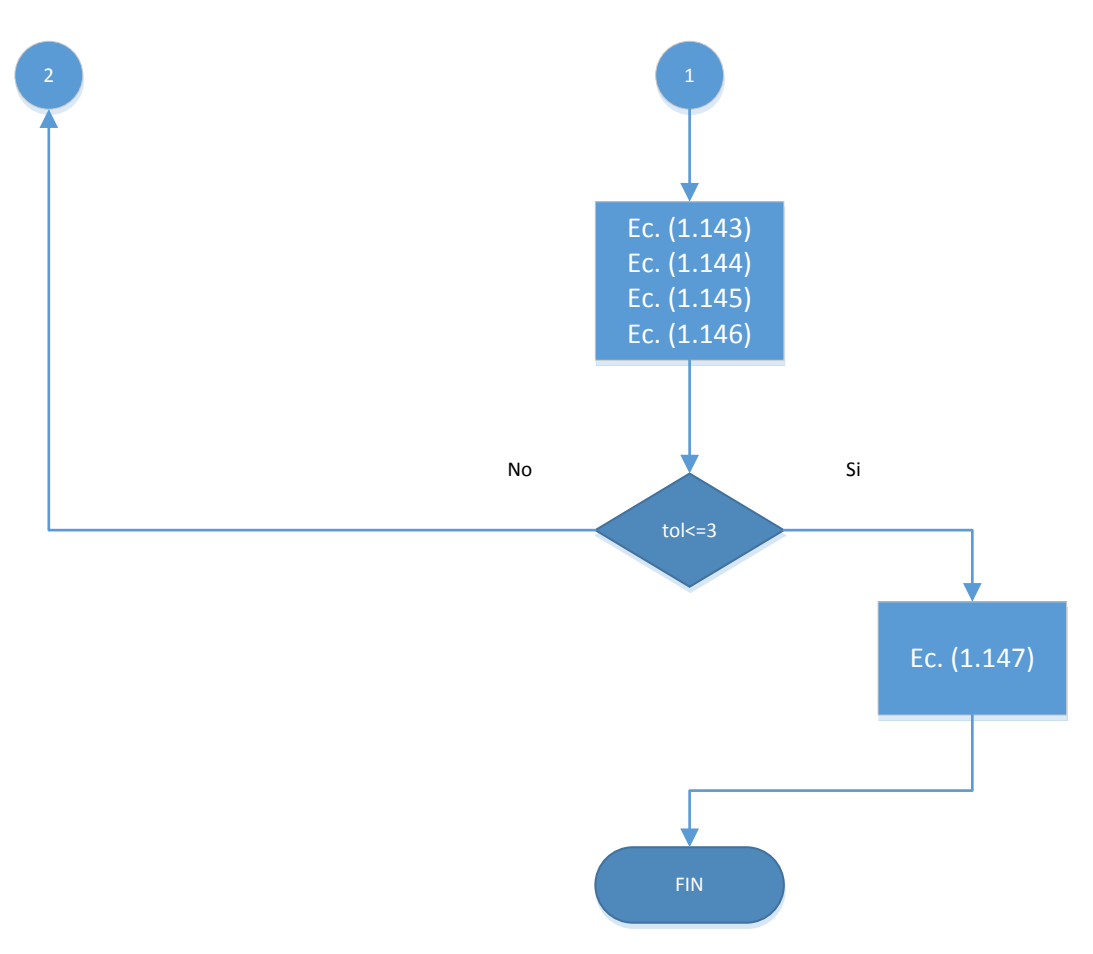

Figura 2.14. DF-Correlación de H. Udo Zeidler -2.

### **II.2 Manual del usuario**

### Funcionamiento

El programa opera con menús desplegables y botones que dan un buen manejo, además que son bastantes amigables al usuario.

#### Archivo:

El menú archivo agrupa acciones comunes del sistema para abrir, guardar, modificar o crear un nuevo proyecto.

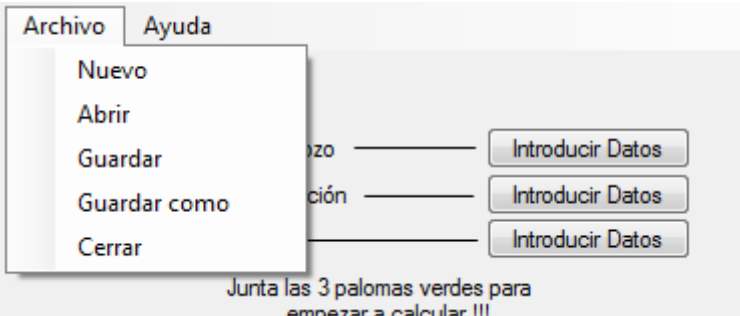

Figura 2.15. Archivo.

- 1.Elija **Nuevo** para hacer un nuevo análisis (borra todo dato de entrada existente).
- 2.Elija **Abrir** para accesar a un análisis previo.
- 3.Elija **Guardar** para salvar la modificación a un análisis previo.
- 4.Elija **Guardar como** para salvar la información del análisis con un "nombre de archivo" y dirección deseada de guardado.
- 5.Elija **Cerrar** si desea terminar la aplicación (no guarda automáticamente nada).

### Ayuda:

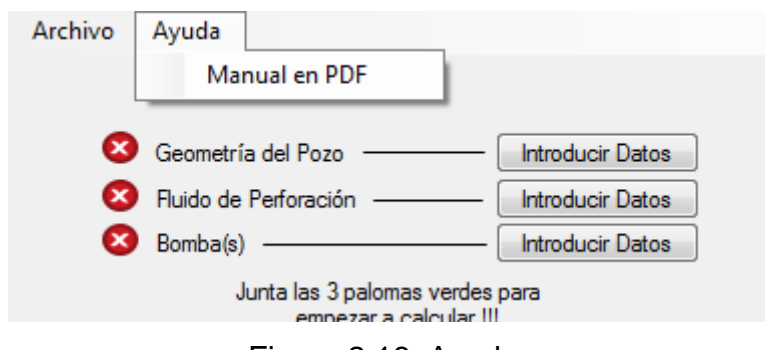

Figura 2.16. Ayuda.

1.Elija **Manual en PDF** y se abrirá este manual del usuario en formato PDF.

## **Calcular Hidráulica Básica:**

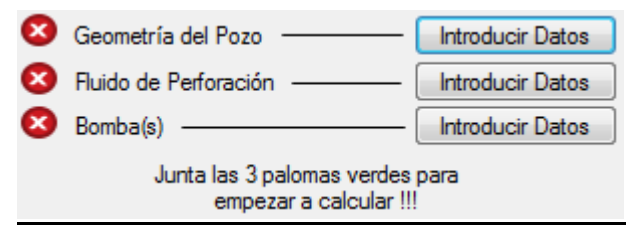

Figura 2.17. Calcular Hidráulica Básica-1.

1.Elija el botón **Introducir Datos** de Geometría del Pozo.

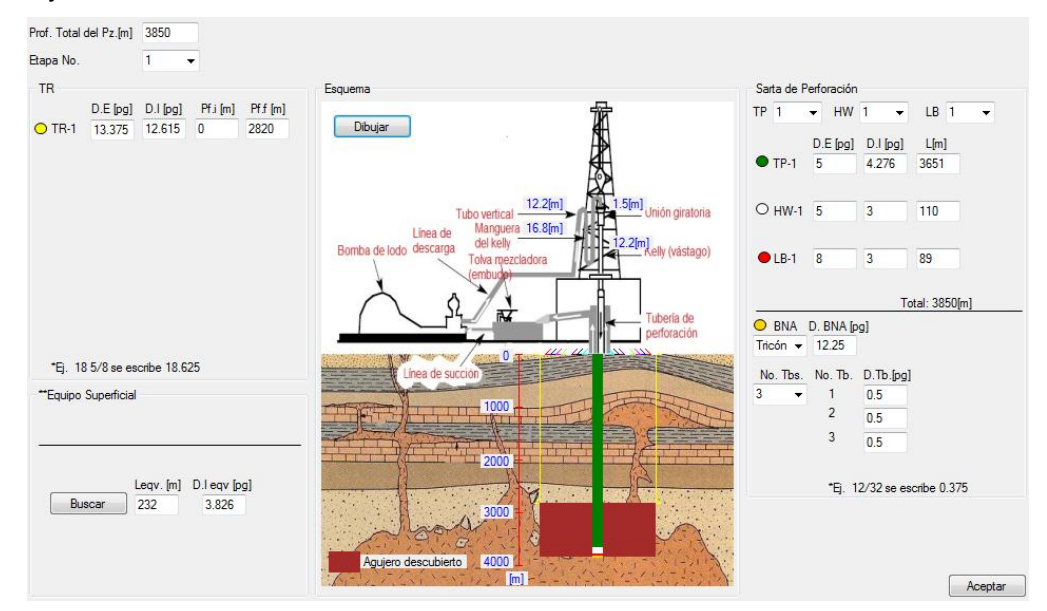

Figura 2.18. Calcular Hidráulica Básica-2.

2.Introduzca la **Prof. Total del Pz.** en metros.

3.Elija el número de TRs cementadas de su pozo en **Etapa No.** e introduzca los datos que se le piden sobre ellas.

4.Elija el botón **Buscar**.

| <b>COMPONENTES DE LAS CONEXIONES</b><br><b>SUPERFICIALES</b> |                                                                                                    | <b>COMBINACIONES TIPICAS (CASOS)</b> |                          |                   |                                                                                           |                   |         |        |         |       |  |
|--------------------------------------------------------------|----------------------------------------------------------------------------------------------------|--------------------------------------|--------------------------|-------------------|-------------------------------------------------------------------------------------------|-------------------|---------|--------|---------|-------|--|
|                                                              |                                                                                                    | CASO <sub>1</sub>                    |                          | CASO <sub>2</sub> |                                                                                           | CASO <sub>3</sub> |         | CASO 4 |         |       |  |
|                                                              |                                                                                                    |                                      | Di [pg]                  | L[ <sub>m</sub> ] | Di [pg]                                                                                   | L[m]              | Di [pg] | L[m]   | Di [pg] | L[ml] |  |
| TUBERÍA DE PIE                                               |                                                                                                    | 3.00                                 | 12.2                     | 3.50              | 12.2                                                                                      | 4.00              | 13.7    | 4.00   | 13.7    |       |  |
| MANGUERA                                                     |                                                                                                    | 2.00                                 | 13.7                     | 2.50              | 16.8                                                                                      | 3.00              | 16.8    | 3.00   | 16.8    |       |  |
| TUBO LAVADOR DE LA UNION<br>GIRATORIA Y CUELLO DE GANSO      |                                                                                                    | 2.00                                 | 1.2                      | 2.50              | 1.5                                                                                       | 2.50              | 1.5     | 3.00   | 1.8     |       |  |
| <b>FLECHA</b>                                                |                                                                                                    | 2.25                                 | 12.2                     | 3.25              | 12.2                                                                                      | 3.25              | 12.2    | 4.00   | 12.2    |       |  |
|                                                              | <b>TUBERÍA DE PERFORACIÓN</b>                                                                                                    |                                      |                          |                   | LONGITUD EQUIVALENTE DE LAS CONEXIONES SUPERFICIALES, EN METROS DE TUBERÍA DE PERFORACION |                   |         |        |         |       |  |
| Di [pg]                                                      | PESO[lb/pie]                                                                                                    | Di [pg]                              |                          |                   |                                                                                           |                   |         |        |         |       |  |
| 3.5                                                          | 13.3                                                                                                    | 2.764                                | 133.2                    |                   |                                                                                           | 49.1              |         |        |         | ×.    |  |
| 4.5                                                          | 16.6                                                                                                    | 3.826                                | $\sim$                   |                   | 232.0                                                                                     |                   |         | 146.0  |         | 103.7 |  |
| 5.0                                                          | 195                                                                                                    | 4.276                                | $\overline{\phantom{a}}$ |                   | ٠                                                                                         |                   | 248.8   |        | 176.5   |       |  |
|                                                              | Las conexiones superficiales consideradas en el análisis de las caídas de presión son la tubería de pie (stand pipe), la manguera, el tubo lavador de la unión giratoria<br>(swivel), el cuello de ganso y la flecha. La estimación analítica de las caídas de presión en las conexiones superficiales es compleja por los cambios de dirección del flujo<br>y geometría de sus componentes por eso generalmente, para las aplicaciones prácticas de campo, las caídas de presión por fricción en las conexiones superficiales se<br>determinan considerando una longitud equivalente de tubería de perforación. |                                      |                          |                   |                                                                                           |                   |         |        |         |       |  |

Figura 2.19. Calcular Hidráulica Básica-3.

5.Elija el botón del **Caso X** de sus conexiones superficiales.

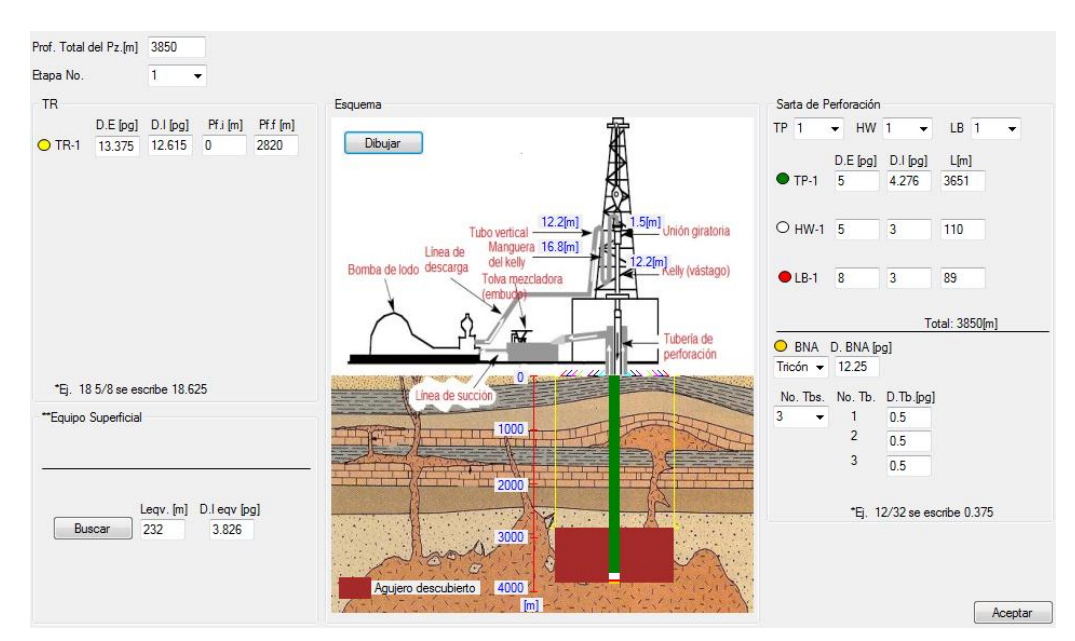

Figura 2.20. Calcular Hidráulica Básica-4.

6.Elija el número de elementos de la Sarta de Perforación que son la **TP**, **HW**, LB y posteriormente introduzca los datos que se le piden sobre estos elementos.

7.Elija tipo de barrena (**BNA**) e introduzca su diámetro en pulgadas.

8.Elija **No. Tbs.** e introduzca el diámetro en pulgadas de cada una de ellas.

9.Elija el botón **Aceptar**.

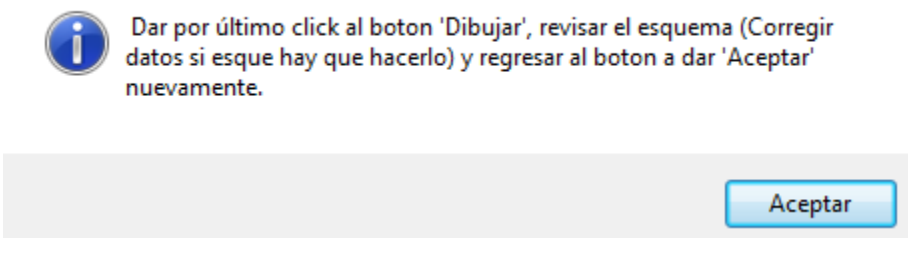

Figura 2.21. Calcular Hidráulica Básica-5.

10.Elija el botón **Aceptar**.

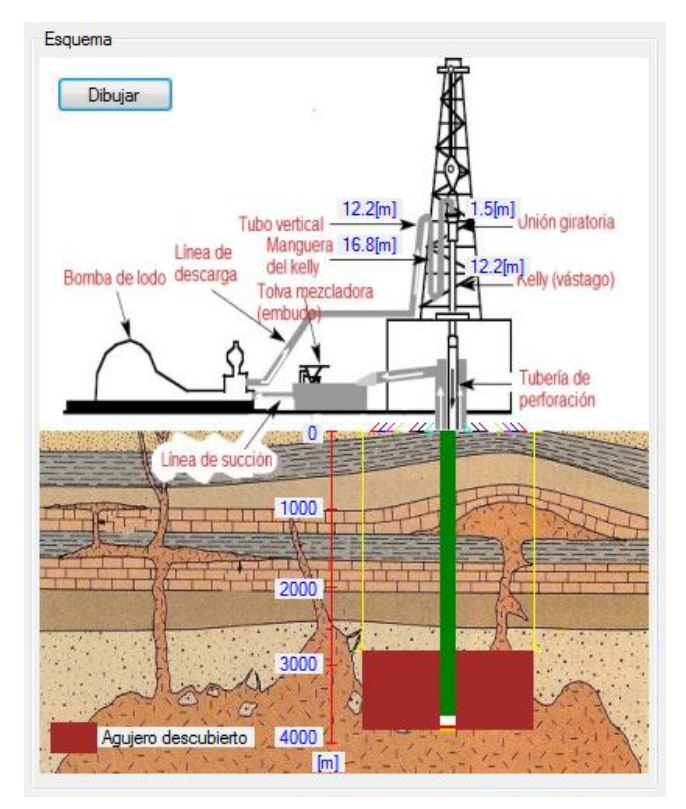

Figura 2.22. Calcular Hidráulica Básica-6.

11.Elija el botón **Dibujar** y revise a detalle el esquema, esto para que verifique que esté dando los datos correctos, y si no lo son puede corregirlos aun.

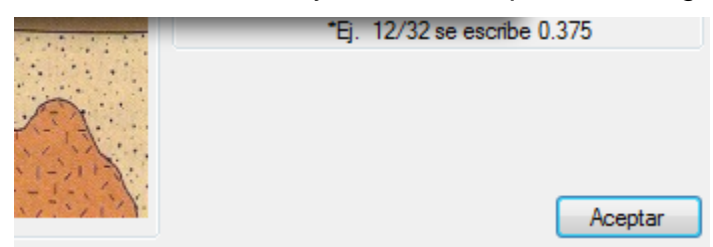

Figura 2.23. Calcular Hidráulica Básica-7.

12.Elija el botón **Aceptar** nuevamente.

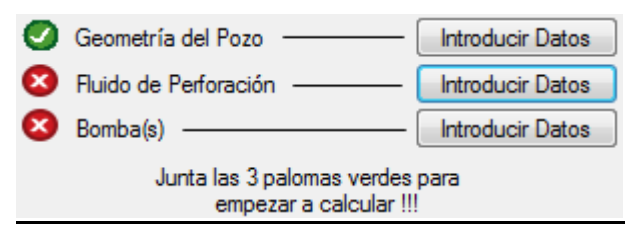

Figura 2.24. Calcular Hidráulica Básica-8.

13.Elija el botón **Introducir Datos** de Fluido de Perforación.

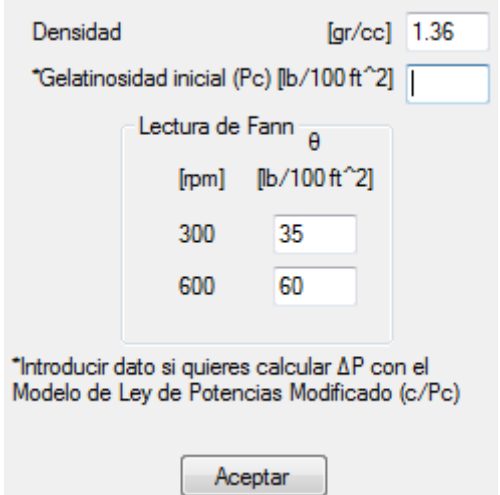

Figura 2.25. Calcular Hidráulica Básica-9.

14.Elija el botón **Aceptar** después de haber introducido los datos que se le piden, tomando en cuenta que la \*Gelatinosidad inicial es opcional.

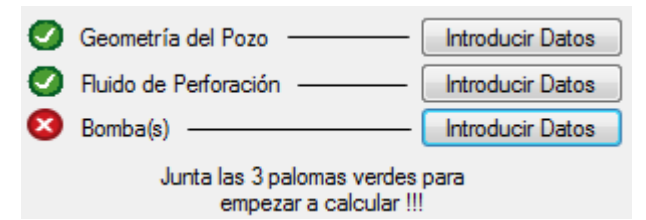

Figura 2.26. Calcular Hidráulica Básica-10.

15.Elija el botón **Introducir Datos** de Bomba(s).

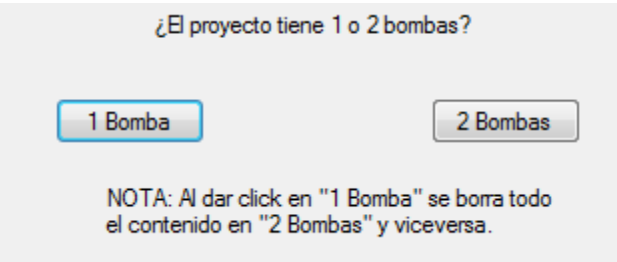

Figura 2.27. Calcular Hidráulica Básica-11.

16.Elija el botón del número de Bombas de su proyecto.

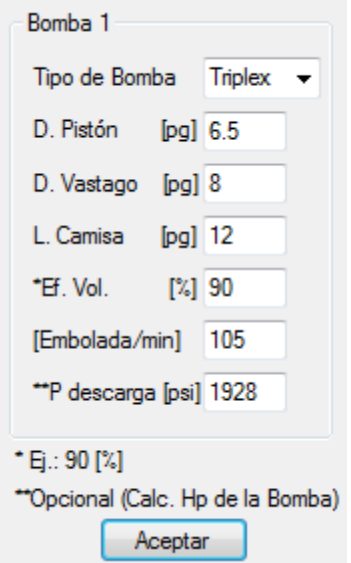

Figura 2.28. Calcular Hidráulica Básica-12.

17.Elija **Tipo de Bomba** e introduzca los datos que se le piden sobre ella, tomando en cuenta que la **\*\*P descarga** es opcional (es por si quiere calcular el HP de la(s) Bomba(s)).

18.Elija el botón **Aceptar**.

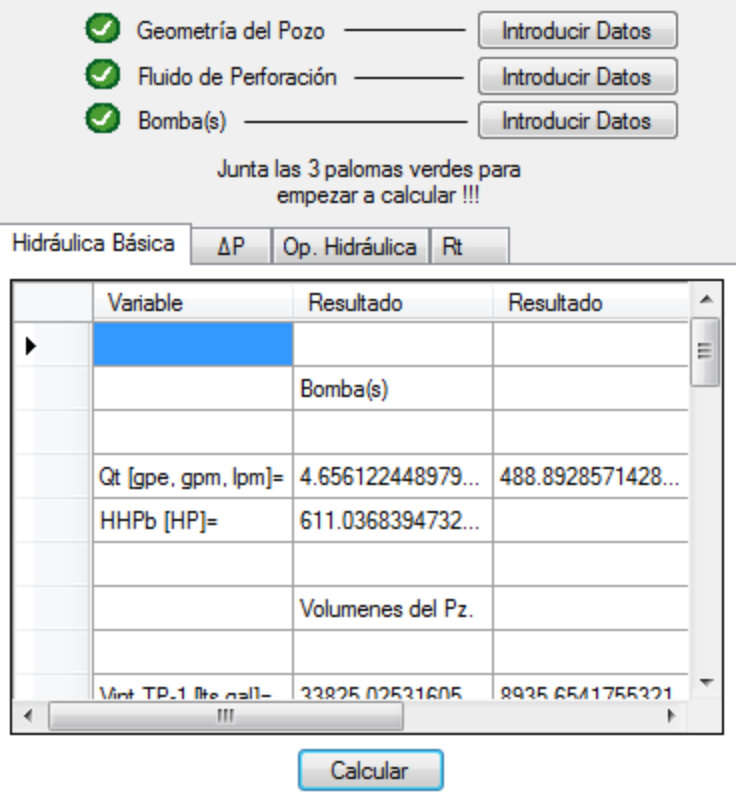

Figura 2.29. Calcular Hidráulica Básica-13.

19.Elija el botón **Calcular** una vez juntadas las 3 palomas verdes.

Nota: Procurar atender a los avisos salientes al introducir datos, esto para poder tener las tres palomas verdes y no generar errores de cálculo.

## **Calcular Pérdidas de Presión por Fricción (ΔP):**

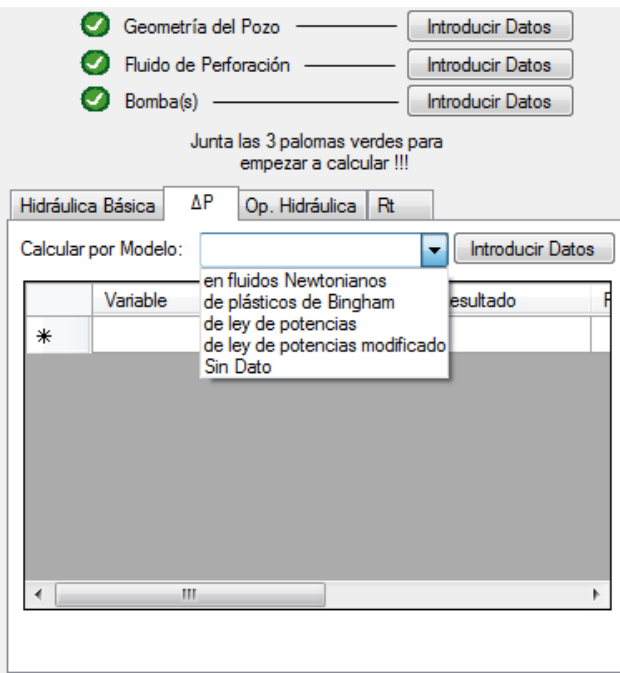

Figura 2.30. Calcular Pérdidas de Presión por Fricción-1.

- 1.Elija la pestaña **ΔP** si y solo si, se calculó previamente la **Hidráulica Básica** (Se tomaran automáticamente datos de los Resultados de esta sección ya calculada).
- 2.Elija el **Modelo** por el cual se van hacer los cálculos.
- 3.Elija el botón **Introducir Datos**, tomando en cuenta es opcional (si y solo si, quiere calcular la densidad equivalente de circulación considerando los recortes en suspensión).

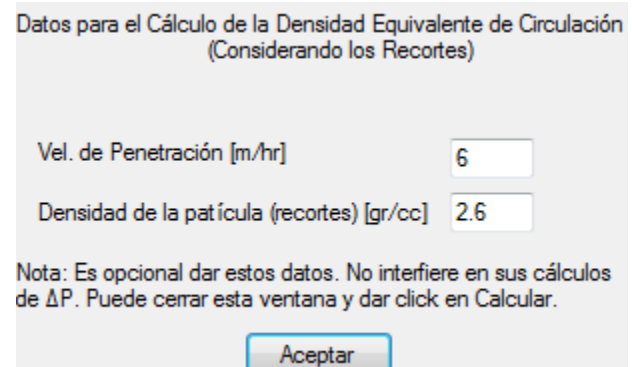

Figura 2.31. Calcular Pérdidas de Presión por Fricción-2.
4.Elija el botón **Aceptar** una vez de haber introducido todos los datos que se piden.

|   | Geometría del Pozo                                        |                         | Introducir Datos |  |  |
|---|-----------------------------------------------------------|-------------------------|------------------|--|--|
|   | Fluido de Perforación                                     |                         | Introducir Datos |  |  |
|   | u<br>Bomba(s)                                             |                         | Introducir Datos |  |  |
|   | Junta las 3 palomas verdes para<br>empezar a calcular !!! |                         |                  |  |  |
|   | ΔΡ<br>Hidráulica Básica                                   | Op. Hidráulica<br>Rt    |                  |  |  |
|   | Calcular por Modelo:                                      | de plásticos de Bingham | Introducir Datos |  |  |
|   | Variable                                                  | Resultado               | Resultado        |  |  |
| ▶ |                                                           |                         |                  |  |  |
|   | $Vp$ [cp]=                                                | 25                      |                  |  |  |
|   | Pc [lbf/100pie2]=                                         | 10                      |                  |  |  |
|   |                                                           |                         |                  |  |  |
|   |                                                           | ->Eq. Superficial<-     |                  |  |  |
|   |                                                           | (Calculado con          |                  |  |  |
|   |                                                           | Legv y D.legv)          |                  |  |  |
|   | Ш                                                         |                         |                  |  |  |
|   | Calcular                                                  |                         |                  |  |  |

Figura 2.32. Calcular Pérdidas de Presión por Fricción-3.

5.Elija el botón **Calcular**.

#### **Calcular Optimización de la Hidráulica (Op. Hidráulica):**

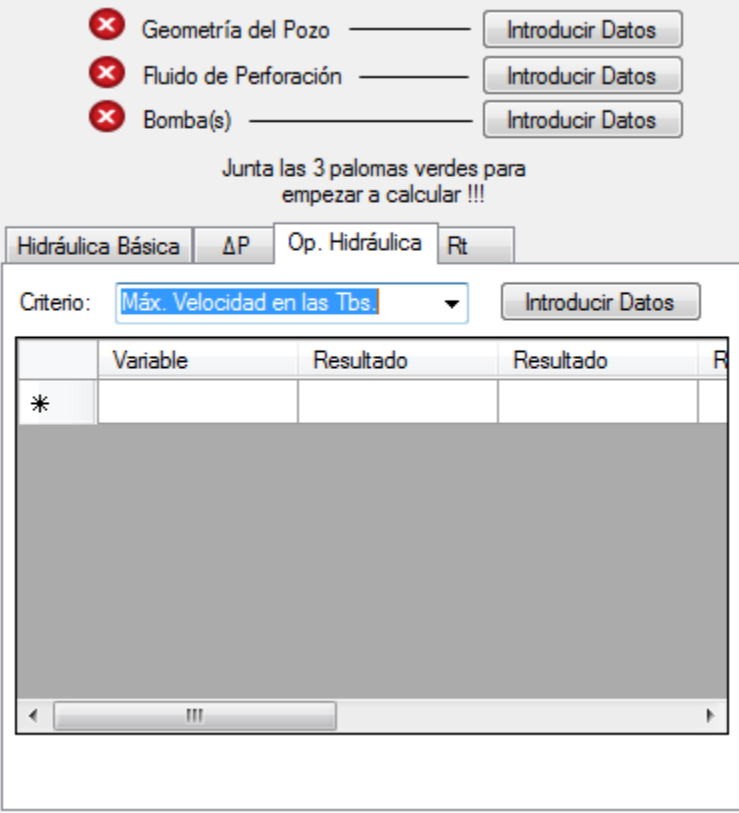

Figura 2.33. Calcular Optimización de la Hidráulica-1.

- 1.Elija la pestaña **Op. Hidráulica**.
- 2.Elija el **Criterio** a calcular.
- 3.Elija el botón **Introducir Datos**.

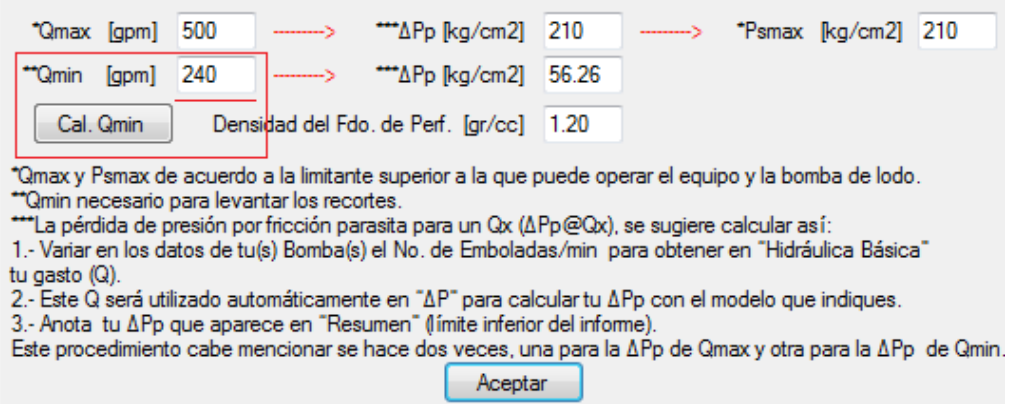

Figura 2.34. Calcular Optimización de la Hidráulica-2.

4.Elija el botón **Cal. Qmin** si desea calcularla (esta Qmin calculada es la Q mínima para levantar los recortes), tome en cuenta puede dar otra Qmin.

5.Llene con los datos del pozo **Qmax**, **Qmin**, **Psmax** y **Densidad del Fdo. de Perf.**. A continuación se explicara cómo obtener las **ΔPp** (pérdidas de presión por fricción parasitas) al Qmin y Qmax.

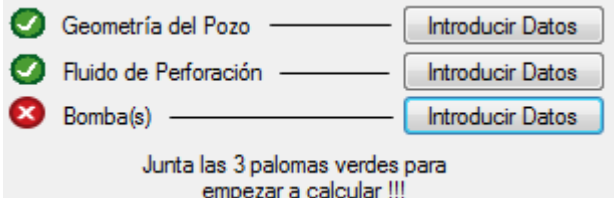

Figura 2.35. Calcular Optimización de la Hidráulica-3.

6.Elija el botón **Introducir Datos** de Bomba(s), tomando en cuenta que previamente se introdujo datos y obtuvo las palomas verdes correspondientes a Geometría del Pozo y Fluido de Perforación.

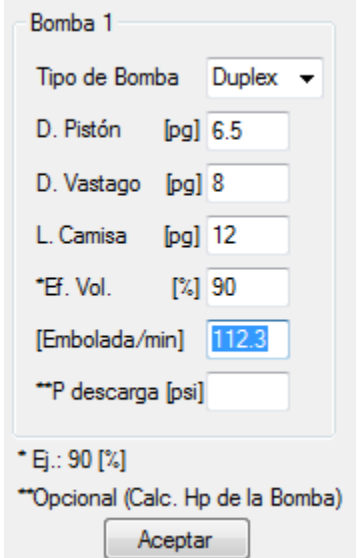

Figura 2.36. Calcular Optimización de la Hidráulica-4.

7.Introducir datos de la(s) Bomba(s) y dar en click en el botón **Aceptar**, tomando en cuenta que no es necesario dar la Presión de descarga. Para este manual a manera de ejemplo obtendremos con un proceso iterativo la ΔPp a un Qmin de 240 [gpm].

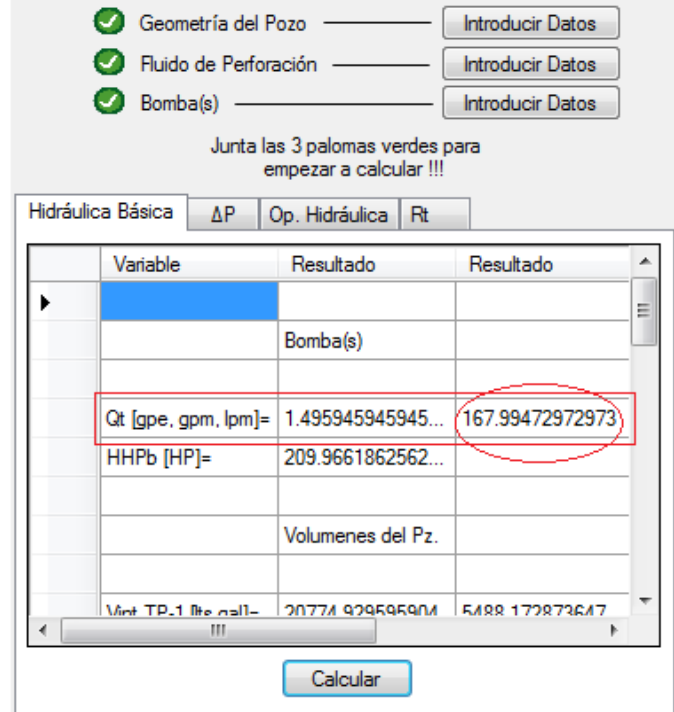

Figura 2.37. Calcular Optimización de la Hidráulica-5.

8.Elija el botón **Calcular**.

9.Elija el botón **Introducir Datos** de Bomba(s) nuevamente, si el Q en [gpm] no es el deseado (proceso iterativo). En este caso buscamos un Q de 240 [gpm].

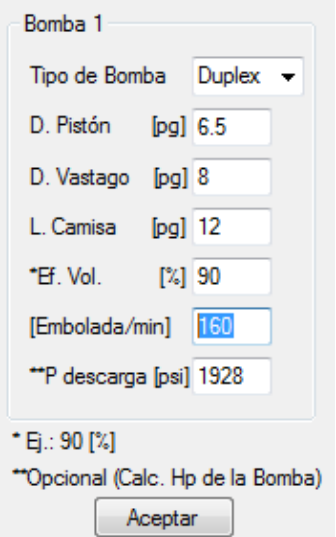

Figura 2.38. Calcular Optimización de la Hidráulica-6.

10.Elija el botón **Aceptar** una vez modificando las [Embolada/min] variable modificable desde superficie y que puede darnos más o menos Q.

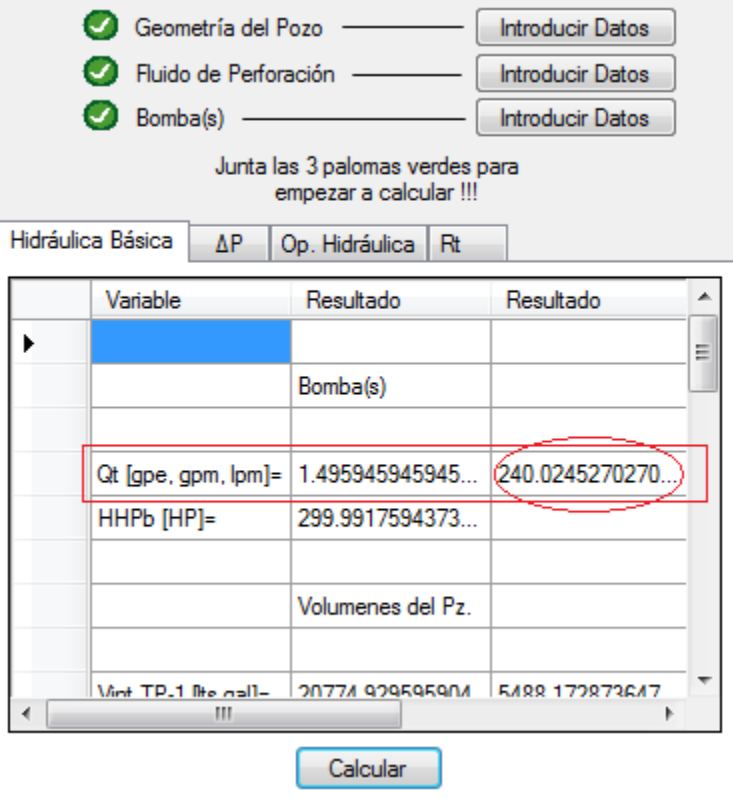

Figura 2.39. Calcular Optimización de la Hidráulica-7.

11.Elija la pestaña **ΔP** una vez obtenido el Q en [gpm] deseado (producto de un proceso iterativo modificando [Embolada/min]). Se requiere sea lo más aproximado el cálculo de Q al deseado, porque este Q calculado será tomado automáticamente por el programa para los cálculos de la pestaña ΔP y que posteriormente impactara a las ΔPp.

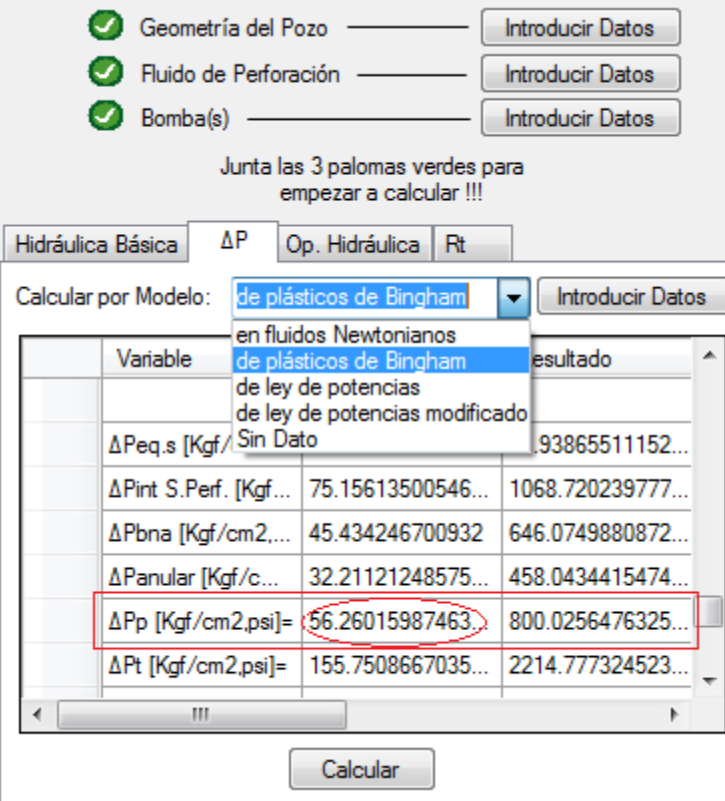

Figura 2.40. Calcular Optimización de la Hidráulica-8.

12.Elija el **Modelo** por el cual se va a calcular.

13.Elija el botón **Calcular**.

14.Anote el valor de ΔPp en [kgf/cm2].

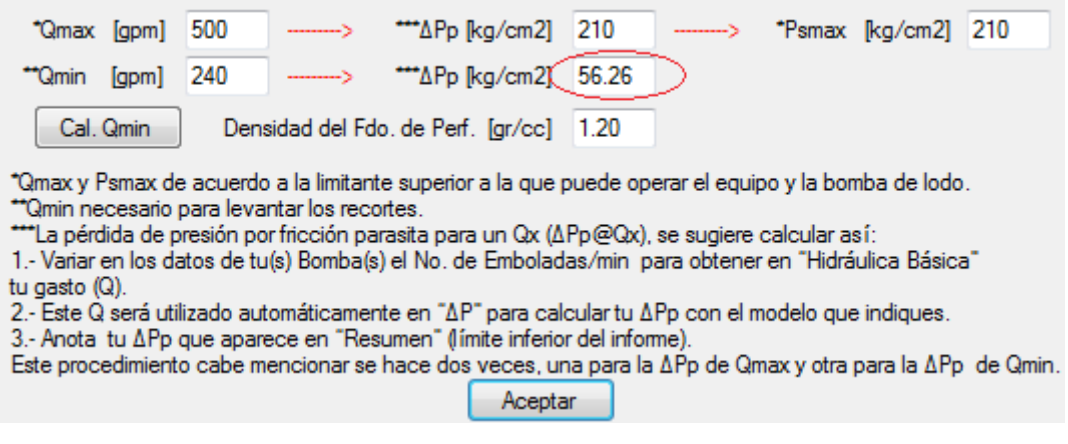

Figura 2.41. Calcular Optimización de la Hidráulica-9.

15.Llene el espacio de **ΔPp**@Qmin con el valor anotado previamente y haga el mismo procedimiento iterativo para obtener y llenar el espacio de ΔPp@Qmax.

16.Elija el botón **Aceptar**.

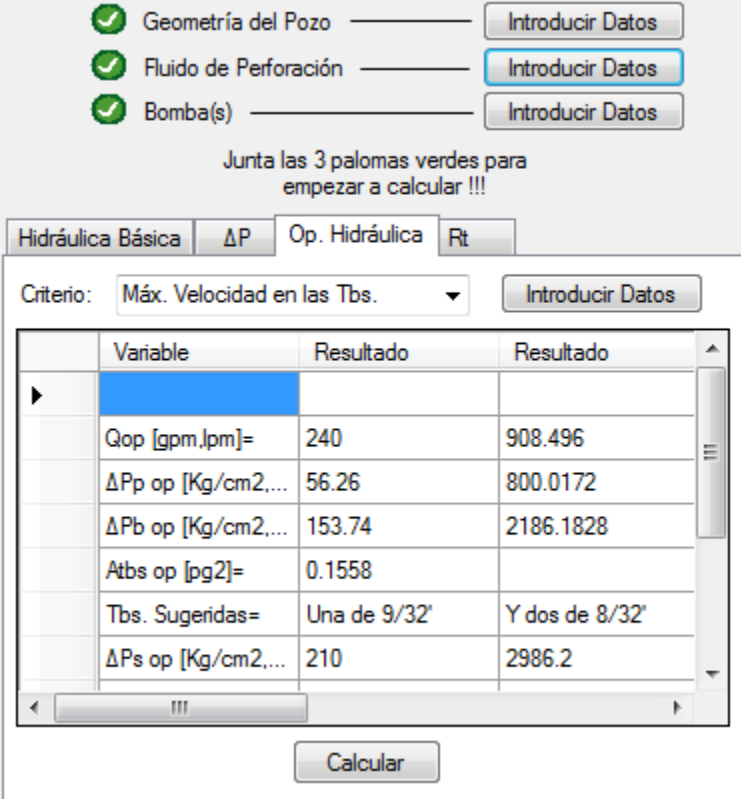

Figura 2.42. Calcular Optimización de la Hidráulica-10.

17.Elija la pestaña **Op. Hidráulica**.

18.Elija el botón **Calcular**.

# **Calcular Relación de transporte (Rt):**

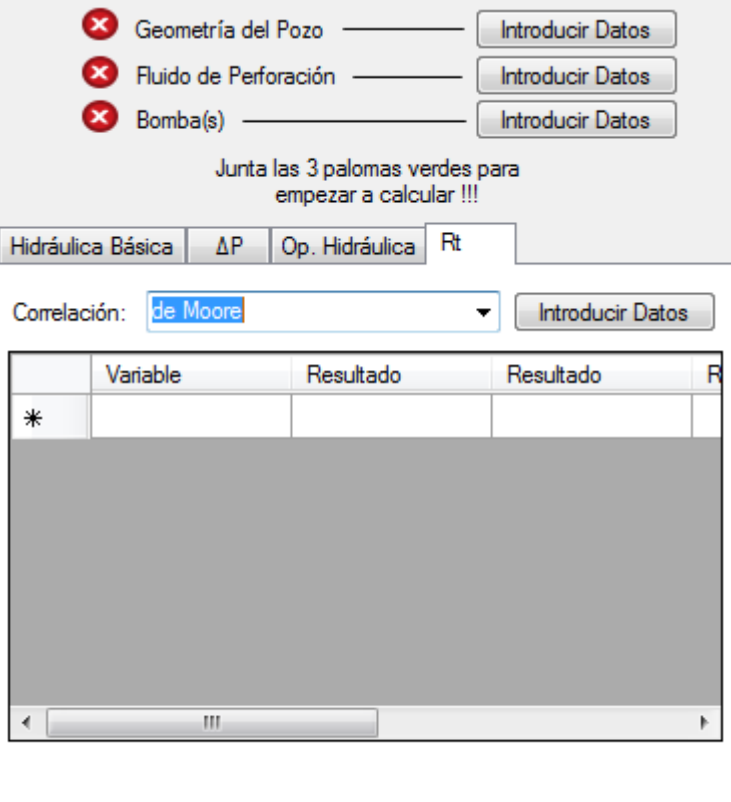

Figura 2.43. Calcular Relación de Transporte-1.

- 1.Elija la pestaña **Rt**.
- 2.Elija la **Correlación** por la cual desea calcular.
- 3.Elija el botón **Introducir Datos**.

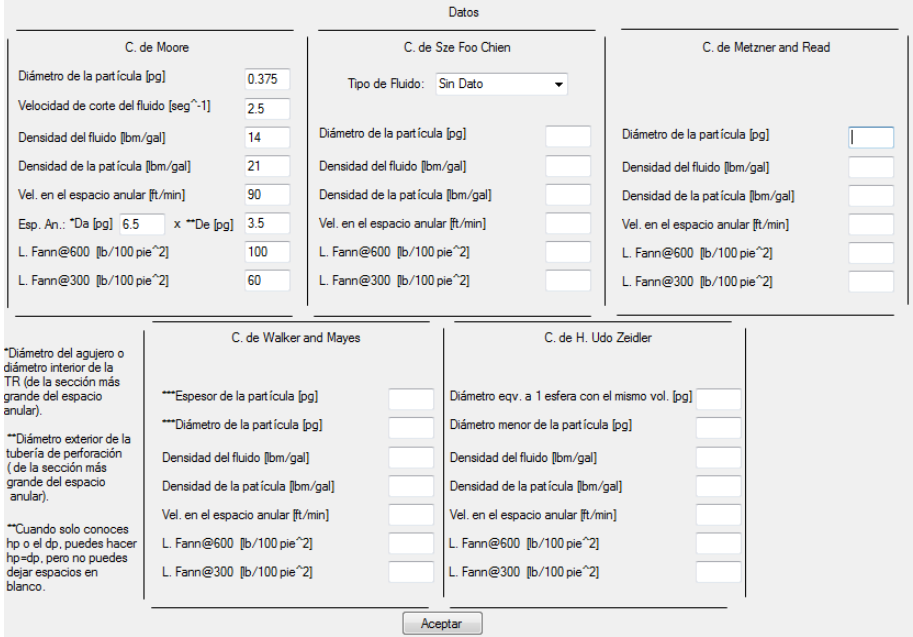

Figura 2.44. Calcular Relación de Transporte-2.

4.Llene los espacios en blanco de la **Correlación X** elegida anteriormente. 5.Elija el botón **Aceptar**.

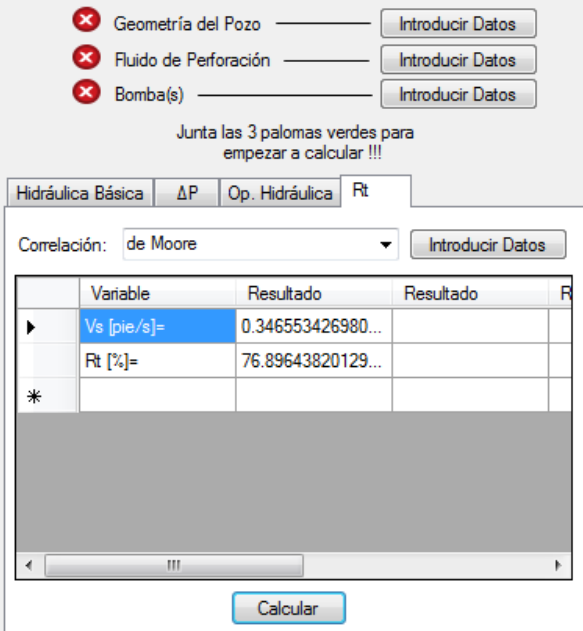

Figura 2.45. Calcular Relación de Transporte-3.

6.Elija el botón **Calcular**.

#### **II.3 Limitaciones**

El programa "HidraPUMA.v1" se hizo para tener un programa de licencia tipo libre en una interfaz agradable como la ofrece *Visual Basic* para el estudiante, académico y profesional de campo que permita calcular diversas variables de la hidráulica de perforación en pozos verticales; y en especial a compañeros de la Universidad, para que a través de este trabajo aprendan más sobre hidráulica de la perforación.

Se realizó en *Visual Basic* porque la interfaz ofrece una comunicación para con el usuario muy intuitivo, agradable, fácil y rápida a través de sus botones, menús, pestañas, ventanas, esquemas, tablas, imágenes, etc. Las variables que calcula son:

Calcula para su sección de "Hidráulica Básica":

- Gasto de la(s) bomba(s)
- Potencia hidráulica de la(s) bomba(s)
- Volúmenes del pozo (Interior de tubería y espacio anular)
- Tiempo de atraso, Ciclo y Velocidad Anular Promedio
- Análisis de la hidráulica de la barrena
	- Área de la toberas
	- Pérdida de presión en la barrena
	- Potencia hidráulica en la barrena
	- Velocidad en la toberas
	- Fuerza de impacto
- Presión hidrostática

Calcula para su sección de "Pérdidas de Presión por Fricción (**ΔP**)":

- Las **ΔP** en fluidos Newtonianos
- Las **ΔP** por el Modelo de plásticos de Bingham
- Las **ΔP** por el Modelo de ley de potencias
- Las **ΔP** por el Modelo de ley de potencias modificado
- Densidad equivalente de circulación con y sin recortes en suspensión
- Presión de fondo

Calcula para su sección de "Optimización de la Hidráulica (**Op. Hidráulica**)":

- La **Op. Hidráulica** por el criterio de Máxima Velocidad en las Toberas
- La **Op. Hidráulica** por el criterio de Máxima Fuerza de Impacto
- La **Op. Hidráulica** por el criterio de Máxima Potencia Hidráulica en la barrena

Y calcula para su sección de "Relación de Transporte (**Rt**)":

- Velocidad de asentamiento
	- Correlación de Chien
	- Correlación de Moore
	- Correlación de Metzner & Reed
	- Correlación de Walker y Mayes
	- Correlación de H. Udo Zeidler
- Relación de transporte

Las consideraciones que tiene el programa para con el cálculo de las variables antes mencionadas son:

Las consideraciones para con la "Geometría del Pozo" son:

- Pozos verticales menores a 6000 metros de profundidad
- 10 TRs como máximo
- 4 casos de conexiones superficiales (Ver Tabla 1.2)
- 2 TP, 2 HW y 2 LB como máximo en el diseño de sarta de perforación
- 7 toberas como máximo en barrena

Las consideraciones para con el "Fluido de Perforación" son:

- Fluidos Líquidos base agua o aceite ocupados en la industria petrolera para perforar
- Densidad del fluido de perforación en gr/cc
- Lecturas Fann a 300 y 600 rpm

Las consideraciones para con la(s) Bomba(s) son:

• Bomba(s) Triplex y Duplex

A continuación por medio de una tabla se listan los requerimientos mínimos de hardware y software para este trabajo.

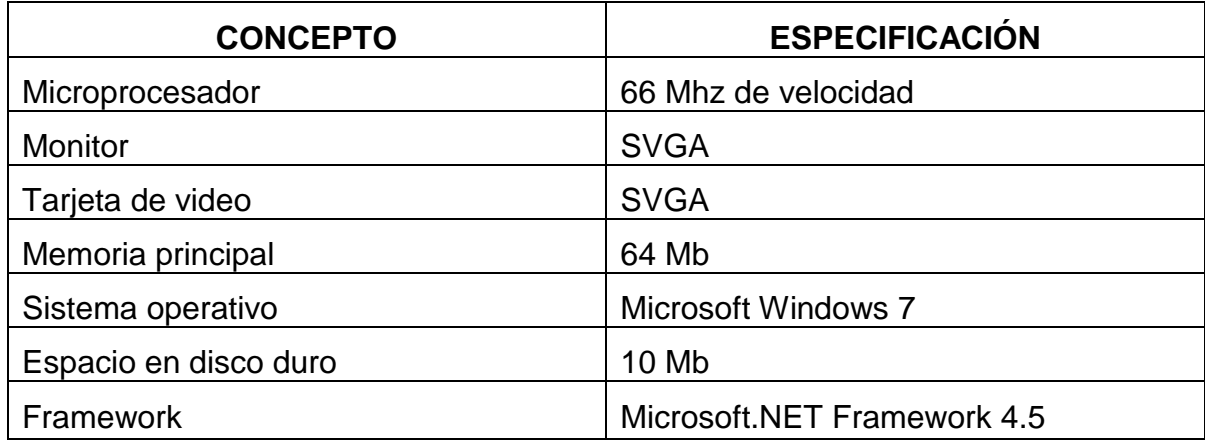

Tabla 2.1 Requerimientos mínimos de hardware y software.

# **CAPÍTULO III**

# **APLICACIÓN**

Este capítulo tiene como objetivo determinar la veracidad y eficiencia del programa "HidraPUMA.v1" comparando los resultados de este programa con los resultados de problemas propuestos en publicaciones confiables de instituciones como Instituto Mexicano del Petróleo (IMP), Petróleos Mexicanos (PEMEX), Universidad Nacional Autónoma de México (UNAM) y el Instituto Politécnico Nacional (IPN).

#### **Hidráulica Básica:**

Ejercicio (Unidad de Perforación y Mantenimiento de Pozos- PEMEX, 2002)

#### Datos

- $\Box$  Profundidad 3,850 [m].
- TR 13 3/8" x 12.615" 54.5 [lb/pie], longitud 2820 [m].
- $\Box$  TP 5" x 4.276" 19.5 [lb/pie], longitud 3651 [m].
- TP- Heavy Weight 5" x 3"– 74.50 [kg/m], longitud 110 [m].
- □ Lastra Barrena  $8'' \times 3'' 219$  [kg/m], longitud  $89$  [m].
- **Barrena 12 ¼"** 3 toberas de 16/32, ROP 6 [m/hr].
- □ Lodo 1.36 [gr/cc], LFann@300=35 [lb/100 ft<sup>2</sup>], LFann@600=60 [lb/100 ft<sup>2</sup>].
- **Bomba T-1300 diámetro pistón 6 ½", diámetro vástago 8", longitud camisa** 12", eficiencia al 90%, 105 emboladas por minuto, presión de descarga 1928 [psi].

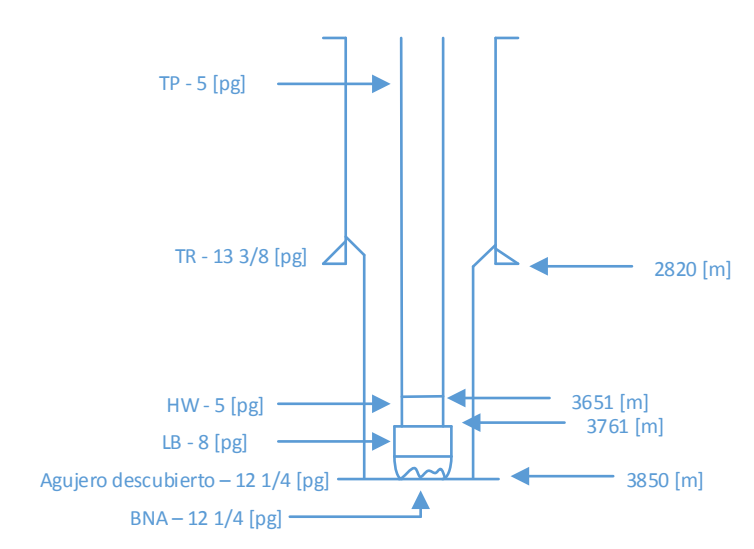

Figura 3.1. Ejercicio Hidráulica Básica.

Obtener:  $Q$  ,  $HP_{_B}$  ,  $V_{_{\rm int. sp}}$  ,  $V_{_{esp. anu}}$  ,  $V_{_{T_{_{pz}}}}$  ,  $T_a$  ,  $\overline{V}_{_{anu}}$  ,  $A_{_{bbs}}$  ,  $\Delta\!P_{_{bna}}$  ,  $HP_{_{bna}/_{Pg^2}}$  ,  $HP_{_{bna}}$  ,  $V_{_{tbs}}$  ,  $IF$ y *Ph* .

## **Resultados Literatura**

$$
Q = 488 \left[ \frac{gal}{\text{min}} \right]
$$
\n
$$
HP_B = 611 [HP]
$$
\n
$$
V_{\text{int},sp} = 34715.70 [lts]
$$
\n
$$
V_{\text{est,amu}} = 255216.06 [lts]
$$
\n
$$
V_{\text{res,amu}} = 289,931.76 [lts]
$$
\n
$$
H_{\text{max}} = 204 [HP]
$$
\n
$$
V_{\text{res,amu}} = 289,931.76 [lts]
$$
\n
$$
T_a = 138 [\text{min}]
$$
\n
$$
V_{\text{max}} = 96 \left[ \frac{\text{pies}}{\text{min}} \right]
$$
\n
$$
H = 759 [lb]
$$
\n
$$
F = 759 [lb]
$$
\n
$$
P_h = 523.6 \left[ \frac{kg}{cm^2} \right]
$$
\n
$$
A_{\text{abs}} = 0.5890 [pg^2]
$$

HidraPUMA.v1

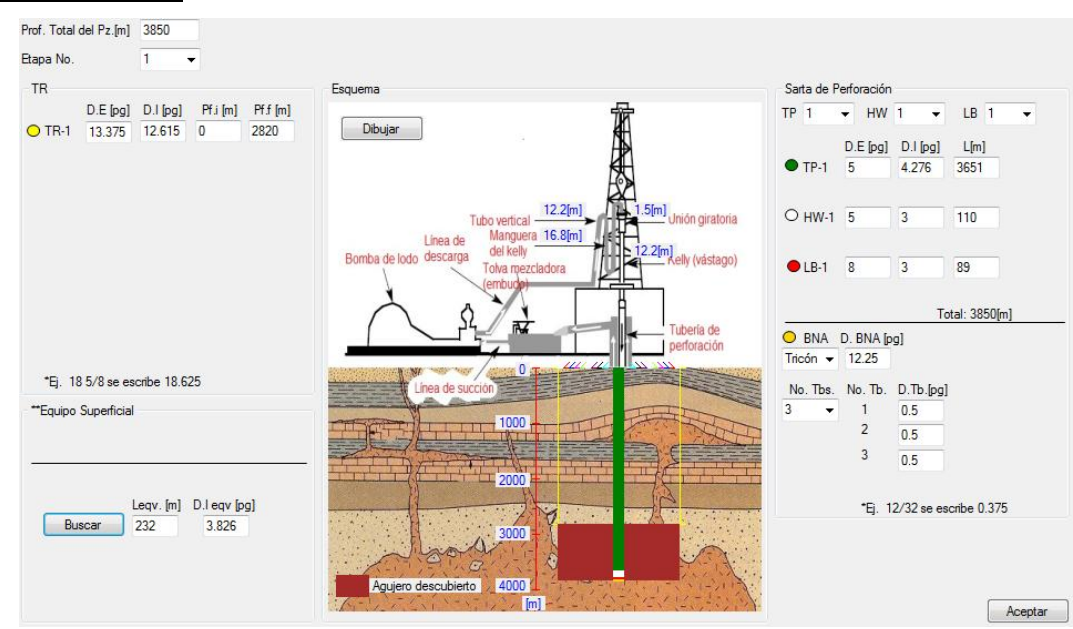

#### Introducir Datos

Figura 3.2. HidraPUMA.v1-Hidráulica Básica-1.

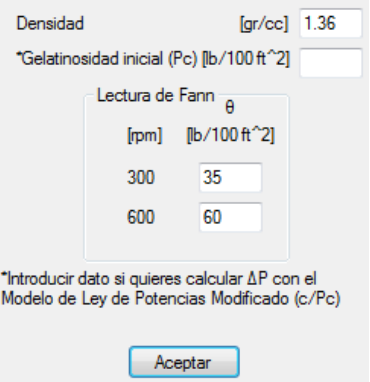

Figura 3.3. HidraPUMA.v1-Hidráulica Básica-2. Figura 3.4.HidraPUMA.v1Hidráulica Básica-3.

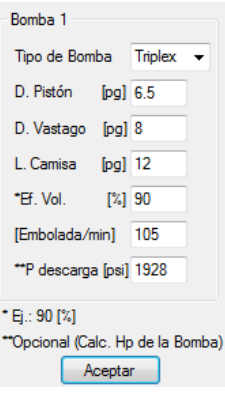

| Variable                  | Resultado         | Resultado   |
|---------------------------|-------------------|-------------|
|                           |                   |             |
| Qt [qpe, qpm, lpm]=       | 4 656122448979    | 488.8928571 |
| HHPb [HP]=                | 611.0368394732    |             |
|                           | Volumenes del Pz. |             |
| Vint TP-1 [lts.gal]=      | 33825.02531605    | 8935.654175 |
| Vint HW-1 [lts.gal]=      | 501.633           | 132.5178316 |
| Vint LB-1 lite as l-<br>ш | <b>ADE REET</b>   | 107 2199729 |

| Variable                | Resultado         | Resultado           |
|-------------------------|-------------------|---------------------|
|                         | Tiempos y Vel. Pr |                     |
| T. Sup-Bna[min,hrs]=    | 18.76769285139    | $0.31279488 \equiv$ |
| T. Atraso [min, hrs]=   | 137.8867428185    | 2 2 9 8 1 1 2 3 8   |
| Vint sp[m/min.pie/min]= | 205 13975961165   | 673 030707          |
| V.an[m/min.pie/min]=    | 27.921465989412   | 91.6058595          |
|                         | Análicie Ramana   |                     |

| Variable                  | Resultado         | Resultado   |
|---------------------------|-------------------|-------------|
|                           | Volumenes del Pz. |             |
|                           |                   |             |
| Vint TP-1 lits.gall=      | 33825.02531605    | 8935.654175 |
| Vint HW-1 lits, gall=     | 501.633           | 132.5178316 |
| Vint LB-1 [Its.gal]=      | 405.8667          | 107.2189728 |
| Vint sp. Total [Its,gal]= | 34732 52501605    | 9175390980  |
| Vanular [Its,gal]=        | 255180 79298565   | 6741184365  |
| Vtotal del Pz. [Its.gal]= | 289913.3180017    | 76587.23463 |

Figura 3.5. HidraPUMA.v1-Hidráulica Básica-4. Figura 3.6. HidraPUMA.v1-Hidráulica Básica-5.

| Variable              | Resultado        | Resultado  |
|-----------------------|------------------|------------|
|                       | Análisis Barrena |            |
| Atob1 [pg2]=          | 0 19635          |            |
| Atob2 [pq2]=          | 0.19635          |            |
| Atob3 [pg2]=          | 0 19635          |            |
| Atotal. Tobs [pq2]=   | 0.58905          |            |
| ∆Pbna [kg/cm2,psi]=   | 50.56126835547   | 718.981236 |
| HHPbna [HP]=          | 205.0786410194   |            |
| <b>IH ГННР</b> (pa21- | 1740026798683    |            |

Figura 3.7. HidraPUMA.v1-Hidráulica Básica-6. Figura 3.8. HidraPUMA.v1-Hidráulica Básica-7.

**Resultados HidraPUMA.v1**

| Variable            | <b>Resultado</b> | Resultado  |
|---------------------|------------------|------------|
| Atob3 [pg2]=        | 0.19635          |            |
| Atotal Tobs [pq2]=  | 0.58905          |            |
| ΔPbna [kg/cm2,psi]= | 50.56126835547   | 718.981236 |
| HHPbna [HP]=        | 205 0786410194   |            |
| IH [HHP/pg2]=       | 1.740026798683   |            |
| $Wbs$ [pie/s]=      | 265 5898723125   |            |
| $IF$ $Ibf$ $=$      | 762 1699169638   |            |
| IF/pg2 lbf/pg2]=    | 6 450350984050   |            |

Figura 3.9. HidraPUMA.v1-Hidráulica Básica-8. Figura 3.10. HidraPUMA.v1-Hidráulica Básica-9.

| Variable                      | Resultado |                | Resultado  |
|-------------------------------|-----------|----------------|------------|
| $Wbs$ [pie/s]=                |           | 265 5898723125 |            |
| $IF$ $[lbf] =$                |           | 762.1699169638 |            |
| IF/pg2 [lbf/pg2]=             |           | 6.450350984050 |            |
|                               | Otros     |                |            |
| L. Ag. Desto. [m.pie]=        | 1030      |                | 3379.31052 |
| $Ph@3850m$ $kq/cm2$ , $psi$ = | 523.6     |                | 7445.592   |

#### **Pérdidas de Presión por Fricción (ΔP):**

Ejercicio para el Modelo de fluidos Newtonianos (PEMEX-IMP, 1990)

#### Datos

- $\Box$  Profundidad 2,290 [m].
- TR 6 5/8" x 5.921" longitud 2290 [m].
- TP 2.375" x 1.995" longitud 2290 [m].
- □ Lodo 1.15 [gr/cc], LFann@300=2 [lb/100 ft<sup>2</sup>], LFann@600=4 [lb/100 ft<sup>2</sup>].
- $\Box$  Bomba Dúplex diámetro pistón 6 ½", diámetro vástago 8", longitud camisa 12", eficiencia al 100%, 101 emboladas por minuto.

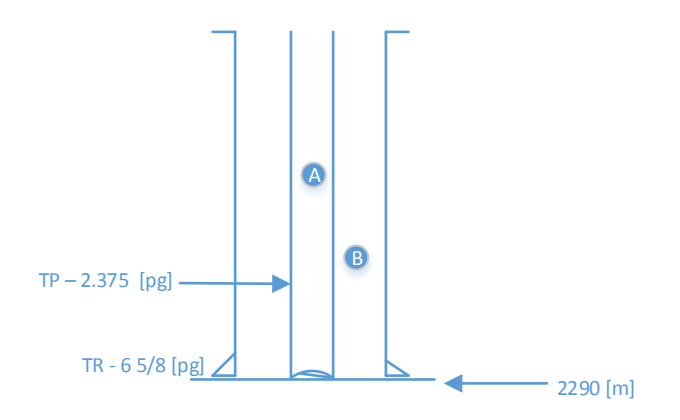

Figura 3.11. Ejercicio ΔP en fluidos Newtonianos.

Obtener: *V*, Régimen de flujo y ∆*P* por sección.

#### **Resultados Literatura**

#### **Sección A:**

$$
V = 1034 \left[ \frac{pie}{\min} \right];
$$
 Régimen de Flujo= Turbulento;  $\Delta P = 134.0 \left[ \frac{kg}{cm^2} \right]$ 

#### **Sección B:**

$$
V = 140 \left[ \frac{pie}{\text{min}} \right]; \text{ Régimen de Flujo= Turbulento; } \Delta P = 1.77 \left[ \frac{kg}{cm^2} \right]
$$
  
HidraPUMA.v1

#### Introducir Datos

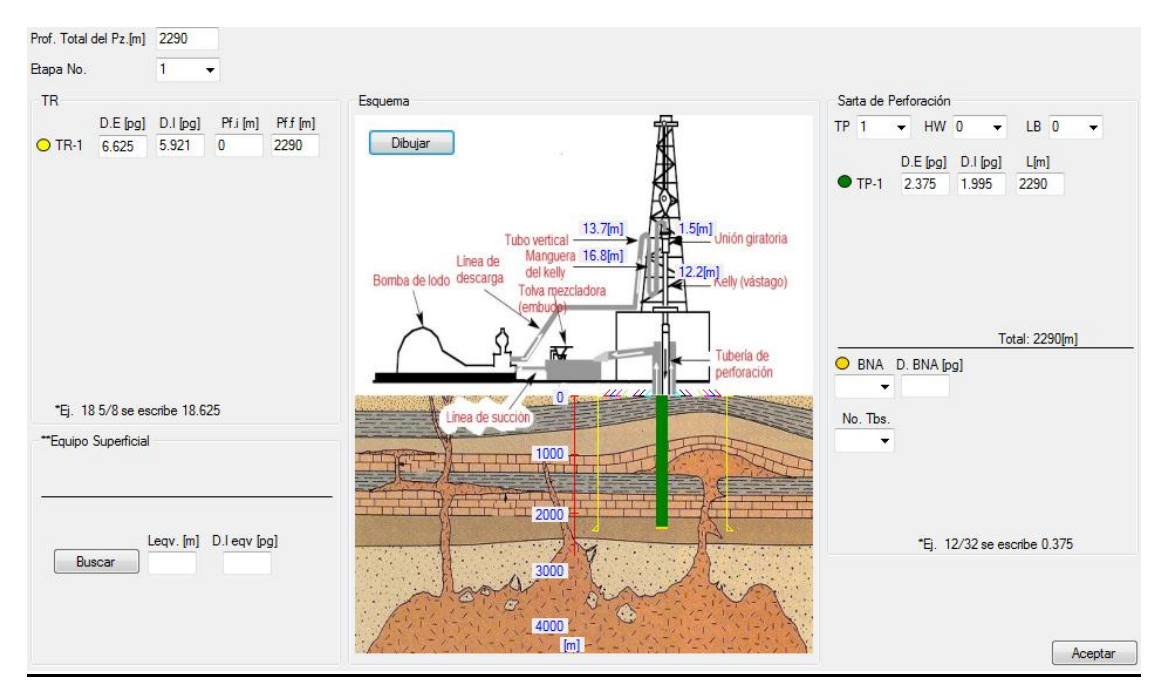

Figura 3.12. HidraPUMA.v1- ΔP en fluidos Newtonianos -1.

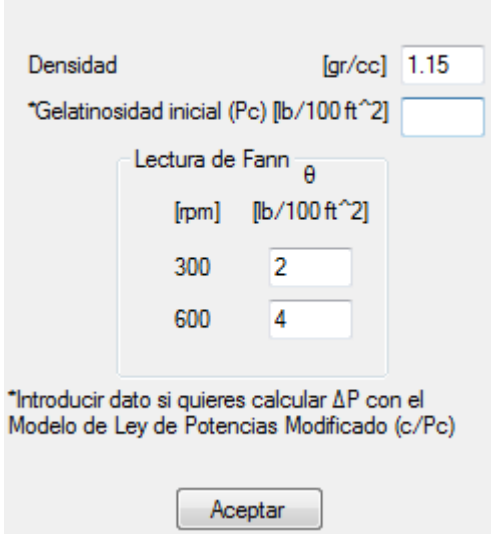

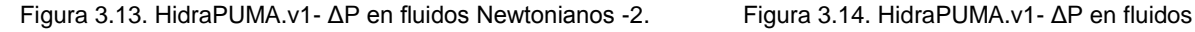

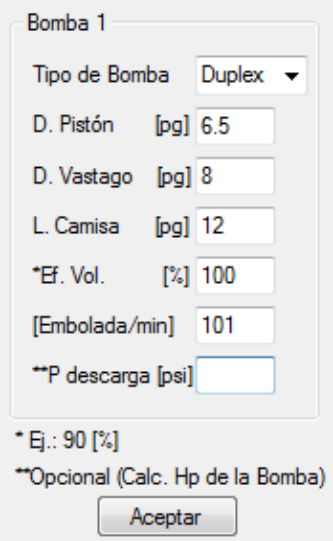

Newtonianos -3.

# **Resultados HidraPUMA.v1**

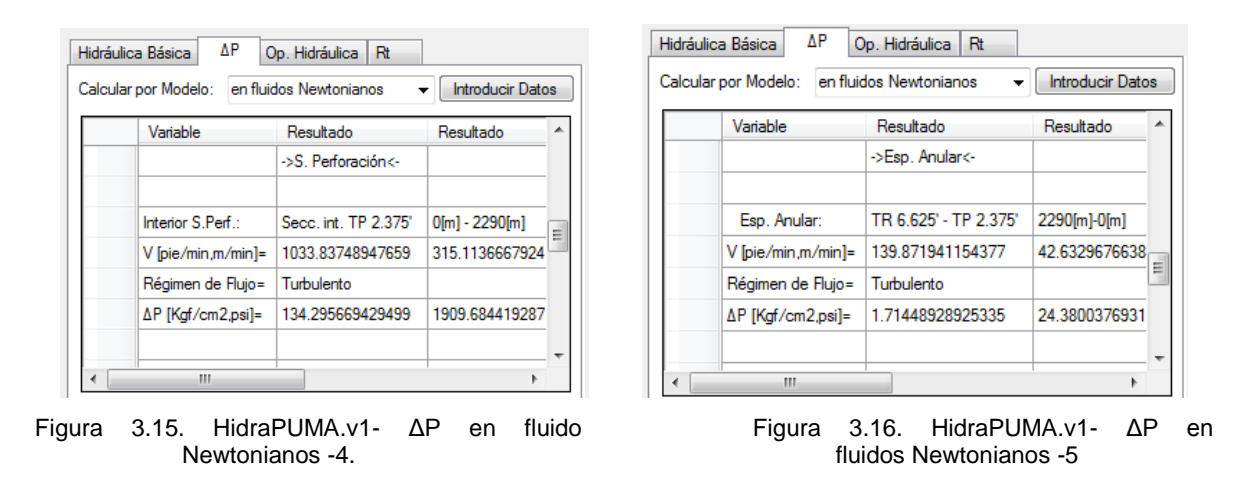

Ejercicio para los Modelos plásticos de Bingham, ley de potencias y ley de potencias modificado (Santana, 1995)

#### Datos

- $\Box$  Profundidad 4,900 [m].
- $\Box$  TR 7 5/8" x 6.625" longitud 4600 [m].
- TR 5" x 4.276" longitud 300 [m].
- TP 3 1/2" x 2.992" longitud 4580 [m].
- TP 2.875" x 2.441"– longitud 320 [m].
- □ Lodo 1.15 [gr/cc], LFann@300=34 [lb/100 ft<sup>2</sup>], LFann@600=58 [lb/100 ft<sup>2</sup>], Gelatinosidad inicial (Pc) 3 [lb/100 ft<sup>2</sup>].
- $\Box$  Bomba Duplex diámetro pistón 6 ½", diámetro vástago 8", longitud camisa 12", eficiencia al 90%, 112 emboladas por minuto.

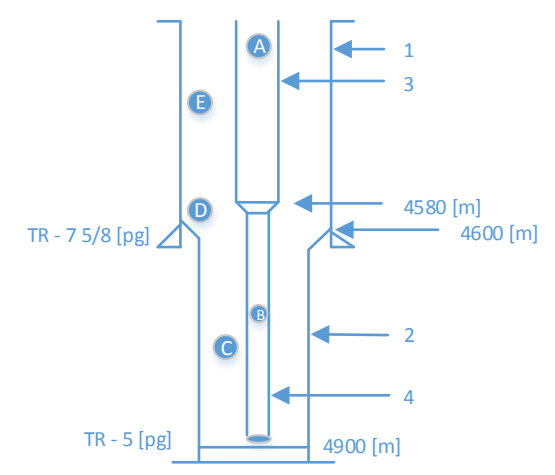

Figura 3.17. Ejercicio ΔP Bingham, potencias y potencias modificado.

Obtener: *V*, Régimen de flujo y ΔP por sección.

#### **Resultados Literatura - Modelo plásticos de Bingham**

#### **Sección A:**

$$
V = 460 \left[ \frac{pie}{\text{min}} \right];
$$
 Régimen de Flujo= Turbulento;  $\Delta P = 63.6 \left[ \frac{kg}{cm^2} \right]$ 

**Sección B:**

$$
V = 691 \left[ \frac{pie}{\min} \right];
$$
 Régimen de Flujo= Turbulento;  $\Delta P = 11.22 \left[ \frac{kg}{cm^2} \right]$ 

**Sección C:**

$$
V = 411 \left[ \frac{pie}{min} \right];
$$
 Régimen de Flujo= Laminar;  $\Delta P = 9.25 \left[ \frac{kg}{cm^2} \right]$ 

**Sección D:**

$$
V = 115.6 \left[ \frac{pie}{min} \right]
$$
; Régimen de Flujo= Laminar;  $\Delta P = 0.076 \left[ \frac{kg}{cm^2} \right]$ 

**Sección E:**

$$
V = 130 \left[ \frac{pie}{\text{min}} \right]; \text{ Régimen de Flujo= Laminar; } \Delta P = 22.52 \left[ \frac{kg}{cm^2} \right]
$$

# **Resultados Literatura - Modelo ley de potencias**

# **Sección A:**

$$
V = 460 \left[ \frac{pie}{\text{min}} \right];
$$
 Régimen de Flujo= Turbulento;  $\Delta P = 58.19 \left[ \frac{kg}{cm^2} \right]$ 

## **Sección B:**

$$
V = 691 \left[ \frac{pie}{min} \right];
$$
 Régimen de Flujo= Turbulento;  $\Delta P = 10.43 \left[ \frac{kg}{cm^2} \right]$ 

# **Sección C:**

$$
V = 411 \left[ \frac{pie}{\min} \right]; \text{ Régimen de Flujo= Laminar; } \Delta P = 7.69 \left[ \frac{kg}{cm^2} \right]
$$

# **Sección D:**

$$
V = 115.6 \left[ \frac{pie}{min} \right]
$$
; Régimen de Flujo= Laminar;  $\Delta P = 0.03 \left[ \frac{kg}{cm^2} \right]$ 

# **Sección E:**

$$
V = 130 \left[ \frac{pie}{\text{min}} \right]; \text{ Régimen de Flujo= Laminar; } \Delta P = 11.71 \left[ \frac{kg}{cm^2} \right]
$$

# **Resultados Literatura - Modelo ley de potencias modificado**

# **Sección A:**

$$
V = 460 \left[ \frac{pie}{\text{min}} \right]; \text{ Régimen de Flujo= Turbulento; } \Delta P = 57.52 \left[ \frac{kg}{cm^2} \right]
$$

# **Sección B:**

$$
V = 691 \left[ \frac{pie}{\text{min}} \right];
$$
 Régimen de Flujo= Turbulento;  $\Delta P = 10.08 \left[ \frac{kg}{cm^2} \right]$ 

# **Sección C:**

$$
V = 411 \left[ \frac{pie}{\min} \right];
$$
 Régimen de Flujo= Laminar;  $\Delta P = 7.03 \left[ \frac{kg}{cm^2} \right]$ 

#### **Sección D:**

$$
V = 115.6 \left[ \frac{pie}{\text{min}} \right]; \text{ Régimen de Flujo= Laminar; } \Delta P = 0.03 \left[ \frac{kg}{cm^2} \right]
$$

#### **Sección E:**

$$
V = 130 \left[ \frac{pie}{\text{min}} \right]; \text{ Régimen de Flujo= Laminar; } \Delta P = 9.60 \left[ \frac{kg}{cm^2} \right]
$$

#### HidraPUMA.v1

#### **Introducir Datos**

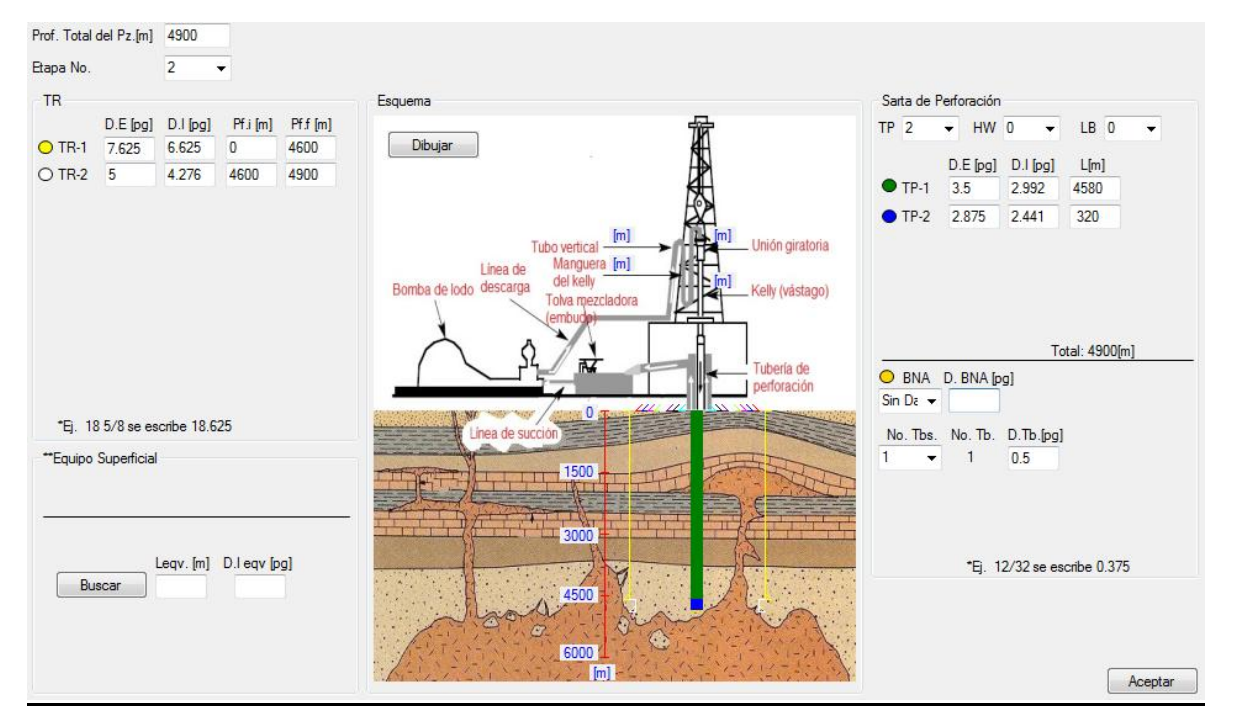

Figura 3.18. HidraPUMA.v1- ΔP Bingham, potencias y potencias modificado -1.

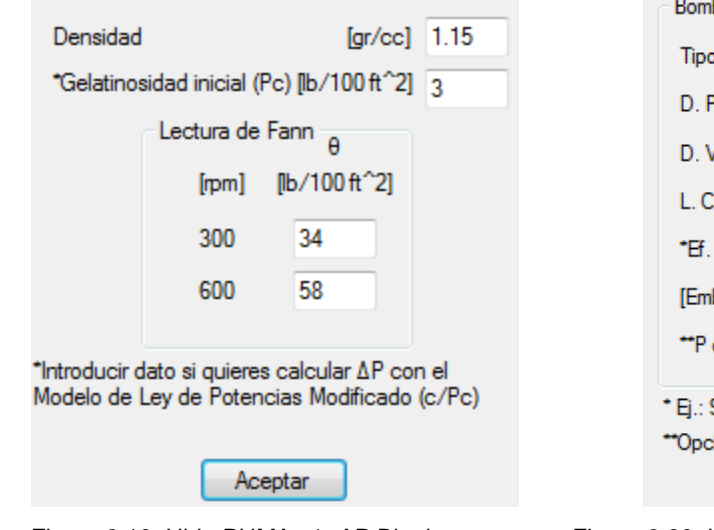

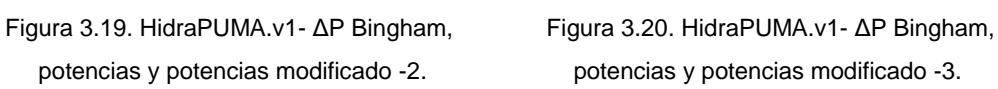

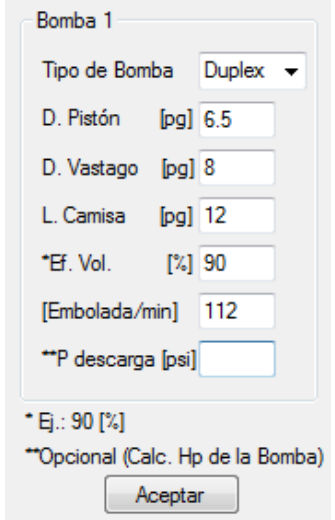

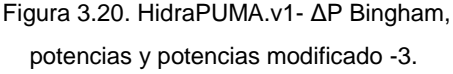

#### **Resultados HidraPUMA.v1 - Modelo plásticos de Bingham**

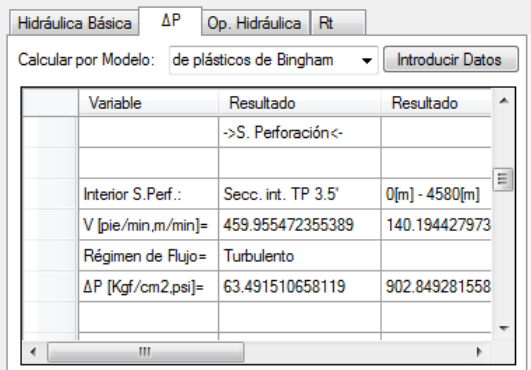

Figura 3.21. HidraPUMA.v1- ΔP Bingham, Figura 3.22. HidraPUMA.v1- ΔP Bingham,

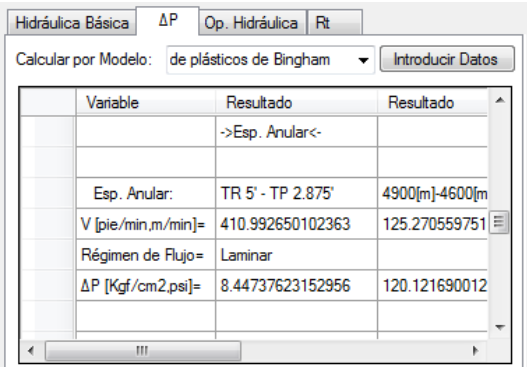

potencias y potencias modificado -4. potencias y potencias modificado -5.

Figura 3.23. HidraPUMA.v1- ΔP Bingham, Figura 3.24. HidraPUMA.v1- ΔP Bingham,

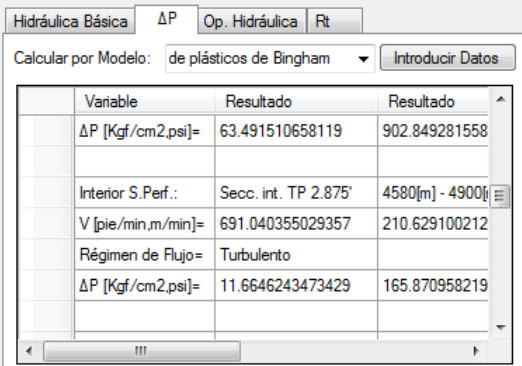

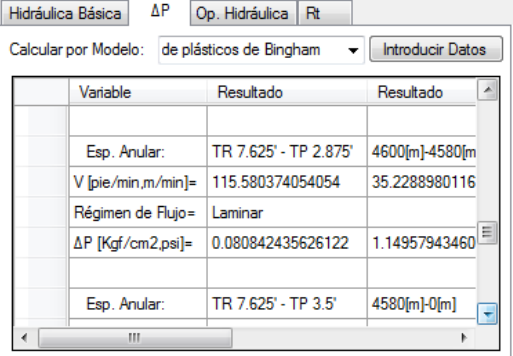

potencias y potencias modificado -6. potencias y potencias modificado -7.

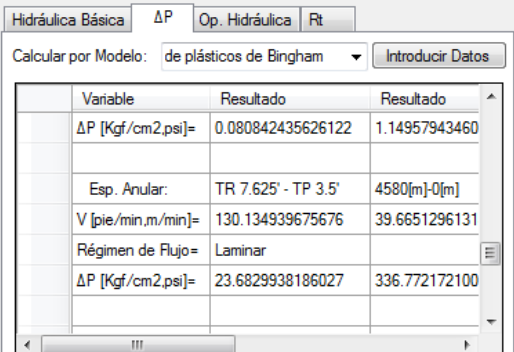

Figura 3.25. HidraPUMA.v1- ΔP Bingham, potencias y potencias modificado -8.

#### **Resultados HidraPUMA.v1 para Modelo ley de potencias**

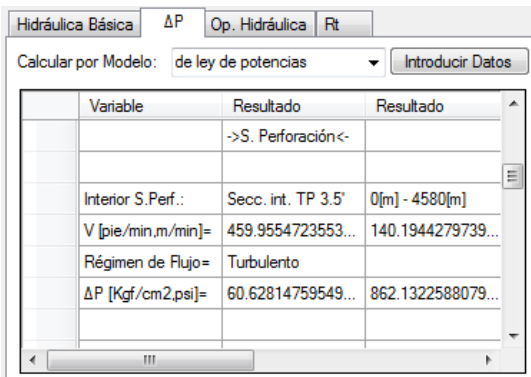

Figura 3.26. HidraPUMA.v1- ΔP Bingham, Figura 3.27. HidraPUMA.v1- ΔP Bingham,

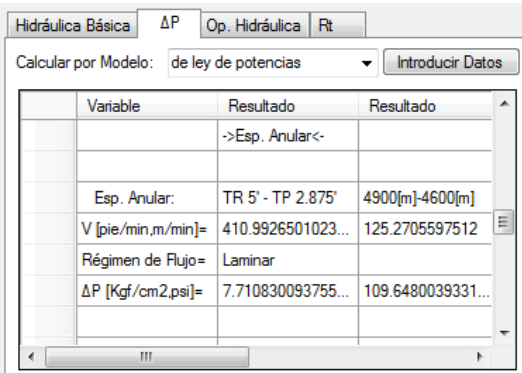

Figura 3.28. HidraPUMA.v1- ΔP Bingham, Figura 3.29. HidraPUMA.v1- ΔP Bingham,

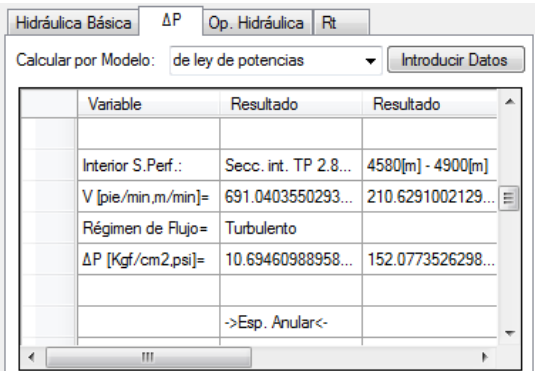

potencias y potencias modificado -9. potencias y potencias modificado -10.

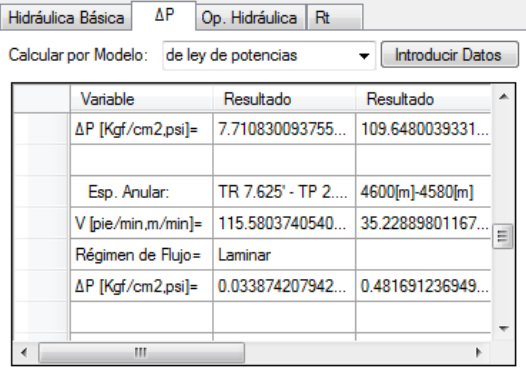

potencias y potencias modificado -11. potencias y potencias modificado -12.

|                                                                 | ΔP<br>Hidráulica Básica | Op. Hidráulica<br>Rt |                 |   |  |
|-----------------------------------------------------------------|-------------------------|----------------------|-----------------|---|--|
| Introducir Datos<br>Calcular por Modelo:<br>de ley de potencias |                         |                      |                 |   |  |
|                                                                 | Variable                | Resultado            | Resultado       |   |  |
|                                                                 | ΔP [Kgf/cm2,psi]=       | 0.033874207942       | 0.481691236949  |   |  |
|                                                                 | Esp. Anular:            | TR 7.625' - TP 3.5'  | 4580[m]-0[m]    |   |  |
|                                                                 | V [pie/min.m/min]=      | 130.1349396756       | 39.665129613146 |   |  |
|                                                                 | Régimen de Flujo=       | Laminar              |                 | Ξ |  |
|                                                                 | ∆P [Kgf/cm2,psi]=       | 11.73619369338       | 166.8886743199  |   |  |
|                                                                 |                         |                      |                 |   |  |
|                                                                 | ш                       |                      |                 |   |  |

Figura 3.30. HidraPUMA.v1- ΔP Bingham, potencias y potencias modificado -13.

#### **Resultados HidraPUMA.v1 - Modelo ley de potencias modificado**

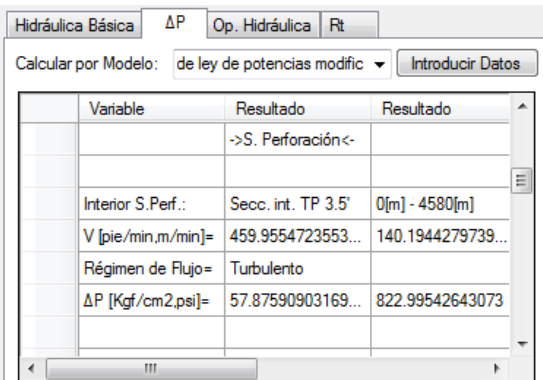

potencias y potencias modificado -14. potencias y potencias modificado -15.

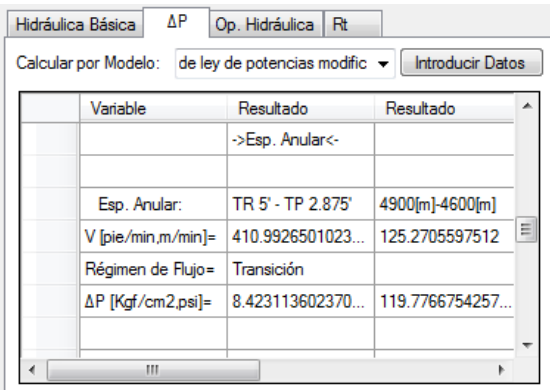

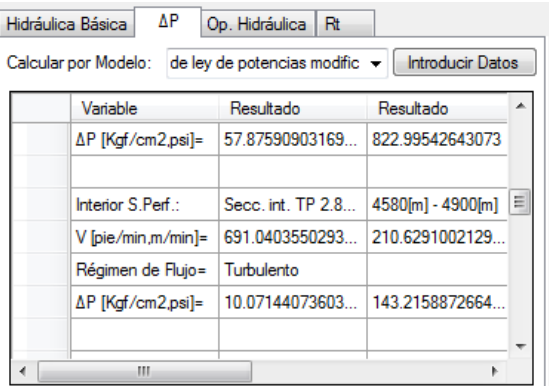

Figura 3.31. HidraPUMA.v1- ΔP Bingham, Figura 3.32. HidraPUMA.v1- ΔP Bingham,

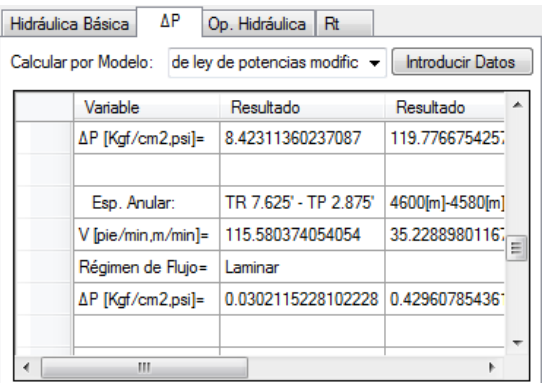

Figura 3.33. HidraPUMA.v1- ΔP Bingham, Figura 3.34. HidraPUMA.v1- ΔP Bingham,

potencias y potencias modificado -16. potencias y potencias modificado -17.

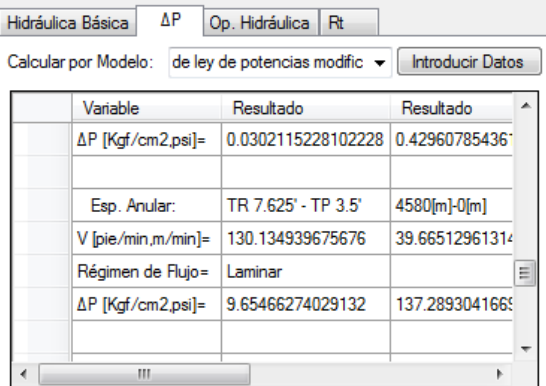

Figura 3.35. HidraPUMA.v1- ΔP Bingham, potencias y potencias modificado -18.

#### **Calcular Optimización de la Hidráulica (Op. Hidráulica):**

Ejercicio (Santana, 1995)

#### Datos

Prueba gasto:

$$
Q = 500 \left[ \frac{gal}{\text{min}} \right] \rightarrow \Delta P_p = 210 \left[ \frac{kg}{cm^2} \right]
$$
  

$$
Q = 240 \left[ \frac{gal}{\text{min}} \right] \rightarrow \Delta P_p = 56.26 \left[ \frac{kg}{cm^2} \right]
$$
  

$$
\Delta \text{ Lodo} - 1.20 \left[ \text{gr/cc} \right]
$$
  

$$
\Delta \text{ Ps max} = 210 \left[ \frac{kg}{cm^2} \right]
$$

Obtener: La Optimización Hidráulica en los criterios de Máxima Velocidad en las Toberas, Máxima Fuerza de Impacto y Máxima Potencia Hidráulica en la Barrena.

### **Resultados Literatura - Máxima Velocidad en las Toberas**

$$
Q_{opt} = 240 \left[ \frac{gal}{\text{min}} \right]
$$
\n
$$
\Delta P_{s_{opt}} = 52.08 \left[ \frac{kg}{cm^2} \right]
$$
\n
$$
H_{s_{opt}} = 392.48[HP]
$$
\n
$$
H_{b_{max}} = 288.91[HP]
$$
\n
$$
H_{b_{max}} = 288.91[HP]
$$
\n
$$
H_{b_{max}} = 288.91[HP]
$$
\n
$$
F_b = 597.09[b]
$$
\n
$$
V_n = 479 \left[ \frac{pie}{s} \right]
$$

Toberas Sugeridas= (8/32, 8/32, 9/32)

#### **Resultados Literatura - Máxima Fuerza de Impacto**

$$
Q_{opt} = 351.92 \left[ \frac{gal}{\text{min}} \right]
$$
\n
$$
\Delta P_{s_{opt}} = 108 \left[ \frac{kg}{cm^2} \right]
$$
\n
$$
AP_{p_{opt}} = 108 \left[ \frac{kg}{cm^2} \right]
$$
\n
$$
HP_{s_{opt}} = 613[HP]
$$
\n
$$
HP_{b_{n_{max}}} = 301.2[HP]
$$
\n
$$
AP_{b_{n_{max}}} = 301.2[HP]
$$
\n
$$
F_b = 735.2[b]
$$
\n
$$
V_n = 404 \left[ \frac{pie}{s} \right]
$$

Toberas Sugeridas= (11/32, 11/32, 11/32)

10/32)

#### **Resultados Literatura - Máxima Potencia Hidráulica en la Barrena**

$$
Q_{opt} = 285.6 \left[ \frac{gal}{\text{min}} \right]
$$
\n
$$
\Delta P_{s_{opt}} = 202 \left[ \frac{kg}{cm^2} \right]
$$
\n
$$
\Delta P_{s_{opt}} = 72.6 \left[ \frac{kg}{cm^2} \right]
$$
\n
$$
HP_{s_{opt}} = 476[HP]
$$
\n
$$
HP_{bna_{\text{max}}} = 309[HP]
$$
\n
$$
A'_{b s_{opt}} = 0.1946[pg^2]
$$
\n
$$
V_n = 454 \left[ \frac{pie}{s} \right]
$$
\nToperas Sugeridas = (9/32, 9/32,

#### HidraPUMA.v1

#### **Introducir Datos**

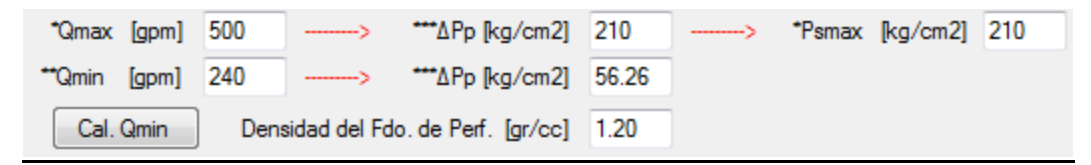

Figura 3.36. HidraPUMA.v1- Optimización de la Hidráulica-1.

### **Resultados HidraPUMA.v1 - Máxima Velocidad en las Toberas**

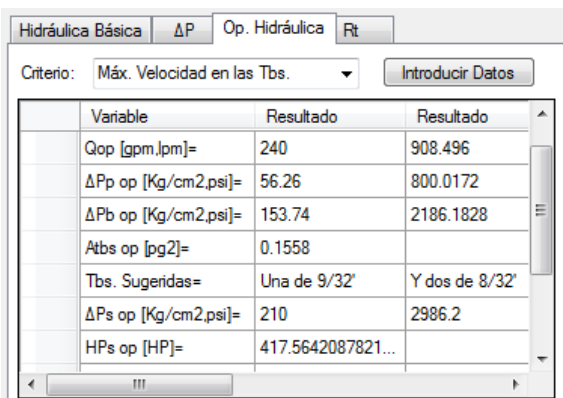

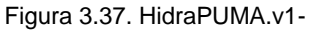

Optimización de la Hidráulica-2. Optimización de la Hidráulica-3.

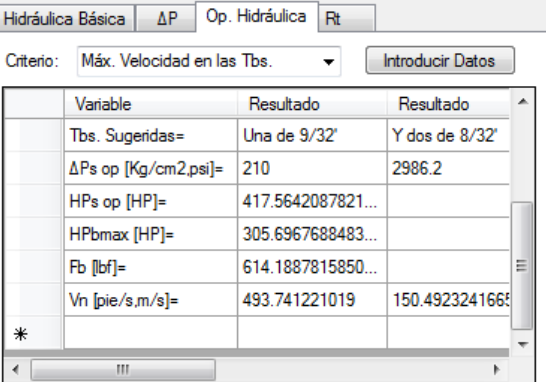

Figura 3.38. HidraPUMA.v1-

# **Resultados HidraPUMA.v1 - Máxima Fuerza de Impacto**

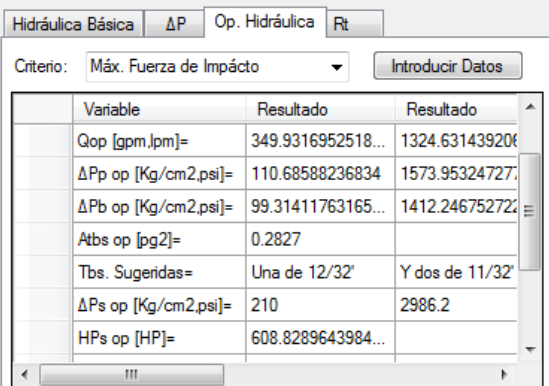

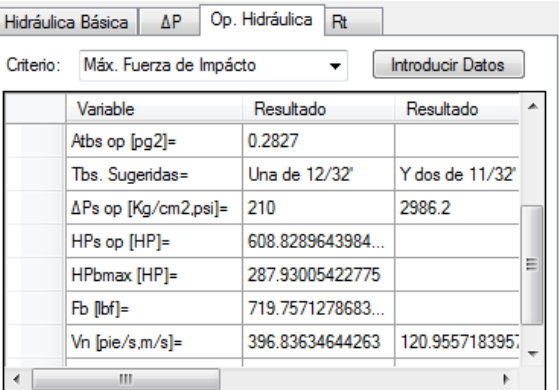

Figura 3.39. HidraPUMA.v1- Figura 3.40. HidraPUMA.v1-

Optimización de la Hidráulica-4. Optimización de la Hidráulica-5.

#### **Resultados HidraPUMA.v1 - Máxima Potencia Hidráulica en la Barrena**

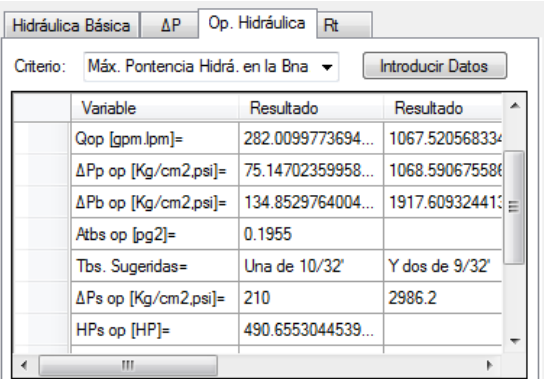

Optimización de la Hidráulica-6. Optimización de la Hidráulica-7.

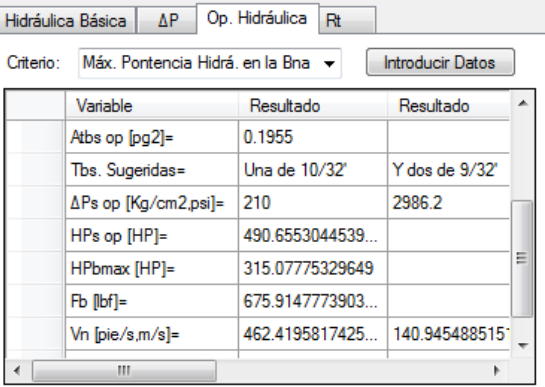

Figura 3.41. HidraPUMA.v1- Figura 3.42. HidraPUMA.v1-

#### **Calcular Relación de transporte (Rt):**

Ejercicio (Arciga, 2008)

#### Datos

- Diámetro de la partícula = 0.375 [pg]
- **E** Espesor de la partícula =  $0.375$  [pg]
- Diámetro equivalente a 1 esfera con el mismo volumen = 1 [pg]
- Densidad del fluido = 14 [lbm/gal]
- Densidad de la partícula = 21 [lbm/gal]
- $\Box$  Velocidad de corte del fluido = 2.5 [seg^-1]
- $\Box$  Velocidad en el espacio anular = 90 [ft/min]
- **Espacio anular --> Da= 6.5 [pg] x De= 3.5 [pg]**
- L. Fann@600rpm=100 [lb/100pie^2]
- L. Fann@300rpm=60 [lb/100pie^2]

Obtener: V<sub>s</sub>, R<sub>T</sub> por las Correlaciones de Moore, Sze Foo Chien, Metzner and Read, Walker and Mayes y H. Udo Zeidler.

#### **Resultados Literatura - Correlación de Moore**

$$
V_s = 0.35 \left[ \frac{pie}{s} \right]; R_T = 76\%]
$$

**Resultados Literatura - Correlación de Sze Foo Chien-Bentonitico**

$$
V_s = 0.5723 \left[ \frac{pie}{s} \right]; \ \mathbf{R}_{\mathrm{T}} = 68 \, \left[ \% \right]
$$

#### **Resultados Literatura - Correlación de Sze Foo Chien-Polimérico**

$$
V_s = 0.5408 \left[ \frac{pie}{s} \right]; R_T = 63[%]
$$

**Resultados Literatura - Correlación de Metzner and Read**

$$
V_s = 2.559 \left[ \frac{pie}{s} \right]; R_T = 70[%]
$$

## **Resultados Literatura - Correlación de Walker and Mayes**

$$
V_s = 0.6805 \left[ \frac{pie}{s} \right]; R_T = 54[%]
$$

# **Resultados Literatura - Correlación de H. Udo Zeidler**

$$
V_s = 0.16325 \left[ \frac{pie}{s} \right]; R_T = 89[%]
$$

#### HidraPUMA.v1

#### **Introducir Datos**

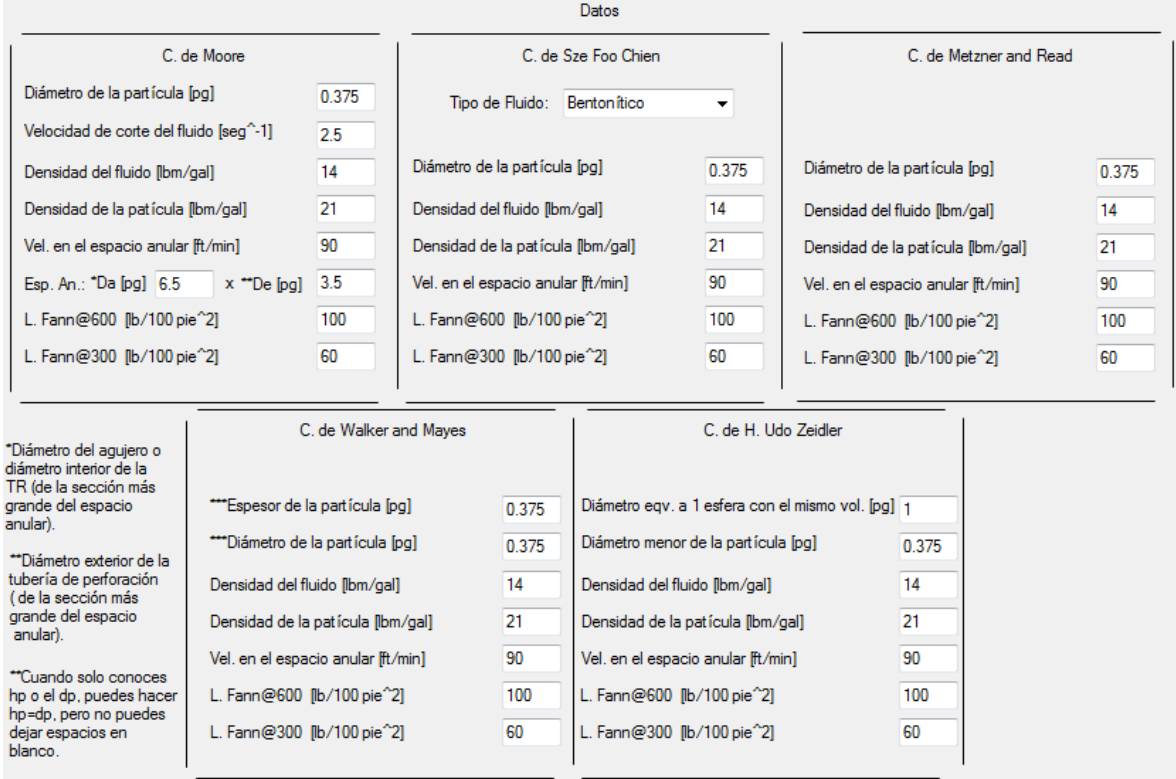

Figura 3.43. HidraPUMA.v1- Relación de transporte-1.

#### **Resultados HidraPUMA.v1 Correlación de Moore**

| Correlación: | de Moore      |                | Introducir Datos |
|--------------|---------------|----------------|------------------|
|              | Variable      | Resultado      | Resultado        |
|              | $Vs$ [pie/s]= | 0.346553426980 |                  |
|              | Rt [%]=       | 76.89643820129 |                  |
| ⋇            |               |                |                  |
|              |               |                |                  |
|              |               |                |                  |
|              |               |                |                  |
|              |               |                |                  |
|              | Ш             |                |                  |

Figura 3.44. HidraPUMA.v1- Relación de transporte -2.

# **Resultados HidraPUMA.v1 - Correlación de Sze Foo Chien-Bentonitico**

|              | Hidráulica Básica<br>ΔP | Rt<br>Op. Hidráulica |                  |   |
|--------------|-------------------------|----------------------|------------------|---|
| Correlación: | de Sze Foo Chien        |                      | Introducir Datos |   |
|              | Variable                | Resultado            | Resultado        | F |
|              |                         | Análisis Bentoníti   |                  |   |
|              |                         |                      |                  |   |
|              | $Vs$ [pie/s]=           | 0.568469088173       |                  |   |
|              | $Rt$ $\sqrt{2}$ =       | 62.10206078843       |                  |   |
| ∗            |                         |                      |                  |   |
|              |                         |                      |                  |   |
|              |                         |                      |                  |   |
|              | Ш                       |                      |                  |   |

Figura 3.45. HidraPUMA.v1- Relación de transporte -3.

#### **Resultados HidraPUMA.v1 - Correlación de Sze Foo Chien-Polimérico**

|   | Rt<br>Op. Hidráulica<br>Hidráulica Básica<br>ΔP      |                     |           |  |  |  |
|---|------------------------------------------------------|---------------------|-----------|--|--|--|
|   | de Sze Foo Chien<br>Correlación:<br>Introducir Datos |                     |           |  |  |  |
|   | Variable                                             | Resultado           | Resultado |  |  |  |
|   |                                                      | Análisis Polimérico |           |  |  |  |
|   |                                                      |                     |           |  |  |  |
|   | $Vs$ [pie/s]=                                        | 0.537021773268      |           |  |  |  |
|   | Rt [%]=                                              | 64.19854844876      |           |  |  |  |
| ⋇ |                                                      |                     |           |  |  |  |
|   |                                                      |                     |           |  |  |  |
|   |                                                      |                     |           |  |  |  |
|   | Ш                                                    |                     |           |  |  |  |

Figura 3.46. HidraPUMA.v1- Relación de transporte -4.

## **Resultados HidraPUMA.v1 - Correlación de Metzner and Read**

|   | Rt<br>Op. Hidráulica<br>Hidráulica Básica<br>ΔP         |                |           |  |  |  |
|---|---------------------------------------------------------|----------------|-----------|--|--|--|
|   | de Metzner and Read<br>Correlación:<br>Introducir Datos |                |           |  |  |  |
|   | Variable                                                | Resultado      | Resultado |  |  |  |
|   | No. de iteraciones=                                     | 9              |           |  |  |  |
|   | Vs[pie/s]                                               | 0.482210161059 |           |  |  |  |
|   | $\mathbb{R}$ t $\mathbb{N}$ =                           | 67.85265592939 |           |  |  |  |
| ⋇ |                                                         |                |           |  |  |  |
|   |                                                         |                |           |  |  |  |
|   |                                                         |                |           |  |  |  |
|   |                                                         |                |           |  |  |  |
|   | Ш                                                       |                |           |  |  |  |

Figura 3.47. HidraPUMA.v1- Relación de transporte -5.

#### **Resultados HidraPUMA.v1 - Correlación de Walker and Mayes**

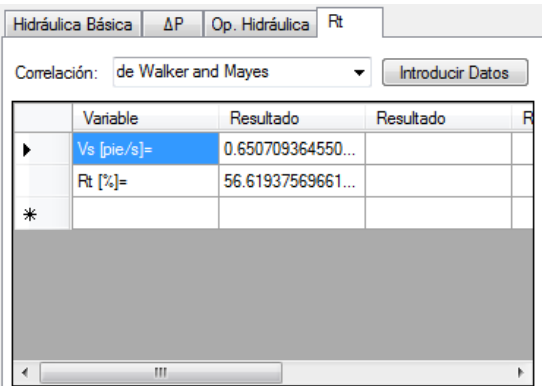

Figura 3.48. HidraPUMA.v1- Relación de transporte -6.

# **Resultados HidraPUMA.v1 - Correlación de H. Udo Zeidler**

|   | de H. Udo Zeidler<br>Correlación:<br>Variable | Resultado      | Introducir Datos<br>Resultado<br>B |
|---|-----------------------------------------------|----------------|------------------------------------|
|   | No. de iteraciones=                           | 9              |                                    |
|   | Vs[pie/s]                                     | 0.444962443894 |                                    |
|   | Rt [%]=                                       | 70.33583707366 |                                    |
| ⋇ |                                               |                |                                    |
|   |                                               |                |                                    |
|   |                                               |                |                                    |
|   |                                               |                |                                    |

Figura 3.49. HidraPUMA.v1- Relación de transporte -7.

A continuación se muestran tablas con la información concentrada de todo lo visto anteriormente en este Capítulo III. Esto dará pie a un mejor análisis de los resultados, así de esta manera se calcula el error absoluto y el error relativo para cada variable, en unidades adimensional [Adm.] y porciento [%] respectivamente. En el cálculo de error absoluto y relativo se tomara en cuenta como valor teórico o real a los resultados de las publicaciones y como valor medido o aproximado a los resultados de HidraPUMA.v1.

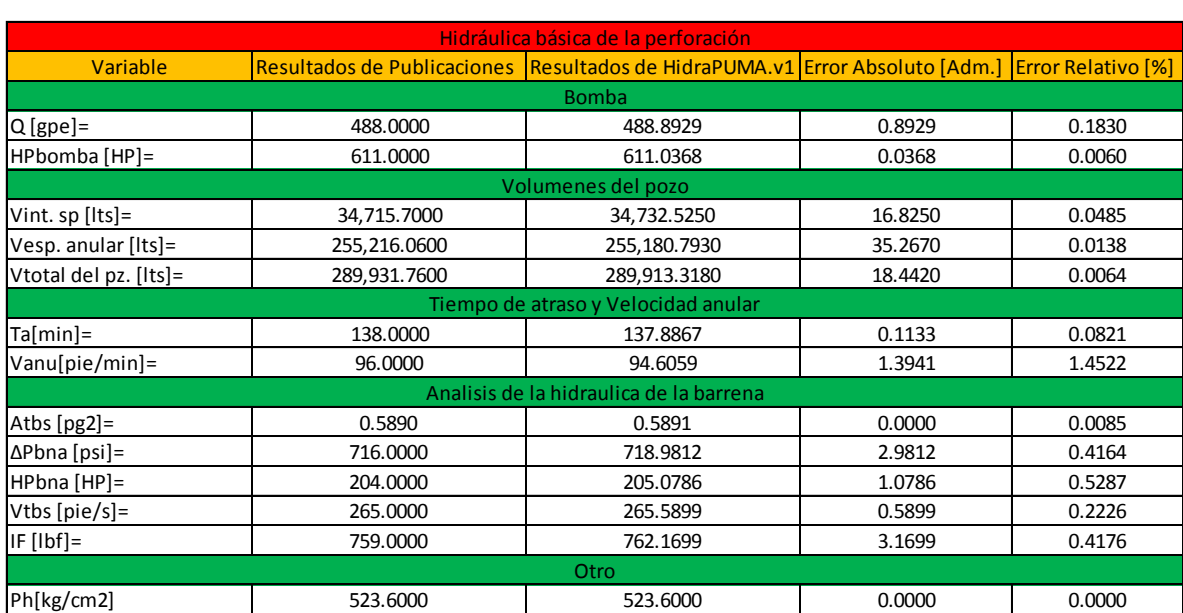

#### Tabla 3.1 Comparación de resultados hidráulica básica.

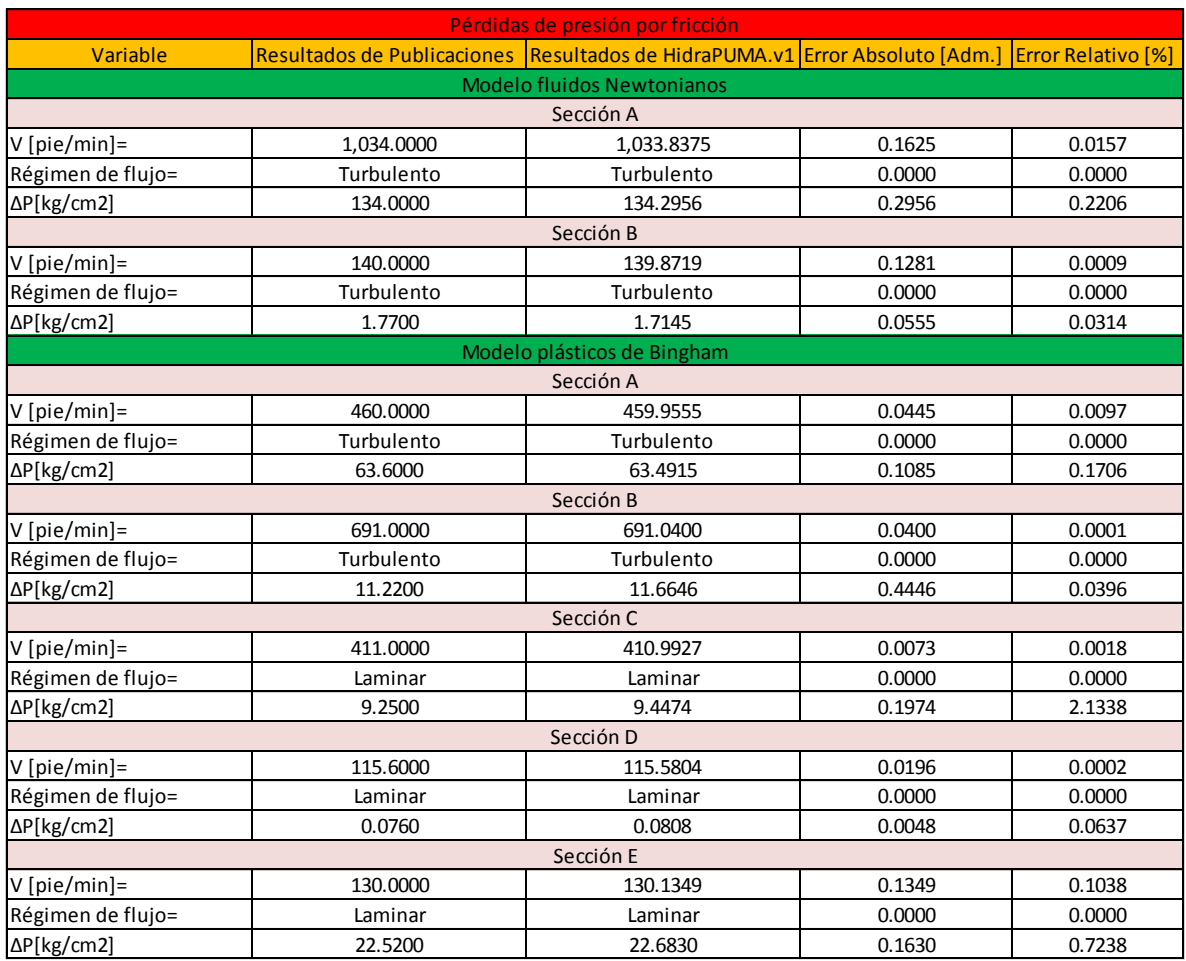

# Tabla 3.2 Comparación de resultados modelos fluidos Newtonianos y Bingham.

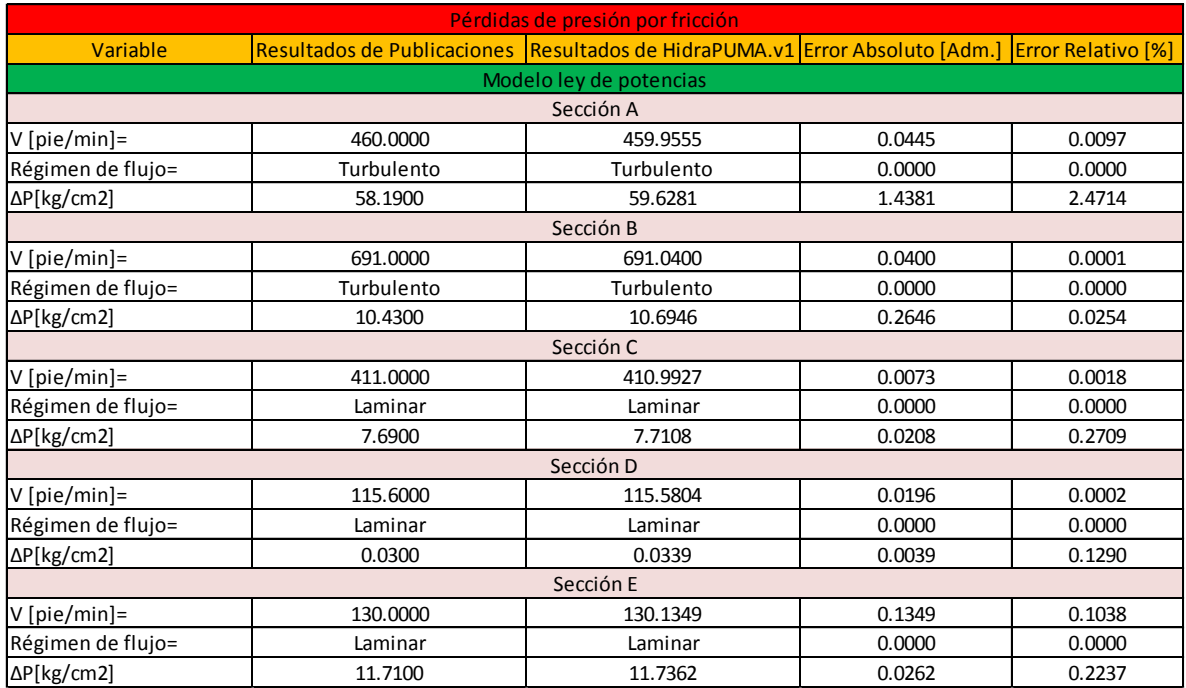

# Tabla 3.3 Comparación de resultados modelo ley de potencias.

# Tabla 3.4 Comparación de resultados modelo ley de potencias modificado.

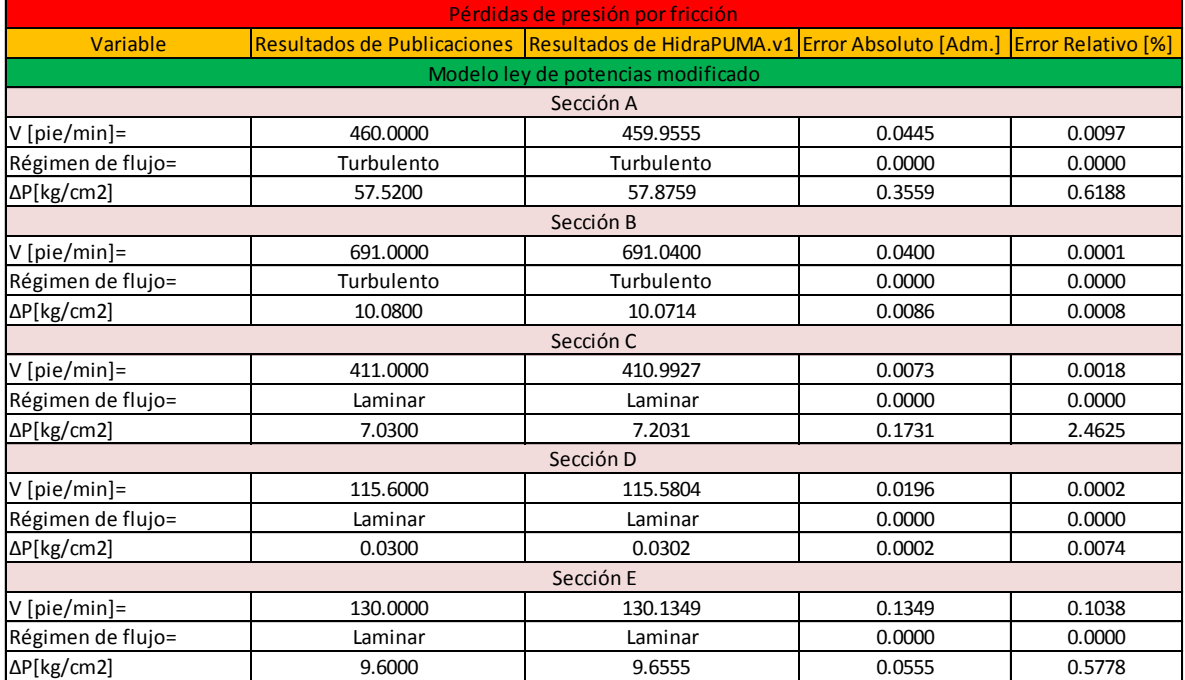
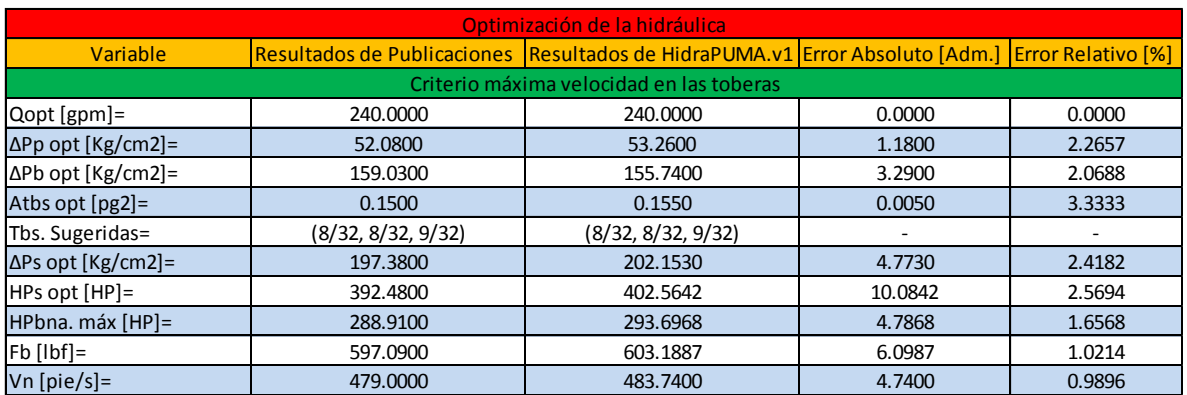

#### Tabla 3.5 Comparación de resultados máxima velocidad en las toberas.

#### Tabla 3.6 Comparación de resultados máxima fuerza de impacto.

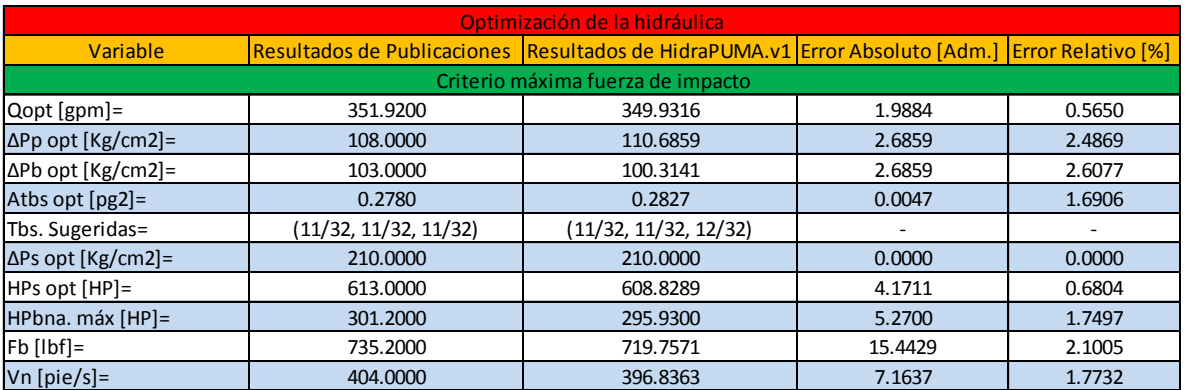

#### Tabla 3.7 Comparación de resultados máxima potencia hidráulica en la barrena.

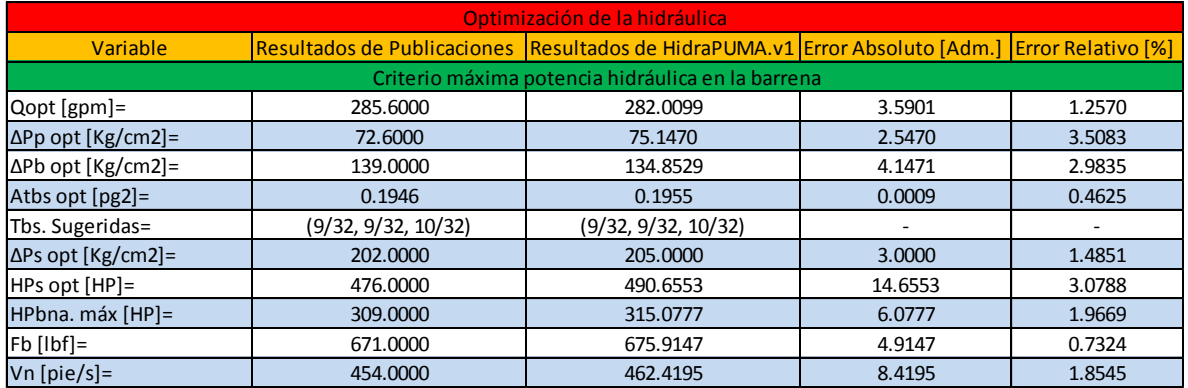

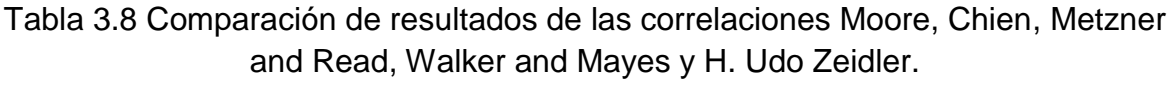

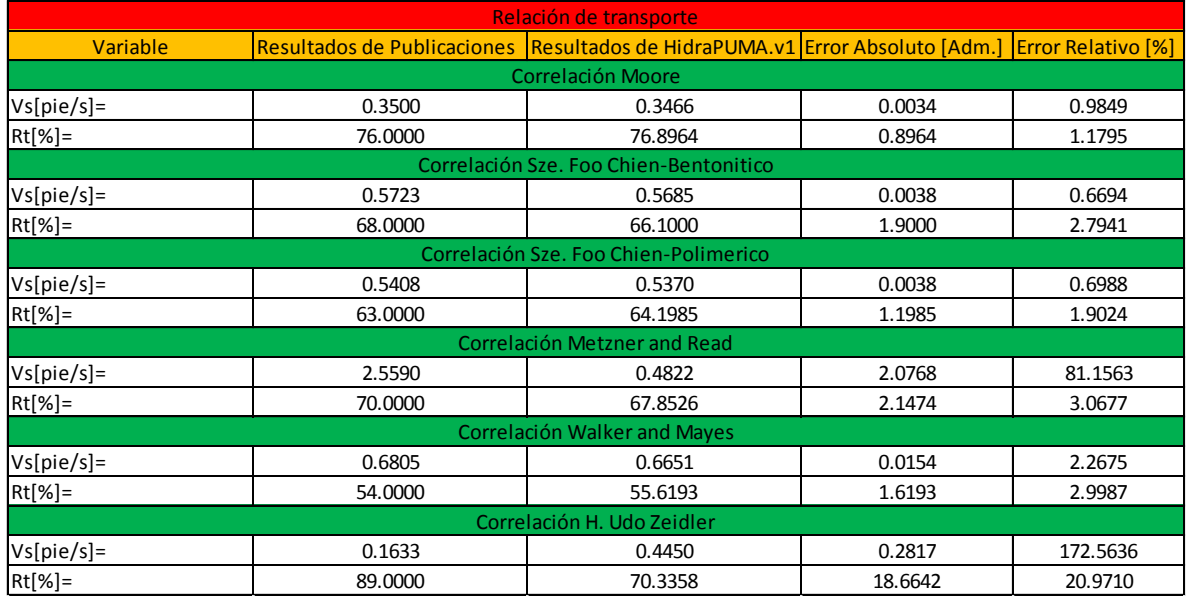

En general el error relativo anda en un rango del 0 [%] al 3.5 [%] siendo aceptables, exceptuando dos correlaciones Metzner and Read y Walker and Mayes del cálculo de relación de transporte. El error relativo en estas dos correlaciones se disparó por un mal cálculo en el proceso iterativo de la publicación y se corrobora de dos maneras:

- 1. Al calcular directamente a mano para estas dos correlaciones la Velocidad de asentamiento de la partícula (Vs), dará un valor promedio de Vs de 0.4636 [pies/s] y no valores incongruentes totalmente de 2.5590 [pies/s] y 0.1633 [pies/s].
- 2. Al verificar que para los mismos datos de entrada en tres correlaciones de cinco la Vs tiene un valor promedio de 0.5359 [pies/s] y no valores incongruentes totalmente de 2.5590 [pies/s] y 0.1633 [pies/s].

En conclusión, entre las diferentes correlaciones que son cinco se pueden corroborar los resultados y también se concluye que "HidraPUMA.v1" arroja resultados confiables.

### **CONCLUSIONES Y RECOMENDACIONES**

#### **CONCLUSIONES:**

- El objetivo general quedo demostrado en el Capítulo III-Aplicación al plasmar que se tiene una herramienta de cómputo realizada en *Visual Basic*  eficiente y útil para el cálculo rápido de la hidráulica básica de la perforación, la pérdida de presión por fricción, la optimización de la hidráulica y la relación de transporte de los recortes. Esto ayudará sin lugar a dudas a mis compañeros universitarios y de campo.
- Entre las diferentes correlaciones de relación de transporte que son cinco se pueden corroborar los resultados.
- El programa resulta muy versátil al dar diferentes criterios, correlaciones y modelos matemáticos de cálculo. Esto porque promueve que se puedan ver opciones y el comparar resultados entre un modelo y otro o entre un criterio y otro.
- $\triangleright$  Por el diseño del programa puede proporcionar ayuda de dos maneras al usuario:
	- 1. Con un "Manual de Usuario" en formato PDF (Tiene buscador de palabras), encontrado en la parte superior del programa de la ventana.
	- 2. Mensajes emergentes a errores del usuario como:
	- En Geometría del pozo: Longitudes incongruentes, D.I > D.E, continuidad ilógica entre los elementos y textboxs vacíos.
	- En Fluido de Perforación: Textboxs vacíos.
	- En Bomba(s): Eficiencia de bomba en unidades adimensionales, textboxs vacíos.
- $\triangleright$  El diseño da la oportunidad de tener una interfaz muy intuitiva, agradable, fácil y rápida de comunicación con el programa, esto a través de sus botones, menús, pestañas, ventanas, esquemas, tablas, imágenes, etc. Además el diseño ofrece a parte del cálculo de las variables tan mencionadas en este trabajo de tesis **Abrir**, **Guardar** y hacer **Nuevos**  proyectos, así como tener acceso a un **Manual de Usuario**. Y aunque no hay la opción **Imprimir,** el programa permite copiar directo de sus celdas los resultado, para ser pegados, modificados e impresos a necesidad del usuario.
- Con la ayuda de "HidraPUMA.v1" se podría maximizar el valor de nuestro activo al colaborar a bajar o mantener los costos de perforación.

#### **RECOMENDACIONES:**

- Todos los estudios realizados con este programa deberán ser pensados para pozos verticales.
- Utilizar los diagramas de flujo y tablas de formularios de este trabajo escrito para resolver a mano diferentes problemas propuestos y verificar la exactitud de sus cálculos con HidraPUMA.v1 con la finalidad de aprender. Así de esta manera se recomienda con las bases antes mencionas generar si así lo necesita secciones, cálculos de HidraPUMA.v1 en otros proyectos.
- Utilizar el recurso gráfico de la ventana "Geometría del Pozo" y dar click en el botón **Dibujar**, porque el esquema concentra hasta un 70% aproximadamente de todos los datos que se introdujeron en los textboxs de esta ventana; y por lo tanto por el esquema se podría captar errores de datos de entrada mal dados.
- $\triangleright$  Atender los mensajes emergentes a errores del usuario.
- $\triangleright$  Guardar siempre sus proyectos.
- $\triangleright$  Leer el manual de usuario.
- $\triangleright$  Si es la primera vez que usa el programa se recomienda se explore en sus menús, ventanas, botones, pestañas, etc.
- $\triangleright$  Calcular por diferentes correlaciones y criterios.
- Hacer caso a los avisos para no caer en un error de cálculo innecesario.
- Juntar las tres palomas verdes de la ventana principal para cálculos de la secciones de Hidráulica Básica y Pérdidas de Presión por Fricción.
- $\triangleright$  Se recomienda contactarme por vía e-mail (raymontss@yahoo.com.mx) para sugerencias, agradecimientos y comentarios.

### **NOMENCLATURA**

**A**

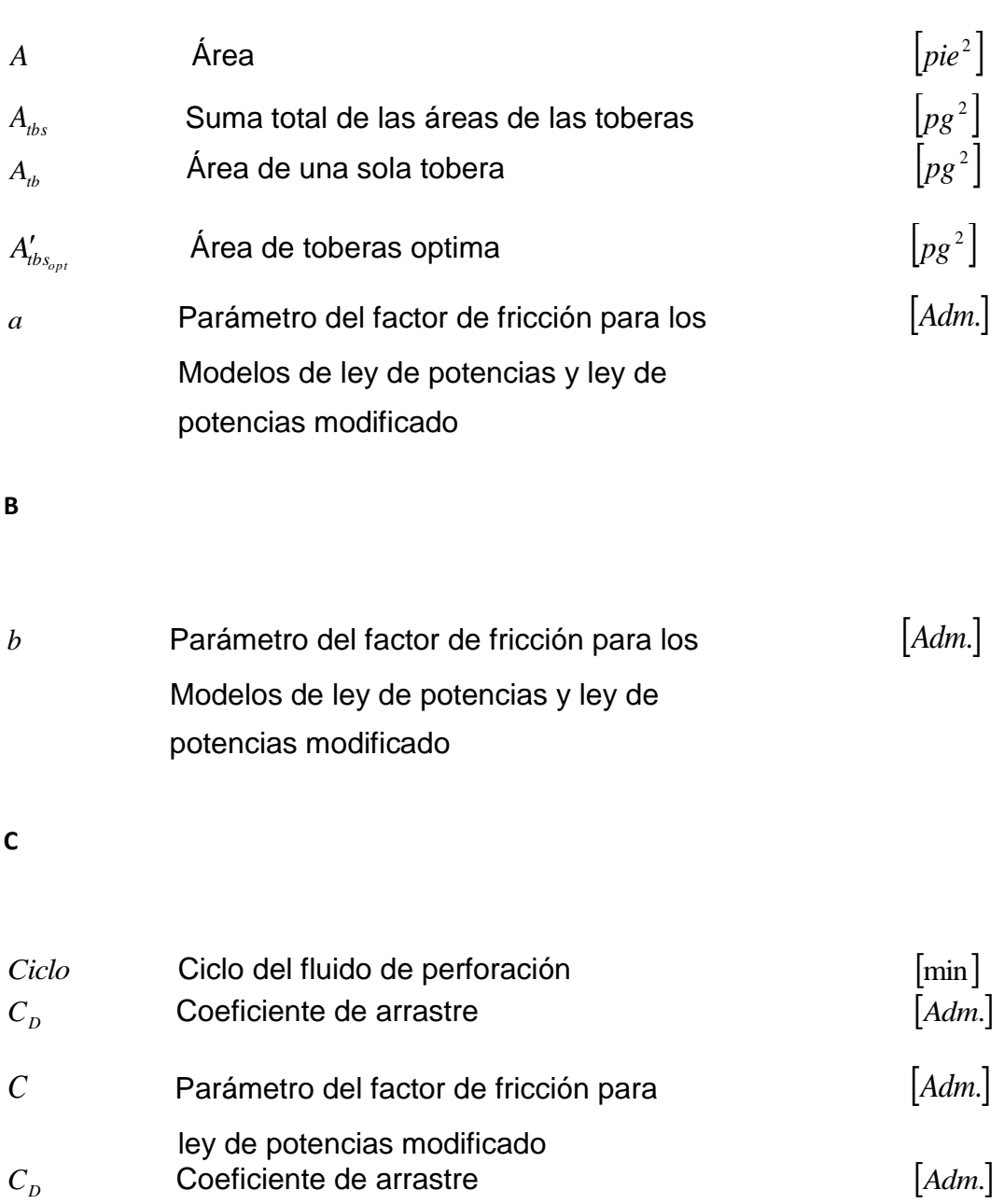

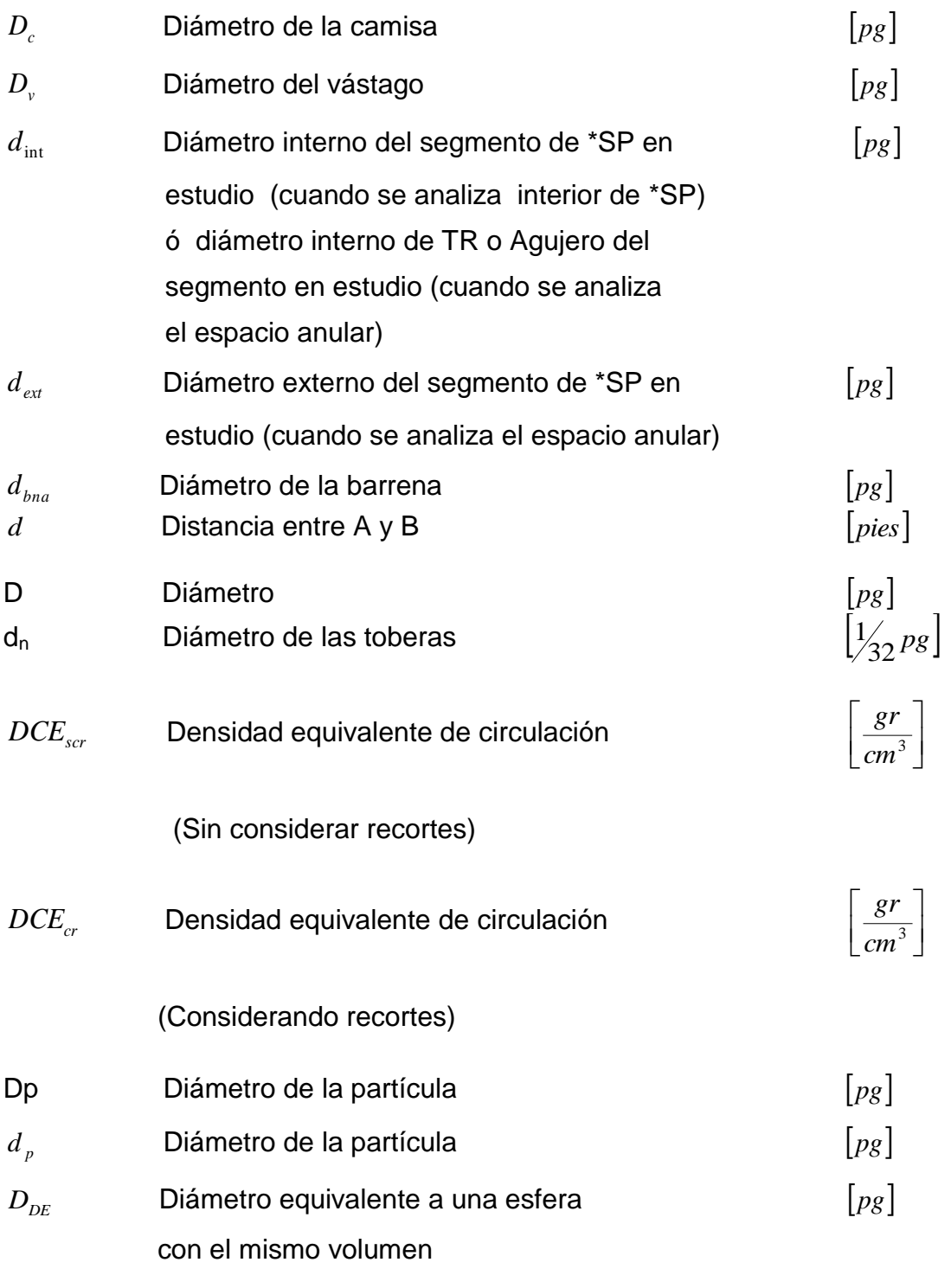

\*Sarta de Perforación (SP)

**D**

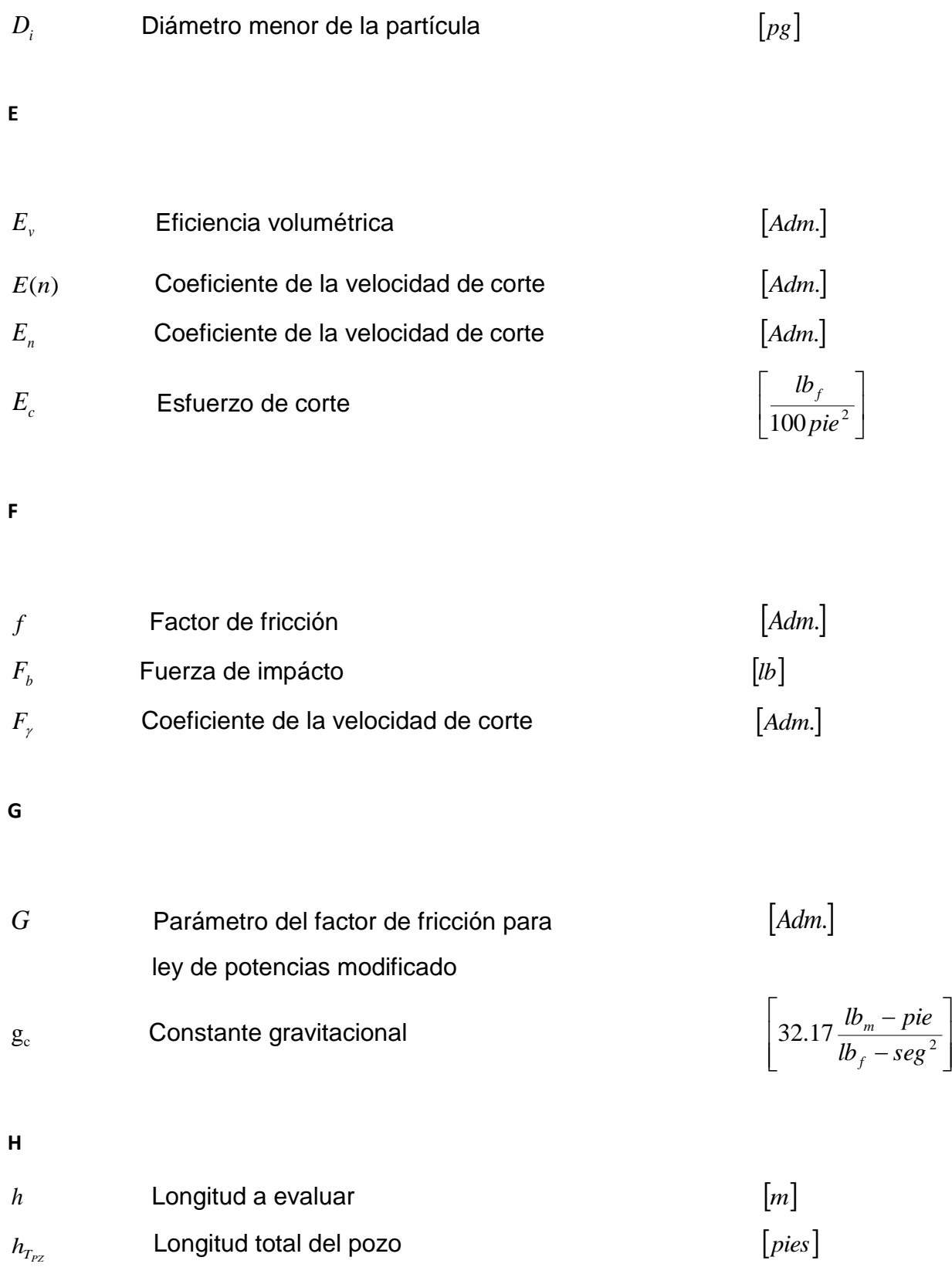

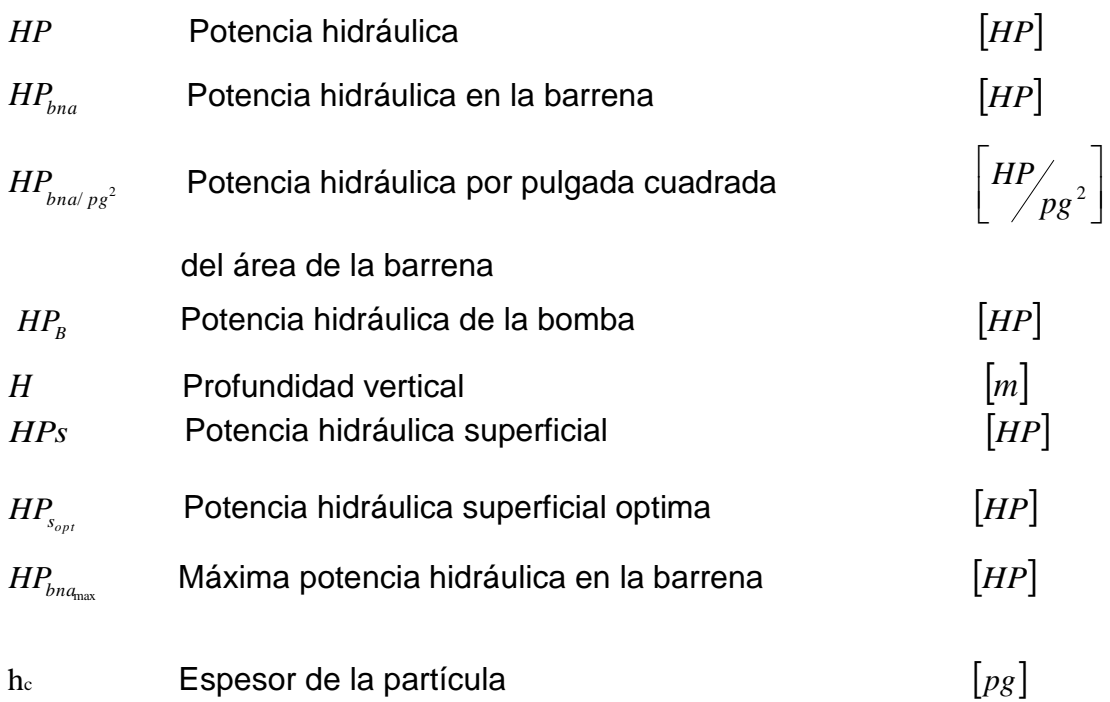

**I**

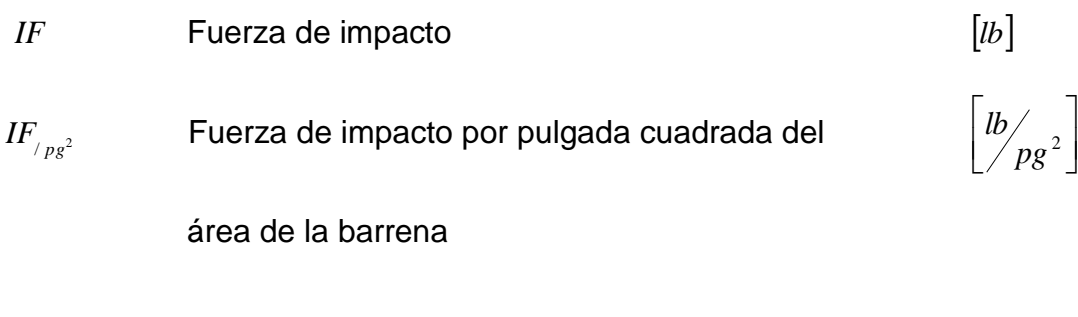

**K**

*Kopt* Perdida de presión por fricción

por gasto unitario, optimo

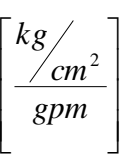

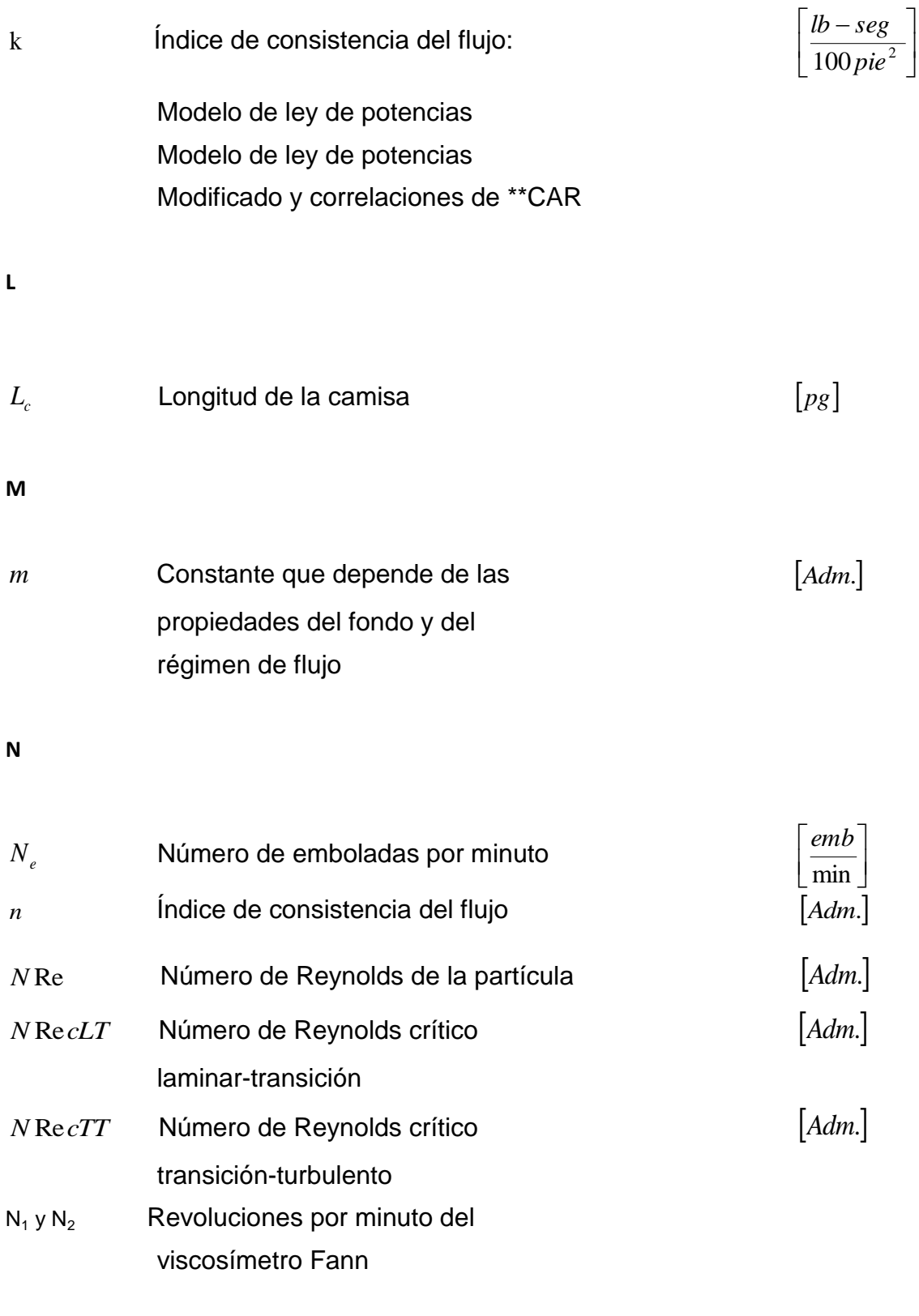

\*\* Capacidad de Acarreo de los Recortes (CAR)

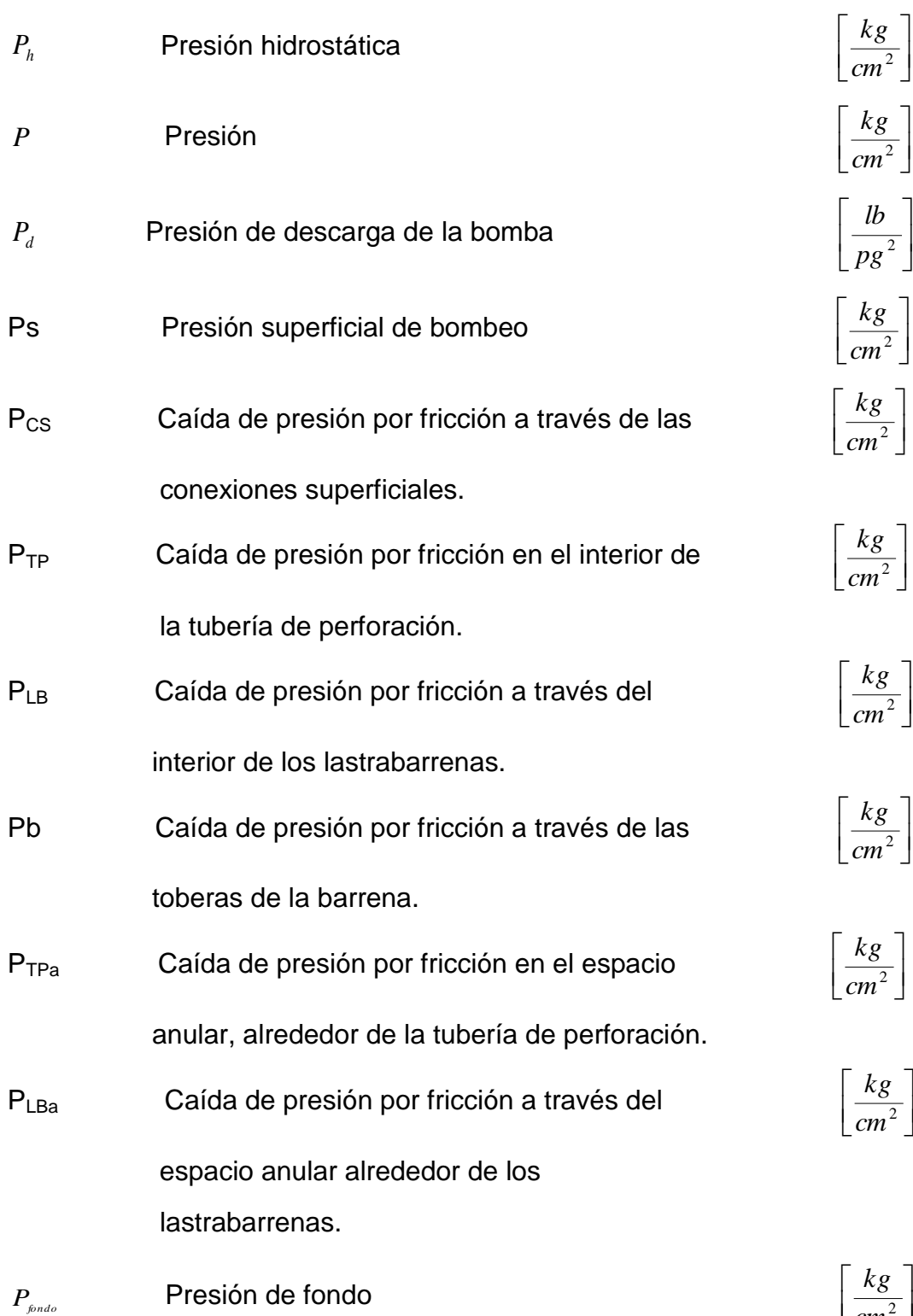

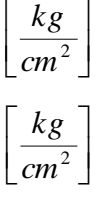

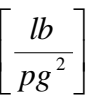

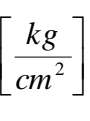

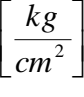

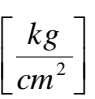

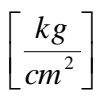

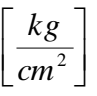

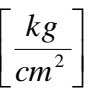

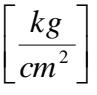

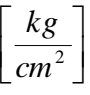

**P**

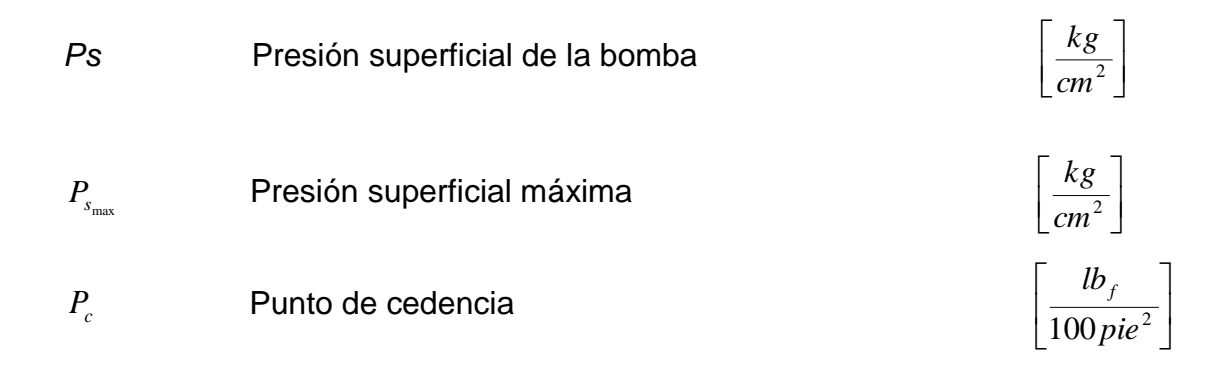

# **Q**

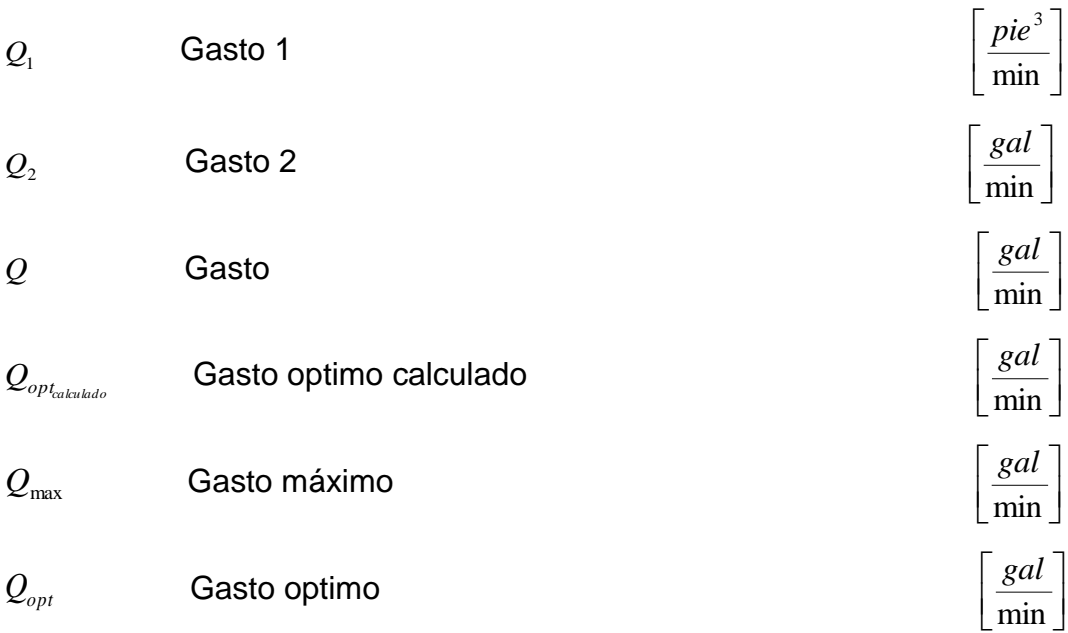

*Q*min Gasto mínimo  $\rfloor$  $\overline{\phantom{a}}$ L  $\mathsf{L}$ min *gal*

#### **R**

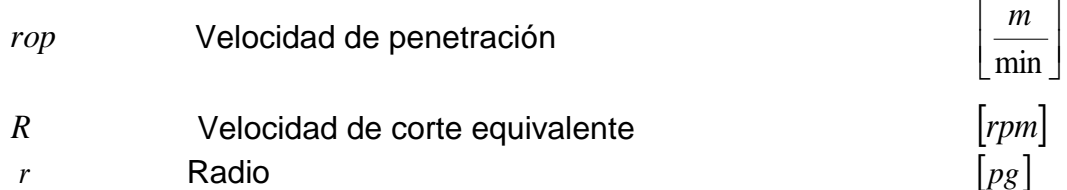

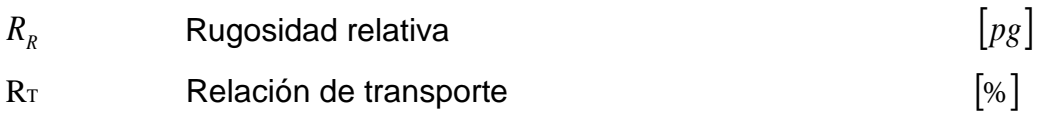

# **T**

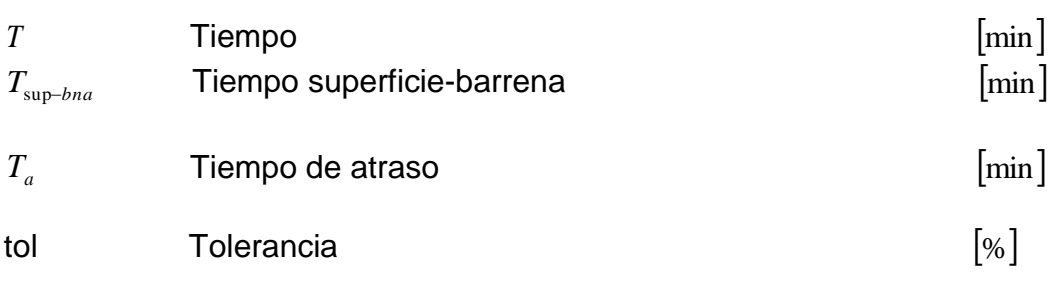

# **V**

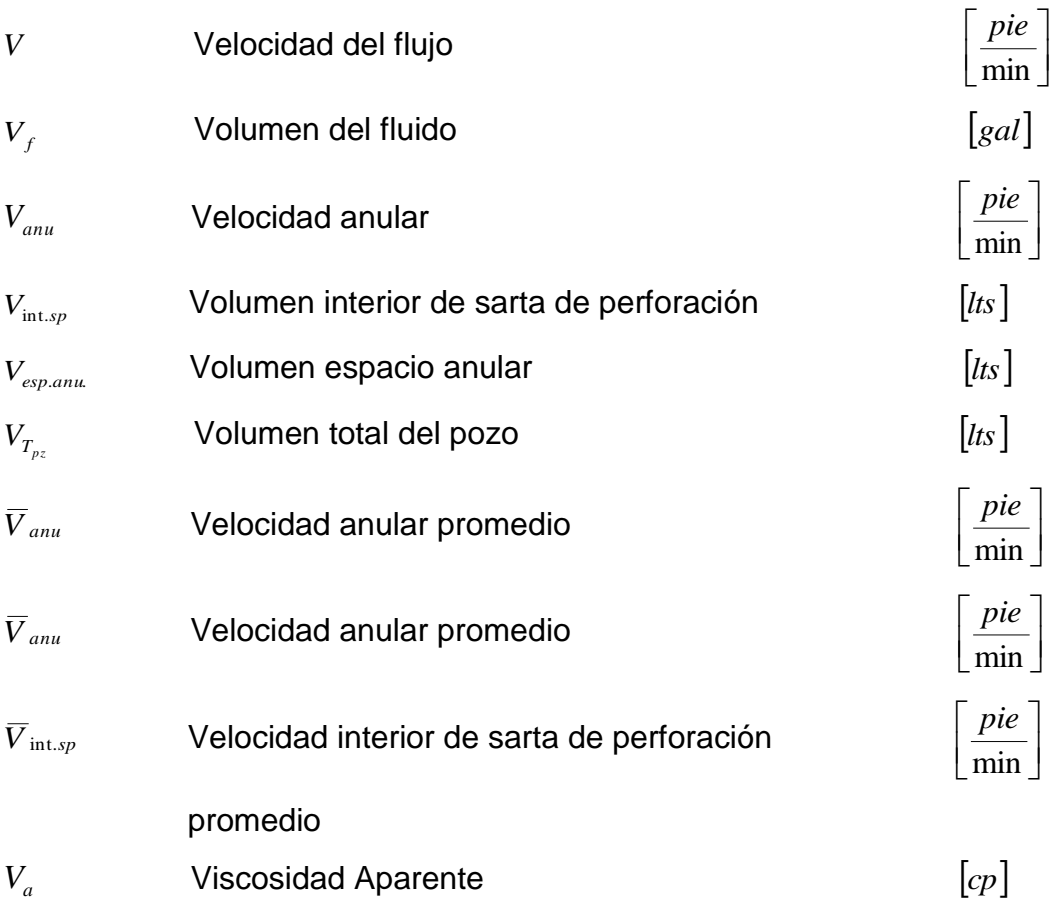

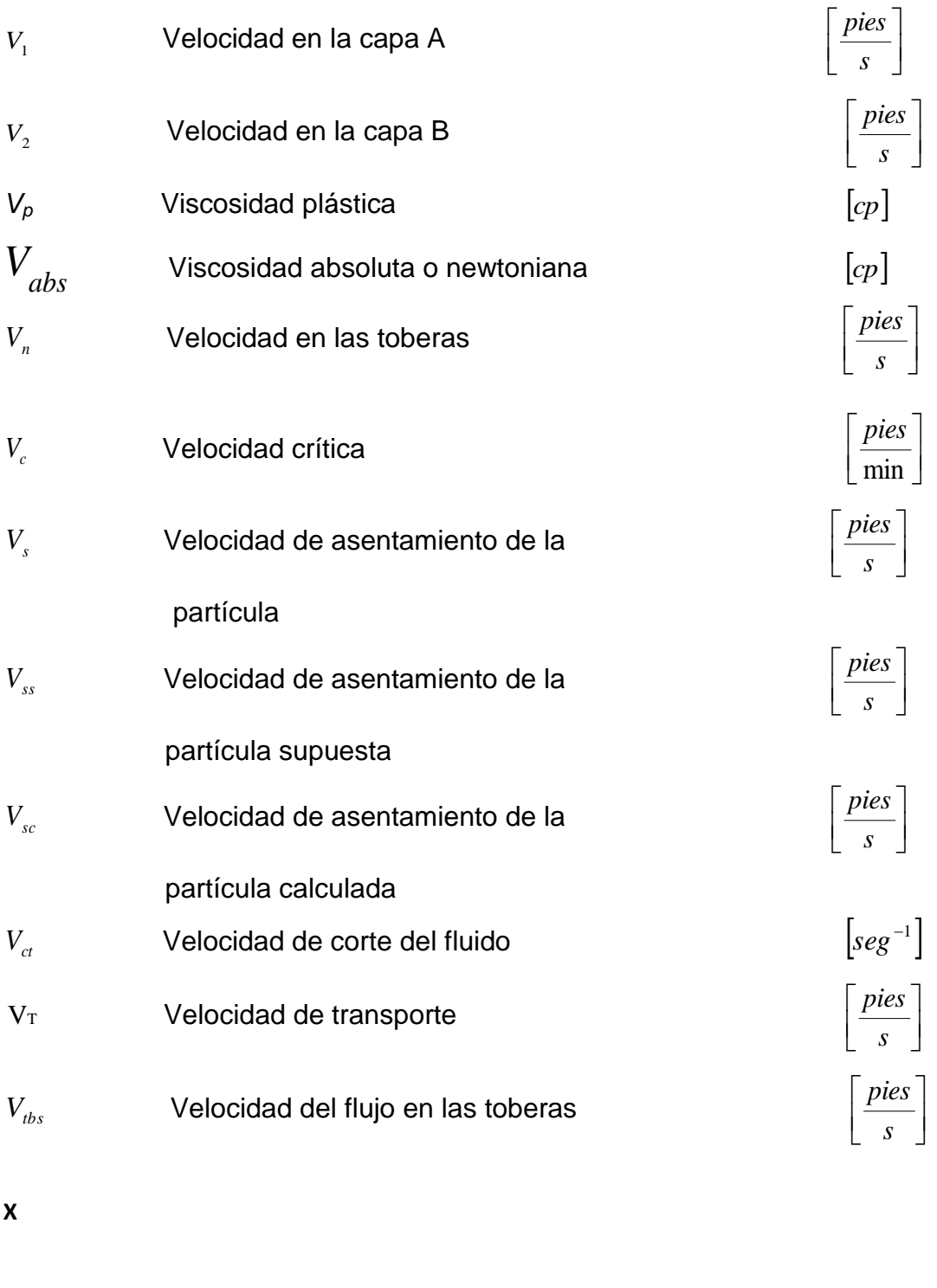

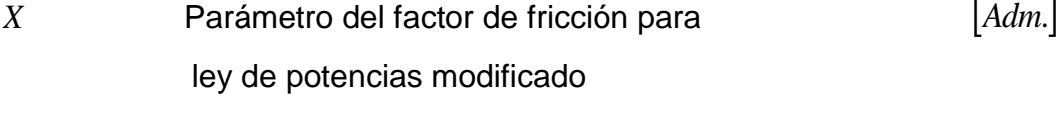

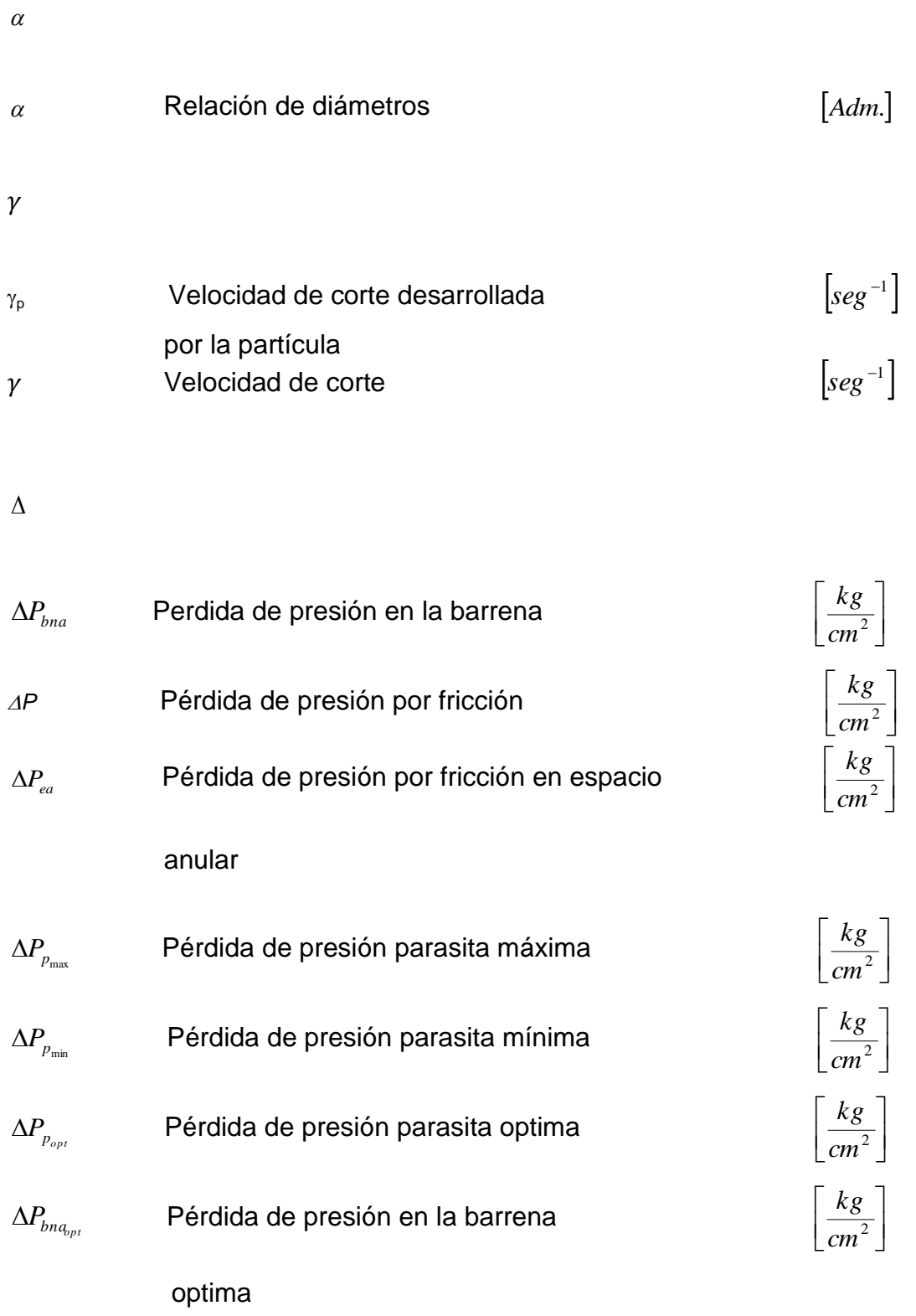

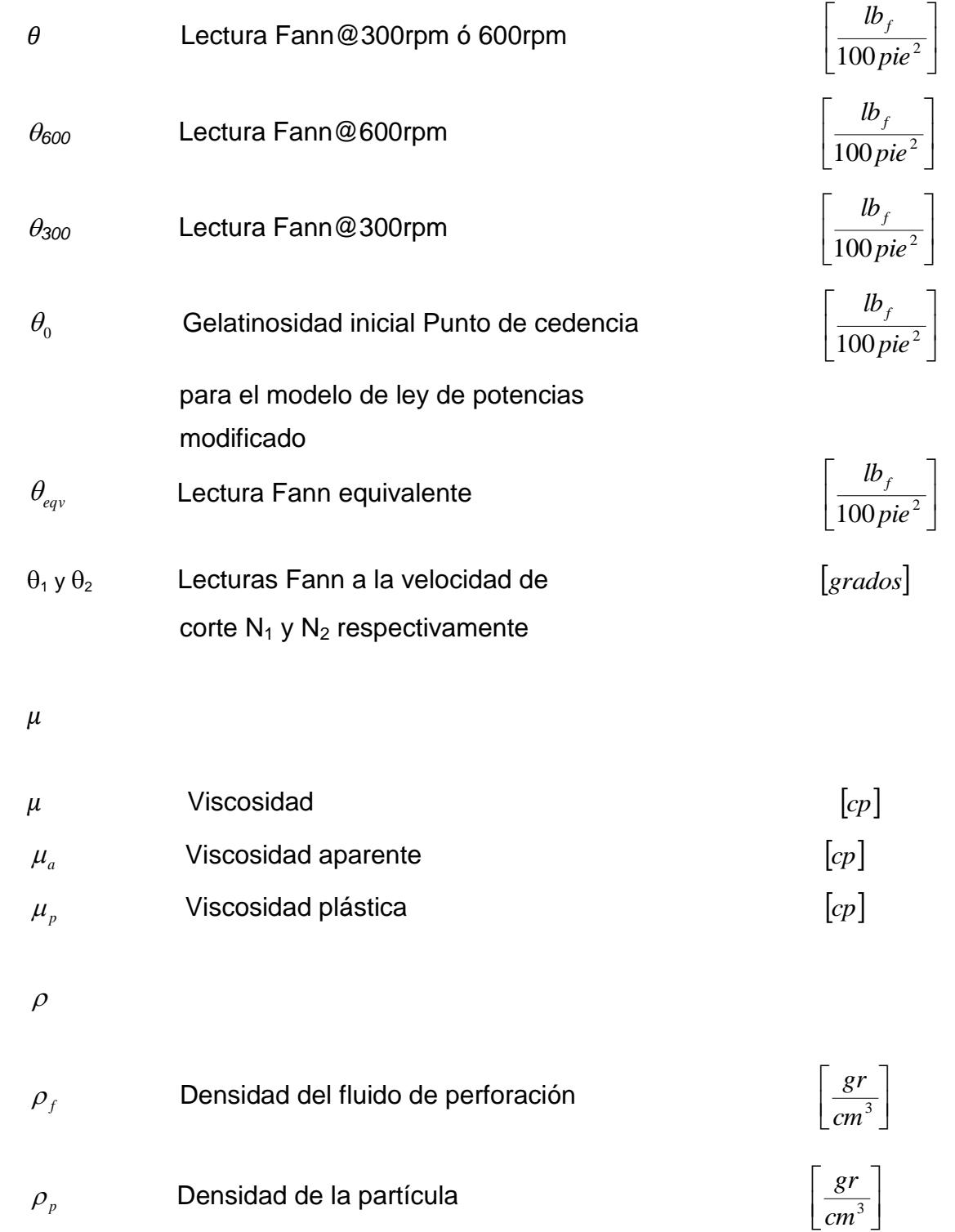

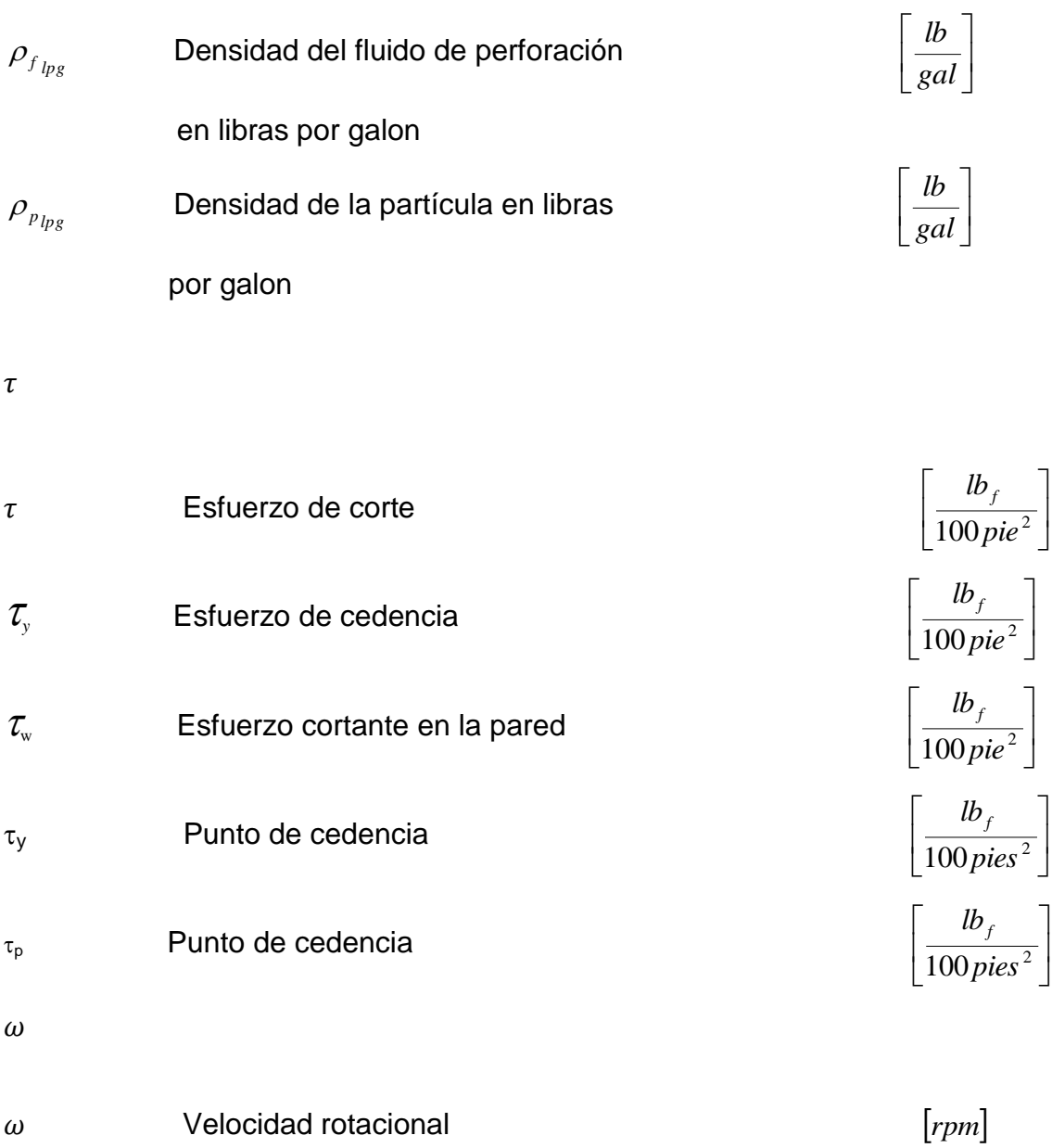

# **BIBLIOGRAFÍA**

Adams, N., DRILLING ENGINEERING A COMPLETE WELL PLANNING APPROACH, Penwell Books, Tulsa, Ok.

Arciga Alcoser Rafael, Barrios López David, Guzmán Garrido Rosalía Abril, Illán Ávalos Victor Hugo, Ramos Fernández Ricardo Darío, Hidráulica de la Perforación de Pozos Verticales e Inclinados, Seminario de Perforación para Obtener el Título de Ing. Petrolero: IPN, ESIA-Ticomán, Ciencias de la Tierra, México DF., Diciembre 2008.

BAROID, Manual de Fluidos, The Complete Fluids Company, Houston-USA, 1997.

Bourgoyne Jr, A.T.; Keith, K.M.; Martin, E.CH. and Young Jr, F.S., APPLIED DRILLING ENGINEERING, SPE Textbook Series, First edition 1986. Richardson Tx.

Hernández Trejo, Jovanny Alberto, Análisis de los Fluidos de Perforación en la Industria Petrolera, Tesis para obtener el Título de Ing. Mecánico Electricista: Universidad Veracruzana, Facultad de Ingeniería Mecánica Eléctrica, Xalapa-Veracruz, Agosto 2010.

Instituto Americano del Petróleo (IAP), Manual de Fluidos de Perforación, Dallas-Texas.

León Loya, Juan Gilberto, Hidráulica de Perforación, PEMEX-Gerencia de Perforación y Mantenimiento de Pozos División Norte, Poza Rica-Veracruz, Mayo de 2001.

PEMEX, Guía de Diseño para la Hidráulica en la Perforación de Pozos Petroleros.

PEMEX-IMP, Hidráulica Aplicada Nivel 4, Gerencia de Reparación y Terminación de Pozos, 1990.

Pemex, manual de I.T.P. y coordinador de perforación y mantenimiento de pozos, primera edición 2003.

Ranald, V. Giles, Mecanica de los fluidos e hidráulica, mcgraw-hill, Pag. 273

Santana Noriega, Juan Manuel, La Hidráulica en la Perforación de Pozos Petroleros, Tesis para obtener el Título de Ing. Petrolero: UNAM, Facultad de Ingeniería, México DF., 1995.

Unidad de Perforación y Mantenimiento de Pozos- PEMEX, Manual para Perforador y Ayudante (Cabo), Impreso en México, 2002.

UPMP-Pemex, Cien Años de la Perforación en México, 2001.

Velasco Esquivel, Jose Agustín, Apuntes de Elementos de Perforación, Facultad de Ingeniería, UNAM, 2010.

Zeidler, H.U.: "AN EXPERIMENTAL ANALYSIS OF THE TRANSPORT OF DRILLED PARTICLES", S.P.E. Journal, 1972 Vol. 12 N° 1.

# **REFERENCIAS DE EJERCICIOS, CAPÍTULO III**

#### **Hidráulica Básica**

Unidad de Perforación y Mantenimiento de Pozos- PEMEX, Manual para Perforador y Ayudante (Cabo), Impreso en México, 2002, Pag. 75.

#### **Pérdidas de Presión por Fricción**

PEMEX-IMP, Hidráulica Aplicada Nivel 4, Gerencia de Reparación y Terminación de Pozos, 1990.

Santana Noriega, Juan Manuel, La Hidráulica en la Perforación de Pozos Petroleros, Tesis para obtener el Título de Ing. Petrolero: UNAM, Facultad de Ingeniería, México DF., 1995, APÉNDICE.

#### **Optimización de la Hidráulica y Relación de Transporte**

Santana Noriega, Juan Manuel, La Hidráulica en la Perforación de Pozos Petroleros, Tesis para obtener el Título de Ing. Petrolero: UNAM, Facultad de Ingeniería, México DF., 1995, APÉNDICE.

Arciga Alcoser Rafael, Barrios López David, Guzmán Garrido Rosalía Abril, Illán Ávalos Victor Hugo, Ramos Fernández Ricardo Darío, Hidráulica de la Perforación de Pozos Verticales e Inclinados, Seminario de Perforación para Obtener el Título de Ing. Petrolero: IPN, ESIA-Ticomán, Ciencias de la Tierra, México DF., Diciembre 2008, Pag. 143.